# **UNIVERSIDADE ESTADUAL PAULISTA**

CAMPUS DE PRESIDENTE PRUDENTE **FACULDADE DE CIÊNCIAS E TECNOLOGIA**  *Programa de Pós-Graduação em Ciências Cartográficas* 

# **ELENICE CRISTINA DA CRUZ**

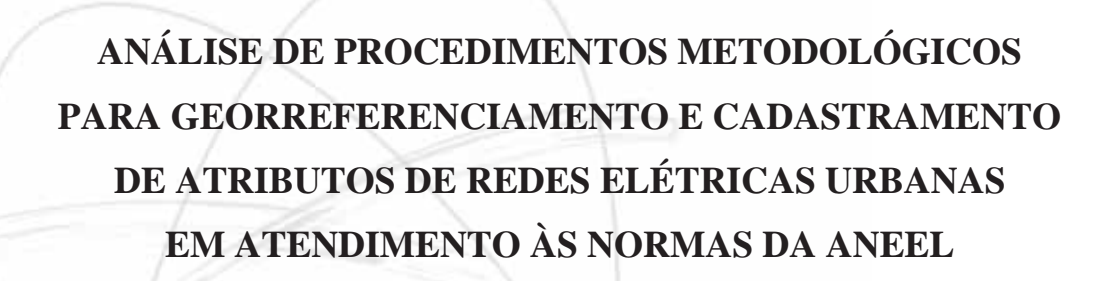

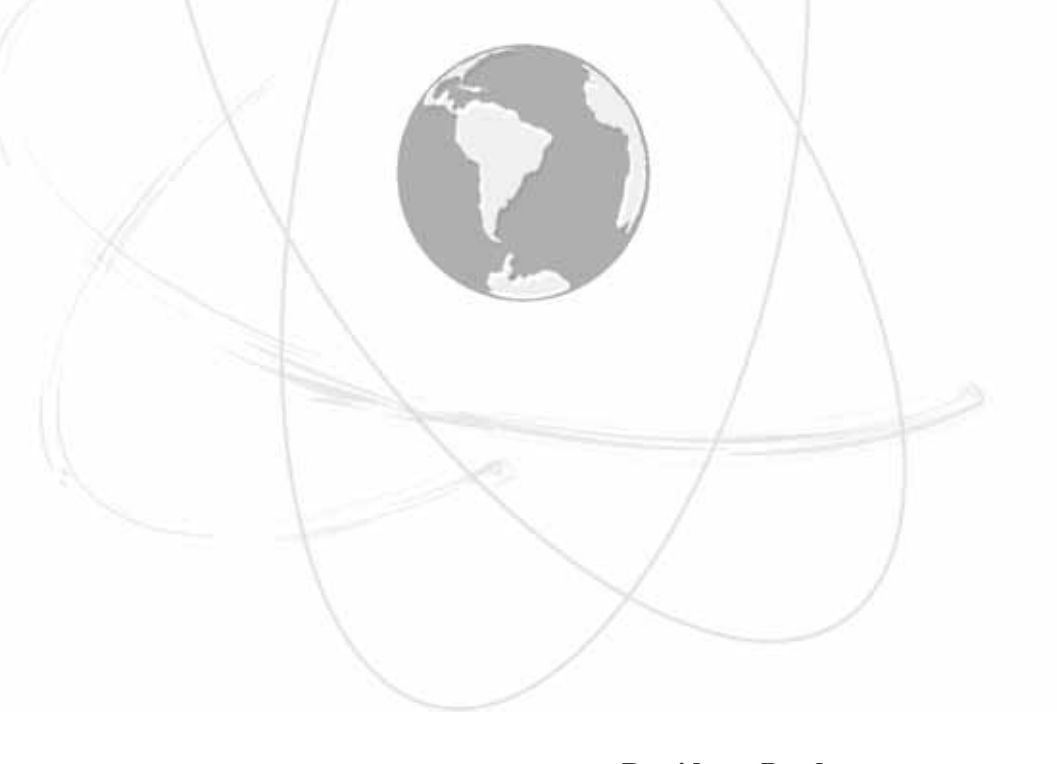

**Presidente Prudente** 

2013

### **UNIVERSIDADE ESTADUAL PAULISTA**

CAMPUS DE PRESIDENTE PRUDENTE **FACULDADE DE CIÊNCIAS E TECNOLOGIA**  *Programa de Pós-Graduação em Ciências Cartográficas* 

# **ELENICE CRISTINA DA CRUZ**

# **ANÁLISE DE PROCEDIMENTOS METODOLÓGICOS PARA GEORREFERENCIAMENTO E CADASTRAMENTO DE ATRIBUTOS DE REDES ELÉTRICAS URBANAS EM ATENDIMENTO ÀS NORMAS DA ANEEL**

Dissertação apresentada ao Programa de Pós-Graduação em Ciências Cartográficas da Universidade Estadual Paulista – Campus de Presidente Prudente, como parte dos requisitos para obtenção do título de Mestre em Ciências Cartográficas.

Orientador: Prof. Dr. João Fernando C. da Silva Prof. Titular do Departamento de Cartografia

Cruz, Elenice Cristina da.

C961a Análise de procedimentos metodológicos para georreferenciamento e cadastramento de atributos de redes elétricas urbanas em atendimento às normas da ANEEL / Elenice Cristina da Cruz. - Presidente Prudente : [s.n], 2013

154 f.

Orientador: João Fernando Custódio da Silva Dissertação (mestrado) - Universidade Estadual Paulista, Faculdade de Ciências e Tecnologia Inclui bibliografia

1. Mapeamento Móvel. 2. Cadastramento e Georreferenciamento de atributos de redes elétricas. 3. ANEEL. I. Silva, João Fernando Custódio da. II. Universidade Estadual Paulista. Faculdade de Ciências e Tecnologia. III. Título.

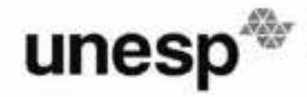

UNIVERSIDADE ESTADUAL PAULISTA<br>"JÚLIO DE MESQUITA FILHO"<br>Campus de Presidente Prudente

#### **BANCA EXAMINADORA**

PROF. DR. JOAO FERNANDO CUSTODIO DA SILVA ORIENTADOR

**BL and till**<br>PROFA DRA ELIANA EDERLE DIAS CHAVES **UNOESTE** 

Carlete On enequette **UNESP/FCT** 

ELENICE CRISTINA DA CHUZ

PRESIDENTE PRUDENTE (SP), 10 DE MAIO DE 2013.

RESULTADO: Aprovada

Faculdade de Ciências e Tecnologia Seção Técnica de Pós-Graduação<br>Rua Roberto Simonsen, 305 CEP 19060-900 Presidente Prudente SP<br>Tel 18 3229-5318 fax 18 3223-4519 posgrad@fct.unesp.br

# **DEDICATÓRIA**

Aos meus pais Ercílio e Luzia, meus exemplos de amor e de vida. À minha querida tia Celina, que infelizmente não me viu alcançar este sonho, mas que estará sempre em meu coração.

#### **AGRADECIMENTOS**

Agradeço primeiramente a Deus, por Sua infinita bondade e por todas as bênçãos alcançadas em minha vida. Obrigada meu Deus por mais esta oportunidade e experiência.

À minha família: pais e irmãos, pela presença e compreensão que sempre me dedicaram, e principalmente, por acreditarem em mais este sonho.

Ao meu namorado José Carlos, pelo companheirismo e por sua dedicação em cada etapa ou obstáculo. Por dedicar tantos momentos me ajudando nos trabalhos de campo e me fazendo companhia nos trabalhos de escritório. Obrigada por jamais deixar de me ouvir, consolar e me encorajar nos momentos de fraquezas e incertezas.

À Andréia, minha amiga de todas as horas e momentos, pelo apoio irrestrito que tem me dedicado ao longo desses vinte anos de amizade.

A todos meus queridos amigos que contribuíram, direta ou indiretamente, neste trabalho. Especialmente à Eliane, que sempre me incentivou, e aos novos amigos e amigas que conheci durante este novo período na UNESP, especialmente à Franciane, Tayná, Ana Paula, Miriam, Maurício, Mariana, Gláucia e Édico, que mesmo de formas diferentes, sempre me incentivaram e me ajudaram a alcançar meus objetivos para a conclusão deste trabalho.

À professora, examinadora e amiga Arlete Meneguette, pela sensibilidade e compreensão das dificuldades enfrentadas e, principalmente, pela permanente disponibilidade em ajudar para que este trabalho se tornasse realidade.

Ao meu orientador professor João Fernando, pela paciência que sempre teve comigo e pelos ensinamentos passados ao longo deste trabalho.

Aos professores Mauro Ishikawa, Mônica Decanini e Amilton Amorim, pelos conselhos e palavras de incentivo sobre a pesquisa. Ao amigo Nemer que me ajudou com o GPS e ao amigo Luciano, da SAEPE, que me ajudou nos testes da câmera fotográfica.

Aos professores Ricardo Barbosa, Rodrigo Gallis e Eliana Chaves, que participaram das bancas examinadoras e que contribuíram com correções e grandes sugestões para a melhora deste trabalho.

À Engenheira da Caiuá e grande amiga Márcia Junqueira, pelo incentivo e pela disponibilização de informações técnicas necessárias para o desenvolvimento do trabalho. Também, ao amigo Francisco da Caiuá, pela ajuda técnica.

À empresa Cartovias Engenharia Cartográfica, pela execução do mapeamento móvel.

A Yuri Cavazin, que colaborou na estruturação da base de dados através de vídeo aulas elaboradas especificamente com o meu tema de pesquisa e disponibilizadas no site do You Tube.

À FCT/UNESP, uma das maiores e mais importantes instituições de ensino superior do país, e que mais uma vez me propiciou estudo gratuito e de qualidade.

# **EPÍGRAFE**

## *"Desistir?*

*Eu já pensei seriamente nisso, mas nunca me levei realmente a sério. É que tem mais chão nos meus olhos, do que o cansaço nas minhas pernas, mais esperança nos meus passos, do que tristeza nos meus ombros, mais estrada no meu coração, do que medo na minha cabeça."*

Cora Coralina

#### **RESUMO**

Elementos da infraestrutura exigem dados descritivos e informações geográficas para fins de suporte ao processo de tomada de decisões. No campo da energia elétrica, quanto maior a demanda por manutenções e implantações de redes elétricas, maior deverá ser a produção de geoinformação. A ANEEL (Agência Nacional de Energia Elétrica) publicou, em 2008, a primeira versão do PRODIST (Procedimentos de Distribuição de Energia Elétrica no Sistema Elétrico), e em 2009 publicou o MCPSE (Manual de Controle Patrimonial do Setor Elétrico). Um objetivo comum destes documentos é promover a padronização da apresentação das informações dos ativos das distribuidoras de energia elétrica. Cada distribuidora deve disponibilizar para a agência reguladora a BDGD (Base de Dados Geográfica da Distribuidora). As BDGD comporão o SIG-R (Sistema de Informação Geográfica Regulatório). O SIG-R será utilizado para a ANEEL conhecer a quantidade de ativos elétricos total, por tipo, data e, sobretudo, por localidade, aprimorando a confiabilidade e a rastreabilidade destas informações no processo de revisão tarifária periódica, quando são reavaliados os custos das distribuidoras. Esta dissertação têm como objetivos aplicar três procedimentos metodológicos distintos para se obter o georreferenciamento de postes e unidades consumidoras e o cadastramento por imagens de um conjunto de atributos existentes na rede elétrica urbana e investigar quantitativamente e qualitativamente se os procedimentos testados atendem às normas da ANEEL. O primeiro procedimento (M1) é realizado através de aquisição de dados (posição e fotografias detalhadas) via pedestre, o segundo (M2) usando imagens disponíveis via internet no Google *Maps Street View* e o terceiro (M3) usando um SMM (Sistema de Mapeamento Móvel) através de vídeos coletados dos ativos das redes elétricas ao longo das vias públicas. Todas as etapas foram detalhadas, desde a aquisição e processamento dos dados (para os procedimentos M1 e M3) até a identificação dos atributos e leitura dos respectivos valores em cada um dos procedimentos. No procedimento M1 obtevese o maior número de atributos e valores identificados. Na análise relacionando os posicionamentos das entidades geográficas, comprovou-se que os três procedimentos atenderam a precisão posicional estabelecida pela ANEEL. Foram ainda analisadas as restrições e as despesas qualitativas de execução alcançadas em cada procedimento de cadastramento.

**Palavras-chave**: Cadastramento. Georreferenciamento. Mapeamento Móvel. Atributos de redes elétricas. ANEEL.

#### **ABSTRACT**

Elements of the infrastructure demand descriptive data and geographic information to support the decision making process. In the field of electrical energy, the higher the electrical network implantation, the greater the geoinformation production. ANEEL (*Agência Nacional de Energia Elétrica*) published in 2008 the first version of PRODIST (*Procedimentos de Distribuição de Energia Elétrica no Sistema Elétrico*), and in 2009 published the MCPSE (*Manual de Controle Patrimonial do Setor Elétrico*). One common goal of both documents is the promotion of standards for the electricity distributors´ assets presentation. Each distributor must send to the regulatory agency its BDGD (*Base de Dados Geográfica da Distribuidora*). The BDGD will comprise the GIS-R (Geographic Information System – Regulatory). The GIS-R will be used by ANEEL to know the full amount of electricity assets, by type, date, and especially, by locality. It will improve the information reliability and traceability in periodic tariff review process when the costs of the distributors are reassessed. This thesis has as its goal to apply three different methodological procedures based on images to extract and to georeference a set of attributes existing in an electric urban distribution grid and to investigate quantitatively and qualitatively whether the tested procedures meet the standards of ANEEL. The first procedure (M1) acquires position and image data by a pedestrian; the second (M2) uses images available on Google Maps Street View; and the third procedure (M3) uses the mobile mapping system (MMS) methodology through images of the assets of electrical grids collected along the public roads. The methodological procedures were detailed for each step, since the acquisition and processing of data (procedures M1 and M3) until the identification of the attributes and their values. M1 provided the greatest number of attributes and identified values. All the three procedures achieved the positional accuracy established by ANEEL for the geographic entities. Finally, the costs of each procedure were also analyzed.

**Keywords**: Registration. Georeferencing. Mobile Mapping. Attributes of electrical networks. ANEEL.

### **LISTA DE FIGURAS**

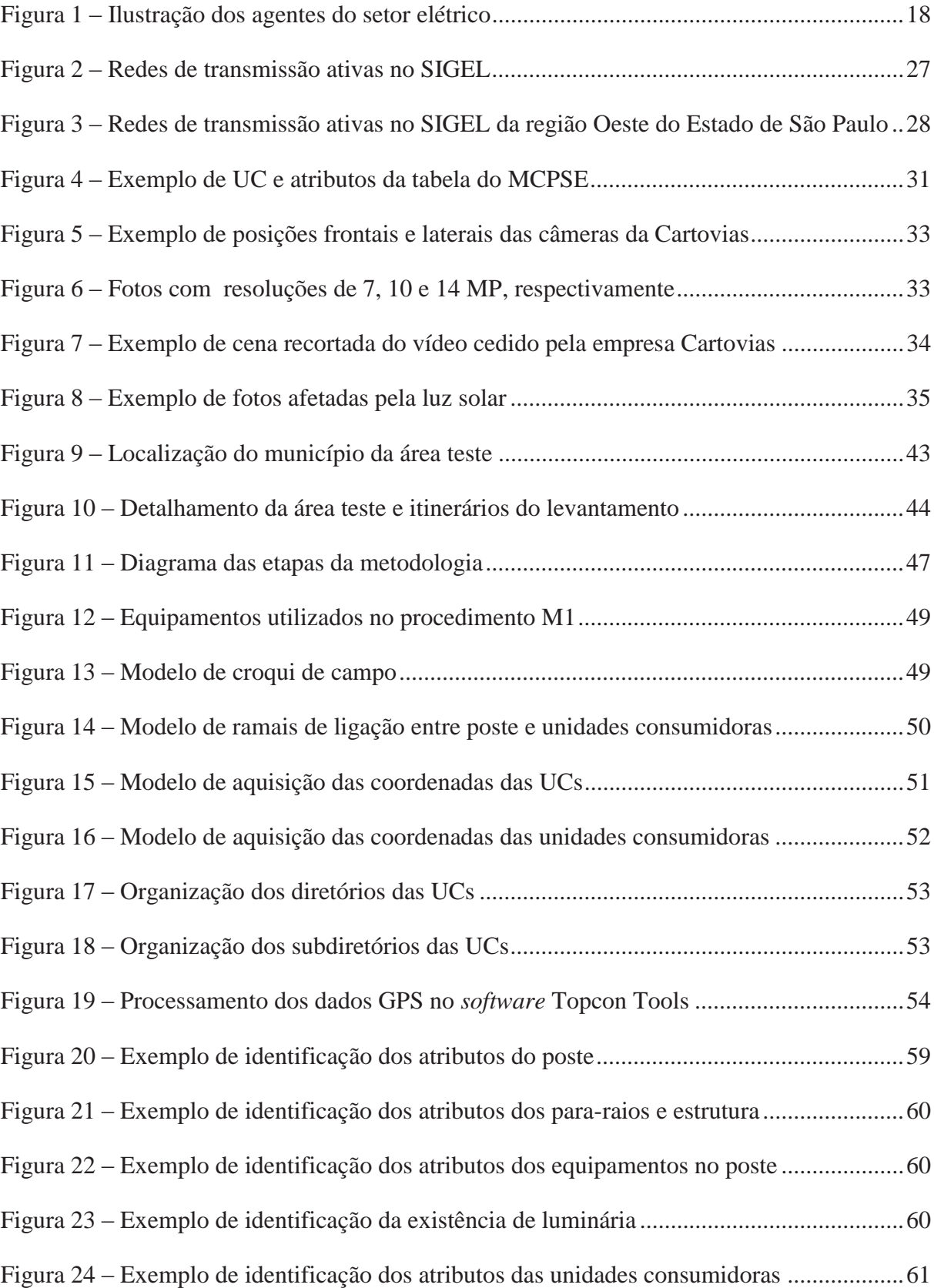

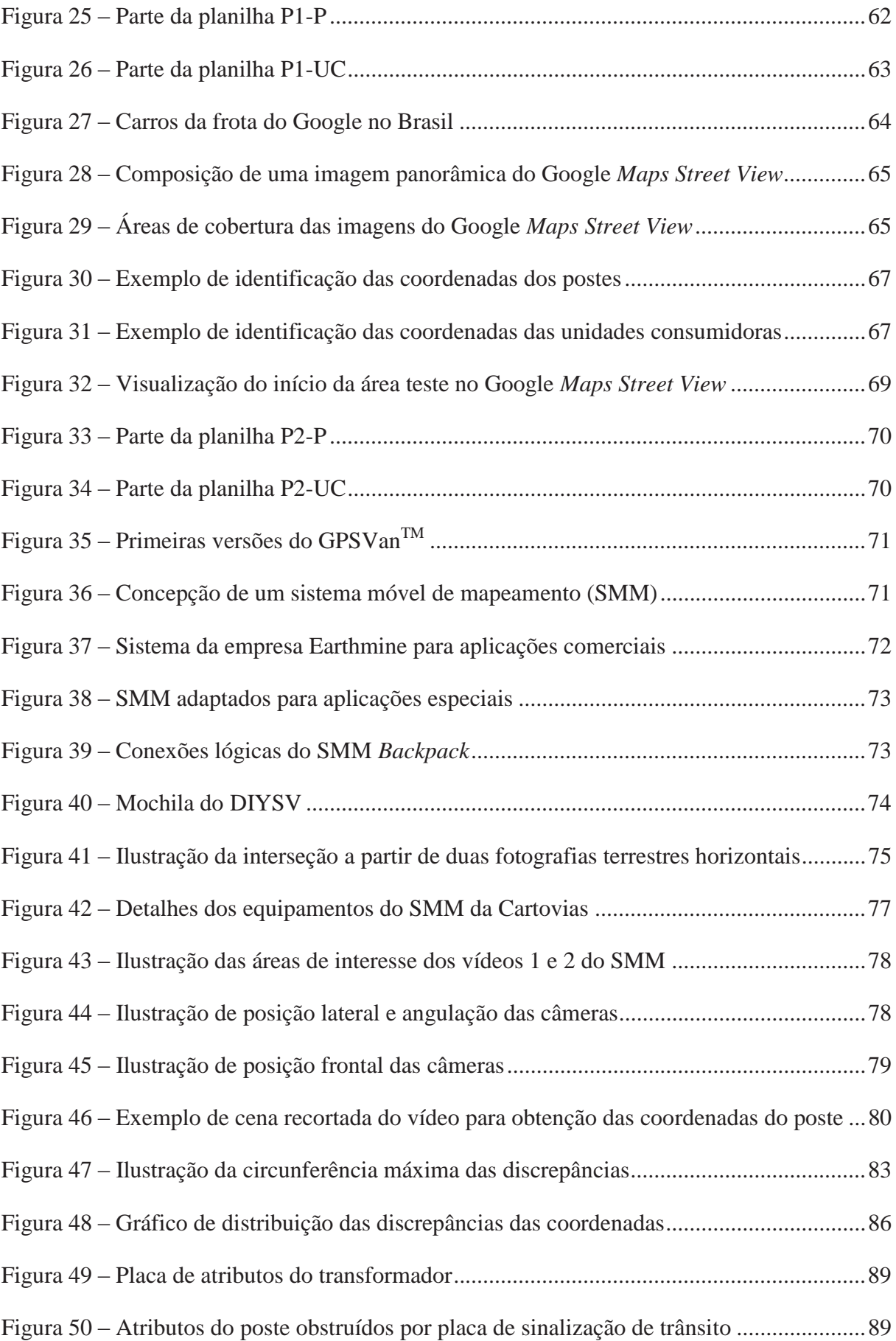

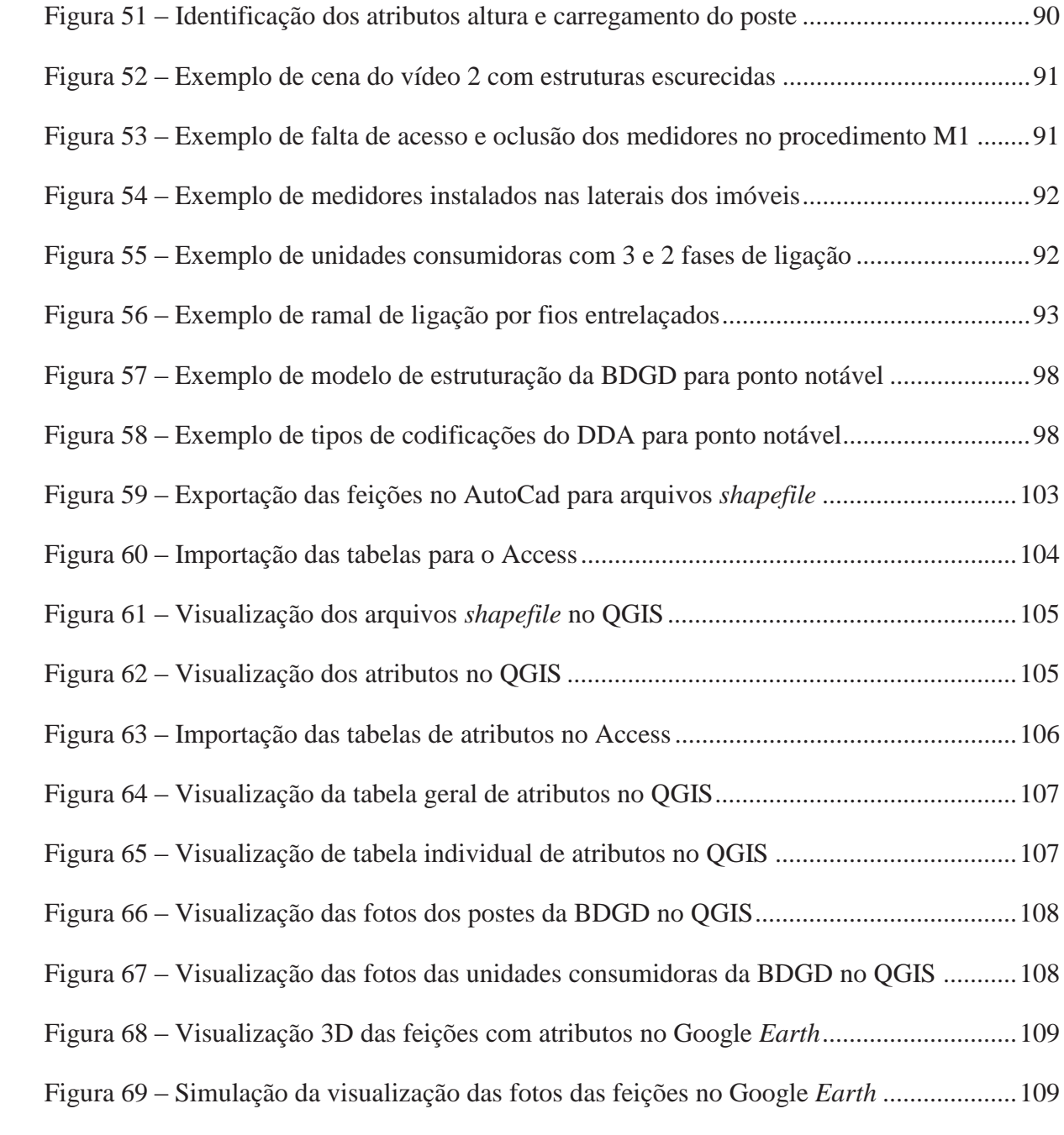

### **LISTA DE TABELAS**

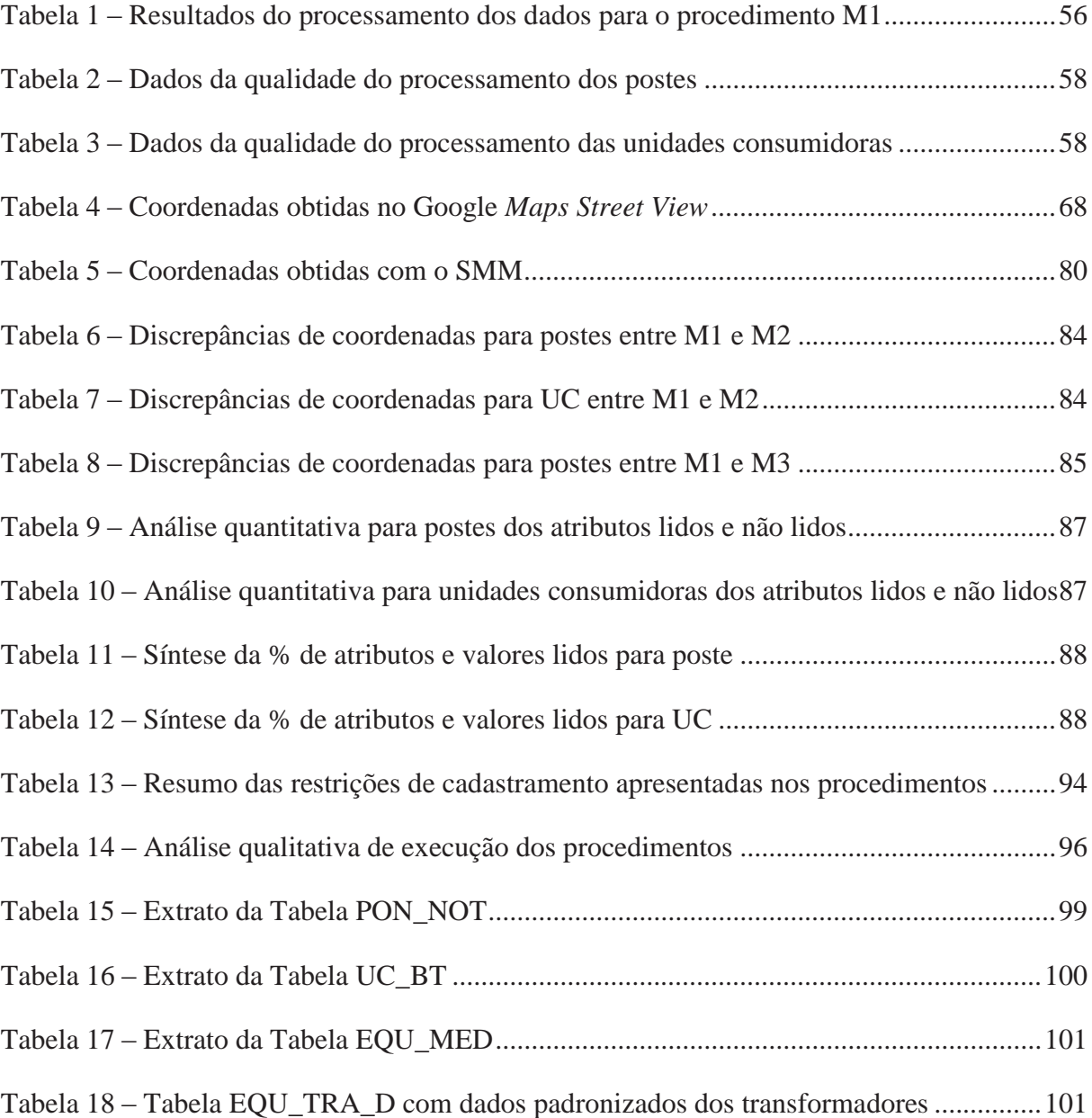

# **LISTA DE QUADROS**

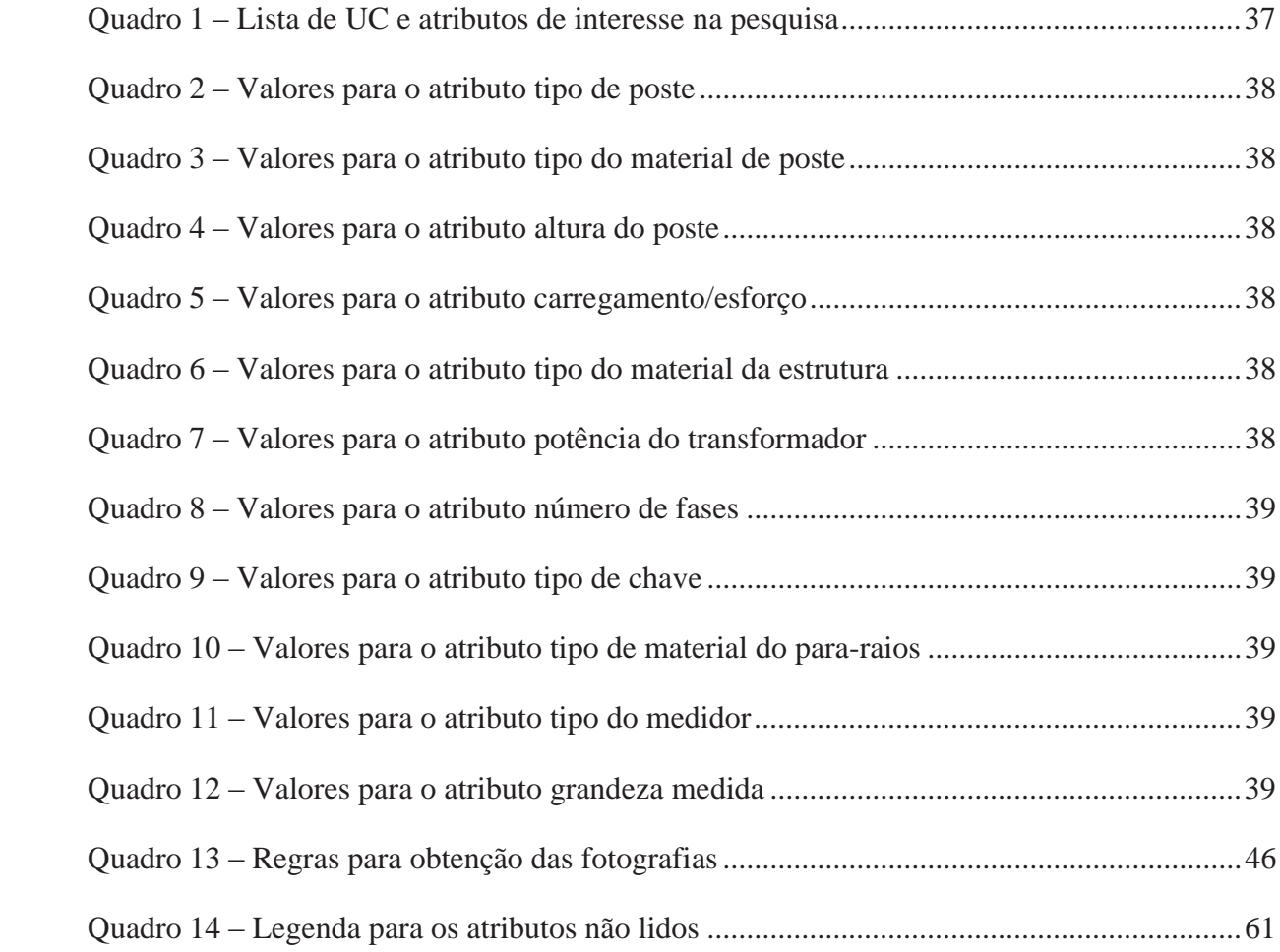

#### **LISTA DE ABREVIATURAS E SIGLAS**

- ABRADEE Associação Brasileira de Distribuidores de Energia Elétrica
- ANEEL Agência Nacional de Energia Elétrica
- BDGD Base de Dados Geográfica da Distribuidora
- CAD *Computer Aided Design*
- CEPEL Centro de Pesquisas de Energia Elétrica
- CIRGEO Centro Interdipartimentale per la Geomatica
- CNTF Centrado Na Terra Fixa
- CP Centro Perspectivo
- DDA Dicionário de Dados da ANEEL
- DNAEE Departamento Nacional de Águas e Energia Elétrica
- DOU Diário Oficial da União
- DR – *Dead Reckoning*
- EMQ Erro Médio Quadrático
- ECEF *Earth Centered Earth Fixed*
- ESRI – *Environmental Systems Research Institute*
- FAPESP Fundação de Amparo à Pesquisa do Estado de São Paulo
- FCT Faculdade de Ciências e Tecnologia
- FK Filtro de Kalman
- FKE Filtro de Kalman Estendido
- GML *Geography Markup Language*
- GNSS *Global Navigation Satellite System*
- GPS *Global Positioning System*
- GMSV Google *Maps Street View*
- IBGE Instituto Brasileiro de Geografia e Estatística
- IMU *Inertial Measurement Unit*
- INS *Inertial Navigation System*
- LIDAR *Light Detection And Ranging*
- MCPSE Manual de Controle Patrimonial do Setor Elétrico
- NT Norma Técnica
- PDD Planos de Desenvolvimento da Distribuição
- PPGCC Programa de Pós-graduação em Ciências Cartográficas
- PRODIST Procedimentos de Distribuição de Energia Elétrica no Sistema Elétrico
- PVA Posição, Velocidade e Atitude
- RBMC Rede Brasileira de Monitoramento Contínuo
- RINEX *Receiver Independent Exchange Format*
- RN Resolução Normativa
- SAD 69 *South American Datum of* 1967
- SAEPE Seção de Apoio ao Ensino, Pesquisa e Extensão
- SIG Sistema de Informação Geográfica
- SIG-R Sistema de Informação Geográfica Regulatório
- SIGEL Sistema de Informações Georreferenciadas do Setor Elétrico
- SIRGAS 2000 Sistema de Referência Geocêntrico para as Américas
- SMM Sistema Móvel de Mapeamento
- SRE Sistema Referencial Externo
- UC Unidade de Cadastro
- UMMD Unidade Móvel de Mapeamento Digital
- UNESP Universidade Estadual Paulista
- UTM Universal Transversa de Mercato
- VANT Veículo Aéreo Não Tripulado
- WGS 84 *World Geodetic System*

# **SUMÁRIO**

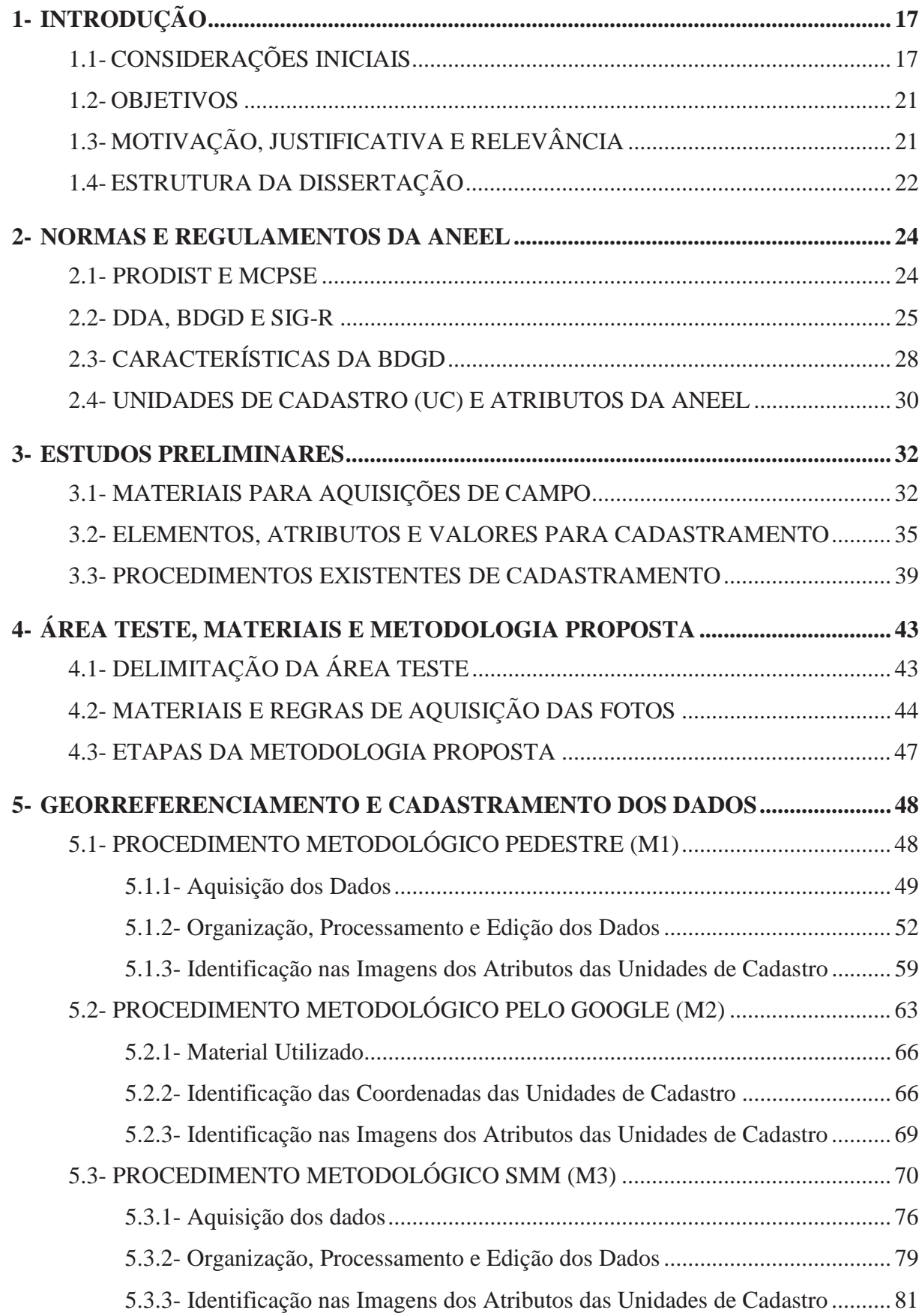

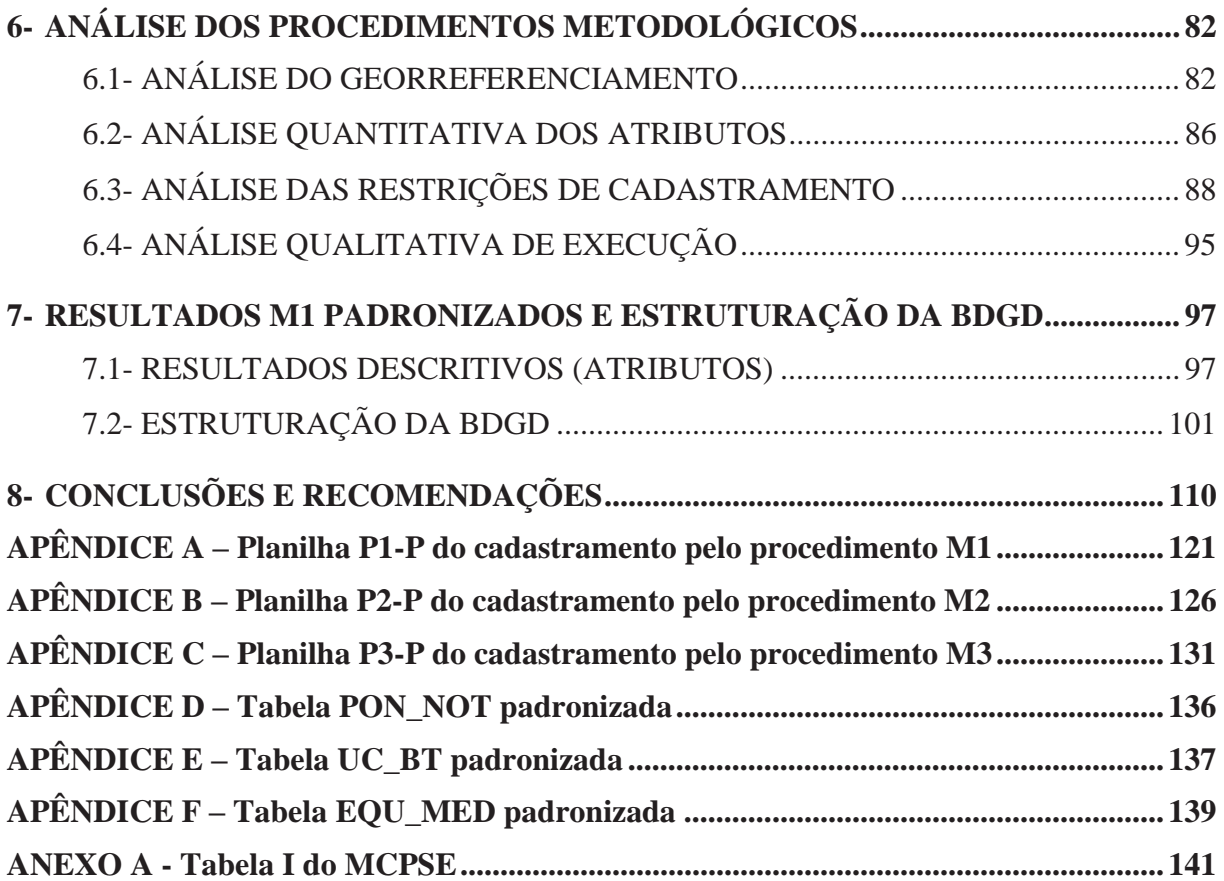

# **1- INTRODUÇÃO**

#### **1.1- CONSIDERAÇÕES INICIAIS**

Assim como em outros países em desenvolvimento, no Brasil os investimentos em infraestrutura vêm demandando crescimento nos últimos anos. Isso tem feito crescer as exigências para a manipulação dos dados e informações geográficas para fins de suporte ao processo de tomada de decisões. Ao longo do tempo, a informação vem se tornando um recurso de grande importância dentro de qualquer organização, quer seja privada ou pública. Mas, para isso, essas organizações necessitam cuidar, estabelecer e manter atualizadas cada vez mais as suas informações, com a criação e melhoria de bancos de dados, tanto para dados descritivos (alfanuméricos) como para dados gráficos (mapas).

Tudo isso vem sendo realizado, principalmente, através de um conjunto de ferramentas denominado SIG (Sistema de Informação Geográfica). Estes sistemas têm apresentado grande desenvolvimento teórico, tecnológico e organizacional, com a vantagem de permitir a manipulação dos dados gráficos e não gráficos de forma integrada, provendo uma forma consistente para análises envolvendo geoinformação. No campo da energia elétrica não poderia ser diferente. Quanto maior a demanda por manutenções e implantações de redes elétricas, maior deverá ser a produção de geoinformação.

O setor elétrico é composto de agentes independentes que, ou produzem (usinas hidroelétrica, eolielétrica, fotovoltaica solar, termelétrica e termonuclear), ou transportam ou comercializam a energia elétrica (Figura 1). Isso quer dizer que este setor comporta os segmentos de geração, transmissão e distribuição de energia elétrica. Atualmente, segundo a ABRADEE<sup>1</sup> (Associação Brasileira de Distribuidores de Energia Elétrica) existem no Brasil, apenas no segmento de distribuição, um total de 64 empresas (isso se tratando tanto das grandes distribuidoras quanto das de menor porte) que são controladas por 11 grupos (entes públicos e privados). Estas empresas são responsáveis em distribuir a energia elétrica aos consumidores residências, comerciais e industriais, sendo que o setor privado é responsável por aproximadamente 67% da energia distribuída, enquanto que as empresas públicas pelos 33% restantes.

 <sup>1</sup> ABRADEE disponível em: http://www.abradee.com.br.

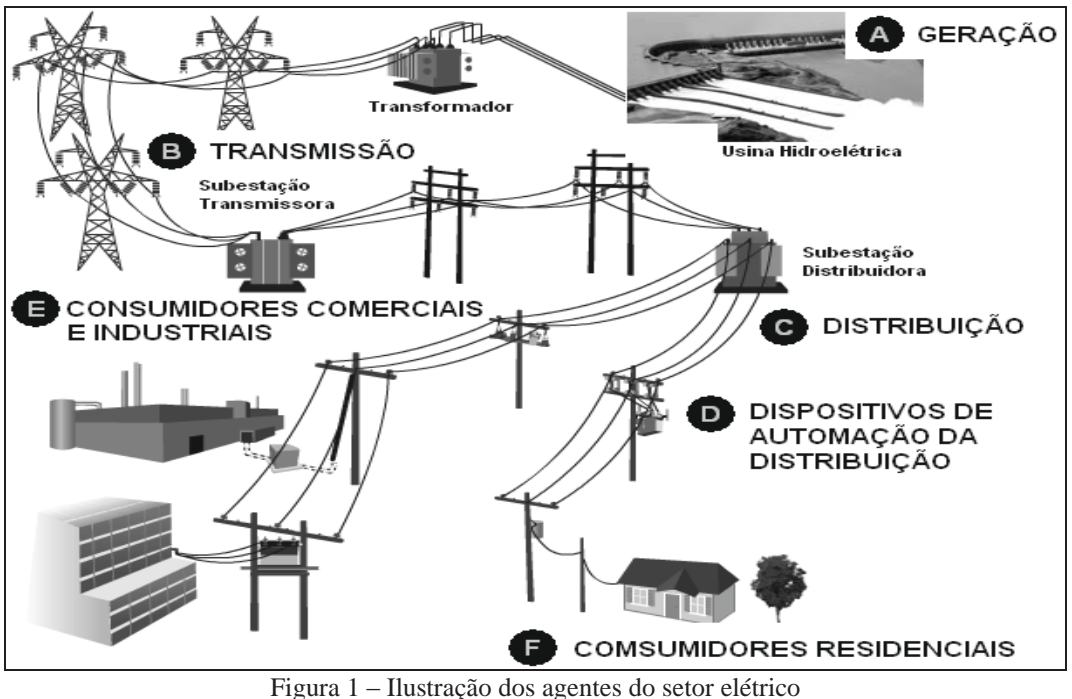

Fonte: http://www.redeinteligente.com/2009/08/11/rede-inteligente-por-que-como-quem-quando-onde.

Porém, devido à falta de uma legislação específica que instituísse padronizações de procedimentos na produção de informações geoespaciais do setor elétrico, assim como a inexistência de um sistema próprio que unificasse as informações dessa natureza, fizeram com que a ANEEL (Agência Nacional de Energia Elétrica) instituísse uma série de documentos e normas que estabelecem um conjunto de regras de uso geral às empresas desse setor. A ANEEL foi criada em 1996 com a responsabilidade de regular, fiscalizar e solucionar conflitos no âmbito do setor elétrico brasileiro, além de proporcionar condições favoráveis para que esse setor se desenvolva com equilíbrio entre os agentes e em benefício da sociedade. Foi neste contexto que a agência publicou em 2008 a primeira versão do PRODIST<sup>2</sup> (Procedimentos de Distribuição de Energia Elétrica no Sistema Elétrico) e em 2009 publicou o MCPSE<sup>3</sup> (Manual de Controle Patrimonial do Setor Elétrico).

Estes dois documentos foram criados para a ANEEL acompanhar a evolução patrimonial das empresas, mediante a avaliação dos ativos elétricos. Ativos elétricos são todos os bens e instalações pertencentes às empresas do setor elétrico, como por exemplo, postes, equipamentos, condutores, medidores etc. Um dos objetivos comuns destes documentos é promover a padronização da apresentação das informações dos ativos das distribuidoras de energia elétrica. Deve-se entender como distribuidora de energia elétrica o

 $^2$  Os Mádulos do PPO <sup>2</sup> Os Módulos do PRODIST estão disponíveis em: http://www.aneel.gov.br/area.cfm?idArea=82.<br><sup>3</sup> O MCDSE está disponível em: http://www.apeel.gov.br/eedee/erep?000367\_2 pdf.

<sup>&</sup>lt;sup>3</sup> O MCPSE está disponível em: http://www.aneel.gov.br/cedoc/aren2009367\_2.pdf.

agente titular de concessão ou permissão federal para prestar o serviço público de distribuição de energia elétrica, referindo-se também às concessionárias, permissionárias e autorizadas dos serviços de geração distribuída e de distribuição de energia elétrica (RN da ANEEL nº 414, 2010).

Para atendimento das normas citadas, as distribuidoras devem disponibilizar para a ANEEL a BDGD (Base de Dados Geográfica da Distribuidora), para a composição do SIG-R (Sistema de Informação Geográfica Regulatório). Este SIG-R é definido como uma base de dados cartográfica digital de sistemas auxiliares que permite a análise, armazenamento e extração de informações técnicas e/ou geográficas dos principais sistemas, equipamentos, estruturas e acessantes (por exemplo, unidades consumidoras) informados pelas distribuidoras, que representa a realidade do sistema de distribuição e dos sistemas correlatos em um dado momento. As unidades consumidoras são os conjuntos de instalações e equipamentos elétricos caracterizados pelo recebimento de energia elétrica em um só ponto de conexão, com medição individualizada e correspondente a um único consumidor (ANEEL, 2010). Nesta dissertação é também tratada como sinônimo de medidor de energia elétrica.

As informações constantes do SIG-R são importantes para a ANEEL nas atividades de: gestão comercial, gestão de ativos e operação. Além disso, o sistema se constitui em uma ferramenta fundamental, pois reduz a assimetria de informações, com a finalidade de aprimorar a confiabilidade e a rastreabilidade de informações dos ativos. Será ainda essencial no processo de revisão tarifária periódica $4$  quando são reavaliados os custos das distribuidoras e no reajuste tarifário anual (correção monetária e compartilhamento de ganhos de produtividade), porque com o SIG-R se conhecerá a quantidade de ativos total, por tipo, data e, sobretudo, por localidade.

Contudo, a metodologia para atender ao levantamento dos dados geográficos necessários para composição da BDGD não é fixada nas normas da ANEEL, sendo padronizados apenas os documentos referentes à estruturação, formato e forma de envio da base à ANEEL. Assim, as distribuidoras e as empresas de geoinformação podem buscar quaisquer recursos tecnológicos que atendam as exigências, em qualidade de dados e posicionamento, para cadastrar os ativos elétricos e seus atributos. Existem várias maneiras de efetuar esse levantamento e cada empresa usa um procedimento que lhe seja mais favorável,

 <sup>4</sup> O processo de Revisão Tarifária Periódica tem como principal objetivo analisar, após um período previamente definido no contrato de concessão (em média a cada quatro anos), o equilíbrio econômico-financeiro da concessão. No momento da revisão tarifária periódica é calculada a receita necessária para cobertura dos custos operacionais eficientes e a remuneração adequada sobre os investimentos realizados (http://www.aneel.gov.br/area.cfm?idArea=182).

porém em geral os processos têm sido manuais — pelo menos em partes — e feito por pessoas reais, que andam pelas ruas mapeando as redes elétricas.

Diante do que foi exposto, torna-se de grande relevância e interesse realizar um estudo abordando procedimentos de obtenção de atributos exigidos pela ANEEL. Assim esta dissertação propõe a aplicação e análise de três procedimentos metodológicos de levantamento de ativos elétricos, sendo o primeiro procedimento através de aquisição de dados (posição e fotografia) via pedestre, o segundo usando imagens disponíveis no Google *Maps* (modo *Street View*) e o terceiro, através de um sistema de mapeamento móvel (SMM). Estes procedimentos serão utilizados para o georreferenciamento de elementos dos ativos elétricos de uma rede urbana, bem como para o cadastramento, através de imagens, de alguns dos atributos relacionados aos elementos e que são exigidos na norma da ANEEL.

Georreferenciamento pode ser entendido como o ato (técnico e científico) de produzir uma informação geográfica ou georreferenciada (SILVA, 2012). Informação georreferenciada é a informação sobre um fato ou objeto, gráfico ou alfanumérico, à qual está associada uma ou mais posições geográficas (latitude, longitude e de altitude), estabelecendo assim uma referência de localização, posição ou orientação (GASPAR, 2008). Já cadastramento, nesta dissertação, pode ser entendido como o ato ou forma organizada de se cadastrar algo, através de uma coletânea de dados, disposto em um arquivo, de um banco de dados que reúne todas as informações possíveis, descrevendo com detalhes suas características ou atributos.

Nesta dissertação não se fará referência ao uso de *LIDAR* (*Light Detection And Ranging*) como ferramenta para identificação de atributos de rede elétrica, ainda sendo desconhecida informação sobre sua possível eficácia nesse objetivo. Porém, já existem algumas aplicações atuais do uso da tecnologia *lidar* móveis, que utilizam de plataformas terrestre e/ou aérea com integrações de outros equipamentos, em levantamentos de detecção de redes de transmissão ou distribuição de energia elétrica (MACIEL, 2011; MANFRA, 2011; PEIXOTO, 2011). Esses trabalhos estão sendo apresentados, mesmo que em fase experimental, por empresas de engenharia que atuam na área de levantamentos aerofogramétricos e que buscam a oportunidade de usar o *lidar* para a aquisição de dados de elementos que anteriormente tinham sidos coletados apenas com procedimentos e equipamentos tradicionais.

De forma geral, esta dissertação está contextualizada como uma análise da demanda legal e social a ser atendida por parte de prestadoras do serviço (distribuidoras de energia elétrica). A questão temporal envolvida engloba a época de revisão tarifária periódica (quadriênio<sup>5</sup>) imposta às distribuidoras de todo o país e a atualização anual do SIG-R da ANEEL. Para o desenvolvimento da dissertação, propõe-se analisar as tabelas de atributos apresentadas na legislação citada, com o propósito de separar os atributos relacionados às entidades geográficas de interesse, passíveis de serem cadastradas com os procedimentos propostos.

#### **1.2- OBJETIVOS**

Os objetivos gerais desta dissertação consistem em aplicar três procedimentos metodológicos distintos para se obter o georreferenciamento de postes e unidades consumidoras e o cadastramento por imagens de um conjunto de atributos existentes na rede elétrica urbana. Como objetivos secundários pretende-se investigar quantitativamente e qualitativamente se os procedimentos testados atendem às normas da ANEEL.

# **1.3- MOTIVAÇÃO, JUSTIFICATIVA E RELEVÂNCIA**

O interesse e a motivação pelo tema surgiram primeiramente a partir da experiência profissional da autora, que atuou entre os anos de 2009 e 2010 na prestação de serviços em atualização de ativos para uma concessionária de energia elétrica. No período, pôde-se perceber que o cadastramento de ativos elétricos, efetuado pelas distribuidoras em geral e como um produto de engenharia, estava sendo realizado através de procedimentos trabalhosos e com baixa expectativa de se proporcionar qualidade às informações cadastradas e exigidas pelas normas da ANEEL. Assim, verificou-se a necessidade de investigações de novas técnicas para aumentar a eficiência do processo de cadastramento destas informações, buscando por procedimentos com custos menores de execução e que sejam capazes de proporcionar elementos relevantes para compor a base de dados exigida pela agência reguladora.

Afora a motivação pessoal, esta dissertação se justifica pela sua relevância tecno-científica, uma vez que foi detectada carência de documentos de natureza científica e tecnológica de metodologias para a aplicação proposta, que existe não pela indiferença dos

 <sup>5</sup> O 3º Ciclo de Revisões Tarifárias Periódicas da ANEEL ocorre no período de 2012 a 2014.

interessados, mas sem dúvida por causa do momento tecnológico que torna possível esta investigação. Tal vacância enseja a oportunidade de estudos e pesquisas sobre a utilização da tecnologia envolvida no mapeamento móvel e possíveis comparações com outros procedimentos de aquisição e análises de dados e informações, para auxiliar as empresas relacionadas ao setor de energia elétrica que possuem a obrigação de dispor de tais dados.

Dentro da relevância acadêmica, a dissertação investiga a aplicação de um SMM, utilizando-se de técnicas desenvolvidas em projetos anteriores (SILVA; BATISTA; OLIVEIRA, 1998; DELGADO; MATSUOKA; GALLIS, 2000; SANTOS et al., 2003; GALLIS, 2002; OLIVEIRA, 2003; BARBOSA, 2006). A aplicação também agregará conhecimentos e recursos atuais disponíveis no SMM a ser utilizado, com ênfase nas potencialidades da tecnologia face à norma da ANEEL. Isso porque as distribuidoras tem o desafio de se utilizar de tecnologias para efetuar a adequação de seus sistemas atualmente em uso, para que os mesmos contemplem todas as informações georreferenciadas necessárias para atender ao SIG-R, ou seja, à estrutura de cadastro prevista pela ANEEL.

### **1.4- ESTRUTURA DA DISSERTAÇÃO**

Visando atingir os objetivos propostos, organizou-se a presente dissertação em oito capítulos, conforme a descrição a seguir:

O presente capítulo contextualiza a dissertação, expõe de forma abreviada as motivações, justificativas e relevâncias para a sua realização, e apresenta os objetivos principais.

No capítulo 2 são apresentados alguns conceitos e detalhamentos pertinentes ao tema da dissertação sobre as normas e regulamentos da ANEEL.

O capítulo 3 expõe alguns estudos preliminares que ajudaram na formulação da metodologia proposta. Estes estudos envolveram testes de materiais para a aquisição de dados, seleção de atributos junto às normas da ANEEL e agrupamento de informações a respeito de alguns dos procedimentos existentes de cadastramento dos ativos elétricos.

No capítulo 4 é apresentada a área teste escolhida para a aquisição dos dados e é feito um breve relato sobre os principais materiais empregados nos procedimentos metodológicos. Ainda, é apresentado um diagrama das etapas propostas para a execução desta dissertação.

No capítulo 5 são apresentados os detalhamentos dos procedimentos metodológicos empregados para o georreferenciamento e cadastramento, incluindo a aquisição em campo, a organização e processamento dos dados e a identificação dos atributos das unidades de cadastro. São também apresentadas as planilhas com os resultados do cadastramento dos atributos que foram identificados nos três procedimentos.

O capítulo 6 apresenta quatro análises que foram realizadas sobre os procedimentos aplicados, utilizando-se dos resultados obtidos.

No capítulo 7 é realizado a padronização do modelo da ANEEL para os resultados obtidos com o primeiro procedimento testado, além de mostrar a estruturação da BDGD com os resultados padronizados.

Por fim, no último capítulo, são apresentadas as conclusões desta dissertação e as recomendações para futuros trabalhos.

### **2- NORMAS E REGULAMENTOS DA ANEEL**

A legislação básica do setor elétrico se formou ao longo de mais de 60 anos de história. É uma soma de artigos da Constituição Federal, leis complementares e ordinárias, decretos, portarias interministeriais, portarias do Ministério de Minas e Energia e do extinto Departamento Nacional de Águas e Energia Elétrica (DNAEE), resoluções da ANEEL, dentre outras a nível nacional.

Regularmente a ANEEL emite e torna públicas no Diário Oficial da União (DOU) resoluções voltadas às atividades do setor de energia elétrica. Estas resoluções são numeradas sequencialmente por ano e tem caráter normativo, pois, são atos regulamentares de alcance ou interesse geral. Têm por objeto o estabelecimento de diretrizes, obrigações, encargos, condições, limites, regras, procedimentos, requisitos ou quaisquer direitos e deveres dos agentes e usuários desse serviço público. Desta forma, a ANEEL, com a participação dos profissionais do setor elétrico e como parte do processo de permanente atualização e adequação dos regulamentos e normas voltadas para este setor, publicou em 2008 a primeira versão do PRODIST (ANEEL, 2008) e em 2009 o manual MCPSE (ANEEL, 2009).

#### **2.1- PRODIST E MCPSE**

O PRODIST (ANEEL, 2008) e o MCPSE (ANEEL, 2009) foram instituídos para atender a necessidade de controle do cadastro e das movimentações dos bens e instalações do setor elétrico brasileiro pelas concessionárias, permissionárias, autorizadas e pela ANEEL. Seus principais objetivos são dois: primeiro, padronizar os procedimentos de controle patrimonial adotados no setor elétrico, permitindo a fiscalização e o monitoramento das atividades objetos da concessão, permissão ou autorização feita pela ANEEL; segundo, permitir uma adequada avaliação patrimonial para atendimento das necessidades de valoração de bens e instalações e remuneração do capital investido no tempo da outorga do serviço, mediante estrutura tarifária (ANEEL, 2009).

Estes documentos possuem um conjunto de normas que disciplinam as formas, condições, responsabilidades e penalidades relativas à conexão, planejamento da expansão, operação e medição da energia elétrica, sistematizando o relacionamento entre as

distribuidoras e a agência reguladora no que diz respeito ao intercâmbio de informações, além de estabelecer critérios e indicadores de qualidade (ANEEL, 2010).

O PRODIST (ANEEL, 2008) é um documento formado por oito Módulos que foi aprovado pela primeira vez em 2008, porém a elaboração do documento teve início em 1999, por meio da contratação do Centro de Pesquisas de Energia Elétrica (CEPEL). O CEPEL recebeu diversas contribuições de distribuidoras, associações de classe, instituições públicas e privadas, consumidores, universidades e consultores em eventos sobre o tema realizados ao longo do processo. Atualmente o PRODIST (ANEEL, 2008) está em sua quarta versão. Os oito Módulos do PRODIST são: introdução (Módulo 1), planejamento da expansão do sistema de distribuição (Módulo 2), acesso ao sistema de distribuição (Módulo 3), procedimentos operativos do sistema de distribuição (Módulo 4), sistemas de medição (Módulo 5), informações requeridas e obrigações (Módulo 6), cálculo de perdas na distribuição (Módulo 7) e qualidade da energia elétrica (Módulo 8). Para esta dissertação o interesse de estudo está concentrado nos Módulos 2 e 6, que tratam do Dicionário de Dados da ANEEL (DDA), da BDGD e do SIG-R.

O MCPSE (ANEEL, 2009) teve sua primeira versão publicada em  $26/06/2009$ , através da RN n° 367/09<sup>6</sup>, e sofreu uma primeira revisão em 22/09/2009 que continua em vigor até o presente momento. Nesta dissertação seu estudo é importante, pois nele são apresentadas as tabelas de unidades de cadastro e atributos a serem cadastradas e apresentadas na BDGD, bem como as tabelas de valores de cada atributo.

#### **2.2- DDA, BDGD E SIG-R**

Ao longo dos últimos cinquenta anos (a partir da década de 1960), o campo do SIG apresentou um rápido desenvolvimento teórico, tecnológico e organizacional, culminando com um período de intensa atividade nos últimos dez anos. O uso destes sistemas abrangeu diferentes campos de pesquisas que contribuíram para o seu desenvolvimento, como a Informática, a Geografia e a Cartografia, e outros que enfatizam aplicações como suporte à decisão (MIRANDA, 2010).

Atualmente o SIG é aceito como uma ferramenta essencial para o uso efetivo da informação geográfica (SILVA, 2010). Existem diversas definições atuais para

 <sup>6</sup> RN da ANEEL n° 367/2009 disponível em: http://www.aneel.gov.br/cedoc/ren2009367.pdf.

26

estes sistemas, algumas mais específicas outras mais gerais, podendo ser entendido como uma forma de manipulação e análises espaciais de informações, conectadas a uma base de dados geográfica (BDG) que possui dados espaciais e de atributos.

A base de dados ocupa lugar de destaque no SIG, pois ela integra e relaciona duas partes – uma base de dados espacial descrevendo a forma e posição de elementos da superfície da Terra e uma base de dados com os atributos descrevendo as características ou qualidades destes elementos (MIRANDA, 2010). Desta forma, a principal vantagem de uma BDG utilizada em um SIG, além da espacialização e capacidade de armazenagem da dimensão espacial, é a sua competência de proporcionar o armazenamento de uma coleção vasta e diversa de dados numa única base de dados. Ainda possibilita a edição de dados de forma mais precisa, a aplicação de regras e relações espaciais entre os diferentes dados, a manutenção da integridade e a consistência dos dados de um modo mais eficiente e a integração dos dados provenientes de outros *softwares* (COSME, 2012).

Por meio da Seção 2.4 do Módulo 2 do PRODIST (ANEEL, 2008), a ANEEL instituiu o SIG-R e tratou dos procedimentos a serem adotados pelas distribuidoras relativos à estruturação, ao formato e à vinculação dos dados para padronizar a forma de envio das informações a serem usadas para compor este sistema geográfico da agência reguladora. Apresentou ainda as entidades geográficas e não geográficas que devem compor a BDGD. Já no Anexo I do Módulo 6, instituiu a estruturação da BDGD, e no Anexo II, o conteúdo do DDA padrão regulatório.

O SIG-R foi estabelecido para ser um sistema que permita a integração junto à ANEEL das diversas bases de dados criadas pelas distribuidoras de energia elétrica, com informações geográficas com parâmetros elétricos, estruturais e de topologia dos sistemas de distribuição de alta, média e baixa tensão, além das informações das empresas envolvidas. Ele também reflete a intenção por parte da reguladora de uma modernização dos processos e melhoria do serviço prestado aos usuários. A ANEEL objetiva poder fazer uso das informações constantes do SIG-R para fins do processo de revisão e reajuste tarifário e da fiscalização técnica e econômico-financeira das empresas.

A BDGD representa o conjunto de dados que deverá ser fornecido pela distribuidora para compor o SIG-R, com data base determinada ordinariamente até 31 de janeiro de cada ano (os dados devem ser referenciados em 31 de dezembro do ano anterior), ou extraordinariamente quando solicitado, de acordo com estrutura padronizada definida pela ANEEL. Os campos de classificação padronizada deverão observar estritamente o DDA para

codificar as informações. O DDA é definido como o conjunto de codificações com a nomenclatura padrão para identificação e classificação das informações, dos equipamentos e das estruturas, e deve ser utilizado pelas distribuidoras para preenchimento da BDGD, sendo parte integrante do SIG-R.

Este sistema regulatório ainda não se encontra totalmente implantado pela ANEEL, o que de fato deverá ainda levar algum tempo, pois até recentemente a agência tem aberto consultas públicas com o objetivo de receber contribuições para revisão dos procedimentos relativos ao SIG-R, principalmente por meio de alterações, correções e melhoramentos das tabelas e textos do DDA e BDGD apresentados na Seção 2.4 do Módulo 2 e nos Anexos I e II do Módulo 6 do PRODIST (ANEEL, 2008). Tudo leva a crer que o SIG-R se unirá ao SIGEL – Sistema de Informações Georreferenciadas do Setor Elétrico.

O SIGEL vem sendo disponibilizado há alguns anos pela ANEEL no endereço público: http://sigel.aneel.gov.br/. Este sistema foi concebido para ser um banco de dados de busca de informações de caráter geral relativas às atividades fins do setor elétrico, com a expectativa da participação das empresas públicas ou privadas que atuem no setor energético nacional, através de contribuições de dados e informações, disseminadas em vários subsistemas isolados de interesse corporativo (SIGEL, 2010). A Figura 2 ilustra uma tela do SIGEL com a camada ativa de redes de transmissão de energia elétrica no Brasil e a Figura 3 mostra uma ampliação da área Oeste do Estado de São Paulo com as redes de transmissão.

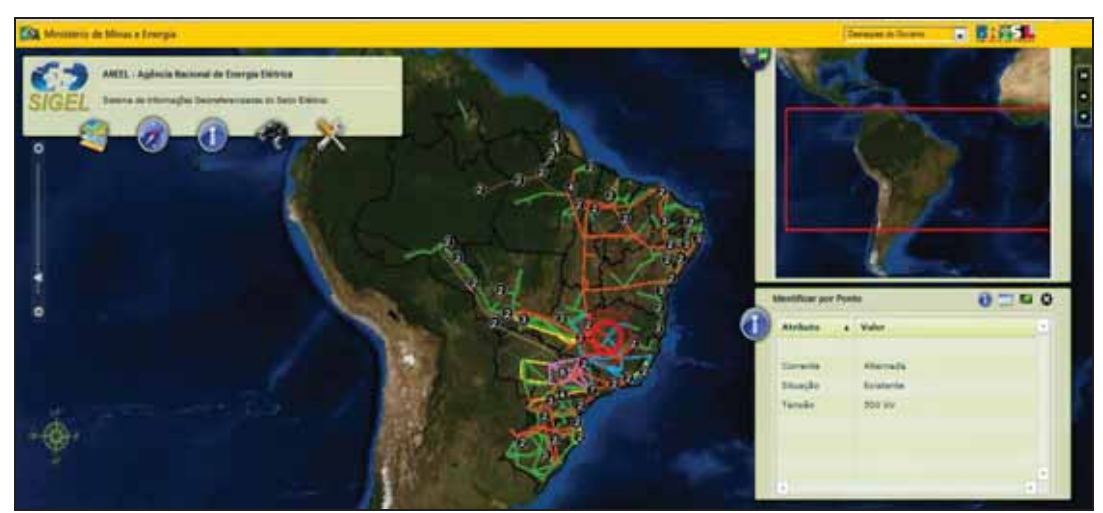

Figura 2 – Redes de transmissão ativas no SIGEL Fonte: http://sigel.aneel.gov.br/.

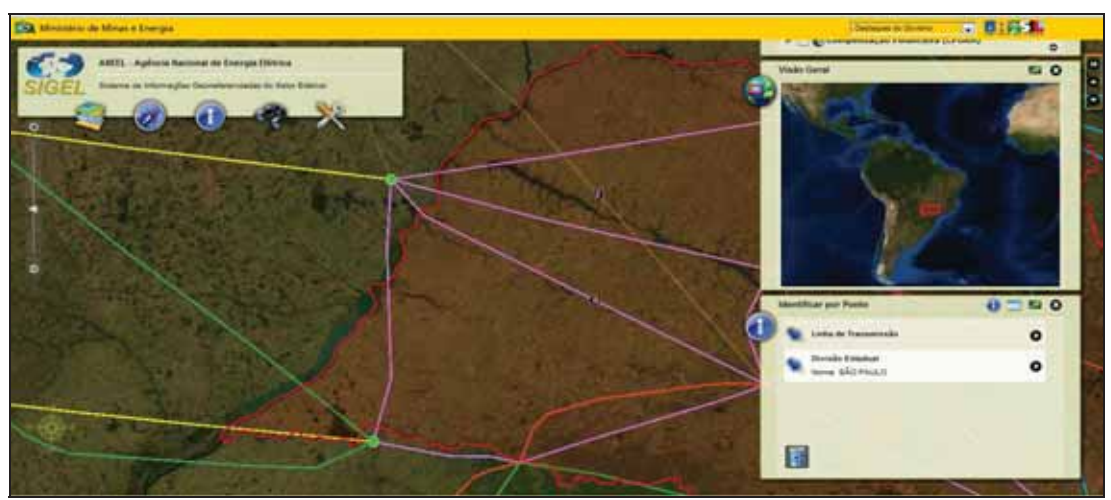

Figura 3 – Redes de transmissão ativas no SIGEL da região Oeste do Estado de São Paulo Fonte: http://sigel.aneel.gov.br/.

As informações da versão atual do SIGEL usam várias ferramentas da tecnologia SIG e podem ser visualizadas por camadas das usinas de geração e das redes de transmissão de energia elétrica. Estas informações são acompanhadas de uma base cartográfica e de mapas temáticos produzidos por diversas empresas privadas ou por órgãos públicos como DNIT (Departamento Nacional de Infraestrutura de Transportes), INCRA (Instituto Nacional de Colonização e Reforma Agrária), ANA (Agência Nacional de Águas), entre outros.

### **2.3- CARACTERÍSTICAS DA BDGD**

Todas as informações e conteúdos associados às entidades geográficas com o detalhamento dos campos da BDGD e do DDA estão descritas, respectivamente, no Anexo I e no Anexo II do Módulo 6 do PRODIST (ANEEL, 2008), e as demais informações referentes ao formato e a forma de envio da BDGD são descritas no Módulo 2 do mesmo documento. A estrutura da BDGD está organizada em dois conjuntos de entidades como geográficas e não geográficas. As entidades geográficas representam feições de objeto geográfico e estruturas de informação que são necessariamente representadas na base de dados da distribuidora, além de relacionarem-se com as demais entidades da BDGD, e são listadas nas páginas 30 e 31 do Módulo 2 do PRODIST (ANEEL, 2008). As entidades geográficas a serem representadas nesta dissertação são classificadas em: unidades consumidoras de baixa, média ou alta tensão e ponto notável.

Com relação às unidades consumidoras, a norma estabelece como sendo as entidades que representam os medidores de energia elétrica ligados à rede elétrica a serem cadastrados. Deverão preferencialmente ser informados considerando a sua posição geográfica relativamente aos demais equipamentos do sistema de distribuição, ou quando não for possível, coincidir com pontos notáveis da rede de distribuição. Com relação aos pontos notáveis, estes são definidos como as entidades que representam as estruturas físicas de conexão da rede de distribuição, podendo ser: ponto interno de subestação; ponto de saída de alimentador; ponto subterrâneo; poste; torre; ponto de suporte de equipamento; ponto de suporte de barramento; ponto de entrada de condomínio; ponto de medição de fronteira. Para esta dissertação, os pontos notáveis serão considerados apenas os postes da rede elétrica presentes na área teste.

As entidades não geográficas apresentadas pela ANEEL representam as estruturas de informação que se relacionam com as demais entidades da BDGD, todavia não possuem representação geográfica definida, sendo listadas nas páginas 33 e 34 do Módulo 2 do PRODIST (ANEEL, 2008). Isto é, são todos aqueles equipamentos da rede de distribuição que estão instalados diretamente nos postes. As entidades não geográficas a serem cadastradas nesta dissertação, quando pertencente à área teste, são classificadas em: equipamento medidor de energia elétrica (quando o equipamento estiver instalado no próprio poste); e equipamentos regulador, seccionador ou transformador de distribuição.

A ANEEL ainda estabelece na Seção 2.4 do Módulo 2 do PRODIST como a BDGD deverá ser fornecida pelas distribuidoras:

> Deverá ser fornecida em forma de arquivo digital georreferenciado, em formato *shapefile* (*shp*) da ESRI (*Environmental Systems Research Institute*), ou, alternativamente, no formato GML (*Geography Markup Language*) *Simple Features* no nível SF-0. O arquivo deverá conter o traçado geométrico de todos os segmentos de rede de alta, média e baixa tensão, assim como os respectivos atributos técnicos e a localização geográfica das estruturas a elas integrada, como os acessantes e equipamentos existentes no sistema de distribuição (ANEEL, 2008, p. 29).

Os arquivos de mesma representação cartográfica (pontos, linhas ou polígonos) deverão ser agrupados em camadas, diferenciadas em função das características técnicas das feições geográficas às quais estão associadas, tais como:

¾ Pontos, representando estruturas e equipamentos localizados;

¾ Linhas, representando os sistemas de distribuição de alta, média e baixa tensão, que deverão ser agrupadas em função dos diferentes níveis de tensão;

¾ Polígonos (polígonos fechados), representando as subestações, os conjuntos de unidades consumidoras, as gerências regionais que constituem

a área de concessão ou permissão e a malha municipal da área de concessão ou permissão.

De acordo com a Seção 2.4 do Módulo 2 do PRODIST todos os dados cartográficos para a BDGD deverão:

> Serem fornecidos no sistema de coordenadas geográficas referidos ao Datum SIRGAS 2000, referencial geodésico adotado pelo IBGE (Instituto Brasileiro de Geografia e Estatística). Os pontos de inflexão ou pontos notáveis e os traçados das linhas deverão ser obtidos com precisão compatível, no mínimo, com as cartas topográficas na escala 1:100.000, e, quando suas coordenadas forem calculadas, com o emprego de GPS deverão apresentar precisão mínima de 10m de posicionamento planimétrico (ANEEL, 2008, p. 29).

É importante observar que esta prescrição da ANEEL referente à tolerância planimétrica de 10m não é específica e de entendimento único. Assim, nesta dissertação considerou-se poder haver duas hipóteses. A primeira sendo a tolerância igual ao valor das direções das componentes das coordenadas individualmente ( $\Delta X \le 10$ m e  $\Delta Y \le 10$ m). A segunda, e mais restrita, consideraria esta tolerância a resultante das componentes das coordenadas, ou seja, o raio igual ou menor que  $10m$  ( $r \le 10m \le \sqrt{\Delta X^2 + \Delta Y^2}$ ). Com esta condição, temos por exemplo, que se  $\Delta X = \Delta Y$  as componentes não poderiam ultrapassar 7m, ou seja  $\Delta X = \Delta Y = 7$ m, tal que  $\sqrt{7^2 + 7^2} = \sqrt{98} = 9.9$  para satisfazer a condição de r ≤ 10m.

Este assunto será tratado mais especificamente no capítulo 6.1 desta dissertação.

#### **2.4- UNIDADES DE CADASTRO (UC) E ATRIBUTOS DA ANEEL**

Para a composição da BDGD definida nos Módulos 2 e 6 do PRODIST (ANEEL, 2008), a ANEEL disponibilizou através dos Anexos do MCPSE, no item 9.4 na página 183, a Tabela I - Codificação dos Tipos de Unidade de Cadastro e Discriminação dos Atributos Técnicos, a qual pode ser conferida na íntegra no Anexo A desta dissertação. A Tabela em questão contém todas as Unidades de Cadastro (UC) ou elementos de cadastro relacionados aos bens do ativo imobilizado em serviço pelas empresas, como por exemplo: transformador de distribuição, transformador de subestação, veículos, balança para veículos de carga, equipamentos em geral (escritório, laboratórios, serviços) poste de concreto, poste de madeira, condutores, medidor de consumo de energia, microcomputador etc. A Figura 4 ilustra parte da Tabela do MCPSE (ANEEL, 2009) com a UC poste e seus atributos relacionados. Os detalhes sobre as UC e os atributos que serão cadastrados são mostrados na seção 3.2 desta dissertação.

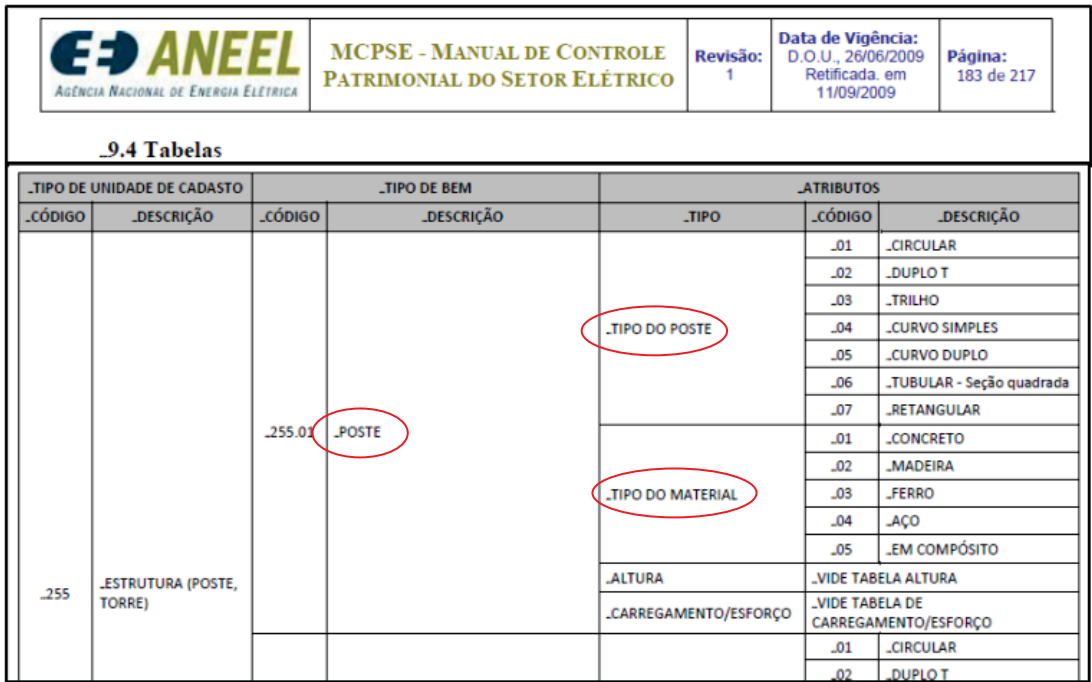

Figura 4 – Exemplo de UC e atributos da tabela do MCPSE Fonte: ANEEL (2009).

### **3- ESTUDOS PRELIMINARES**

#### **3.1- MATERIAIS PARA AQUISIÇÕES DE CAMPO**

Esta seção tem como objetivo mostrar as constatações obtidas em alguns estudos preliminares, que foram efetuados sobre um conjunto de imagens formadas por fotografias e vídeos que continham parte de redes elétricas urbanas.

Foram observados principalmente aspectos relativos à resolução das imagens, influência do Sol nos horários de aquisição dos dados e posições das câmeras utilizadas. Teve-se como objetivo, principalmente, a obtenção de definições sobre materiais e características importantes a serem considerados para o desenvolvimento do trabalho de campo, bem como a identificação prévia de alguns dos atributos a serem cadastrados pela metodologia proposta nesta dissertação. Esta etapa foi importante para minimizar erros de execução dos procedimentos metodológicos. O conjunto de materiais utilizados nesta etapa preliminar foram:

> ¾ Pares de fotografias de vias urbanas fornecidos pela empresa Cartovias Engenharia Cartográfica, obtidos com duas câmeras fotográficas da Nikon, modelo D300s de resolução de 12.3 mega pixels, instaladas em um veículo paralelamente à posição frontal ao caminhamento com angulação nula em relação ao eixo da rua (Figura 5);

> ¾ Vídeos de vias urbanas fornecidos pela empresa Cartovias Engenharia Cartográfica, obtidos com câmeras de vídeos da Sony, modelo HandyCam HDR-XR550 de resolução de 12 mega pixels, instaladas nas posições laterais (esquerda e direita) do veículo (Figura 5);

> ¾ Fotografias de postes da rede elétrica localizados no calçadão da FCT/UNESP obtidas pela autora em diferentes horários e com câmeras fotográficas digitais portáteis da marca Sony, de resoluções de 7 e 14 mega pixels, e com câmera fotográfica profissional da marca Canon, de resolução de 10 mega pixels.

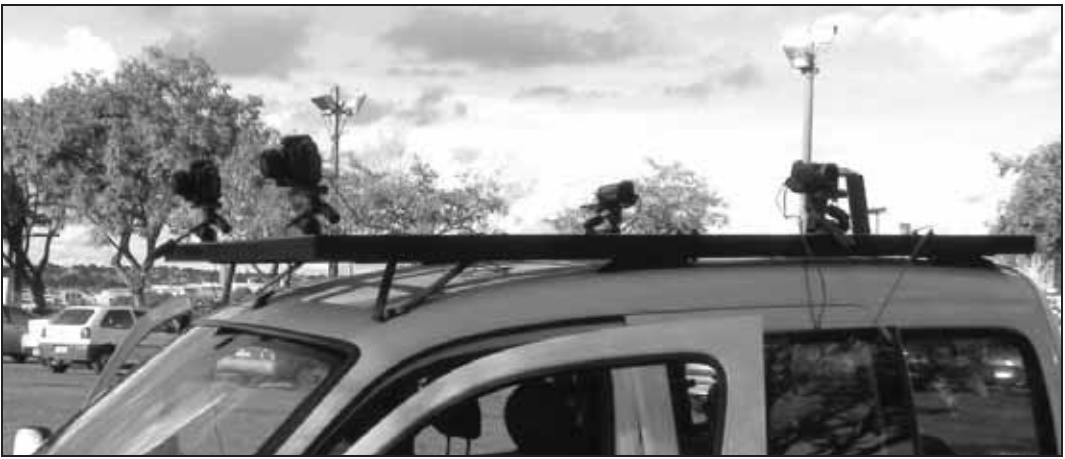

Figura 5 – Exemplo de posições frontais e laterais das câmeras da Cartovias

Através das análises realizadas nas imagens foi possível verificar alguns aspectos a serem considerados antes e durante a aquisição dos dados da pesquisa. Dentre os mais importantes destes aspectos, pode-se citar:

> ¾ Foi possível visualizar nas imagens os objetos detectados em uma mesma cena com equipamentos de diferentes resoluções. Isso foi importante na escolha da resolução entre as câmeras testadas, pois como as imagens são lidas visualmente, quanto maior a resolução melhor a leitura e detalhamento dos atributos de interesse (Figura 6);

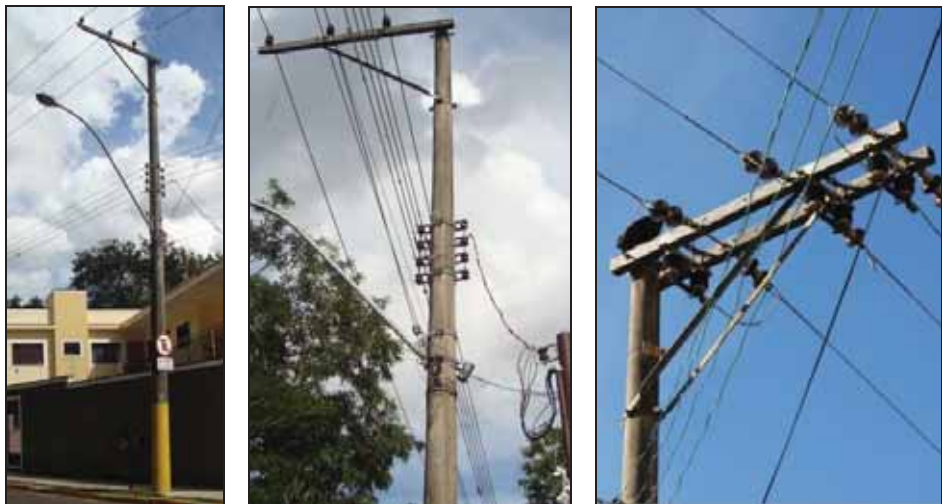

Figura 6 – Fotos com resoluções de 7, 10 e 14 MP, respectivamente

¾ Foi possível analisar também quais as posições (ângulos das lentes) mais adequadas para a colocação das câmeras para a aquisição das imagens através do SMM, levando-se em consideração as informações dos objetos de interesse (postes e unidades consumidoras). Para visualizar as unidades consumidoras, definiu-se a posição lateral ao caminhamento com inclinação para cima entre 15º e 20º a partir da plataforma do veículo, o que possibilita também a visualização de uma parte do poste (Figura 7). Para visualizar a parte superior do poste definiu-se que as câmeras devem ser colocadas também na posição lateral ao caminhamento, porém com inclinação mínima de 30º com relação à plataforma do veículo.

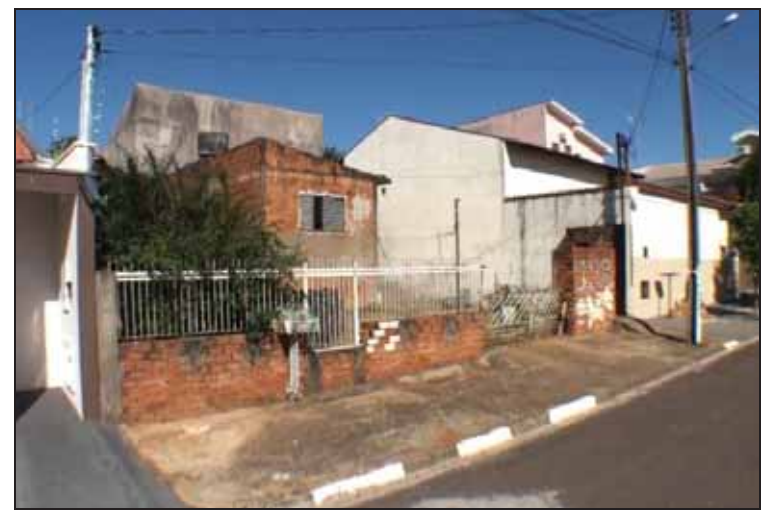

Figura 7 – Exemplo de cena recortada do vídeo cedido pela empresa Cartovias

¾ Foi possível observar alguns dos atributos que se mostraram possíveis de serem visualizados através das imagens (fotografias e vídeos), como por exemplo, tipo de poste, material do poste, existência de equipamentos e luminárias e posicionamentos das unidades consumidoras.

¾ Outro fator a ser considerado é a existência do efeito de arrasto das imagens de vídeo. Como esse efeito é causado pela velocidade de deslocamento do veículo, a empresa Cartovias, que foi a responsável por parte do levantamento de campo, recomenda-se utilizar 20km/h como velocidade máxima para a aquisição dos dados de campo.

¾ Também foram testados, através de visitações à área teste, os horários do dia para aquisição das imagens para esta dissertação, pois a inclinação do Sol afeta a iluminação da cena o que pode causar escurecimento dos elementos e impossibilitar a visualização de alguns dos atributos (Figura 8). Desta forma, foram definidos para a aquisição dos dados os horários
matutino (até às 11h) e vespertino (entre 16h e 18h), pois nesses períodos do dia a iluminação solar favorece os alvos de interesse dentro da área teste.

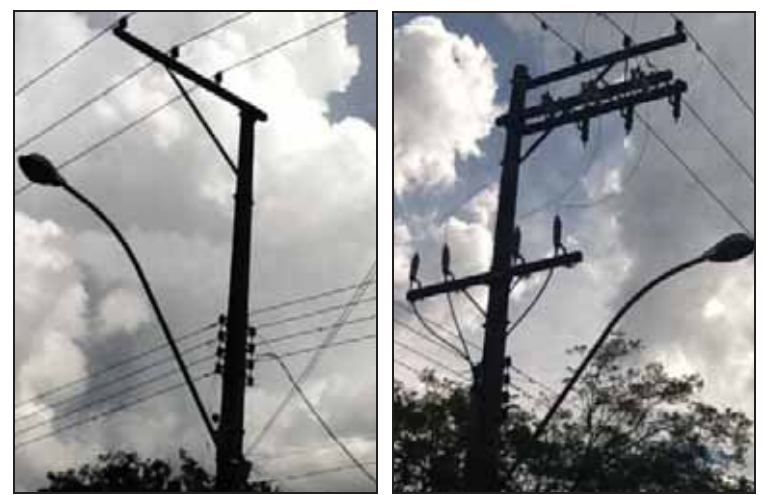

Figura 8 – Exemplo de fotos afetadas pela luz solar

#### **3.2- ELEMENTOS, ATRIBUTOS E VALORES PARA CADASTRAMENTO**

Conforme já mencionado nesta dissertação, o MCPSE (ANEEL, 2009) é o manual da ANEEL que lista detalhadamente todas as UC que as distribuidoras devem informar e encaminhar à ANEEL observando-se os prazos estipulados pela agência. Assim, no Anexo I do manual da ANEEL, ao longo de 14 páginas da Tabela I, são apresentadas todas as 101 UC que fazem parte dos bens do ativo imobilizado em serviço pelas empresas. Todos esses attivos compõem o patrimônio das empresas sob concessão pela ANEEL.

Estas dezenas de UC fazem referências a todos os setores do patrimônio, e que de alguma forma, deverão ser catalogados pelas empresas para posterior descrição à ANEEL. Como exemplos dessas UC pode-se citar: subestações de energia, linhas de transmissão, redes e linhas de distribuição, sistemas de comunicação e de transportes, bens móveis (materiais de escritórios), bens imóveis, bens da administração, sistemas de despacho de carga, entre outros. Para cada área do ativo imobilizado são listados nas Tabelas os itens e atributos e respectivos valores, como por exemplo: transformador de distribuição, transformador de subestação, veículo leve, médio ou pesado, armário de aço, poste de concreto, poste de madeira, condutores, medidor de consumo de energia, microcomputador etc. Também são listadas as definições de como as informações deverão ser descritas à ANEEL, em forma de relatórios ou junto à base de dados.

Para esta dissertação os itens de interesse são os atributos das redes de energia que se encontram expostos ao longo das vias urbanas. Assim, esta etapa do trabalho consistiu na seleção das UC e dos atributos descritos no MCPSE (ANEEL, 2009) que fazem parte dos postes das redes elétricas urbanas e dos medidores de energia, os quais se pretende cadastrar utilizando-se dos procedimentos metodológicos propostos. Para esta seleção foram utilizadas:

> ¾ Das entidades geográficas e não geográficas apresentadas no PRODIST (ANEEL, 2008), e relatadas nesta dissertação na seção 2.3;

> ¾ Das UC's e seus atributos elétricos que fazem parte da Tabela I do Anexo I do MCPSE (ANEEL, 2009), como no exemplo mostrado na Figura 4 desta dissertação;

> ¾ Das Tabelas de valores dos atributos elétricos apresentadas no Anexo I do MCPSE (ANEEL, 2009);

> ¾ Também foram utilizadas as imagens (fotografias e vídeos) citadas nas análises preliminares da seção anterior desta dissertação.

A Quadro 1 relaciona dez elementos de cadastro que fazem parte da rede de distribuição elétrica urbana e todos os 36 atributos relacionados a estes elementos. Todos esses itens são listados no MCPSE (ANEEL, 2009) e foram selecionados para os cadastramentos propostos pelos procedimentos metodológicos desta dissertação. Estas unidades de cadastro selecionadas representam 10% do total de UC listadas na Tabela I do MCPSE (ANEEL, 2009), no entanto, correspondem a quase 100% das unidades de cadastro listadas nos documentos da ANEEL sobre as redes elétricas urbanas. A exceção é a UC tipo de cabos elétricos, que não será cadastrada nesta dissertação.

| $\sqrt{a}$                                          | Ensura de e e utilibuido de interesse na pesquisa |  |  |  |  |  |
|-----------------------------------------------------|---------------------------------------------------|--|--|--|--|--|
| Elementos de Cadastro                               | <b>Tipos de Atributos</b>                         |  |  |  |  |  |
|                                                     | Tipo do Poste                                     |  |  |  |  |  |
|                                                     | Tipo do Material                                  |  |  |  |  |  |
| Poste                                               | Altura (m)                                        |  |  |  |  |  |
|                                                     | Carregamento/Esforço (daN - Carga nominal         |  |  |  |  |  |
|                                                     | em deca Newton)                                   |  |  |  |  |  |
| Estrutura suporte de<br>equipamento e de barramento | Tipo do material                                  |  |  |  |  |  |
|                                                     | Tensão primária                                   |  |  |  |  |  |
|                                                     | Tensão secundária                                 |  |  |  |  |  |
| Transformador de                                    | Potência                                          |  |  |  |  |  |
| distribuição                                        | Número de fases                                   |  |  |  |  |  |
|                                                     | Tipo de proteção                                  |  |  |  |  |  |
|                                                     | Tipo de chave                                     |  |  |  |  |  |
|                                                     | Classe de tensão                                  |  |  |  |  |  |
|                                                     | Corrente nominal                                  |  |  |  |  |  |
| Chave                                               | Tipo de controle                                  |  |  |  |  |  |
|                                                     | Número de fases                                   |  |  |  |  |  |
|                                                     | Tipo de isolamento                                |  |  |  |  |  |
|                                                     | Potência                                          |  |  |  |  |  |
|                                                     | Tensão                                            |  |  |  |  |  |
| Regulador de tensão                                 | Corrente nominal                                  |  |  |  |  |  |
|                                                     | Número de fases                                   |  |  |  |  |  |
|                                                     | Número de fases                                   |  |  |  |  |  |
|                                                     | Tipo de controle                                  |  |  |  |  |  |
| Religador                                           | Tensão                                            |  |  |  |  |  |
|                                                     | Corrente nominal                                  |  |  |  |  |  |
|                                                     | Capacidade de interrupção                         |  |  |  |  |  |
|                                                     | Classe de tensão                                  |  |  |  |  |  |
| Banco de capacitores                                | Tipo de controle                                  |  |  |  |  |  |
|                                                     | Potência                                          |  |  |  |  |  |
|                                                     | Tipo de material                                  |  |  |  |  |  |
|                                                     | Tensão                                            |  |  |  |  |  |
| Para-raios                                          | Elemento resistivo                                |  |  |  |  |  |
|                                                     | Capacidade de interrupção                         |  |  |  |  |  |
|                                                     | Tipo do medidor                                   |  |  |  |  |  |
| Medidor                                             | Número de fases                                   |  |  |  |  |  |
|                                                     | Grandeza medida                                   |  |  |  |  |  |
| Luminária                                           | Existência                                        |  |  |  |  |  |
|                                                     |                                                   |  |  |  |  |  |

Quadro 1 – Lista de UC e atributos de interesse na pesquisa

Fonte: Adaptado de ANEEL (2009).

Com todos os atributos de interesse selecionados, o próximo passo consistiu em relacionar e extrair os valores a serem atribuídos a cada um dos atributos de interesse nesta dissertação, usando para isso as Tabelas disponibilizadas também nos anexos do MCPSE (ANEEL, 2009). Os quadros numerados de 2 a 12 apresentam de forma sintetizada os valores dos atributos adaptados do MCPSE (ANEEL, 2009) e necessários à metodologia de cadastramento dos postes e equipamentos.

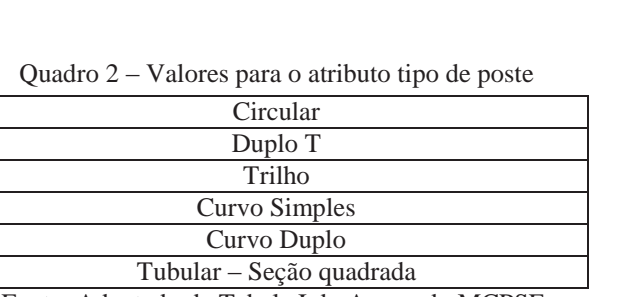

Fonte: Adaptado da Tabela I do Anexo do MCPSE.

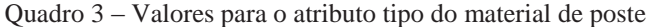

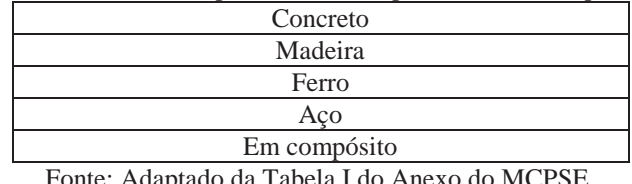

Fonte: Adaptado da Tabela I do Anexo do MCPSE.

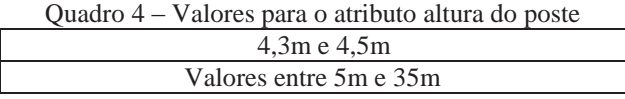

Fonte: Adaptado da Tabela IX do Anexo do MCPSE.

Quadro 5 – Valores para o atributo carregamento/esforço

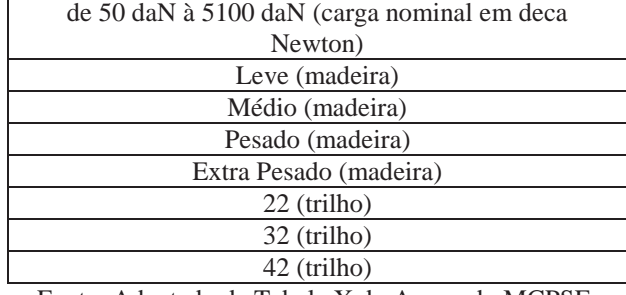

Fonte: Adaptado da Tabela X do Anexo do MCPSE.

Quadro 6 – Valores para o atributo tipo do material da estrutura

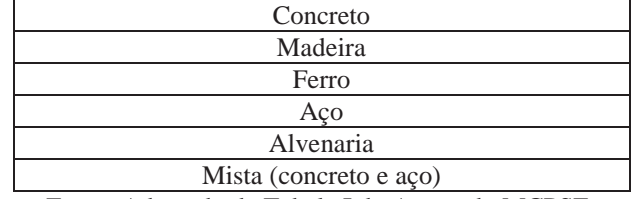

Fonte: Adaptado da Tabela I do Anexo do MCPSE.

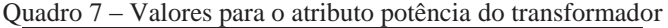

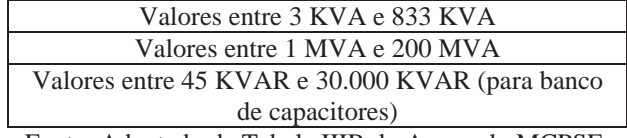

Fonte: Adaptado da Tabela IIIB do Anexo do MCPSE.

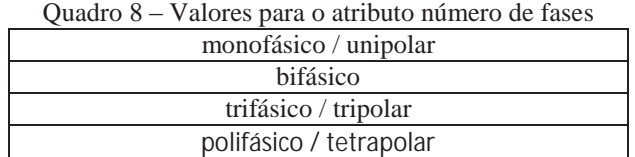

Fonte: Adaptado da Tabela IV do Anexo do MCPSE.

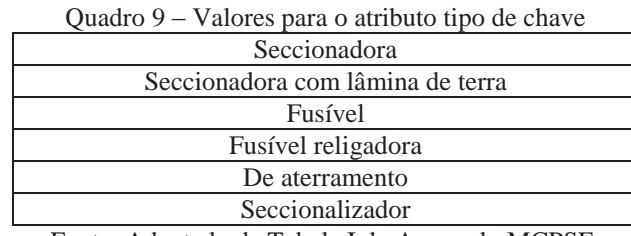

Fonte: Adaptado da Tabela I do Anexo do MCPSE.

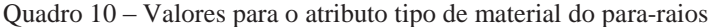

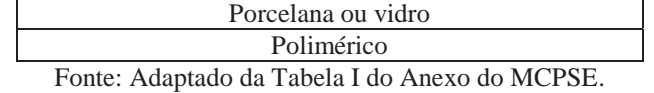

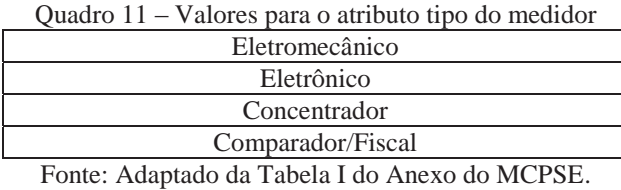

Quadro 12 – Valores para o atributo grandeza medida

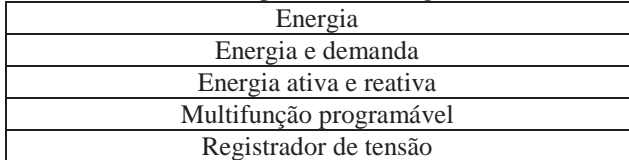

Fonte: Adaptado da Tabela I do Anexo do MCPSE.

#### **3.3- PROCEDIMENTOS EXISTENTES DE CADASTRAMENTO**

O cadastramento parcial dos ativos elétricos já é uma tarefa efetuada há alguns anos pelas empresas distribuidoras de energia elétrica que buscam criar e ou manter atualizados seus cadastros técnicos, ou seja, manter especificado em um sistema digital, sobretudo, os principais componentes do inventário de sua rede física. Porém, esse cadastramento ocorria, principalmente, para facilitar na gestão de alguns setores da empresa, sem apresentar padronizações na sua realização de aquisição de dados em campo ou na forma de exposição destes dados em gabinete. Assim, cada empresa escolhia a melhor época e modo para sua execução, com objetivo de atender seus próprios interesses e finalidades. O trabalho de alimentação e apresentação dos dados das empresas do setor elétrico não se fundamentava em uma exigência legal. Isso é um dos motivos para a ausência de publicações de documentos, tanto de natureza científica ou tecnológica dos procedimentos usados para esta aplicação.

Deste modo, foi realizada pela autora uma pesquisa junto aos responsáveis pelas áreas técnicas de quatro empresas distribuidoras de energia elétrica atuantes no Brasil. A pesquisa foi realizada por meio de correio eletrônico e através de três perguntas, sendo estas:

> ¾ "Quais foram os procedimentos já utilizados em campo para cadastrar e/ou atualizar os ativos elétricos junto ao setor de cadastro? Poderia descrevê-los do mais antigo ao mais recente?;

> ¾ "Por favor, poderia descrever quais as vantagens e desvantagens apresentadas pelos procedimentos citados?"

Estas perguntas tiveram como objetivo conhecer os possíveis procedimentos empregados nestes cadastramentos e documentar nesta dissertação como as empresas, de uma maneira geral, desenvolveram suas coletas de dados para cadastrar e/ou atualizar os ativos elétricos e formar suas bases de dados geográficos. Tudo isso, anteriormente às exigências impostas pelas publicações da ANEEL (PRODIST e MCPSE), tanto de padronização quanto de envio das informações cadastradas.

Assim, usando-se das respostas obtidas e efetuando uma compilação das informações, foi possível reunir os pontos em comum e os fatos mais relevantes dos procedimentos usados e informados pelas empresas consultadas. Com isso, percebeu-se que, de uma maneira geral, todas as organizações tiveram uma sequencia muito similar nas aplicações dos procedimentos, com início, basicamente, nos primeiros anos da década de 2000 e com realizações sempre de formas muito simplificadas. A seguir os procedimentos são descritos em quatro tipos, sendo denominados, genericamente, pela autora como:

 $\triangleright$  I- Procedimento inicial:

Primeiramente, no início da década de 2000, foram utilizados como base cartográfica da área urbana mapas cedidos pelas prefeituras ou pelo IBGE. Esses mapas eram impressos e as equipes de eletricistas partiam da subestação local e faziam o cadastramento dos ativos, anotando sobre os mapas todas as informações pertinentes para a época, por exemplo, sobre estruturas, cabeamentos, equipamentos. Muitas vezes eram anotados somente

pontos notáveis, como por exemplo, os postes que continham equipamentos. A localização dos postes nos mapas era realizada de maneira visual e aproximada, às vezes com a utilização de trenas. Nos escritórios estas informações eram desenhadas em *softwares* com base CAD (*Computer Aided Design*) utilizados pelas empresas. As áreas rurais eram precariamente cadastradas.

# ¾ II- Procedimento com GPS de navegação:

Nos anos de 2003 e 2004, os ativos urbanos continuaram a serem cadastrados através de mapas impressos e levados para campo. Porém, utilizavam-se também mapas das próprias bases digitais formadas pelo primeiro procedimento de cadastro. A diferença é que os postes passaram a ser georreferenciados um a um com GPS de navegação. Utilizava-se de uma numeração no mapa e no GPS para cada poste a partir da subestação local e coletava-se o ponto com GPS e anotavam-se os dados no mapa impresso. Nos escritórios importavam em ambiente CAD os dados coletados com o GPS e digitalizavam os atributos de cada poste. Os ativos rurais também foram cadastrados com GPS de navegação porém, como não se dispunha de uma base digital, eram usadas planilhas em papel que eram preenchidas em campo e depois as redes eram desenhadas em escritório.

¾ III- Procedimento através de projetos implantados:

A partir de 2007, o cadastramento e atualização dos ativos elétricos nos bancos de dados das empresas passaram também a serem realizados através da digitalização de projetos urbanos e rurais que já tivessem sido executados em campo. Assim, o setor de cadastro recebia estes projetos e após uma sinalização da execução no banco de dados de obras, o projeto era inserido na base digital da distribuidora. Uma das ferramentas também utilizadas neste procedimento é denominado de "*As built"* digital, que é uma conferência executada por uma equipe de campo e repassada ao setor de cadastro, para fazer constar na base digital.

# ¾ IV- Procedimento com GPS com coletora:

Este procedimento permitiu a partir de 2009 que o cadastrador utilizasse em campo um GPS com coletora. Basicamente, neste levantamento eram coletadas as coordenadas das UC e digitalizadas na própria coletora as informações das redes elétricas

juntamente com seus atributos. Isso era feito diretamente na base digital ou *software* compatível que eram previamente importados para a coletora do GPS.

Três pontos importantes podem ser destacados sobre todos os procedimentos descritos anteriormente: primeiro, o trabalho de campo sempre precisou ser feito por um profissional qualificado, ou seja, com mão de obra específica, pois os atributos eram lidos e anotados em campo, e posteriormente desenhados ou inseridos na base de dados no escritório. Em segundo lugar, em caso de dúvidas sobre os dados cadastrados, tinha-se a necessidade de enviar a campo alguém para conferir a informação, pois não possuíam outras formas documentais que não fossem as anotações feitas em campo. Por último, é possível reconhecer que em todos os procedimentos o posicionamento dos pontos de interesse, ou seja, das feições geográficas, sempre foi realizado por caminhamento pedestre, com poucas automações. Estes pontos destacados podem refletir em perda de produtividade na execução do trabalho e de confiabilidade dos dados cadastrados.

# **4- ÁREA TESTE, MATERIAIS E METODOLOGIA PROPOSTA**

# **4.1- DELIMITAÇÃO DA ÁREA TESTE**

A área teste desta dissertação foi definida em uma área próxima da FCT/UNESP – Campus de Presidente Prudente. A área fica localizada no bairro Jardim das Rosas em Presidente Prudente/SP. O município de Presidente Prudente está localizado no extremo Oeste do Estado de São Paulo (Figura 9).

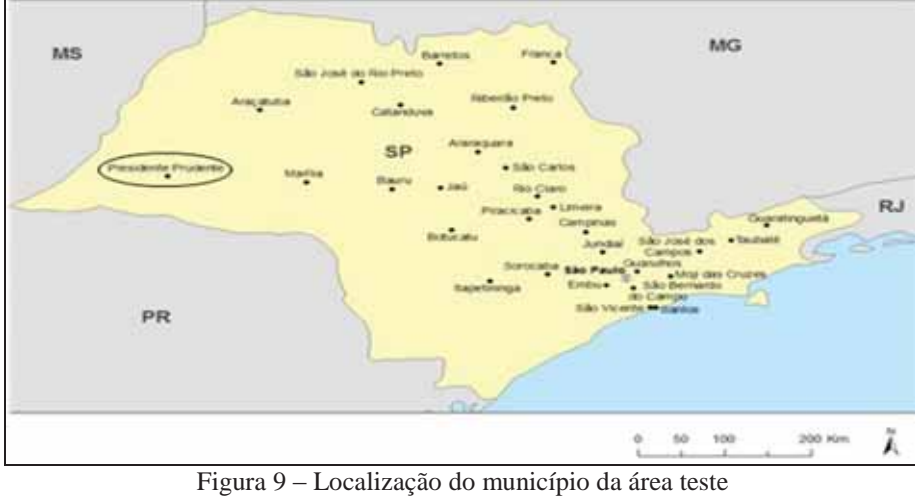

Fonte: http://www.baixarmapas.com.br/mapa-de-sao-paulo.

A escolha desta área teste levou em consideração os seguintes fatores: possui redes elétricas que atendem tanto lotes residenciais quanto comerciais, o que significa que esta área representa as principais características das redes elétricas das demais áreas urbanas da cidade; apresenta segurança satisfatória ao deslocamento pedestre e uso de equipamentos para a aquisição dos dados; o fluxo médio de veículos não compromete o trabalho de imageamento das cenas; é uma área de fácil acesso devido a proximidade com a FCT/UNESP.

A aquisição dos dados foi realizada em um percurso de aproximadamente 500 metros que corresponde quatro quadras no total. O percurso é formado por dois trechos, sendo o primeiro em parte da Rua Melem Isaac (área residencial) e o segundo em parte da Rua Dr. João Gonçalves Fóz (áreas residencial e comercial), conforme os itinerários assinalados na Figura 10.

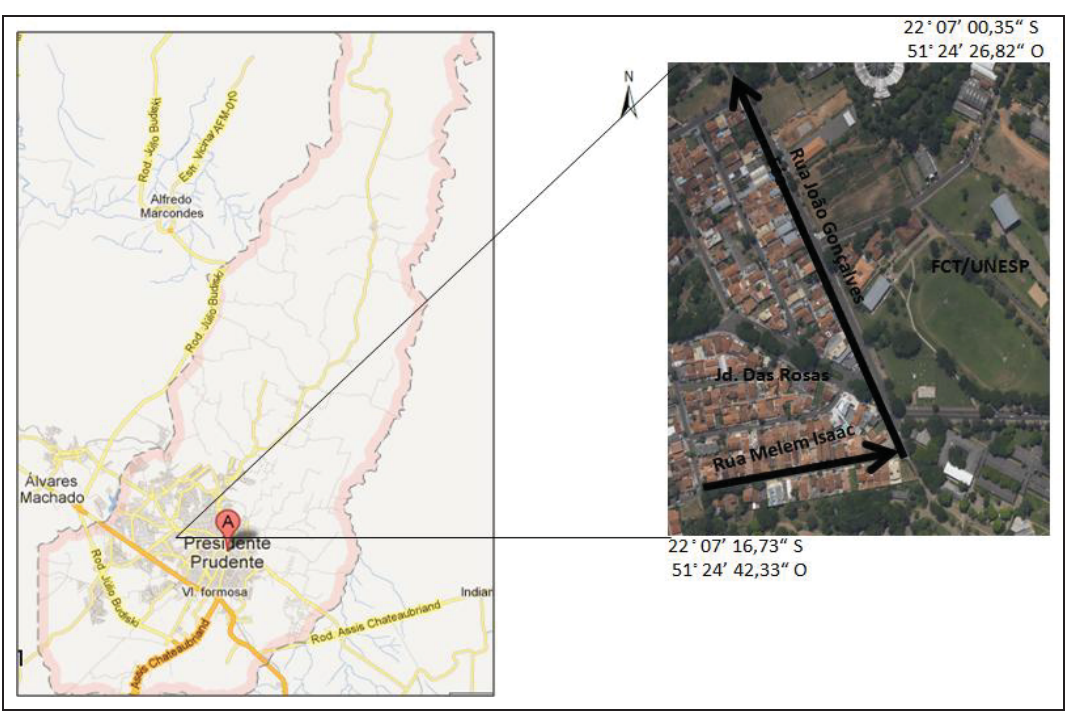

Figura 10 – Detalhamento da área teste e itinerários do levantamento Fonte: Google Earth (2013).

## **4.2- MATERIAIS E REGRAS DE AQUISIÇÃO DAS FOTOS**

A relação de materiais utilizados para a realização desta dissertação inclui diversos equipamentos, que abrangem câmeras de vídeo digital; câmeras fotográficas digital; GPS de precisão; coletora de dados; sistema inercial e notebook; além de diversos *softwares*. Fez-se uso também de uma base cartográfica digital da área teste disponibilizada pela empresa de energia elétrica Caiuá no sistema de referência SIRGAS 2000, contendo os traçados planimétricos das quadras, os logradouros e os postes da rede elétrica. Todos os itens dos materiais empregados para a realização de cada uma das etapas desta dissertação são listados separadamente e em detalhes nas seções que descrevem os procedimentos metodológicos.

É importante ressaltar que a escolha dos equipamentos GPS e câmera fotográfica utilizados na aquisição dos dados do primeiro procedimento metodológico desta dissertação levou-se em consideração os seguintes fatores:

> $\triangleright$  Custo e qualidade dos dados: o objetivo era empregar no procedimento equipamentos de baixo custo, mas que não comprometessem a qualidade dos dados. O que levou à escolha de um receptor de frequência simples (portadora L1) com possibilidade de pós-processamento dos arquivos. As outras opções disponíveis para uso na FCT/UNESP eram receptores GPS de

navegação (que são mais barato, porém se alcança precisão de 1 a 10 metros), ou receptores geodésicos de dupla frequência, porém estes são equipamentos de valores muito elevados, e não indicados para a aplicação. Da mesma forma, escolheu-se uma câmera fotográfica, entre aquelas que foram usadas na etapa de testes, que equilibrasse satisfatoriamente custo e resolução das imagens.

¾ Disponibilidade e praticidade de uso: a escolha precisou levar em consideração os receptores GPS e câmeras disponíveis para uso na FCT/UNESP, além de se optar por uma câmera portátil, leve e de uso simplificado.

¾ Produtividade: dentre as opções de equipamentos disponíveis para os testes, foram escolhidos aqueles que se mostraram mais produtivos na aquisição de campo, considerando o tempo para a coleta dos pontos e para a obtenção das fotografias.

Também, para conduzir no procedimento de obtenção das fotos dos postes e das unidades consumidoras de maneira padronizada, foram desenvolvidas algumas regras a serem seguidas em campo, conforme mostradas no quadro que segue (Quadro 13):

| $\frac{1}{2}$<br>Número de Fotos e Atributos Técnicos                                                                                                    | $\sum_{i=1}^{n} a_i$<br>$\sim$ $\sim$ $\sim$ $\sim$ $\sim$ $\sim$ $\sim$<br><b>Exemplo de Fotos</b> |
|----------------------------------------------------------------------------------------------------|----------------------------------------------------------------------------------------------------|
| $1^a$ Foto Poste $\rightarrow$ Tirar com zoom da altura<br>e carregamento/esforço do poste                                                                                                    |                                                                                                    |
| $2^a$ Foto Poste $\rightarrow$ Tirar lateralmente com<br>zoom da parte superior (acima da luminária)<br>para visualizar detalhes das estruturas e<br>equipamentos. Verificar melhor lado devido<br>à luz solar |                                                                                                    |
| $3^a$ , $4^a$ e $5^a$ Fotos Poste $\rightarrow$ Para poste com<br>equipamentos (ex: transformador) tirar três<br>fotos com zoom, sendo uma frontal e duas<br>laterais (esquerda e direita)                     |                                                                                                    |
| Poste<br>Tirar<br>$6^{\circ}$<br>foto<br>Foto<br>uma<br>$\rightarrow$<br>visualizando todo o poste (visão geral do<br>poste)                                                                                   |                                                                                                    |
| $1^a$ Foto Unidade Consumidora $\rightarrow$ Tirar<br>uma foto com zoom do medidor. Ex:                                                                                                    |                                                                                                    |

Quadro 13 – Regras para obtenção das fotografias

#### **4.3- ETAPAS DA METODOLOGIA PROPOSTA**

A sequência da metodologia proposta nesta dissertação pode ser visualizada no diagrama da Figura 11. A metodologia incluiu primeiramente a execução dos três procedimentos propostos para o georreferenciamento dos atributos da rede elétrica. Foram desenvolvidos os procedimentos de aquisição de dados em campo e processamentos (procedimentos M1 e M3) e identificação nas imagens dos atributos de interesse (procedimentos M1, M2 e M3). Para cada procedimento utilizado foi construída uma planilha para apresentação dos valores dos atributos cadastráveis. A planilha de atributos P1 foi ainda usada para servir como fonte de dados para a formatação dos atributos de acordo com as codificações apresentadas no DDA para a estruturação da BDGD. Por fim, foram realizadas algumas análises dos procedimentos e planilhas.

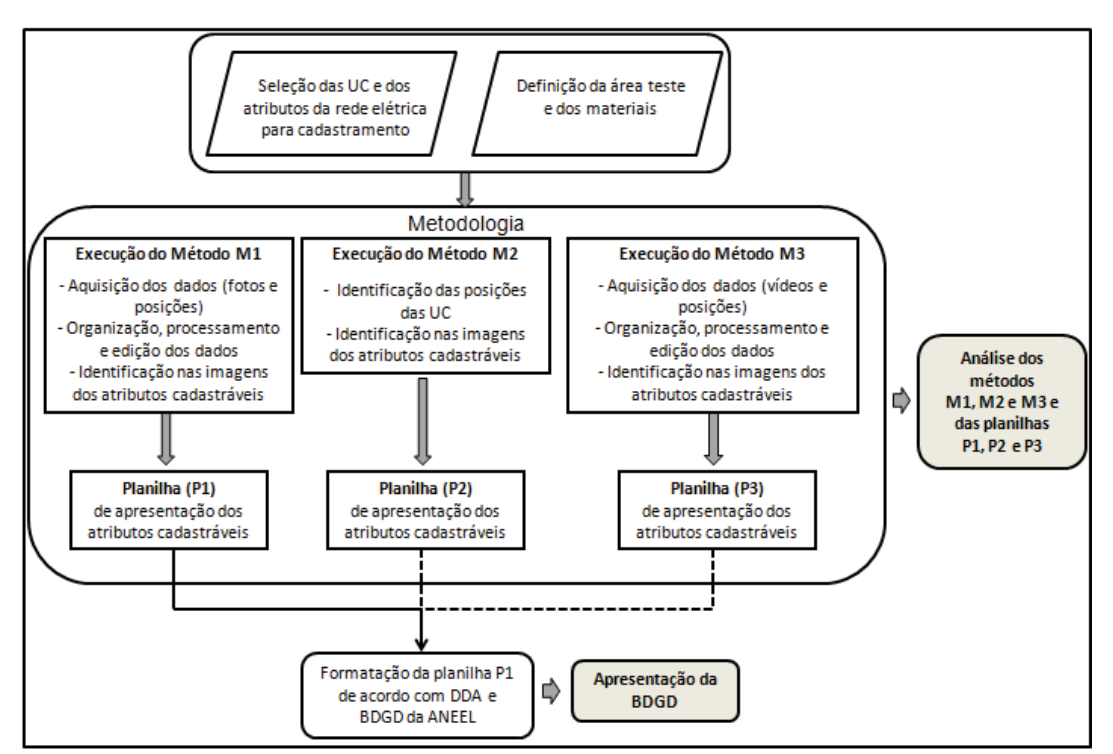

Figura 11 – Diagrama das etapas da metodologia

# **5- GEORREFERENCIAMENTO E CADASTRAMENTO DOS DADOS**

O trabalho de georreferenciamento e cadastramento de dados é geralmente uma atividade realizada em campo, da qual se pode utilizar de várias técnicas de obtenção de dados, tais como fichas cadastrais, coletoras de dados, GPS e RTK (*Real Time Kinematic*), fotografias e outros. O tipo e o detalhe desses dados cadastrais sempre são muito dependentes da aplicação desejada.

Nesta dissertação são descritos três procedimentos de levantamento de dados que incluem, tanto o georreferenciamento dos pontos de interesse, quanto o cadastramento dos atributos pertencentes às redes elétricas urbanas, utilizando-se de imagens. Estes procedimentos são descritos a seguir.

## **5.1- PROCEDIMENTO METODOLÓGICO PEDESTRE (M1)**

O procedimento metodológico pedestre ou M1 é o procedimento de georreferenciamento e cadastramento dos elementos e atributos da rede elétrica que mais se aproxima da forma convencional de se obter informações em campo. Neste procedimento M1 os equipamentos são operados por um cadastrador que se desloca a pé acompanhando a rede elétrica, para a aquisição dos dados em campo: o posicionamento dos postes e unidades consumidoras e as fotografias detalhadas destes elementos de cadastro.

Os materiais utilizados em campo para a aquisição das posições dos postes e unidades consumidoras e das respectivas fotografias foram:

> ¾ 01 antena GPS L1, modelo *Spectra Precision EPOCH* 10 com coletora portátil (Figura 12);

 $\geq 01$  bastão com bi-pé para apoio da antena ((Figura 12);

¾ 01 câmera fotográfica portátil, da marca Sony, com resolução de 14.1 mega pixels e zoom ótico de 4x (Figura 12);

 $\geq 01$  prancheta com croquis de campo.

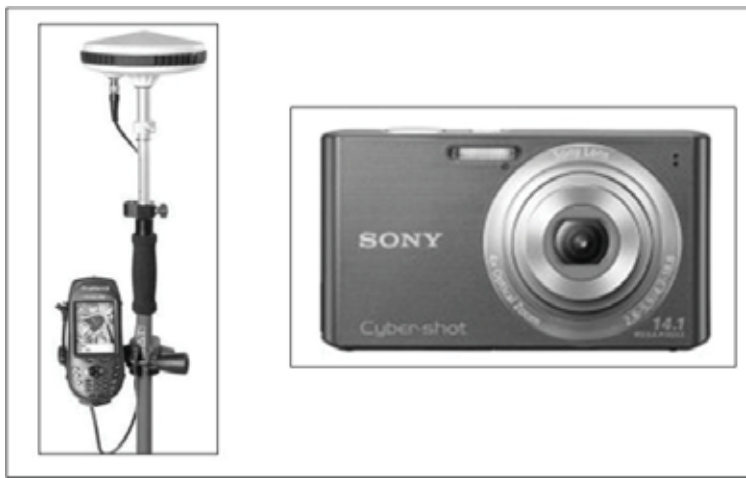

Figura 12 – Equipamentos utilizados no procedimento M1

Todo o procedimento desenvolvido no M1 é descrito a seguir e inclui, além da aquisição dos dados, mais duas etapas: uma de organização, processamento e edição desses dados e outra que consiste na identificação dos atributos das UC através das fotografias.

## **5.1.1- Aquisição dos Dados**

A aquisição dos dados em campo neste procedimento foi efetuada conforme a descrição a seguir do protocolo de coleta:

¾ Foi impresso em folha A4 trechos da base cartográfica disponibilizada pela empresa de energia elétrica Caiuá, que serviram como croquis de campo. O conteúdo dos croquis foi: desenho das quadras e postes contidos na área teste. Um exemplo do croqui pode ser visto na Figura 13:

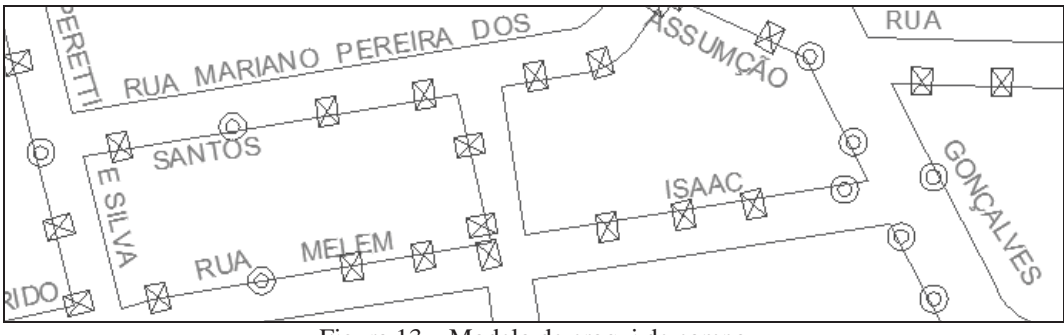

Figura 13 – Modelo de croqui de campo Fonte: Base de dados disponibilizada pela empresa Caiuá

¾ Em campo, antes de coletar as coordenadas para cada poste e cada unidade consumidora, adotou-se uma numeração sequencial, sendo P (ex: P1, P2, ...) e U (ex:

U1, U2, ...) para cada ponto de interesse. Esta numeração foi a mesma marcada no croqui e adotada no GPS na hora da aquisição.

¾ Efetuou-se a aquisição com GPS da posição de cada ponto de interesse (poste ou UC) e em seguida efetuou-se a aquisição das fotografias referentes ao ponto georreferenciado, seguindo as regras apresentadas anteriormente na seção 4.2 desta dissertação no Quadro 13.

¾ Anotou-se também no croqui a quantidade de fotografias que foram obtidas para cada ponto de interesse.

¾ Para os pontos coletados como unidades consumidoras, indicou-se também junto ao croqui a ligação da mesma ao poste que estava vinculada em campo, conforme exemplificado na Figura 14.

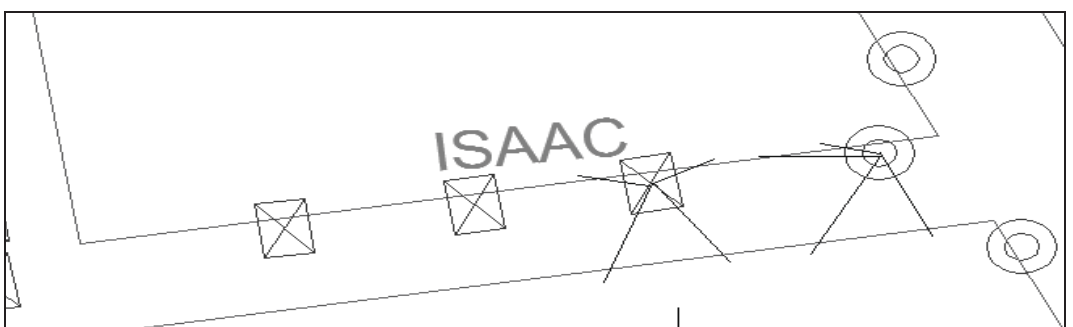

Figura 14 – Modelo de ramais de ligação entre poste e unidades consumidoras

A aquisição de todos esses dados foi realizada por duas pessoas, nos dias 22, 23 e 24 de setembro de 2012 nos seguintes horários:

 $\triangleright$  Dia 22/09 => início 16h05min e término 18h15min;

- $\triangleright$  Dia 23/09 => início 9h05min e término 11h10min;
- $\triangleright$  Dia 24/09 => início 9h10min e término 10h30min.

O trabalho foi realizado em três dias. Primeiro, pela necessidade dos melhores horários para se efetuar a aquisição das fotografias, devido à influência solar. Segundo, devido à baixa autonomia da bateria do GPS utilizado, que possuía carga com funcionamento de apenas 3h consecutivas.

O tipo de levantamento dos pontos foi o estático rápido e o tempo de rastreio para cada UC (postes e unidades consumidoras) também foi testado previamente pela autora e determinado entre 1 e 2 minutos, tempo que se mostrou suficiente para um pós processamento satisfatório das coordenadas. O equipamento GPS foi configurado para efetuar o rastreio no sistema de coordenadas UTM (Universal Transversa de Mercato) e no Datum SIRGAS 2000.

Foram coletadas as posições de 85 UCs no total, sendo 29 posições obtidas para postes e 56 posições obtidas para unidades consumidoras. A Figura 15 ilustra a padronização de como as coordenadas foram obtidas.

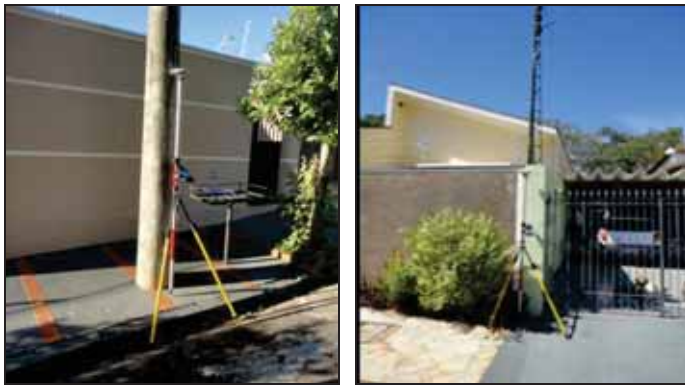

Figura 15 – Modelo de aquisição das coordenadas das UCs

As 56 posições obtidas para as unidades consumidoras correspondem a 72 unidades consumidoras no total, pois 15 posições coletadas se referem a dois imóveis num único ponto, conforme ilustrado na Figura 16, além da posição do poste de número 19 coincidir com a unidade consumidora 50. Foram adquiridas 262 fotos no total. A duração total do trabalho em campo foi de 5h35min, incluindo o deslocamento e a aquisição das coordenadas e das fotografias.

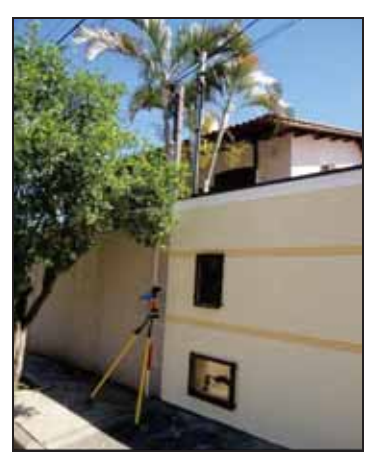

Figura 16 – Modelo de aquisição das coordenadas das unidades consumidoras

#### **5.1.2- Organização, Processamento e Edição dos Dados**

Com os dados adquiridos, deu-se início à fase de organização das fotografias, processamento e exportação dos dados GPS para a base cartográfica, conforme as etapas descritas a seguir.

¾ Organização das fotografias

Foram transferidas as fotografias do cartão de memória da máquina para um computador. Em seguida foram criados dois diretórios sendo um nomeado como Fotos\_Postes e outro como Fotos\_UC. Para cada um destes diretórios foram criados subdiretórios, sendo 29 subdiretórios para os 29 postes e 56 diretórios para as 72 unidades consumidoras (Figura 17).

| Pootes .          |        |            |                        |                    | . Trab Campo-Set . Fotos Lay Mestrado . Fotos UC . |                   |                          |
|-------------------|--------|------------|------------------------|--------------------|----------------------------------------------------|-------------------|--------------------------|
| mpartillus cont.* | Gracel | Nova pasta |                        |                    | Next patte<br>m                                    |                   |                          |
| Nome              |        |            | Data de modificaç Tipo |                    | Northe                                             | Data de modificac | Tips                     |
| <b>正</b>          |        |            | 83/10/2012 14:11       | Fasta de arqueres  | u in                                               | 62/10/2012 10:43  | Finita de arquiven       |
| ii P2             |        |            | 93/10/2012 16:26       | Fatta de arquivos  | <b>画</b> 1/2                                       | 02/10/2017 19:44  | Pasta de angulvos        |
| 上 P3              |        |            | 02/10/2012 10:58       | Pasta de arquivos  | ai us                                              | 62/10/2012 10:45  | Pasta de arquivos        |
| P4<br>×           |        |            | 85/18/2012 14:52       | Parta de arquivos  | 35.144                                             | 03/10/3012 10:06  | Fasta de arquivos        |
| 出 25              |        |            | BM10/201214:51         | Pasta de arquives  | 当 1/5                                              | 02/10/2012 10:47  | Patta de arquives        |
| <b>JS</b>         |        |            | 92/10/2012 11:07       | Pasta de arquivist | ill: U6                                            | \$2/10/2012 10:48 | Futta de arquiver        |
| 22                |        |            | 05/10/2012 14:59       | Fasta de arquivos  | AL 177                                             | 02/10/2012 10:47  | Pasta de arquives        |
| P <sub>0</sub>    |        |            | 05/10/2012 15:01       | Parts de arquivos  | <b>出 18</b>                                        | 02/10/2012 10:47  | Pasta de anguivro:       |
| $p_{\rm T}$       |        |            | 85/10/2012 15:05       | Fasta de arquives  | 189<br>a                                           | R2/10/2012 10:46  | Pesta de arquives        |
| <b>P10</b>        |        |            | 05/10/2012 15:14       | Parta de arquivos  | at ups.                                            | 02/10/2017 10:55  | Festa de arquiven        |
| Li P11            |        |            | 85/10/2012 15:16       | Pasta de arquivos  | JJ UEEUEZ                                          | 02/10/2012 10:59  | <b>Fasta de arquiven</b> |
| P12               |        |            | IN/10/2012 13:17       | Pasta de arquivos  | 403054                                             | 62/10/2012 10:57  | Field de arquivei.       |
| 113               |        |            | 15/10/2012 15:21       | Parta de arquivirt | A U15                                              | 02/10/2012 11:00  | Pacta de angulieto       |
| 214               |        |            | 05/10/2012 15:22       | Fasta de arquivos. | II uts                                             | 02/10/2012 11:00  | Pasta de arquivirs       |
| #15               |        |            | 05/10/2012 15:27       | Parta de arquivos  | 33 UE7                                             | 03/10/2012 11:02  | Pasta de arquivos        |
| 716               |        |            | 05/10/2012 15:37       | Pasta de arquives  | <b>VIS</b>                                         | 02/10/2012 11:03  | Patità de arquiveri      |
| P17               |        |            | R5/10/2012 15:36       | Parta de arquivos  | ii use                                             | 22/10/2012 11:03  | Fieda de arquives        |
| PSK               |        |            | 85/18/2012 15:41       | Parts de arquivos  | II U20                                             | E2/10/2012 11:03  | Pasta de arquives        |
| P19U50            |        |            | 02/10/2012 11:33       | Pasta de arquives  | L U25                                              | #2/10/2012 11:51  | Pasta de anguivera       |
| P20               |        |            | 92/10/2012 11:35       | Fasta de arquivist | <b>U22UZ3</b>                                      | E2/10/2012 11:04  | Pasta de arquivos        |
| 1.21              |        |            | 05/10/2012 15:48       | Fasta de arquivirs | 1/241/25                                           | 12/10/2012 11:07  | Festa de arquiven        |
| 722               |        |            | 05/10/2012 15:54       | Pasta de arquivios | JL U26                                             | 02/10/2012 11:07  | Patta de arquiven.       |
| P <sub>23</sub>   |        |            | 05/16/2012 15:57       | Fasta de arquives  | 当 127                                              | 62/10/2012 11:08  | Pecta de arquiven        |
| <b>P24</b>        |        |            | 05/10/2012 15:58       | Fasta de impúnis   | Ji u26                                             | 02/10/2012 11:08  | Pasta de arquives        |
| P25               |        |            | 85/10/2012 16:03       | Pasta de arquivist | II- U29                                            | 02/10/2012 11:08  | Parts de arquives        |
| P26               |        |            | RS/10/2012 10:04       | Fasta de atauémi   | 3 030                                              | 02/20/2012 11:14  | Pasta de arquivirs       |

Figura 17 – Organização dos diretórios das UCs

As fotografias foram alocadas nos respectivos subdiretórios, sendo utilizadas as anotações feitas nos croquis de campo para conciliar a quantidade de fotografias tomadas para cada ponto (Figura 18). O espaço médio de armazenamento de cada fotografia arquivada foi de 5 Mega Bytes. Esta etapa de organização das fotografias teve duração de 1h40min.

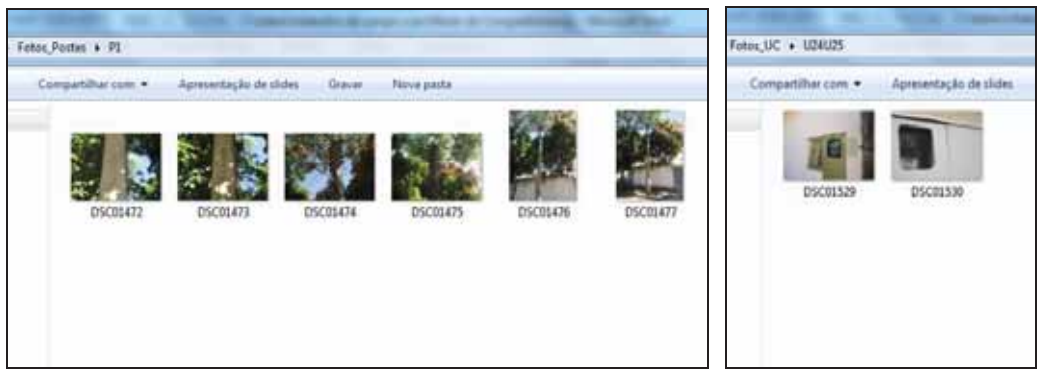

Figura 18 – Organização dos subdiretórios das UCs

¾ Processamento dos dados GPS

Foram transferidos do receptor GPS para um computador os dados de rastreio dos 85 pontos. Os arquivos brutos com extensão '.dat' foram transformados para o

53

formato *RINEX*<sup>7</sup> (*Receiver Independent Exchange Format*) através do aplicativo gratuito da empresa Trimble denominado "*convertToRinex*". Essa transformação foi necessária para efetuar o processamento dos dados no *software* comercial *Topcon Tools* versão 8.2, disponibilizada pela FCT/UNESP (Figura 19). Foram obtidos através do site do IBGE os arquivos *RINEX* para os três dias de levantamento da estação da RBMC de Presidente Prudente (PPTE), utilizada como ponto base para a correção dos pontos no processamento dos dados. Não foi necessário utilizar mais pontos de controle, pois não foi efetuado um ajustamento de rede. Esta etapa de processamento dos dados GPS teve duração de 50 minutos.

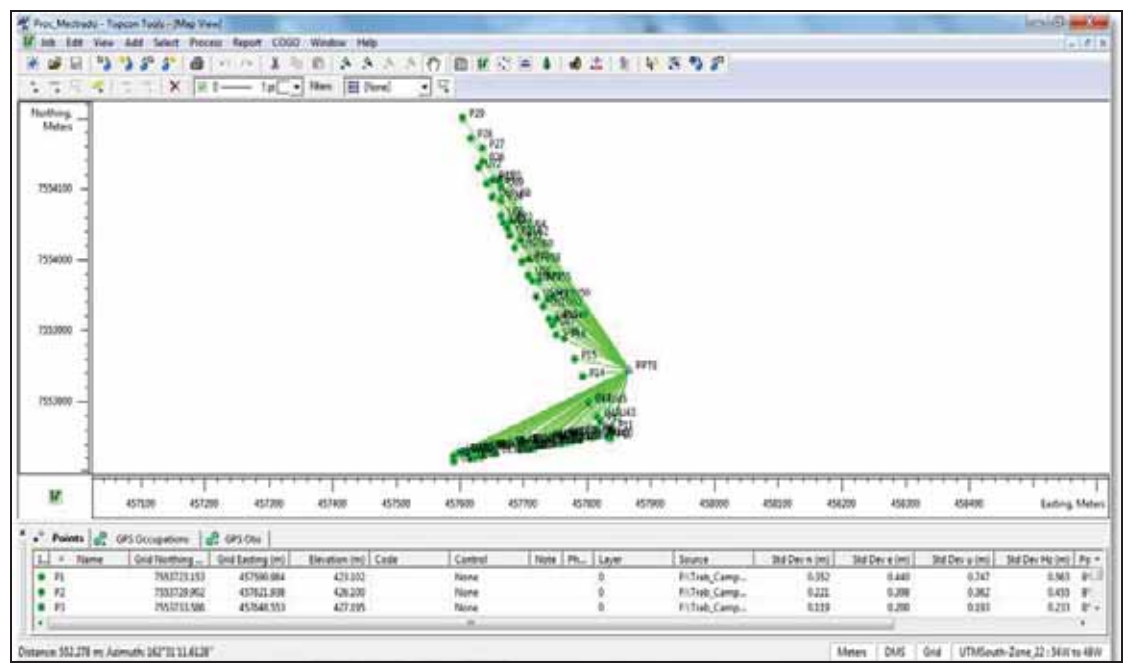

Figura 19 – Processamento dos dados GPS no *software* Topcon Tools

Os parâmetros utilizados para o processamento foram:

- ¾ Datum: SIRGAS 2000;
- ¾ Sistema de coordenadas: UTM;
- ¾ Meridiano Central: 51º;
- ¾ Coordenadas do ponto base PPTE:
	- x UTM (N): 7.553.844,608m Sigma: 0,001 m
	- x UTM (E): 457.866,057m Sigma: 0,001 m
	- x Altura Geométrica (Elipsoidal): 431,05m Sigma: 0,003 m

54

 <sup>7</sup> O formato RINEX consiste de três arquivos: dados de observação, mensagem de navegação e dados meteorológicos. São usados para trocar de formato os dados brutos de satélite do sistema de navegação, permitindo o pós-processamento dos dados recebidos para produzir uma solução mais precisa (http://en.wikipedia.org/wiki/RINEX).

- ¾ Tipo de antena para o ponto base PPTE: TRIMBLE CHOKE RING;
- ¾ Altura da antena para o ponto base PPTE: 0,002m;
- ¾ Tipo de antena para os pontos de campo: TRM53406.00;
- $\triangleright$  Altura fixa da antena para os pontos de campo: 1,10m.

Apesar do processamento dos dados fornecer as coordenadas relativas as alturas geométricas, nesta dissertação foram consideradas apenas as coordenadas UTM bidimensionais (E,N) dos pontos em SIRGAS 2000. Isso porque, as coordenadas de alturas não são exigidas para a composição da BDGD da ANEEL.

A Tabela 1 a seguir contempla as coordenadas UTM (E, N) em SIRGAS 2000, os desvios-padrão, a precisão horizontal e a duração de rastreio para cada ponto, obtidos com o processamento dos dados. Nesta etapa, as coordenadas não serão representadas no sistema geográfico.

|                 | Tabela I – Resultados do processamento dos dados para o procedimento MI |            | <b>Desvio</b> | <b>Desvio</b> | Precisão   | Duração     |
|-----------------|-------------------------------------------------------------------------|------------|---------------|---------------|------------|-------------|
| <b>Nome</b>     | E(m)                                                                    | N(m)       | Padrão        | Padrão        | Horizontal | de rastreio |
|                 |                                                                         |            | E(m)          | N(m)          | (m)        | (h: m: s)   |
| P <sub>1</sub>  | 457590,98                                                               | 7553723,15 | 0,44          | 0,35          | 0,56       | 00:01:51    |
| P <sub>2</sub>  | 457621,94                                                               | 7553729,9  | 0,40          | 0,22          | 0,46       | 00:01:35    |
| P <sub>3</sub>  | 457648,55                                                               | 7553733,59 | 0,20          | 0,12          | 0,23       | 00:01:14    |
| P4              | 457677,55                                                               | 7553738,27 | 0,01          | 0,01          | 0,01       | 00:01:52    |
| P <sub>5</sub>  | 457705,01                                                               | 7553742,34 | 0,55          | 0,38          | 0,66       | 00:01:38    |
| P <sub>6</sub>  | 457734,53                                                               | 7553746,16 | 0,00          | 0,00          | 0,00       | 00:03:17    |
| P7              | 457761,75                                                               | 7553750,25 | 0,29          | 0,15          | 0,33       | 00:01:54    |
| P <sub>8</sub>  | 457789,23                                                               | 7553754,51 | 0,21          | 0,10          | 0,23       | 00:01:35    |
| P <sub>9</sub>  | 457813,79                                                               | 7553758,68 | 0,48          | 0,25          | 0,54       | 00:01:19    |
| P10             | 457836,35                                                               | 7553747,9  | 0,42          | 0,25          | 0,49       | 00:01:14    |
| P11             | 457837,62                                                               | 7553761,15 | 0,36          | 0,18          | 0,40       | 00:01:12    |
| P12             | 457820,78                                                               | 7553771,8  | 0,26          | 0,13          | 0,29       | 00:01:26    |
| P13             | 457802,73                                                               | 7553799,64 | 0,28          | 0,14          | 0,31       | 00:01:14    |
| P14             | 457792,71                                                               | 7553835,5  | 0,00          | 0,00          | 0,00       | 00:01:24    |
| P15             | 457780,11                                                               | 7553860,02 | 0,01          | 0,01          | 0,01       | 00:01:10    |
| P16             | 457764,18                                                               | 7553889,36 | 0,42          | 0,17          | 0,45       | 00:01:22    |
| P17             | 457751,57                                                               | 7553916,22 | 0,28          | 0,15          | 0,32       | 00:01:10    |
| P18             | 457738.01                                                               | 7553944,71 | 0,44          | 0,20          | 0,48       | 00:01:29    |
| P19U50          | 457744,98                                                               | 7553948,31 | 0, 30         | 0,12          | 0,33       | 00:01:15    |
| P <sub>20</sub> | 457723,9                                                                | 7553970,61 | 0,01          | 0,01          | 0,01       | 00:01:23    |
| P <sub>21</sub> | 457707,49                                                               | 7554000,57 | 0,29          | 0,18          | 0,34       | 00:01:08    |
| P <sub>22</sub> | 457694,49                                                               | 7554028,39 | 0,31          | 0,17          | 0,35       | 00:01:31    |
| P <sub>23</sub> | 457679,62                                                               | 7554055,17 | 0,83          | 0,48          | 0,96       | 00:01:15    |
| P24             | 457664,76                                                               | 7554084,23 | 0, 51         | 0,36          | 0,62       | 00:01:18    |
| P <sub>25</sub> | 457650,59                                                               | 7554113,12 | 0,22          | 0, 16         | 0,28       | 00:01:39    |
| P <sub>26</sub> | 457635,58                                                               | 7554139,41 | 0,56          | 0,27          | 0,62       | 00:01:10    |
| P <sub>27</sub> | 457635,86                                                               | 7554157,87 | 0,53          | 0,25          | 0,59       | 00:01:23    |
| P28             | 457617,31                                                               | 7554171,73 | 0,67          | 0,30          | 0,74       | 00:01:11    |
| P <sub>29</sub> | 457603,7                                                                | 7554200,7  | 0,54          | 0,28          | 0,61       | 00:01:08    |
| U1              | 457590,52                                                               | 7553715,93 | 2,01          | 1,11          | 2,29       | 00:01:08    |
| U2              | 457599,15                                                               | 7553728    | 1,05          | 0,50          | 1,17       | 00:01:06    |
| U <sub>3</sub>  | 457607,42                                                               | 7553728,73 | 1,01          | 0,55          | 1,15       | 00:01:06    |
| U <sub>4</sub>  | 457606,57                                                               | 7553728,55 | 0,75          | 0,36          | 0,84       | 00:01:07    |
| U <sub>5</sub>  | 457619,83                                                               | 7553730,7  | 2,17          | 0,96          | 2,37       | 00:01:12    |
| U <sub>6</sub>  | 457616,42                                                               | 7553719,81 | 0,69          | 0,44          | 0, 81      | 00:01:06    |
| U7              | 457623,8                                                                | 7553721,05 | 1,03          | 1,03          | 1,46       | 00:02:37    |
| U8              | 457634,25                                                               | 7553722,37 | 0,49          | 0,33          | 0,59       | 00:01:13    |

Tabela 1 – Resultados do processamento dos dados para o procedimento M1

| <b>Nome</b>    | E(m)      | fontinuação da Tabela I — Resultados do processamento dos dados para o procedimento NT<br>N(m) | <b>Desvio</b><br>Padrão<br>E(m) | <b>Desvio</b><br>Padrão<br>N(m) | Precisão<br>Horizontal<br>(m) | Duração<br>de rastreio<br>(h: m: s) |  |
|----------------|-----------|------------------------------------------------------------------------------------------------|---------------------------------|---------------------------------|-------------------------------|-------------------------------------|--|
| U <sub>9</sub> | 457628,18 | 7553731,73                                                                                     | 1,68                            | 1,15                            | 2,04                          | 00:01:04                            |  |
| U10            | 457638,7  | 7553733,71                                                                                     | 0,55                            | 0,32                            | 0,64                          | 00:01:04                            |  |
| U11U12         | 457646,15 | 7553734,68                                                                                     | 0,61                            | 0,33                            | 0,70                          | 00:01:07                            |  |
| U13U14         | 457655,06 | 7553726,35                                                                                     | 0,30                            | 0,14                            | 0,33                          | 00:01:05                            |  |
| U15            | 457667,37 | 7553738,07                                                                                     | 0,01                            | 0,01                            | 0,01                          | 00:01:11                            |  |
| U16            | 457677,51 | 7553739,86                                                                                     | 0,02                            | 0,02                            | 0,03                          | 00:01:06                            |  |
| U17            | 457696,94 | 7553742,4                                                                                      | 0,17                            | 0,10                            | 0,20                          | 00:01:20                            |  |
| U18            | 457694,16 | 7553731,86                                                                                     | 0,28                            | 0,17                            | 0,33                          | 00:01:05                            |  |
| U19            | 457703,83 | 7553733,32                                                                                     | 0,33                            | 0,23                            | 0,40                          | 00:01:32                            |  |
| U20            | 457708,24 | 7553733,29                                                                                     | 0,02                            | 0,01                            | 0,02                          | 00:01:19                            |  |
| U21            | 457717,93 | 7553734,81                                                                                     | 0,58                            | 0,23                            | 0,62                          | 00:01:07                            |  |
| U22U23         | 457701,41 | 7553742,16                                                                                     | 0,83                            | 0,44                            | 0,94                          | 00:01:07                            |  |
| U24U25         | 457721,91 | 7553745,22                                                                                     | 0,27                            | 0, 15                           | 0,31                          | 00:01:19                            |  |
| U26            | 457733,12 | 7553746,3                                                                                      | 0,37                            | 0,17                            | 0,41                          | 00:01:07                            |  |
| U27            | 457739,75 | 7553746,91                                                                                     | 0,28                            | 0, 16                           | 0,32                          | 00:01:07                            |  |
| U28            | 457728,26 | 7553738,16                                                                                     | 0,93                            | 0,38                            | 1,00                          | 00:01:10                            |  |
| U29            | 457747,74 | 7553740,2                                                                                      | 0,39                            | 0,20                            | 0,44                          | 00:01:11                            |  |
| U30            | 457763,24 | 7553750,91                                                                                     | 0,24                            | 0,12                            | 0,26                          | 00:01:10                            |  |
| U31            | 457758,68 | 7553750,87                                                                                     | 0,27                            | 0,14                            | 0,30                          | 00:01:07                            |  |
| U32            | 457746,46 | 7553748,86                                                                                     | 0,25                            | 0,12                            | 0,28                          | 00:01:08                            |  |
| U33            | 457758,18 | 7553740,96                                                                                     | 0,48                            | 0,21                            | 0,52                          | 00:01:31                            |  |
| U34            | 457768,42 | 7553742,78                                                                                     | 0,31                            | 0,13                            | 0,33                          | 00:01:30                            |  |
| U35U36         | 457779,92 | 7553754,31                                                                                     | 0,28                            | 0,12                            | 0,31                          | 00:01:37                            |  |
| U37            | 457777,00 | 7553744,01                                                                                     | 0,42                            | 0,21                            | 0,47                          | 00:01:08                            |  |
| U38            | 457787,19 | 7553745,46                                                                                     | 0,18                            | 0,09                            | 0,20                          | 00:01:30                            |  |
| U39            | 457807,95 | 7553749,4                                                                                      | 0,39                            | 0, 16                           | 0,42                          | 00:01:08                            |  |
| U40            | 457813,88 | 7553750,27                                                                                     | 0,34                            | 0,14                            | 0,37                          | 00:01:11                            |  |
| U41            | 457832,04 | 7553749,3                                                                                      | 0,63                            | 0,24                            | 0,67                          | 00:01:09                            |  |
| U42U43         | 457815,66 | 7553777,87                                                                                     | 0,29                            | 0,09                            | 0,31                          | 00:01:11                            |  |
| U44U45         | 457801,89 | 7553797,74                                                                                     | 0,32                            | 0,18                            | 0,37                          | 00:01:09                            |  |
| U46            | 457750,74 | 7553894,17                                                                                     | 0,51                            | 0,27                            | 0,58                          | 00:01:10                            |  |
| U47            | 457745,36 | 7553907,71                                                                                     | 0,30                            | 0, 16                           | 0,34                          | 00:01:10                            |  |
| U48U49         | 457740,55 | 7553916,78                                                                                     | 0,05                            | 0,04                            | 0,07                          | 00:01:14                            |  |
| U51U52         | 457730,75 | 7553933,95                                                                                     | 0,42                            | 0,19                            | 0,46                          | 00:01:14                            |  |
| U53            | 457719,57 | 7553947,78                                                                                     | 0,77                            | 0,44                            | 0,89                          | 00:01:10                            |  |
| U54U55         | 457713,67 | 7553970,54                                                                                     | 0,83                            | 0,70                            | 1,08                          | 00:01:09                            |  |
| U56            | 457707,08 | 7553978,37                                                                                     | 0,46                            | 0,26                            | 0,53                          | 00:01:11                            |  |
| U57U58         | 457697,79 | 7553997,41                                                                                     | 0,21                            | 0,13                            | 0,24                          | 00:01:10                            |  |

Continuação da Tabela 1 – Resultados do processamento dos dados para o procedimento M1

| <b>Nome</b>     | E(m)      | N(m)       | <b>Desvio</b><br>Padrão<br>E(m) | <b>Desvio</b><br>Padrão<br>N(m) | Precisão<br><b>Horizontal</b><br>(m) | Duração<br>de rastreio<br>(h: m: s) |
|-----------------|-----------|------------|---------------------------------|---------------------------------|--------------------------------------|-------------------------------------|
| U59U60          | 457685,49 | 7554017,35 | 1,40                            | 0,73                            | 1,58                                 | 00:01:10                            |
| U61U62          | 457678,25 | 7554035,34 | 1,14                            | 0,71                            | 1,34                                 | 00:01:09                            |
| U63U64          | 457674,55 | 7554044,85 | 0,69                            | 0,44                            | 0,82                                 | 00:01:09                            |
| U <sub>65</sub> | 457668,9  | 7554052,61 | 0,56                            | 0,36                            | 0,66                                 | 00:01:07                            |
| U66             | 457664,98 | 7554062,78 | 0,35                            | 0,25                            | 0,43                                 | 00:01:09                            |
| U67U68          | 457651,3  | 7554088,95 | 0,33                            | 0,17                            | 0,37                                 | 00:01:57                            |
| U <sub>69</sub> | 457664,63 | 7554103,98 | 0,25                            | 0,18                            | 0,31                                 | 00:01:10                            |
| U70             | 457660,24 | 7554112,54 | 0,42                            | 0,23                            | 0,48                                 | 00:01:09                            |
| U71             | 457641,72 | 7554107,13 | 1,17                            | 0,52                            | 1,28                                 | 00:01:11                            |
| U72             | 457628,96 | 7554129,82 | 0,36                            | 0,19                            | 0,41                                 | 00:01:08                            |

Continuação da Tabela 1 – Resultados do processamento dos dados para o procedimento M1

A Tabela 2 e a Tabela 3 resumem os dados da Tabela 1 para os desviospadrão mínimos, máximos e médios para as componentes Este e Norte, além dos valores da precisão horizontal e do tempo de rastreio do levantamento.

|               | Tabela 2 – Dados da qualidade do processamento dos postes |               |                |                  |  |  |  |  |  |  |  |
|---------------|-----------------------------------------------------------|---------------|----------------|------------------|--|--|--|--|--|--|--|
| <b>Postes</b> | <b>Desvio</b>                                             | <b>Desvio</b> | Precisão       | Duração de       |  |  |  |  |  |  |  |
|               | Padrão E (m)                                              | Padrão N (m)  | Horizontal (m) | rastreio (h:m:s) |  |  |  |  |  |  |  |
| Mínimo        | 0.001                                                     | 0,002         | 0.002          | 00:01:08         |  |  |  |  |  |  |  |
| Máximo        | 0.83                                                      | 0.48          | 0.96           | 00:03:17         |  |  |  |  |  |  |  |
| Média         | 0.34                                                      | 0.18          | 0.39           | 00:01:27         |  |  |  |  |  |  |  |

Tabela 3 – Dados da qualidade do processamento das unidades consumidoras

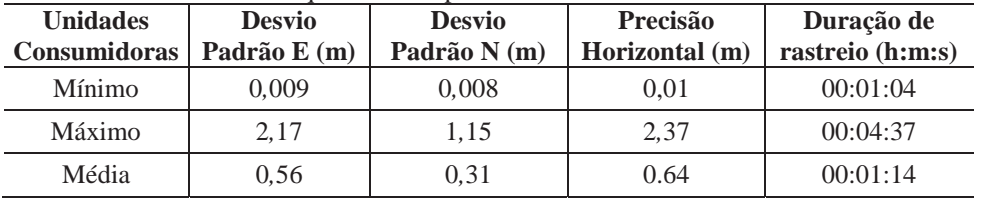

Ressalta-se que as coordenadas representadas com esta etapa do trabalho para todas as UC foram utilizadas como coordenadas de referência para comparações a serem relatadas nesta dissertação no capítulo 6 de análise dos procedimentos utilizados.

¾ Exportação das coordenadas para a base cartográfica

Os dados processados foram exportados para um arquivo de desenho de extensão '.dwg' e importados na base de dados planimétricos através do *software* AutoCAD Map versão 2011 disponibilizado pela FCT/UNESP. O resultado obtido com esta etapa do trabalho foi utilizado no capítulo 7 de estruturação da BDGD.

# **5.1.3- Identificação nas Imagens dos Atributos das Unidades de Cadastro**

Para cada uma das UC (postes e unidades consumidoras) que tiveram suas posições georreferenciadas em campo, esta etapa consistiu em visualizar individualmente suas respectivas fotos, fazendo-se a interpretação de cada um dos atributos de interesse e a identificação dos valores correspondentes a estes atributos. Para esta etapa foram utilizados os seguintes materiais:

- ¾ Quadro 1 apresentado na seção 3.2 desta dissertação;
- $\geq 01$  computador;
- ¾ *Software* Excel para montagem das planilhas dos atributos lidos;

¾ Quadros de valores referentes aos atributos selecionados, apresentados na seção 3.2 desta dissertação;

¾ Fotografias obtidas em campo para cada UC.

O procedimento de identificação dos valores de cada um dos atributos foi realizado levando em consideração a ordem como essas fotos foram coletadas (verificar o Quadro 13 na seção 4.2 desta dissertação). Foram feitas as identificações para os atributos relacionados aos postes, e posteriormente às unidades consumidoras.

A "1ª Foto Poste" foi usada para a leitura dos atributos relacionados ao poste: tipo do poste, tipo do material, altura e carregamento/esforço. Exemplo na Figura 20.

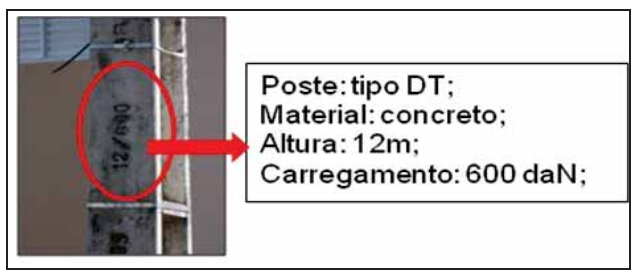

Figura 20 – Exemplo de identificação dos atributos do poste

A "2ª Foto Poste" foi usada para a leitura dos atributos: material da estrutura e dos para-raios. Exemplo na Figura 21.

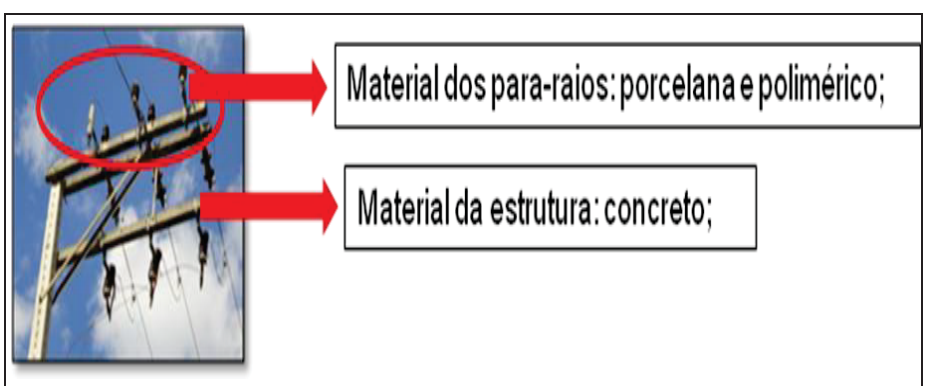

Figura 21 – Exemplo de identificação dos atributos dos para-raios e estrutura

As "3ª, 4ª e 5ª Fotos Poste" foram usadas para a leitura dos atributos dos equipamentos instalados no poste. Exemplo na Figura 22.

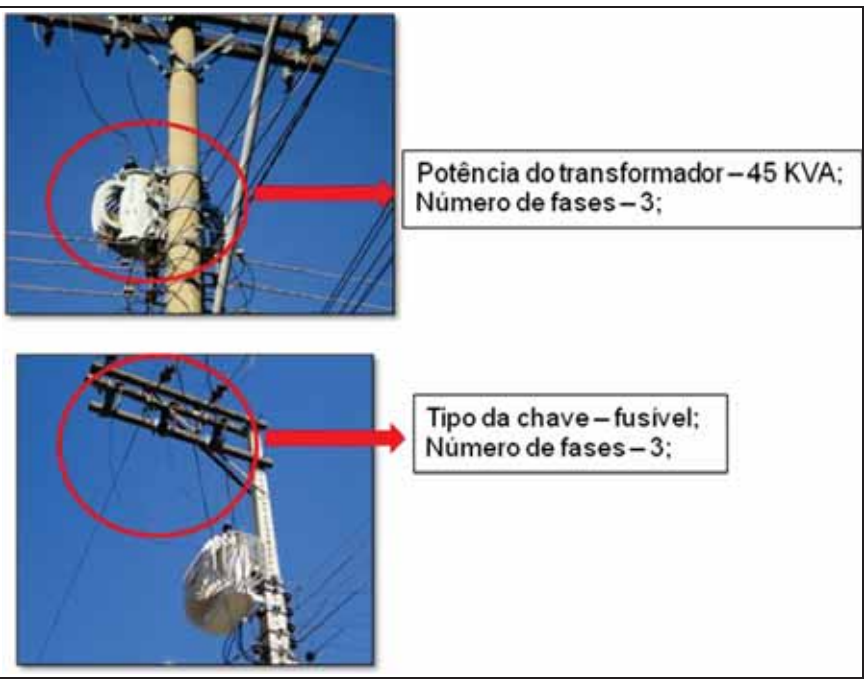

Figura 22 – Exemplo de identificação dos atributos dos equipamentos no poste

 A "6ª Foto Poste" foi usada para identificar o número de luminárias. Exemplo na Figura 23.

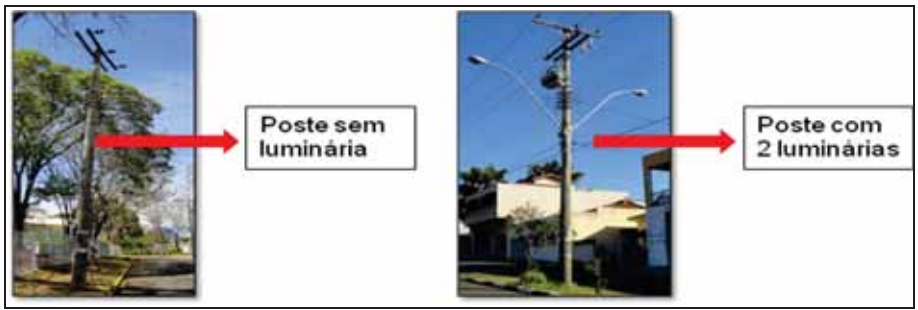

Figura 23 – Exemplo de identificação da existência de luminária

Usou-se a "1ª Foto Unidade Consumidora" para a leitura dos atributos das unidades consumidoras que são descritos no equipamento medidor. Exemplo na Figura 24. Em alguns casos foram adquiridas no trabalho de campo mais de uma foto para este tipo de feição, devido aos problemas de legibilidade do medidor de energia.

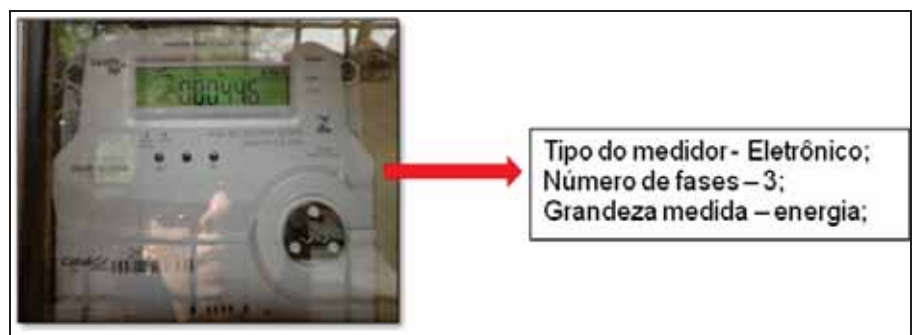

Figura 24 – Exemplo de identificação dos atributos das unidades consumidoras

Nesta etapa de trabalho a média de tempo gasto para a leitura dos atributos foi de um minuto para postes simples (sem equipamentos instalados), dois minutos para os postes com equipamentos como chave, transformador e para-raios (postes P6, P9, P19, P21 e P24) e dois minutos para cada unidade consumidora, totalizando aproximadamente três horas de trabalho.

Ressalta-se que para o preenchimento das planilhas de cadastramento do procedimento M1 foi necessária a criação de uma legenda para codificar os casos de atributos não lido. O Quadro 14 mostra as categorias criadas para a legenda usada.

| Código     | Descrição da Informação                                                                                                    |
|------------|----------------------------------------------------------------------------------------------------|
| IL E       | O acesso é possível, mas a informação está ilegível, gasta,<br>deteriorada etc.                                                          |
| <b>IND</b> | Informação não disponível na rede para identificação<br>visual.                                                                          |
| OCL.       | Informação disponível, porém oclusa ou obstruída.                                                                                        |
| <b>INA</b> | Informação inacessível para o procedimento, ie,<br>disponível, legível, porém as imagens não possibilitam a<br>leitura (reconhecimento). |
|            | Não existe o atributo                                                                                                    |

Quadro 14 – Legenda para os atributos não lidos

Foram elaboradas duas planilhas no *software* Excel, uma para postes, denominada de P1-P (Planilha do procedimento M1 para Postes) e outra para as unidades consumidoras, denominada de P1-UC (Planilha do procedimento M1 para Unidades Consumidoras), relacionando na primeira coluna (coluna A) de cada planilha os elementos de cadastro e na segunda coluna (coluna B) os atributos de interesse. A Figura 25 e a Figura 26 ilustram partes das anotações dos valores dos atributos dessas planilhas. Para cada um dos 29 postes da área teste foi criada uma coluna na planilha P1-P (a partir da coluna C), e para cada uma destas colunas foram anotados os valores dos atributos existentes para cada poste, identificados nas imagens correspondentes. O mesmo procedimento foi usado para a montagem da planilha P1-UC de identificação de atributos das 72 unidades consumidoras, observando os atributos dos equipamentos medidores presentes nas fotos. As planilhas completas P1-P e P1-UC são apresentadas no Apêndice A desta dissertação.

|                         | А                                                      | в                           | C.                       | D                 | E                        | F                         | G                        | H               |                                          | J                        | к                                  |  |
|-------------------------|--------------------------------------------------------|-----------------------------|--------------------------|-------------------|--------------------------|---------------------------|--------------------------|-----------------|------------------------------------------|--------------------------|------------------------------------|--|
| $\mathbf{1}$            | <b>Elemento de</b><br>cadastro                         | <b>Tipos de Atributos</b>   | Poste 1                  | Poste 2           | Poste 3                  | Poste  <br>4              | Poste<br>5               | Poste 6         | Poste                                    | Poste<br>8               | Poste<br>9                         |  |
| 2                       |                                                        | Tipo do Poste               | duplo T                  | circular          | duplo T                  | duplo T                   | duplo T                  | duplo T         | duplo T                                  | duplo T                  | circular                           |  |
| 3                       | Poste                                                  | Tipo do Material            | concreto                 | concreto          | concreto                 | concreta                  | concreto                 | concreto        | concreto                                 | concreto                 | concreto                           |  |
| $\overline{4}$          |                                                        | Altura (m)                  | 9                        | 9                 | 9                        | ILE                       | ILE                      | 12              | 11                                       | 11                       | 11                                 |  |
| 5                       |                                                        | Carregamento/Esforço (daN)  | 600                      | 300               | 150                      | ILE                       | <b>ILE</b>               | 600             | 200                                      | $\frac{200}{200}$        | 600                                |  |
| 6                       | Estrutura suporte<br>de equipamento<br>e de barramento | Tipo de material da cruzeta |                          | ٠                 |                          | ٠                         | ٠                        | concreto        |                                          | madeira i concretoi      | madeira                            |  |
| 7                       |                                                        | Tensão primária             | ä,                       | ä,                |                          | ä,                        | ÷.                       | <b>INA</b>      |                                          |                          | ä,                                 |  |
| 8                       | Transformador de                                       | Tensão secundária           | ٠                        | ٠                 | $\blacksquare$           | ٠                         | ٠                        | <b>INA</b>      | $\blacksquare$                           | ٠                        | ٠                                  |  |
| $\overline{\mathbf{s}}$ | distribuição                                           | Potência                    | ×                        |                   |                          |                           |                          | <b>INA</b>      |                                          |                          | ×                                  |  |
| 10 <sub>10</sub>        |                                                        | Número de fases             | ٠                        | ٠                 | $\overline{\phantom{a}}$ | ٠                         | ÷,                       | 3               | ٠                                        | ٠                        | ٠                                  |  |
| 11                      |                                                        | Tipo de proteção            | ٠                        | ×,                |                          | ٠                         | ٠                        | <b>IND</b>      | ٠                                        |                          | ٠                                  |  |
| 12                      |                                                        | Tipo de chave               | $\overline{\phantom{a}}$ |                   | $\blacksquare$           | $\overline{\phantom{a}}$  | ٠                        | fusível         | $\overline{\phantom{a}}$                 | $\overline{\phantom{a}}$ | faca                               |  |
| 13                      |                                                        | Classe de tensão            | ٠                        | ä,                |                          |                           |                          | <b>IND</b>      | ×                                        |                          | IND                                |  |
| 14                      | Chave                                                  | Corrente nominal            | ٠                        | ÷                 |                          | ٠                         |                          | IND             | ٠                                        | ٠                        | IND                                |  |
| 15                      |                                                        | Tipo de controle            | $\overline{\phantom{a}}$ | ä,                | $\overline{\phantom{a}}$ | $\overline{a}$            | ٠                        | <b>IND</b>      | ÷.                                       | ٠.                       | IND                                |  |
| 16                      |                                                        | Número de fases             | ٠                        | ٠                 | ×                        | ٠                         | ×                        | 3               | ٠                                        | ٠                        | 3                                  |  |
| 17                      |                                                        | Tipo de isolamento          | ×                        | ä,                |                          | ٠                         | ×                        | IND             | ٠                                        | ٠                        | <b>IND</b>                         |  |
| 18                      |                                                        | Potência                    | $\overline{\phantom{a}}$ | ٠                 | $\blacksquare$           | ٠                         | ٠                        | ٠               | $\cdot$                                  | $\overline{\phantom{a}}$ | ٠                                  |  |
| 19                      | Regulador de                                           | Tensão                      | ٠                        | ٠                 |                          | ٠                         |                          |                 |                                          |                          | ٠                                  |  |
| 20                      | tensão                                                 | Corrente nominal            | ٠                        | ×.                |                          | ٠                         |                          | ä,              | ٠                                        | ٠                        | ×                                  |  |
| $\overline{21}$         |                                                        | Número de fases             | ×                        | ä,                |                          | ×                         | ×.                       | ×               | ٠                                        |                          | ×.                                 |  |
| $\overline{22}$         |                                                        | Número de fases             | $\cdot$                  | ٠                 |                          | ÷                         | $\overline{\phantom{a}}$ | ٠               | ٠                                        | ٠                        | $\overline{\phantom{a}}$           |  |
| 23                      | Religador                                              | Tipo de controle            | ٠                        | J.                |                          |                           |                          |                 |                                          |                          |                                    |  |
| 24                      |                                                        | Tensão                      | ٠                        | ×                 | ×                        | ٠                         | ×                        | ×               | ×.                                       | ٠                        | ×                                  |  |
| 25                      |                                                        | Corrente nominal            | ٠                        | ٠                 |                          | ٠                         | ٠                        |                 | ٠                                        |                          | ٠                                  |  |
| $\overline{26}$         |                                                        | Capacidade de interrupção   | ٠                        | ٠                 |                          | ۰                         | ۰                        | ٠               | ٠                                        | ٠                        | ٠                                  |  |
| 27                      | Banco de                                               | Classe de tensão            | $\blacksquare$           | ÷.                |                          | $\overline{a}$            | $\lambda$                | J.              | $\lambda$                                | $\lambda$                | ä,                                 |  |
| 28                      | capacitores                                            | Tipo de controle            | ٠                        | ٠                 | $\sim$                   | ٠                         | ٠                        | ٠               | $\overline{\phantom{a}}$                 | $\overline{\phantom{a}}$ | ×                                  |  |
| 29                      |                                                        | Potência                    | ÷.                       | ä,                |                          |                           | ×.                       |                 | ä.                                       |                          | ä,                                 |  |
| 30                      |                                                        | Tipo de material            | ٠                        | ä,                |                          | ٠                         | ٠                        | e<br>polimérico | $\epsilon$                               | ٠                        | ä,                                 |  |
| 31                      | Pára-raios                                             | Tensão                      | ٠                        | ٠                 | $\overline{\phantom{a}}$ | ٠                         | ٠                        | IND             | ٠                                        | ٠                        | ٠                                  |  |
| 32<br>33                |                                                        | Elemento resistivo          | ٠                        | ÷,                |                          |                           |                          | IND<br>IND      |                                          |                          | ٠                                  |  |
|                         |                                                        | Capacidade de interrupção   | $\overline{\phantom{a}}$ | ٠<br>$\mathbf{1}$ | $\blacksquare$<br>1      | $\cdot$                   | $\overline{a}$<br>1      | $\mathbf{1}$    | $\overline{\phantom{a}}$<br>$\mathbf{1}$ | $\cdot$                  | $\overline{a}$<br>$\mathbf{1}$     |  |
| 34                      | Luminária                                              | Existência                  |                          |                   |                          | 1<br>Fatar Lov Fratar Lov |                          |                 |                                          | 1                        | Tatar Lov Thatar Lov Thatar Lov Th |  |

Figura 25 – Parte da planilha P1-P

|                |                | B                  |                 | D               |                 |                 | G               | н               |                                                                                                    |                 |                 |                | M              | Ν           |
|----------------|----------------|--------------------|-----------------|-----------------|-----------------|-----------------|-----------------|-----------------|----------------------------------------------------------------------------------------------------|-----------------|-----------------|----------------|----------------|-------------|
| $\mathbf{1}$   |                |                    |                 |                 |                 |                 |                 |                 |                                                                                                    |                 |                 |                |                |             |
| $\overline{2}$ | Elemento<br>de | Tipos de           | UC <sub>1</sub> | UC <sub>2</sub> | UC <sub>3</sub> | UC <sub>4</sub> | UC <sub>5</sub> | UC <sub>6</sub> | UC <sub>7</sub>                                                                                                    | UC <sub>8</sub> | UC <sub>9</sub> | <b>UC 10</b>   | <b>UC 11</b>   | <b>UC12</b> |
| $\mathbf{3}$   | cadastro       | <b>Atributos</b>   |                 |                 |                 |                 |                 |                 |                                                                                                    |                 |                 |                |                |             |
| $\overline{a}$ |                | Tipo do<br>medidor | cânico          | cânico          | cânico          | cânico          | cânico          | cânico          | Eletrome Eletrome Eletrome Eletrome Eletrome Eletrome Eletrome Eletrome Eletrome Eletrome Eletrome Eletrome<br>cânico | cânico          | cânico          | cânico         | cânico         | cânico      |
| 5              | <b>Medidor</b> | Número de<br>fases | $\mathbf{1}$    | 1               | $\overline{2}$  | $\mathbf{1}$    | ۰               | $\overline{a}$  | 3                                                                                                    | $\overline{2}$  | $\mathfrak{D}$  | $\overline{2}$ | $\overline{2}$ | 3           |
| 6              |                | Grandeza<br>medida | Energia         | Energia         | Energia         | Energia         | Energia         | Energia         | Energia                                                                                                    | Energia         | Energia         | Energia        | Energia        | Energia     |

Figura 26 – Parte da planilha P1-UC

### **5.2- PROCEDIMENTO METODOLÓGICO PELO GOOGLE (M2)**

O Google *Maps* e o Google *Earth* lançaram seu serviço de imagens *Street View* (Vista da Rua) em 2007 em apenas cinco cidades dos Estados Unidos. Em pouco mais de cinco anos, esse serviço tem sido expandido e as visualizações panorâmicas, de 360 graus na horizontal e de 290 graus na vertical, já incluem locais de propriedades públicas de todos os sete continentes do mundo, em uma grande variedade de formatos, proporcionando ao usuário explorar lugares, por exemplo, com a mesma perspectiva que teria ao dirigir pelas ruas. Atualmente as imagens visualizadas no Google *Maps Street View* (GMSV) são capturadas com as mais variadas plataformas, como carros, triciclos, carrinhos de mão, motoneves ou *trekkers*, o que possibilita o acesso em qualquer local<sup>8</sup>.

Após várias iterações e melhorias, o veículo usado hoje pelo GMSV possui um sistema com 15 lentes, a uma altura de cerca de 2,5 metros, que tiram fotos em 360 graus na horizontal e 290 graus na vertical, o que inclui uma lente olho de peixe colocada na parte superior (Figura 27). Tem ainda sensores de movimento que rastreiam a posição (GPS), um disco rígido para armazenar dados e um pequeno computador que executa o sistema dos dados *lidar* que captam dados 3D e determinam a distância entre as imagens do *Street View*, além de antenas de acesso a redes sem fios (TSAI; CHANG, 2012; PETRIE, 2010).

 <sup>8</sup> http://maps.google.com/intl/pt-BR/help/maps/streetview/learn/cars-trikes-and-more.html#car

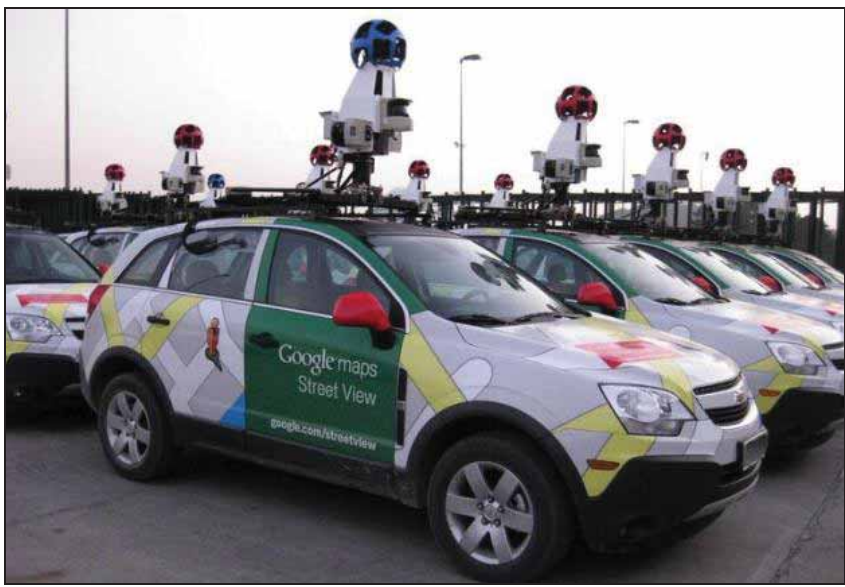

Figura 27 – Carros da frota do Google no Brasil Fonte: www.info.abril.com.br.

As cenas são geradas a partir de mosaicos formados pelas imagens originais capturadas em sequência. A porcentagem de sobreposição horizontal entre as imagens originais adjacentes é de cerca de 28,8%, removendo-se a porção mais distorcida da imagem original causada pela lente da câmara (Figura 28).

Há diversos fatores que são considerados para exibir a imagem certa. Quando seleciona-se a opção do *Street View*, o sistema de visualização necessita calcular a panorâmica correspondente mais próxima e mostrar a parte da imagem que se adapta à janela do navegador. Quando um usuário gira a imagem para outros ângulos, outras seções da mesma panorâmica de 360 graus são carregadas, e à medida que se avança por uma rua, novas imagens são determinadas para serem exibidas. Os cálculos para essas visualizações são feitos baseados em sinais coletados pelo carro, incluindo os dados de três sistemas *lidar*, que refletem nas superfícies e calculam a que distância cada edifício ou objeto se encontra na cena, permitindo-se assim construir modelos 3D (TSAI; CHANG, 2012).

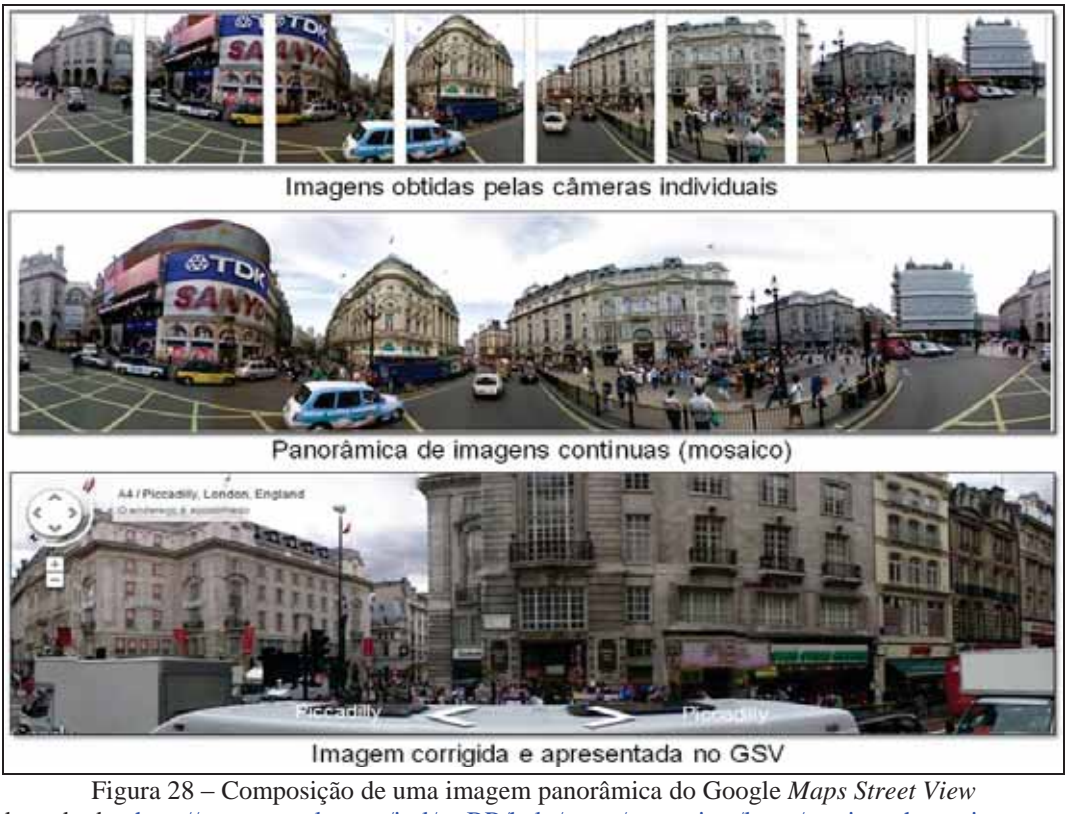

Adaptado de: http://maps.google.com/intl/pt-BR/help/maps/streetview/learn/turning-photos-into-streetview.html.

Muitas cidades do Brasil já possuem cobertura total de imagens disponíveis pelo *Street View*. A Figura 29 mostra em sobreposições azuis no mapa estes lugares. A expectativa do Google é que em pouco tempo todo o país seja imageado.

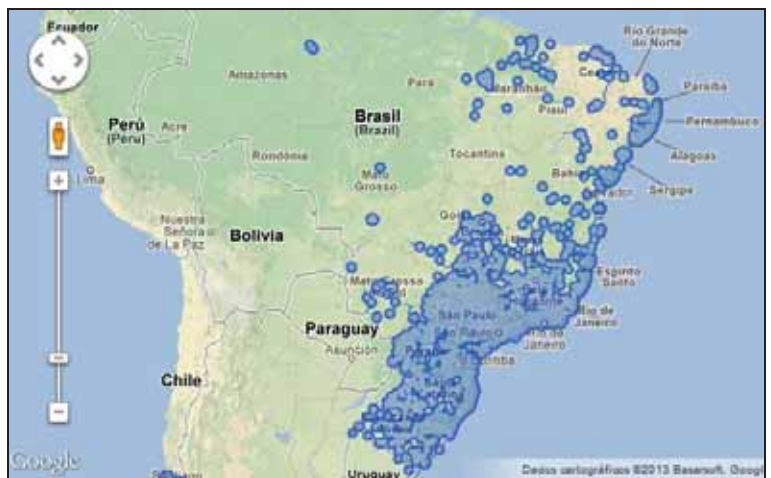

Figura 29 – Áreas de cobertura das imagens do Google *Maps Street View* Fonte: http://maps.google.com.br/help/maps/streetview/learn/where-is-street-view.html.

Neste procedimento metodológico M2, para o georreferenciamento e cadastramento dos atributos de interesse, não houve aquisição de dados de campo. As imagens utilizadas da área teste são disponibilizadas gratuitamente pelo Google *Maps* via *internet.* Essas imagens foram capturadas pelo Google *Maps* em agosto de 2011, podendo ser visualizadas atualmente pelo modo *Street View*. A visualização destas imagens nesta dissertação foi realizada nos dias 22 e 23 de outubro de 2012. Foram utilizados:

> ¾ 01 computador com acesso à *internet* para conectar ao *Google Maps Street View*;

¾ *Software* Excel para montagem das planilhas dos atributos lidos;

¾ Quadro 1 apresentado na seção 3.2 desta dissertação;

¾ Quadros de valores referentes aos atributos selecionados, apresentados nesta dissertação na seção 3.2.

#### **5.2.2- Identificação das Coordenadas das Unidades de Cadastro**

Esta etapa compreendeu a identificação das posições bidimensionais (Este e Norte) dos postes e das unidades consumidoras através das imagens do GMSV. O objetivo foi obter as coordenadas aproximadas (devido às limitações admitidas de precisão do GMSV) das unidades de cadastro presentes na área teste. Nesta etapa não foi possível apresentar informações sobre a qualidade das coordenadas, como precisão horizontal ou desvios padrão, pois não são fornecidas pelo Google.

A opção escolhida de visualização no GMSV para as coordenadas também foi no sistema de coordenadas UTM (Este, Norte) com unidade de medidas em metros e no sistema de referência WGS 84 (*World Geodetic System*). O WGS 84 é um sistema compatível com o SIRGAS 2000 com pequenas discrepâncias na ordem de 0,30m para Norte e 0,60m para Este. Estas diferenças foram desconsideradas para a aplicação deste trabalho.

A identificação das coordenadas foi feita de forma manual e individual para cada um dos 29 postes e 72 unidades consumidoras presentes na área teste (equivalentes a 56 posições conforme explicado no procedimento M1). O procedimento consistiu em posicionar um marcador do GMSV junto ao poste no ponto mais próximo à guia (Figura 30), ou junto às divisas dos imóveis para as unidades consumidoras (Figura 31), fazendo anotações das coordenadas apresentadas na caixa de diálogo que é aberta na tela.

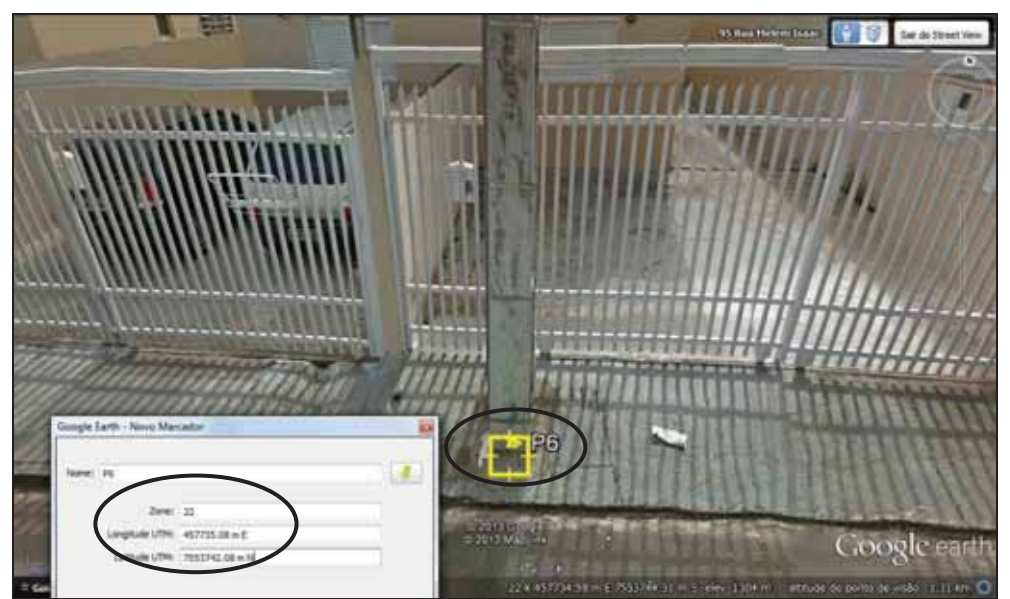

Figura 30 – Exemplo de identificação das coordenadas dos postes

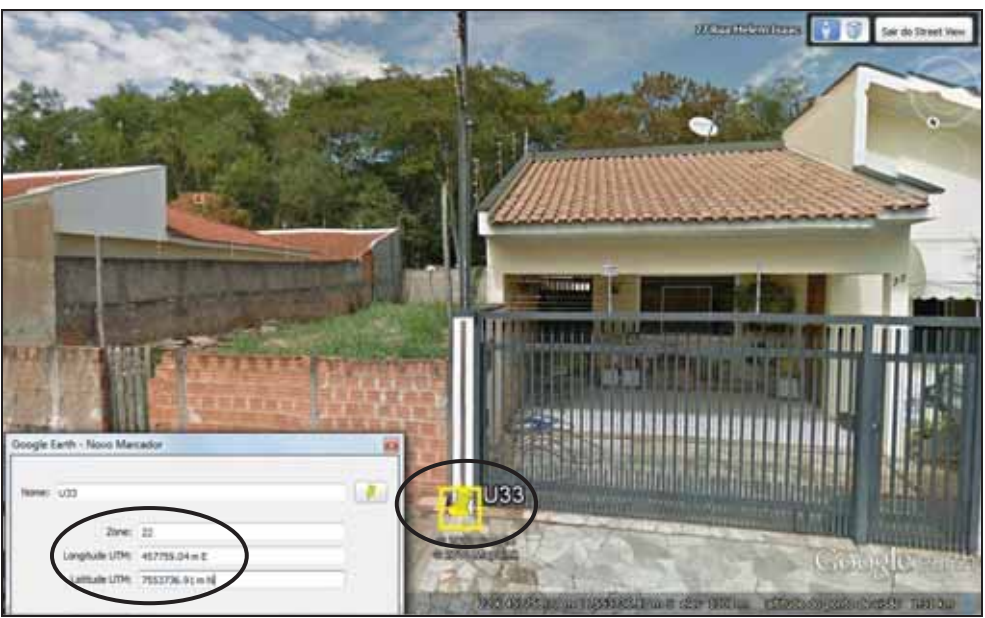

Figura 31 – Exemplo de identificação das coordenadas das unidades consumidoras

A Tabela 4 contempla as coordenadas UTM em WGS 84 obtidas no GMSV para todos os pontos de interesse (postes e unidades consumidoras). Para esta etapa do trabalho o tempo total gasto foi de 1h25min.

|                 |           |               |                 | Tabela 4 – Coordenadas obtidas no Google <i>Maps Street View</i> |               |  |  |  |  |
|-----------------|-----------|---------------|-----------------|------------------------------------------------------------------|---------------|--|--|--|--|
|                 |           | UTM em WGS 84 |                 |                                                                  | UTM em WGS 84 |  |  |  |  |
| <b>Nome</b>     | E(m)      | N(m)          | Nome            | E(m)                                                             | N(m)          |  |  |  |  |
| P <sub>1</sub>  | 457590,57 | 7553720,17    | U17             | 457699,1                                                         | 7553737,72    |  |  |  |  |
| P2              | 457621,38 | 7553725,38    | U18             | 457692,44                                                        | 7553728,63    |  |  |  |  |
| P <sub>3</sub>  | 457648,08 | 7553727,7     | U19             | 457705,4                                                         | 7553730,14    |  |  |  |  |
| P4              | 457677,2  | 7553733,57    | U20             | 457708,21                                                        | 7553731,04    |  |  |  |  |
| $\mathbb{P}5$   | 457705,15 | 7553738,06    | U21             | 457718,32                                                        | 7553732,61    |  |  |  |  |
| P <sub>6</sub>  | 457734,52 | 7553742,03    | U22U23          | 457702,95                                                        | 7553739,04    |  |  |  |  |
| P7              | 457762,72 | 7553746,93    | U24U25          | 457723,19                                                        | 7553741,2     |  |  |  |  |
| P <sub>8</sub>  | 457788,7  | 7553751,8     | U26             | 457734,41                                                        | 7553743,17    |  |  |  |  |
| P <sub>9</sub>  | 457814,8  | 7553755,87    | U27             | 457740,53                                                        | 7553743,57    |  |  |  |  |
| P10             | 457838,43 | 7553745,48    | U28             | 457728,42                                                        | 7553734,14    |  |  |  |  |
| P <sub>11</sub> | 457839,01 | 7553760,63    | U29             | 457748,42                                                        | 7553737,45    |  |  |  |  |
| P12             | 457825,06 | 7553772,48    | U30             | 457764,7                                                         | 7553748,19    |  |  |  |  |
| P13             | 457807,97 | 7553800,52    | U31             | 457760,12                                                        | 7553747,01    |  |  |  |  |
| P14             | 457795,68 | 7553837,56    | U32             | 457747,97                                                        | 7553744,8     |  |  |  |  |
| P <sub>15</sub> | 457785,18 | 7553858,17    | U33             | 457758,93                                                        | 7553738,73    |  |  |  |  |
| P16             | 457770,52 | 7553888,31    | U34             | 457769,11                                                        | 7553740,49    |  |  |  |  |
| P17             | 457756,99 | 7553912,79    | U35U36          | 457780,08                                                        | 7553750,72    |  |  |  |  |
| P18             | 457742,13 | 7553941,84    | U37             | 457779,08                                                        | 7553741,94    |  |  |  |  |
| P19U50          | 457750,01 | 7553946,78    | U38             | 457789,16                                                        | 7553743,94    |  |  |  |  |
| P <sub>20</sub> | 457728,74 | 7553969,42    | U39             | 457810,23                                                        | 7553747,2     |  |  |  |  |
| P <sub>21</sub> | 457713,17 | 7553997,78    | U40             | 457815,48                                                        | 7553748,16    |  |  |  |  |
| P <sub>22</sub> | 457698,86 | 7554025,05    | U <sub>41</sub> | 457836,99                                                        | 7553745,76    |  |  |  |  |
| P <sub>23</sub> | 457685,18 | 7554054,03    | U42U43          | 457819,74                                                        | 7553779,12    |  |  |  |  |
| P <sub>24</sub> | 457671,22 | 7554081,47    | U44U45          | 457807,07                                                        | 7553798,87    |  |  |  |  |
| P <sub>25</sub> | 457656,19 | 7554111,17    | U46             | 457751,25                                                        | 7553896,31    |  |  |  |  |
| P <sub>26</sub> | 457641,69 | 7554138,97    | U47             | 457744,47                                                        | 7553908,45    |  |  |  |  |
| P <sub>27</sub> | 457639,24 | 7554158,57    | U48U49          | 457739,89                                                        | 7553918,09    |  |  |  |  |
| P <sub>28</sub> | 457624,32 | 7554171,55    | U51U52          | 457732,25                                                        | 7553938,99    |  |  |  |  |
| P <sub>29</sub> | 457610,69 | 7554203,38    | U <sub>53</sub> | 457722,28                                                        | 7553950,38    |  |  |  |  |
| UC1             | 457590,71 | 7553711,03    | U54U55          | 457713,09                                                        | 7553970,07    |  |  |  |  |
| UC <sub>2</sub> | 457598,72 | 7553722,6     | U <sub>56</sub> | 457709,27                                                        | 7553980,48    |  |  |  |  |
| UC3/UC4         | 457608,66 | 7553724,15    | U57U58          | 457699,56                                                        | 7553998,44    |  |  |  |  |
| UC <sub>5</sub> | 457617,61 | 7553724,23    | U59U60          | 457689,01                                                        | 7554021,93    |  |  |  |  |
| UC <sub>6</sub> | 457613,66 | 7553715,38    | U61U62          | 457680,36                                                        | 7554034,42    |  |  |  |  |
| UC7             | 457628,13 | 7553719,3     | U63U64          | 457675,73                                                        | 7554046,62    |  |  |  |  |
| UC8             | 457635,13 | 7553718,53    | U65             | 457671,13                                                        | 7554056,12    |  |  |  |  |
| UC <sub>9</sub> | 457627,46 | 7553726,59    | U66             | 457666,52                                                        | 7554061,68    |  |  |  |  |
| UC10            | 457637,61 | 7553729,02    | U67U68          | 457653,84                                                        | 7554089,55    |  |  |  |  |
| U11U12          | 457647,59 | 7553727,61    | U69             | 457670,26                                                        | 7554103,58    |  |  |  |  |
| U13U14          | 457655,86 | 7553720,7     | U70             | 457666,44                                                        | 7554110,36    |  |  |  |  |
| U15             | 457667,99 | 7553733,52    | U71             | 457643,18                                                        | 7554107,64    |  |  |  |  |
| U16             | 457677,97 | 7553735,25    | U72             | 457629,71                                                        | 7554131,66    |  |  |  |  |

Tabela 4 – Coordenadas obtidas no Google *Maps Street View*

#### **5.2.3- Identificação nas Imagens dos Atributos das Unidades de Cadastro**

Inicialmente, foi feita a localização no GMSV da área teste de trabalho, a partir do primeiro poste de interesse localizado à Rua Melem Isaac, conforme a Figura 32.

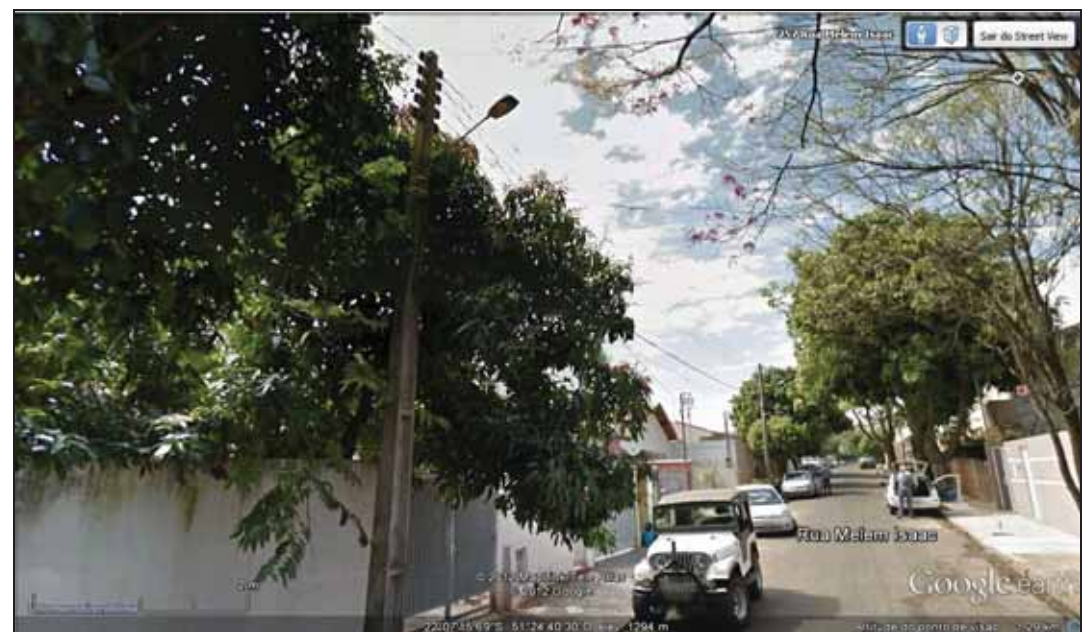

Figura 32 – Visualização do início da área teste no Google *Maps Street View*

A partir da visualização da área teste, o trabalho de interpretação das imagens para leitura dos atributos pelo procedimento M2 foi realizado em duas etapas, iniciando-se com a leitura dos atributos correspondentes aos postes e posteriormente com a leitura dos atributos correspondentes as unidades consumidoras. Para a identificação e acompanhamento sequencial da numeração das unidades de cadastro foram utilizados os croquis de campo desenvolvidos no primeiro procedimento (M1). Os valores dos atributos passíveis de serem identificados através das imagens disponíveis no GMSV foram anotados em duas planilhas, planilha P2-P (Planilha do procedimento M2 para Postes) e P2-UC (Planilha do procedimento M2 para Unidades Consumidoras), de modelos iguais aos utilizados no cadastramento do procedimento M1 (Figura 33 e Figura 34). Os atributos que não tiveram valores identificados foram também codificados a partir da legenda apresentada no Quadro 14 na seção 5.1.3 desta dissertação. As planilhas P2-P e P2-UC completas do cadastramento deste procedimento são apresentadas no Apêndice B desta dissertação.

Para esta etapa do trabalho o tempo total gasto foi de 1h41min.

| 2               | <b>Elemento de</b><br>cadastro                          | <b>Tipos de Atributos</b>   | 1                        | Poste   Poste   Poste   Poste   Poste  <br>2 | 3                        |                          | 5                               | Poste<br>£               | 7                        | 8                        | Poste   Poste   Poste   Pi<br>9 |     |
|-----------------|---------------------------------------------------------|-----------------------------|--------------------------|----------------------------------------------|--------------------------|--------------------------|---------------------------------|--------------------------|--------------------------|--------------------------|---------------------------------|-----|
| 3               |                                                         | Tipo do Poste               | Duplo T                  | TC                                           | Duplo T                  | Duplo T                  | Duplo T                         | Duplo T                  | Duplo T                  | Duplo T                  | Duplo T                         |     |
| 4               | Poste                                                   | Tipo do Material            | concreto                 | concreta                                     | concreto                 | concreto                 | concreto                        | concreto                 | concreto                 | concreto                 | concreto                        | co  |
| 5               |                                                         | Altura (m)                  | <b>INA</b>               | <b>INA</b>                                   | <b>INA</b>               | <b>INA</b>               | <b>INA</b>                      | $\overline{12}$          | <b>INA</b>               | <b>INA</b>               | <b>INA</b>                      |     |
| 6               |                                                         | Carregamento/Esforço (daN)  | <b>INA</b>               | <b>INA</b>                                   | <b>INA</b>               | <b>INA</b>               | <b>INA</b>                      | 600                      | <b>INA</b>               | <b>INA</b>               | <b>INA</b>                      |     |
| 7               | Estrutura suporte<br>de equipamento el<br>de barramento | Tipo de material da cruzeta | $\overline{\phantom{a}}$ | $\overline{\phantom{0}}$                     |                          | $\blacksquare$           |                                 | INA.                     | <b>INA</b>               | <b>INA</b>               | <b>INA</b>                      | col |
| 8               |                                                         | Tensão primária             |                          | $\overline{a}$                               | $\blacksquare$           |                          |                                 | INA.                     |                          |                          |                                 |     |
| 9               | Transformador                                           | Tensão secundária           |                          | $\overline{\phantom{a}}$                     |                          |                          |                                 | <b>INA</b>               | $\overline{a}$           |                          | $\overline{a}$                  |     |
| 10              |                                                         | Potência                    |                          | $\overline{\phantom{a}}$                     | ٠                        | ä,                       | $\overline{\phantom{a}}$        | <b>INA</b>               | $\blacksquare$           | $\overline{\phantom{a}}$ | $\overline{a}$                  |     |
| 11              | de distribuição                                         | Número de fases             |                          | $\overline{\phantom{a}}$                     | ٠                        |                          | $\blacksquare$                  | з                        | $\blacksquare$           |                          | $\overline{\phantom{a}}$        |     |
| 12              |                                                         | Tipo de proteção            | <b>IND</b>               | $\overline{\phantom{a}}$                     | $\overline{\phantom{a}}$ | $\overline{\phantom{a}}$ | $\centering \label{eq:reduced}$ | <b>IND</b>               | $\blacksquare$           | $\overline{\phantom{0}}$ | $\overline{\phantom{a}}$        |     |
| 13              |                                                         | Tipo de chave               |                          | $\overline{\phantom{a}}$                     | $\overline{\phantom{a}}$ | ٠                        | $\overline{\phantom{a}}$        | fusível                  | $\overline{\phantom{a}}$ | $\overline{\phantom{0}}$ | INA.                            |     |
| 14              |                                                         | Classe de tensão            |                          | $\overline{\phantom{a}}$                     | ٠                        |                          | $\overline{\phantom{a}}$        | <b>IND</b>               | $\blacksquare$           | $\overline{\phantom{a}}$ | <b>IND</b>                      |     |
| 15              |                                                         | Corrente nominal            | $\overline{\phantom{a}}$ | $\overline{\phantom{a}}$                     | $\blacksquare$           |                          | $\blacksquare$                  | <b>IND</b>               | $\blacksquare$           |                          | <b>IND</b>                      |     |
| 16              | Chave                                                   | Tipo de controle            | $\overline{\phantom{a}}$ | $\overline{a}$                               | ÷                        | $\overline{a}$           | $\blacksquare$                  | <b>IND</b>               | $\overline{\phantom{a}}$ | $\overline{\phantom{a}}$ | <b>IND</b>                      |     |
| 17              |                                                         | Número de fases             | $\overline{a}$           | $\overline{a}$                               | L.                       |                          |                                 | 3.                       | $\overline{\phantom{a}}$ |                          | з                               |     |
| 18              |                                                         | Tipo de isolamento          | $\overline{\phantom{a}}$ | $\overline{a}$                               | $\overline{a}$           | $\overline{\phantom{a}}$ | $\overline{\phantom{a}}$        | <b>IND</b>               |                          | $\blacksquare$           | <b>IND</b>                      |     |
| 19              |                                                         | Potência                    | $\overline{\phantom{a}}$ | $\overline{\phantom{a}}$                     | $\overline{\phantom{a}}$ | $\overline{a}$           | $\overline{\phantom{a}}$        |                          | $\blacksquare$           |                          |                                 |     |
| 20              | Regulador de                                            | Tensão                      | $\overline{a}$           | $\overline{a}$                               | ÷                        | ÷                        |                                 | $\overline{a}$           | $\blacksquare$           | $\overline{\phantom{0}}$ | $\blacksquare$                  |     |
| 21              | tensão                                                  | Corrente nominal            | $\overline{\phantom{a}}$ | $\blacksquare$                               | $\overline{\phantom{a}}$ | $\overline{\phantom{0}}$ | $\blacksquare$                  | ٠                        | $\blacksquare$           | $\blacksquare$           | $\overline{\phantom{a}}$        |     |
| $\overline{22}$ |                                                         | Número de fases             | $\overline{\phantom{a}}$ | $\overline{a}$                               | ٠                        | $\overline{a}$           | $\blacksquare$                  | ٠                        | $\overline{\phantom{a}}$ | $\overline{\phantom{a}}$ | $\overline{\phantom{a}}$        |     |
| 23              |                                                         | Número de fases             |                          | $\overline{\phantom{a}}$                     | $\overline{\phantom{a}}$ |                          |                                 |                          | $\blacksquare$           | $\overline{\phantom{a}}$ | $\overline{a}$                  |     |
| 24              |                                                         | Tipo de controle            | $\overline{\phantom{a}}$ | $\overline{a}$                               | $\overline{a}$           | ٠                        | $\overline{\phantom{a}}$        | $\overline{\phantom{0}}$ | $\overline{\phantom{a}}$ | $\blacksquare$           | $\blacksquare$                  |     |
| 25              | Religador                                               | Tensão                      | $\overline{\phantom{a}}$ | $\overline{\phantom{a}}$                     | $\blacksquare$           | $\overline{a}$           | $\blacksquare$                  | ٠                        | $\overline{\phantom{a}}$ | $\overline{a}$           | $\blacksquare$                  |     |
| 26              |                                                         | Corrente nominal            | $\overline{\phantom{a}}$ | $\overline{\phantom{a}}$                     | ٠                        | ٠                        | $\centering \label{eq:reduced}$ | $\overline{\phantom{0}}$ | $\overline{\phantom{a}}$ | $\overline{\phantom{a}}$ | $\blacksquare$                  |     |
| 27              |                                                         | Capacidade de interrupção   | $\overline{\phantom{a}}$ | $\overline{a}$                               | ٠                        | $\overline{\phantom{a}}$ | $\overline{\phantom{a}}$        | $\overline{\phantom{0}}$ | $\overline{\phantom{a}}$ | $\overline{\phantom{a}}$ | $\blacksquare$                  |     |
| 28              | Banco de                                                | Classe de tensão            | $\overline{\phantom{a}}$ | $\overline{\phantom{a}}$                     | ٠                        | $\overline{a}$           | $\qquad \qquad \blacksquare$    | $\overline{\phantom{0}}$ | $\overline{\phantom{a}}$ | $\overline{\phantom{a}}$ | $\overline{\phantom{a}}$        |     |
| 29              | capacitores                                             | Tipo de controle            | $\overline{\phantom{a}}$ | $\overline{\phantom{a}}$                     | $\overline{a}$           | $\overline{\phantom{a}}$ | $\blacksquare$                  | $\overline{\phantom{a}}$ | $\blacksquare$           | $\overline{\phantom{a}}$ | $\blacksquare$                  |     |
| 30              |                                                         | Potência                    | $\overline{\phantom{a}}$ | $\overline{\phantom{a}}$                     | $\overline{\phantom{a}}$ | $\overline{a}$           | $\overline{\phantom{a}}$        | $\overline{\phantom{a}}$ | $\overline{\phantom{a}}$ | $\overline{\phantom{0}}$ | $\overline{\phantom{a}}$        |     |
| 31              |                                                         | Tipo de material            | $\overline{\phantom{a}}$ | $\overline{a}$                               | $\blacksquare$           | $\overline{\phantom{a}}$ | ٠                               | <b>INA</b>               | $\blacksquare$           | $\overline{a}$           | $\overline{a}$                  |     |
| 32              | Pára-raios                                              | Tensão                      | $\overline{\phantom{a}}$ | $\overline{a}$                               | ÷.                       | $\overline{a}$           | $\overline{\phantom{a}}$        | <b>IND</b>               | $\blacksquare$           | $\overline{\phantom{a}}$ | $\overline{a}$                  |     |
| 33              |                                                         | Elemento resistivo          | $\overline{\phantom{a}}$ | $\overline{\phantom{a}}$                     | $\overline{a}$           | $\overline{a}$           | $\overline{\phantom{a}}$        | <b>IND</b>               | $\overline{\phantom{a}}$ | $\overline{\phantom{a}}$ | $\overline{a}$                  |     |
| 34              |                                                         | Capacidade de interrupção   | $\overline{\phantom{a}}$ | $\blacksquare$                               | ÷,                       | $\blacksquare$           | $\overline{a}$                  | <b>IND</b>               | $\overline{a}$           | $\overline{\phantom{a}}$ | $\overline{a}$                  |     |
| 35              | Luminária                                               | Existência                  | ī                        | 1                                            | 1                        | 1                        | 1                               | 1                        | 1                        | 1                        | 1                               |     |

Figura 33 – Parte da planilha P2-P

| <b>Elemento</b><br>de<br>cadastro | Tipos de<br><b>Atributos</b> | UC <sub>1</sub> | <b>UC 2</b> | UC <sub>3</sub> | UC <sub>4</sub> | UC <sub>5</sub> | UC <sub>6</sub> | <b>UC7</b> | UC 8       | UC <sub>9</sub> |
|-----------------------------------|------------------------------|-----------------|-------------|-----------------|-----------------|-----------------|-----------------|------------|------------|-----------------|
| <b>Medidor</b>                    | Tipo do<br>medidor           | <b>INA</b>      | <b>INA</b>  | <b>INA</b>      | <b>INA</b>      | <b>INA</b>      | <b>INA</b>      | <b>INA</b> | <b>INA</b> | <b>INA</b>      |
|                                   | Número de<br>fases           | <b>INA</b>      | <b>INA</b>  | <b>INA</b>      | <b>INA</b>      | <b>INA</b>      | <b>INA</b>      | <b>INA</b> | 2          | 2               |
|                                   | Grandeza<br>medida           | Energia         | Energia     | Energia         | Energia         | Energia         | Energia         | Energia    | Energia    | Energia         |

Figura 34 – Parte da planilha P2-UC

# **5.3- PROCEDIMENTO METODOLÓGICO SMM (M3)**

Os primeiros sistemas de mapeamento móvel remontam ao final dos anos de 1980 e início dos anos de 1990, e os pioneiros da área foram os centros de mapeamento da Ohio State University (EUA) e da Universidade de Calgary (Canadá). Bossler et al. (1991) desenvolveram e construíram o primeiro sistema de mapeamento móvel, o GPSVan™ (Figura 35). As aplicações iniciais recaíam na extração da linha central (eixo) e das linhas
demarcatórias das faixas de rolamento, usando procedimentos de processamento de sequências de imagens (BOSSLER; TOTH, 1996).

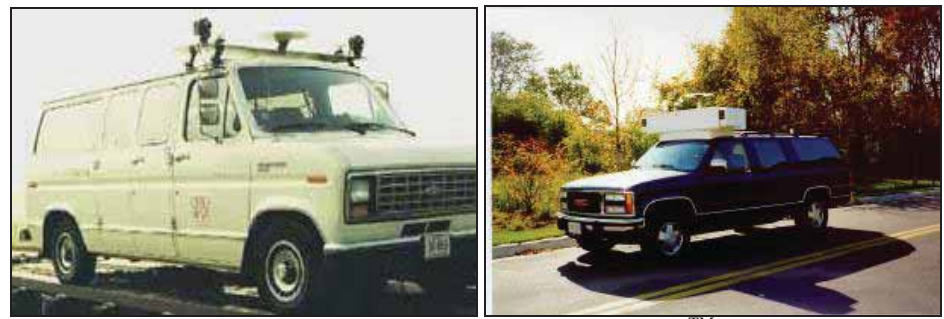

Figura 35 – Primeiras versões do GPSVanTM Fontes: NOVAK (1992). BOSSLER; TOTH (1996).

Um SMM pode ser definido como uma plataforma com múltiplos sensores de imageamento e posicionamento (Figura 36), que integrados, servem para aquisição de dados (imagens, coordenadas e atitude) continuamente e providenciam posicionamento tridimensional (3D) de objetos presentes na cena, assim como a trajetória percorrida pelo veículo (TAO, 2000; ELLUM; EL-SHEIMY, 2002; SCHWARZ; EL-SHEIMY, 2004). Nos SMM terrestre, as câmeras de vídeos obtêm as imagens continuamente, os receptores e as antenas GPS dão o posicionamento global e o INS (*Inertial Navigation System*) fornece a orientação angular da plataforma, sendo transformada em orientação do sensor de imagem (câmeras). O INS ainda complementa as posições quando os dados GPS estão prejudicados por causa das interferências das estruturas ao longo das ruas e rodovias (SILVA et al., 2001).

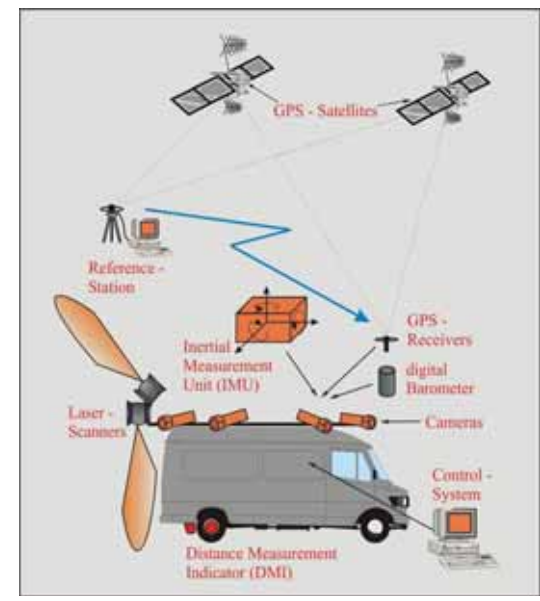

Figura 36 – Concepção de um sistema móvel de mapeamento (SMM) Fonte: GRÄFE (2007).

Tao e Li (2007) e Talaya et al. (2007) apresentam muitos destes sistemas, com a grande maioria na América do Norte e com aplicações principais para o mapeamento rodoviário, ferroviário, hidroviário ou para o mapeamento urbano para fins cadastrais, onde as informações geométricas e atributos coletados podem ser usados diretamente para construir e atualizar um banco de dados. Tao e Li (2007) descrevem que estes sistemas podem atingir precisão centimétrica, tanto para a localização do veículo, quanto para as coordenadas 3D de objetos medidas a partir das sequências de imagens georreferenciadas. O trabalho de Hassan e El-Sheimy (2008) também comprovou, através de testes realizados com quatro grupos de pontos, que é possível obter coordenadas com precisões centimétricas.

O trabalho de Petrie (2010) também mostra que, nos últimos anos, têm aparecido vários sistemas usados para a coleta de dados sobre a infraestrutura rodoviária ou fachadas de edifícios, operados comercialmente por companhias, como por exemplo, Trimble, Optech, Immersive Media, Facet Technology e Earthmine (Figura 37). Também, ainda segundo Petrie muitas empresas como Google, Tele Atlas e Navteq, adotaram a tecnologia em larga escala, com introdução de frotas substanciais de veículos para operações de imageamento e mapeamento móvel.

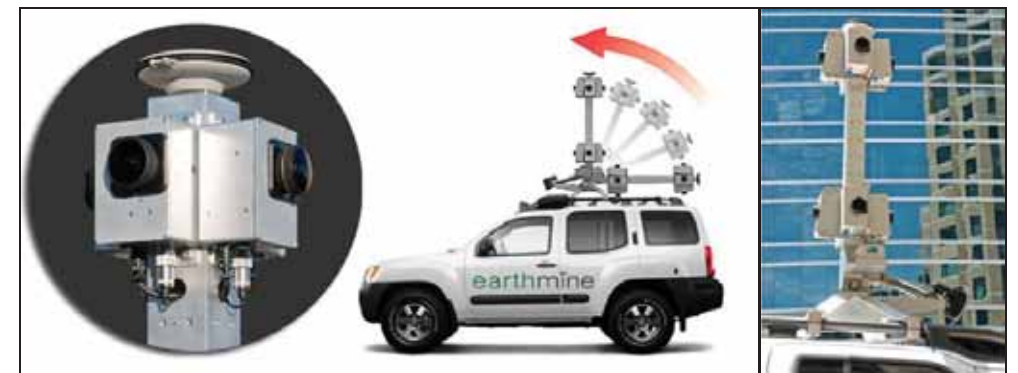

Figura 37 – Sistema da empresa Earthmine para aplicações comerciais Fonte: www.earthmine.com

Há também muitos exemplos de sistemas adaptados para fins específicos, o que demonstra a diversidade de aplicações e a flexibilidade destes sistemas (Figura 38). Neste caso têm-se como exemplos os mapeamentos e monitoramentos de infraestruturas de ferrovias, apresentando precisões melhores que 4 cm na posição absoluta de ativos ferroviários (WU et al., 2009); as aplicações ambientais em monitoramentos de áreas costeiras, apresentando precisão de 3,5 cm no mapeamento de alvos com distâncias de 10 a 20 metros do sistema (GONÇALVES et al., 2009); o mapeamento de fachadas com processamento de imagens *lidar* de alta resolução (STUDNICKA; ZACK, 2011); e o

monitoramento da morfologia e batimetria fluvial utilizando-se de sistema *lidar* móvel que alcançou a mesma precisão dos sistemas terrestres (KUKKO et al., 2010).

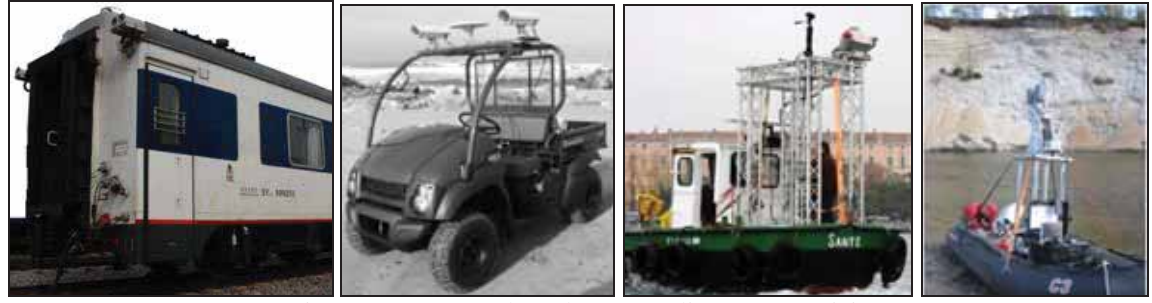

Figura 38 – SMM adaptados para aplicações especiais Fontes: WU et al. (2009). GONÇALVES et al. (2009). STUDNICKA; ZACK (2011). KUKKO et al. (2010).

Adicionalmente, tem-se intensificado pesquisas por possibilidades de uso da metodologia de sistemas de mapeamentos por pedestres. Um exemplo é o SMM *Backpack* (Figura 39), que é um sistema portátil e de menor custo desenvolvido em 2001 na Universidade de Calgary, no Canadá (ELLUM, 2001). Em 2006 o sistema foi testado em um ambiente real como uma ferramenta para mapeamento de rotas de evacuação em áreas sujeitas a desastres naturais, demonstrando precisões horizontais e verticais (EMQ) de 0,2 m e 0,3 m, respectivamente, com a câmera a cerca de 30 metros de distância do objeto (COPPA, 2007).

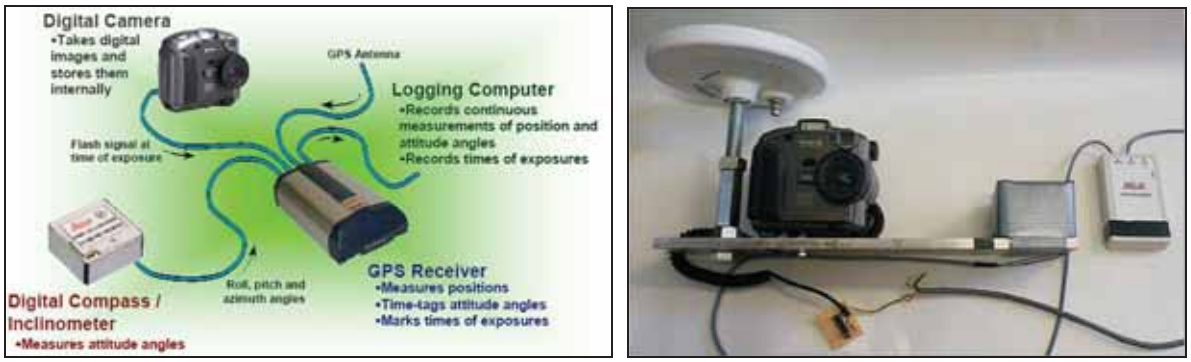

 Figura 39 – Conexões lógicas do SMM *Backpack* Fonte: ELLUM (2001).

Outra possibilidade pedestre e portátil de se obter imagens no modelo do mapeamento movel é a tecnologia do Google DIYSV (*Do It Yourself Street View*), e pode ser aquirido por qualquer pessoa que deseja, por exemplo, registrar as imagens e visualiza-las em seu proprio site. O DIYSV é um conjunto de câmeras que pode ser usado tanto sobre o teto do carro, ou transportado em uma mochila para uso em locais mais restritos (Figura 40). O kit de câmeras usa seis sensores elevados para criar uma única imagem de 30 mega pixels que capturam 90% do entorno. As imagens são capturadas a cada três segundos e são automaticamente niveladas e georreferenciadas por um *software* do servidor de processamento de imagem que também está incluído no kit. As aplicações da mochila do DIYSV podem ser as mais variadas, como por exemplo, utilizar para turismo, em caminhadas ou ciclovias, auxiliar na topografia, exploração, manutenção de estradas e ferrovias, canais e vias navegáveis, portos etc.<sup>9</sup>

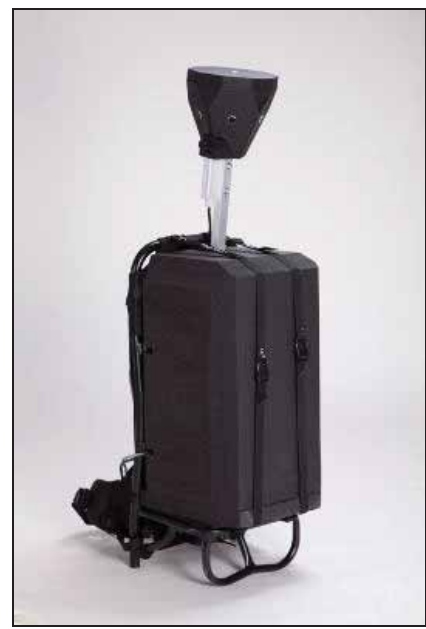

Figura 40 – Mochila do DIYSV Fonte: http://www.diy-streetview.com.

Qualquer que seja o tipo do SMM, a integração dos sistemas de navegação (INS) e posicionamento (GPS) entre si e também com os de imagem requer a sincronização, isto é, que as medidas adquiridas tenham a mesma base de tempo. A solução numérica mais utilizada é o Filtro de Kalman (FK) que integra os dados GPS/INS em uma única solução (predição, filtragem e suavização) para cada intervalo de tempo, resultando no terno PVA, que significa a posição, velocidade e atitude (LIMA, 2005; SANTANA, 2011).

A integração dos sistemas de navegação (INS) e posicionamento (GPS) fornece parâmetros para realização do georreferenciamento direto dos sensores (SCHULTZ, 2006). Esses parâmetros são as três coordenadas (X, Y, Z ou E, N, h) do centro perspectivo da câmera, e seus respectivos ângulos de orientação: ω - ângulo de rotação em torno do eixo X; φ - ângulo de rotação em torno do eixo Y,  $\kappa$  - ângulo de rotação em torno do eixo Z. Isso porque, tanto a câmera quanto outros sensores de imageamento (*scanners* ou *lidar*) têm seus sistemas referenciais próprios ou internos. Estes devem ser completamente orientados

 <sup>9</sup> Para mais detalhes acessar: http://www.diy-streetview.com

(posição da origem e atitude dos eixos coordenados) em relação a um sistema referencial externo (SRE). Através do georreferenciamento direto, é possível que as posições absolutas das feições mapeadas sejam determinadas (SILVA et al., 2012; EL-SHEIMY et al., 2004).

Num SMM, para a obtenção do posicionamento 3D de pontos referidos ao sistema do espaço-objeto (terreno), utiliza-se a interseção fotogramétrica (Figura 41). Este processo se baseia no conhecimento das coordenadas fotogramétricas dos pontos homólogos em cada par de fotografias e os elementos de orientação exterior (localização e atitude da câmera) das imagens (OLIVEIRA, 2003; COELHO; BRITO, 2007). Isso se dá através do conhecimento da posição e atitude do sensor no momento da exposição, ou seja, do conhecimento de seis parâmetros ( $X_{cp}$ ,  $Y_{cp}$ ,  $Z_{cp}$ ,  $\omega$ ,  $\varphi$  e  $\kappa$ ) para cada uma das imagens (WOLF; DEWITT, 2000).

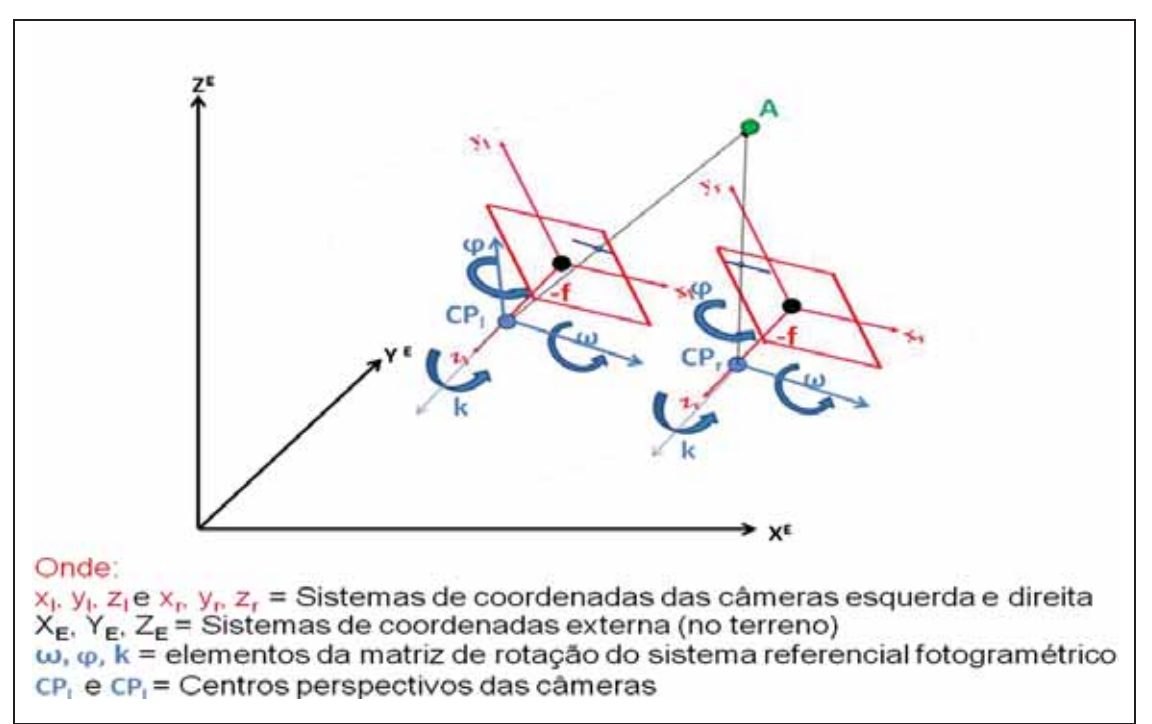

Figura 41 – Ilustração da interseção a partir de duas fotografias terrestres horizontais

O principal modelo utilizado na interseção fotogramétrica é o modelo de colinearidade, que relaciona as foto-coordenadas (x,y), os parâmetros de orientação exterior da câmera (as translações:  $X_{cp}$ ,  $Y_{cp}$ ,  $Z_{cp}$ , e as rotações embutidas na matriz de rotação R:  $\omega$ ,  $\varphi$ e κ), e as coordenadas no espaço-objeto (X,Y,Z), e pode ser escrito na sua forma direta (ver equações 1) ou inversa (ANDRADE, 1998).

75

$$
x = -f_c \frac{r_{11}(X - X_{cp}) + r_{12}(Y - Y_{cp}) + r_{13}(Z - Z_{cp})}{r_{31}(X - X_{cp}) + r_{32}(Y - Y_{cp}) + r_{33}(Z - Z_{cp})}
$$
  
\n
$$
y = -f_c \frac{r_{21}(X - X_{cp}) + r_{22}(Y - Y_{cp}) + r_{33}(Z - Z_{cp})}{r_{31}(X - X_{cp}) + r_{32}(Y - Y_{cp}) + r_{33}(Z - Z_{cp})}
$$
\n(1)

O outro elemento da fórmula, a distância focal calibrada (fc) é considerada constante. Como o ponto em questão é o mesmo, as incógnitas são as coordenadas tridimensionais no espaço-objeto (X, Y, Z), tendo quatro equações por ponto no espaçoobjeto, e a solução é dada por um ajustamento por mínimos quadrados (OLIVEIRA, 2003; COELHO; BRITO, 2007).

#### **5.3.1- Aquisição dos dados**

A aquisição dos dados na área teste para este terceiro procedimento foi realizada pelo sistema de mapeamento móvel da empresa Cartovias Engenharia Cartográfica. Este sistema é capaz de mapear arruamentos urbanos e rodovias, e nessa dissertação teve como objetivo obter imagens contínuas da rede elétrica urbana, contendo os postes e seus equipamentos e os ramais de ligação das unidades consumidoras.

Os vídeos foram capturados com um par de câmeras de vídeo digital, um receptor GPS de precisão, um sistema inercial e um notebook que executa um *software* para o controle dos dados e das imagens (Figura 42). Todos os equipamentos foram colocados em funcionamento para trabalharem simultaneamente.

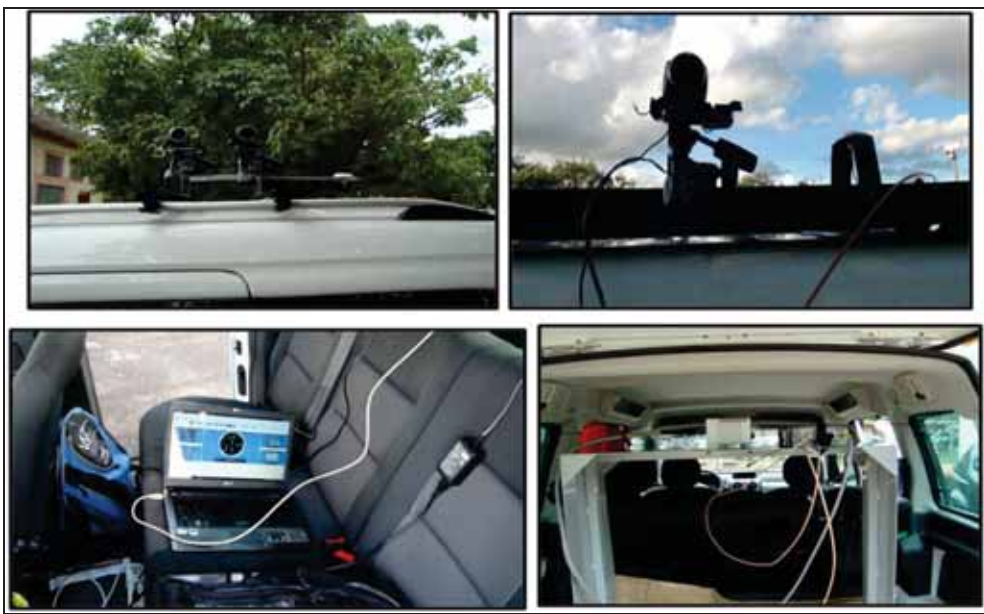

Figura 42 – Detalhes dos equipamentos do SMM da Cartovias

As características dos equipamentos que foram utilizados para aquisição dos dados neste procedimento são:

> ¾ Um par de câmeras de vídeos da Sony, modelo HandyCam HDR-XR550 de resolução de 12 mega pixels;

> ¾ Sistema de navegação tipo inercial da Novatel, modelo IMU-FSAS-EI-O, Série SYSI000239-099;

- ¾ Receptor GPS da Novatel, SPAN-SE-RT2-S-J, Série NDX940-0003;
- ¾ Antena da Novatel, ANT-A72GLA4-TW-N, Série 167200;
- ¾ *Software* SW-PP-GPSIMU Inertial Explorer;
- ¾ *Software* Novatel CDU.

O levantamento foi executado em campo no dia 19/12/2012 a partir das 9 horas da manhã. Primeiramente foi realizada a montagem dos equipamentos ao suporte do veículo. O trabalho foi realizado por duas pessoas, e foram adquiridos três vídeos com duração de 10 minutos (trajeto de ida e volta) para cada vídeo. O tempo médio foi de 10 segundos para o imageamento entre os postes existentes no percurso.

O vídeo 1 foi coletado com o par de câmeras posicionadas para a lateral direita do veículo com inclinação superior das câmeras entre 15º e 20º em relação à plataforma do veículo para a visualização tanto dos postes como das unidades consumidoras (Figura 43). O vídeo 2 foi coletado com o par de câmeras posicionadas também para a lateral direita do veículo, porém com inclinação superior das câmeras mínima de 30º em relação à

plataforma do veículo, para visualização da parte mais alta dos postes (Figura 43). Por fim, o vídeo 3 foi coletado com o par de câmeras na posição frontal do veículo, permitindo uma visão panorâmica da cena e a complementação da visualização da rede elétrica. A Figura 44 e a Figura 45 ilustram as posições e angulações das câmeras usadas para a coleta das imagens.

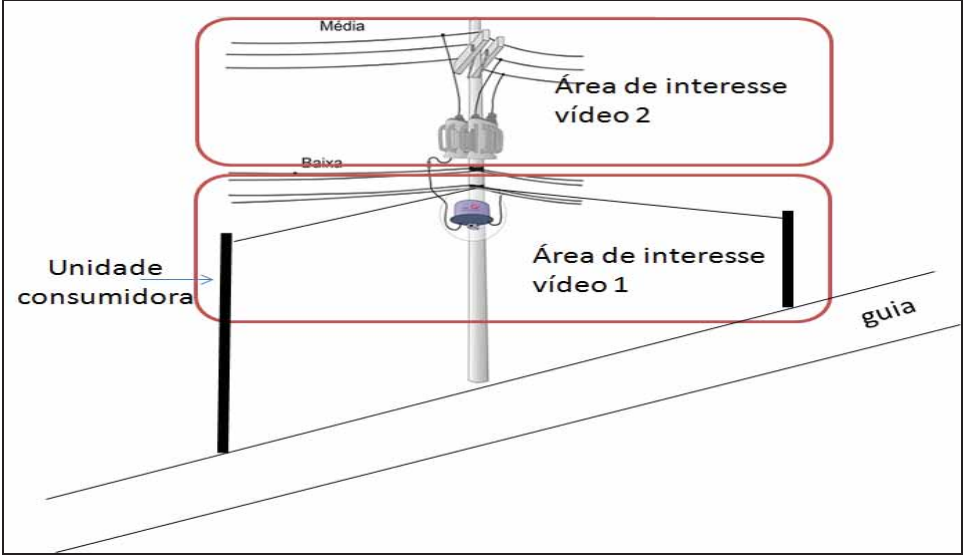

Figura 43 – Ilustração das áreas de interesse dos vídeos 1 e 2 do SMM

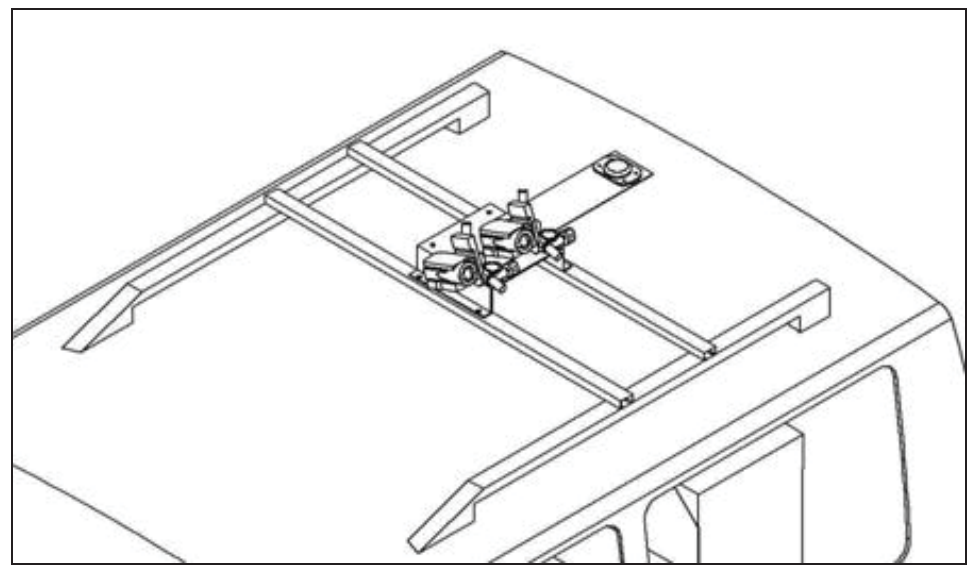

Figura 44 – Ilustração de posição lateral e angulação das câmeras

78

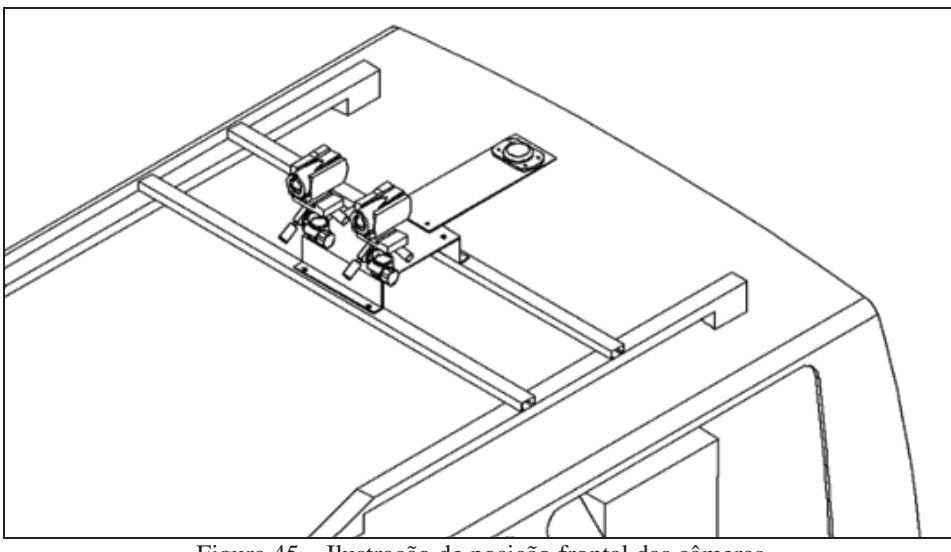

Figura 45 – Ilustração de posição frontal das câmeras

#### **5.3.2- Organização, Processamento e Edição dos Dados**

Após o processamento dos dados adquiridos com o SMM, o interesse é a obtenção de imagens e/ou vídeos e um mapa digital dos locais percorridos. Para isso são realizadas várias etapas de organização, processamento e edição dos dados adquiridos.

Os vídeos foram automaticamente transferidos para o computador no momento da aquisição em campo, através do *software* Novatel CDU. Os dados do sistema inercial foram armazenados através do *software* SW-PP-GPSIMU *Inertial Explorer* e os dados do rastreio GPS foram corrigidos pelo *software* Topcon Tools. Após, as cenas de interesse (cenas com existências de postes) foram recortadas aos pares usando-se o *software* PMB da Sony. O tempo gasto para o processamento dos dados GPS e para o recorte das imagens foi de 50 minutos no total.

As informações obtidas com o rastreio GPS e pelo INS foram usadas para se obter os azimutes (orientações) e as coordenadas dos centros perspectivos (CP) de cada par de imagens, sendo que para isso são necessários os respectivos tempos de tomada das fotos. Foi feita então a modelagem dos CP dos pares de câmaras em função dos deslocamentos da antena do GPS e da posição do INS. Todo este processo é necessário para se obter as imagens georreferenciadas que serão utilizadas na etapa seguinte chamada de interseção. A interseção simples foi realizada por um programa fotogramétrico que possibilita a medição de pontos homólogos nos pares de imagens e o cálculo das posições tridimensionais correspondentes destes pontos no terreno (Figura 46). Neste procedimento, esta etapa permitiu a determinação das coordenadas de 24 postes (Tabela 5), cinco a menos do total presente na área de interesse. Isso foi resultado de problemas com obstruções para a coleta dos pontos para a interseção.

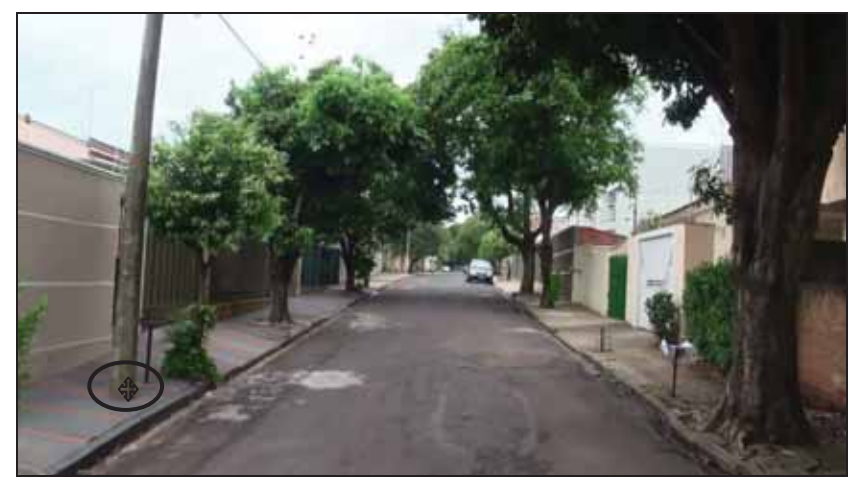

Figura 46 – Exemplo de cena recortada do vídeo para obtenção das coordenadas do poste

| <b>Nome</b>     | E(m)       | N(m)        |  |  |  |
|-----------------|------------|-------------|--|--|--|
| P <sub>2</sub>  | 457620,488 | 7553732,343 |  |  |  |
| P <sub>3</sub>  | 457648,73  | 7553736,733 |  |  |  |
| P4              | 457676,978 | 7553740,683 |  |  |  |
| P <sub>5</sub>  | 457703,07  | 7553744,302 |  |  |  |
| P6              | 457732,66  | 7553748,142 |  |  |  |
| P7              | 457761,929 | 7553753,202 |  |  |  |
| P8              | 457788,219 | 7553756,593 |  |  |  |
| P <sub>9</sub>  | 457811,829 | 7553759,532 |  |  |  |
| P10             | 457816,531 | 7553777,593 |  |  |  |
| P11             | 457799,65  | 7553804,553 |  |  |  |
| P <sub>12</sub> | 457790,791 | 7553836,854 |  |  |  |
| P <sub>13</sub> | 457778,759 | 7553861,173 |  |  |  |
| P <sub>14</sub> | 457763,94  | 7553889,464 |  |  |  |
| P15             | 457749,418 | 7553917,872 |  |  |  |
| P <sub>16</sub> | 457734,81  | 7553945,401 |  |  |  |
| P17             | 457721,429 | 7553972,813 |  |  |  |
| P18             | 457705,259 | 7554002,653 |  |  |  |
| P <sub>19</sub> | 457689,701 | 7554033,162 |  |  |  |
| P <sub>20</sub> | 457676,751 | 7554056,704 |  |  |  |
| P21             | 457663,368 | 7554084,454 |  |  |  |
| P22             | 457646,988 | 7554114,632 |  |  |  |
| P <sub>23</sub> | 457630,83  | 7554143,254 |  |  |  |
| P <sub>24</sub> | 457616,31  | 7554171,773 |  |  |  |
| P <sub>25</sub> | 457600,031 | 7554202,943 |  |  |  |

Tabela 5 – Coordenadas obtidas com o SMM

#### **5.3.3- Identificação nas Imagens dos Atributos das Unidades de Cadastro**

O trabalho de interpretação das imagens para leitura dos atributos pelo procedimento M3 foi realizado também em duas etapas, iniciando-se com a leitura dos atributos correspondentes aos postes e posteriormente com a leitura dos atributos correspondentes às unidades consumidoras. Foram visualizados os três vídeos do levantamento, na ordem que foram coletados em campo. Da mesma forma como foi feito para os procedimentos M1 e M2, os valores dos atributos identificados através dos vídeos foram anotados em duas planilhas denominadas de planilha P3-P (Planilha do procedimento M3 para Postes) e P3-UC (Planilha do procedimento M3 para Unidades Consumidoras). Os atributos que não tiveram valores identificados foram também codificados a partir da legenda utilizada nos procedimentos anteriores (ver Quadro 14 na seção 5.1.3 desta dissertação).

Para o cadastramento dos atributos referentes à planilha de postes (P3-P), o primeiro vídeo foi usado para cadastrar os atributos relativos ao poste, mais especificamente, os atributos tipo de poste e tipo de material do poste. O segundo vídeo, que contempla a parte mais alta do poste, foi usado para cadastrar os atributos referentes aos demais elementos de cadastro: estrutura, equipamentos, para-raios e luminárias. Por fim, o terceiro vídeo (imageamento frontal da área), foi usado para ajudar na complementação da visualização de alguns postes, pois possibilitou ver o poste como um todo, apesar de certa distância. Para o cadastramento dos atributos referentes à planilha de unidades consumidoras (P3-UC) foi utilizado o vídeo 1 e também se utilizou dos croquis de campo elaborados no procedimento M1, para acompanhamento da sequencia numérica das unidades de cadastro. As planilhas completas P3-P e P3-UC são apresentadas no Apêndice C desta dissertação.

Para esta etapa do trabalho o tempo médio gasto no cadastramento dos atributos foi de 5 minutos para cada poste, ou seja, 2h25min (considerando a análise dos três vídeos) e 1 minuto para cada unidade consumidora, ou seja, 1h12min. Tempo total de 3h37min.

# **6- ANÁLISE DOS PROCEDIMENTOS METODOLÓGICOS**

O presente capítulo apresenta algumas análises realizadas entre os três procedimentos metodológicos desenvolvidos e os resultados alcançados descritos no capítulo 5. Essas análises descritas a seguir foram efetuadas segundo quatro aspectos:

> ¾ Sobre o georreferenciamento obtido das entidades geográficas (postes e unidades consumidoras);

 $\triangleright$  Sobre a quantidade de atributos cadastrados;

¾ Sobre as restrições ou ressalvas de cadastramento dos atributos; e

¾ Sobre algumas despesas qualitativas de execução (equipamentos, horas trabalhadas etc.).

# **6.1- ANÁLISE DO GEORREFERENCIAMENTO**

O posicionamento obtido pelo primeiro procedimento (M1) utilizado nesta dissertação alcançou resultados que se encontram dentro da precisão compatível da norma da ANEEL, a qual diz que quando as coordenadas forem calculadas com o emprego de GPS deverão apresentar precisão mínima de 10m de posicionamento planimétrico (ver Tabela 1 apresentada na seção 5.1.2 desta dissertação).

Desta forma, a intenção deste tópico da dissertação é analisar se os posicionamentos das entidades geográficas obtidos com os outros dois procedimentos propostos também se encontram dentro da tolerância planimétrica da ANEEL. Para isso o procedimento M1 foi considerado como de referência para a comparação das coordenadas. Foram utilizadas as Tabelas de coordenadas planas UTM (E, N,) apresentadas no capítulo 5 para os procedimentos M1 (Tabela 1), M2 (Tabela 4) e M3 (Tabela 5).

É importante observar que a prescrição da ANEEL referente à tolerância de precisão planimétrica de 10m não é específica e de entendimento único, para as coordenadas obtidas pelos procedimentos M2 e M3. Assim, nesta dissertação considerou-se poder haver duas hipóteses. A primeira sendo a tolerância igual ao valor das direções das componentes das coordenadas individualmente ( $\Delta X \leq 10$ m e  $\Delta Y \leq 10$ m). A segunda, e mais restrita, consideraria esta tolerância a resultante das componentes das coordenadas, ou seja, o raio igual ou menor que 10m ( $r \le 10m \le \sqrt{\Delta X^2 + \Delta Y^2}$ ). Com esta condição, tem-se por exemplo, que se ∆X = ∆Y as componentes não poderiam ultrapassar 7m.

Assim, optou-se pela segunda hipótese, e as discrepâncias foram calculadas através da equação de distância entre dois pontos num sistema plano, dada pela raiz quadrada da somatória  $(E_2-E_1)^2 + (N_2-N_1)^2$  ou  $\sqrt{\Delta X^2 + \Delta Y^2}$  (Figura 47). Na equação  $E_1$  e N<sub>1</sub> são as coordenadas UTM do ponto obtidas no procedimento M1 e  $E_2$  e  $N_2$  são as coordenadas UTM do mesmo ponto obtidas no procedimento M2 ou M3.

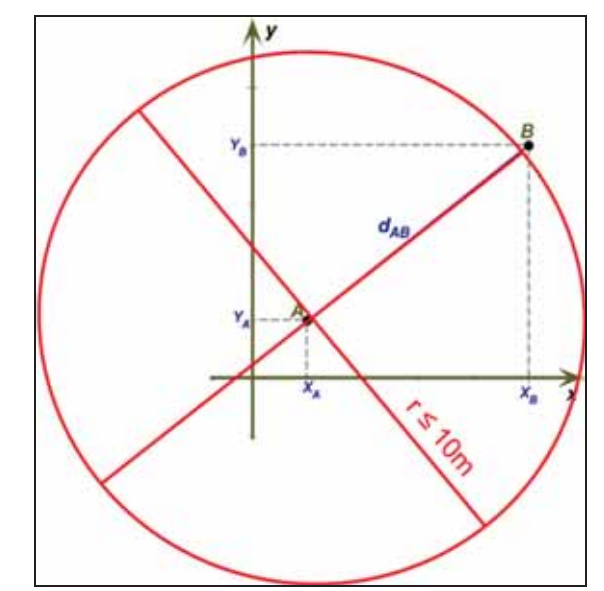

Figura 47 – Ilustração da circunferência máxima das discrepâncias

A Tabela 6 mostra as discrepâncias calculadas entre os posicionamentos dos procedimentos M1 e M2 para os 29 postes georreferenciados. Observa-se que o poste P11 apresentou valor mínimo de discrepância igual a 1,5m e o poste P29 teve o maior valor de 7,5m de discrepância (não foi analisada a existência de possíveis causas para estes valores). O valor médio das discrepâncias entre os postes dos procedimentos M1 e M2 foi de 4,89m, sendo que dez valores de discrepâncias ficaram abaixo do valor médio.

A Tabela 7 mostra as discrepâncias calculadas entre os dois primeiros procedimentos para todas as unidades consumidoras georreferenciadas. Observa-se que a posição obtida para a U54/U55 apresentou valor mínimo de discrepância igual a 0,74m e a U11/U12 teve o maior valor de 7,21m (não foi analisada a existência de possíveis causas para estes valores). O valor médio das discrepâncias de posicionamento entre as unidades consumidoras nesta comparação foi de 3,77m.

| <b>Poste</b>    | Discrepância<br>entre os<br>pontos para<br><b>M1</b> e M2 | <b>Poste</b>    | Discrepância<br>entre os<br>pontos para<br><b>M1</b> e M2 | Poste           | Discrepância<br>entre os<br>pontos para<br><b>M1</b> e M2 |
|-----------------|-----------------------------------------------------------|-----------------|-----------------------------------------------------------|-----------------|-----------------------------------------------------------|
| <b>P1</b>       | 3.0 <sub>m</sub>                                          | <b>P11</b>      | 1,5m                                                      | <b>P21</b>      | 6.3m                                                      |
| P <sub>2</sub>  | 4,6m                                                      | P <sub>12</sub> | 4,3m                                                      | <b>P22</b>      | 5,5m                                                      |
| P <sub>3</sub>  | 5,9m                                                      | <b>P13</b>      | 5,3m                                                      | P <sub>23</sub> | 5.7 <sub>m</sub>                                          |
| <b>P4</b>       | 4.7 <sub>m</sub>                                          | P <sub>14</sub> | 3,6m                                                      | P <sub>24</sub> | 7,0m                                                      |
| P <sub>5</sub>  | 4.3m                                                      | P <sub>15</sub> | 5.4m                                                      | P <sub>25</sub> | 5.9m                                                      |
| <b>P6</b>       | 4.1 <sub>m</sub>                                          | <b>P16</b>      | 6,4m                                                      | P <sub>26</sub> | 6.1m                                                      |
| P7              | 3.5m                                                      | <b>P17</b>      | 6,4m                                                      | P27             | 3.5m                                                      |
| P8              | 2,8m                                                      | <b>P18</b>      | 5,0m                                                      | <b>P28</b>      | 7.0 <sub>m</sub>                                          |
| P <sub>9</sub>  | 3,0m                                                      | P19/U50         | 5,3m                                                      | P <sub>29</sub> | 7,5m                                                      |
| P <sub>10</sub> | 3.2m                                                      | <b>P20</b>      | 5.0 <sub>m</sub>                                          |                 |                                                           |

Tabela 6 – Discrepâncias de coordenadas para postes entre M1 e M2

Tabela 7 – Discrepâncias de coordenadas para UC entre M1 e M2

| <b>Unidade</b><br>Consumidora | Discrepância<br>entre os<br>pontos para<br><b>M1</b> e M2 | <b>Unidade</b><br>Consumidora | <b>Discrepância</b><br>entre os<br>pontos para<br><b>M1</b> e M2 | <b>Unidade</b><br>Consumidora | Discrepância<br>entre os<br>pontos para<br><b>M1</b> e M2 |
|-------------------------------|-----------------------------------------------------------|-------------------------------|------------------------------------------------------------------|-------------------------------|-----------------------------------------------------------|
| UC1                           | 4,9m                                                      | U24U25                        | 4,22m                                                            | $U$ 47                        | 1,16m                                                     |
| UC2                           | 5,42m                                                     | U <sub>26</sub>               | 3,38m                                                            | <b>U48U49</b>                 | 1,47m                                                     |
| <b>UC3/UC4</b>                | 4,75m                                                     | U27                           | 3,43m                                                            | <b>U51U52</b>                 | 5,26m                                                     |
| UC <sub>5</sub>               | 6,84m                                                     | <b>U28</b>                    | 4,02m                                                            | U <sub>53</sub>               | 3,76m                                                     |
| UC6                           | 5,22m                                                     | U29                           | 2,83m                                                            | <b>U54U55</b>                 | 0,74m                                                     |
| UC7                           | 4,67m                                                     | U30                           | 3,09m                                                            | U56                           | 3,04m                                                     |
| UC8                           | 3,94m                                                     | U31                           | 4,12m                                                            | <b>U57U58</b>                 | 2,05m                                                     |
| UC9                           | 5,19m                                                     | U32                           | 4,33m                                                            | <b>U59U60</b>                 | 5,78m                                                     |
| <b>UC10</b>                   | 4,82m                                                     | <b>U33</b>                    | 2,35m                                                            | U61U62                        | 2,31m                                                     |
| <b>U11U12</b>                 | 7,21m                                                     | U34                           | 2,39m                                                            | <b>U63U64</b>                 | 2,13m                                                     |
| <b>U13U14</b>                 | 5,71m                                                     | <b>U35U36</b>                 | 3,59m                                                            | U65                           | 4,16m                                                     |
| U15                           | 4,59m                                                     | U37                           | 2,94m                                                            | U66                           | 1,89m                                                     |
| U16                           | 4,63m                                                     | <b>U38</b>                    | 2,49m                                                            | <b>U67U68</b>                 | 2,61m                                                     |
| U17                           | 5,16m                                                     | U39                           | 3,17m                                                            | U <sub>69</sub>               | 5,65m                                                     |
| <b>U18</b>                    | 3,66m                                                     | U40                           | 2,65m                                                            | U70                           | 6,58m                                                     |
| U19                           | 3,54m                                                     | U41                           | 6,09m                                                            | U71                           | 1,55m                                                     |
| U20                           | 2,25m                                                     | U42U43                        | 4,27m                                                            | U72                           | 1,99m                                                     |
| U21                           | 2,24m                                                     | <b>U44U45</b>                 | 5,31m                                                            |                               |                                                           |
| U22U23                        | 3,47m                                                     | U <sub>46</sub>               | 2,2m                                                             |                               |                                                           |

É importante ressaltar que estas discrepâncias sofrem influências resultantes de deslocamentos das imagens disponibilizadas pelo Google. Não foi possível quantificar esses deslocamentos que variam de imagem para imagem. Isso porque o Google está preocupado em disponibilizar uma ferramenta de visualização de imagens. Além disso, por se tratar de dados não comercializados, a precisão obtida depende da atualização dos dados e da resolução disponíveis pelo Google *Earth*.

Similarmente, utilizando-se as coordenadas obtidas para os 24 postes no procedimento M3 foram realizadas as comparações com o procedimento M1, conforme as discrepâncias da Tabela 8.

| <b>Poste</b>    | <b>Discrepância</b><br>entre os pontos<br>para M1 e M3 | <b>Poste</b>    | Discrepância<br>entre os pontos<br>para M1 e M3 |
|-----------------|--------------------------------------------------------|-----------------|-------------------------------------------------|
| P <sub>2</sub>  | 2,84m                                                  | P <sub>16</sub> | 0.26m                                           |
| <b>P4</b>       | 3,15m                                                  | <b>P17</b>      | 2,72m                                           |
| P5              | 2,48m                                                  | <b>P18</b>      | 3.28m                                           |
| <b>P6</b>       | 2,76m                                                  | <b>P20</b>      | 3.31m                                           |
| P7              | 2,73m                                                  | <b>P21</b>      | 3,05m                                           |
| P8              | 2,96m                                                  | <b>P22</b>      | 6,76m                                           |
| P <sub>9</sub>  | 2.31m                                                  | P <sub>23</sub> | 3,25m                                           |
| <b>P11</b>      | 2,14m                                                  | P <sub>24</sub> | 1,40m                                           |
| <b>P12</b>      | 7,19m                                                  | P <sub>25</sub> | 3.90 <sub>m</sub>                               |
| <b>P13</b>      | 5,80m                                                  | P <sub>26</sub> | 6.11m                                           |
| <b>P14</b>      | 2,35m                                                  | <b>P28</b>      | 1,00m                                           |
| P <sub>15</sub> | 1,77m                                                  | P <sub>29</sub> | 4,30m                                           |

Tabela 8 – Discrepâncias de coordenadas para postes entre M1 e M3

Observa-se na Tabela 8 que o poste P16 apresentou valor mínimo de discrepância igual a 0,26m e o poste P12 teve o maior valor de 7,19m (não foi analisada a existência de possíveis causas para estes valores). O valor médio das discrepâncias entre os postes dos procedimentos M1 e M3 foi de 3,24m, sendo que quinze valores de discrepâncias ficaram abaixo do valor médio. Estes resultados se mostraram melhores que aqueles obtidos com a comparação entre o procedimento M1 e M2. Ressalta-se que o georreferenciamento obtido com o procedimento M3 (mapeamento móvel), diferentemente daquele obtido com o Google, pode-se alcançar resultados melhores, pois os procedimentos para orientação das imagens são passíveis de refinamentos, embora nesta dissertação não tenham sido realizados, pois a precisão alcançada se encontra dentro do limite esperado.

Para uma melhor visualização espacial das discrepâncias das coordenadas dos postes, a Figura 48 apresenta um gráfico com a distribuição das discrepâncias (em valores absolutos em metros) que foram apresentadas nas Tabelas 06 e 08. Pode-se verificar que as discrepâncias em azul (entre M1 e M2) são maiores se comparadas com as discrepâncias em vermelho (entre M1 e M3), que são mais concentradas próximo ao valor da média. Observase ainda que as discrepâncias encontradas nestas análises não são sistemáticas, pois não apresentam nenhum tipo de padrão ou regularidade entre os valores.

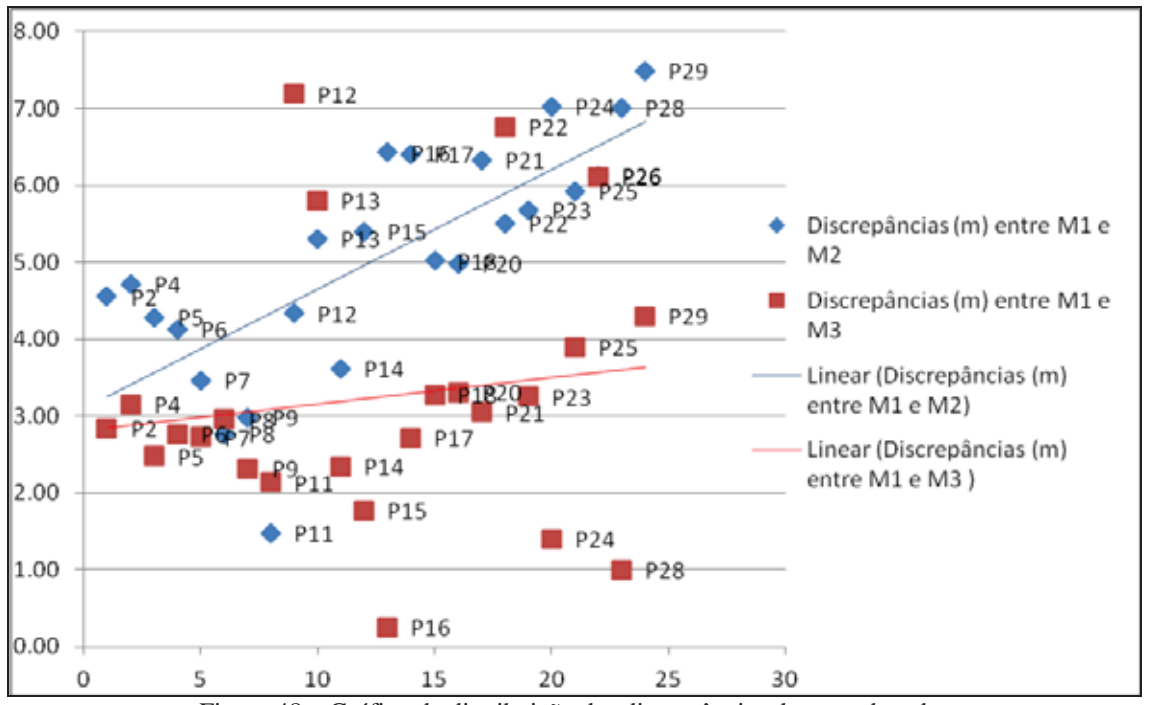

Figura 48 – Gráfico de distribuição das discrepâncias das coordenadas

Resumindo, pode-se dizer que o georreferenciamento obtido com os procedimentos M2 e M3 para as entidades geográficas estudadas satisfazem a tolerância planimétrica da ANEEL. Isso porque, quando comparadas com os valores de referência alcançados pelo georreferenciamento do procedimento M1, se distanciaram no máximo 7,5m para postes e 7,21m para as unidades consumidoras, ou seja, nenhuma discrepância foi maior que o raio tolerado de 10m.

### **6.2- ANÁLISE QUANTITATIVA DOS ATRIBUTOS**

Esta análise demonstra a porcentagem de atributos da rede elétrica identificada pelos procedimentos de cadastramento. Para a análise foram utilizadas as planilhas de valores de atributos obtidas em cada um dos três procedimentos e apresentadas nesta dissertação nos Apêndices A, B e C. Foram ainda considerados os 21 atributos relacionados aos elementos de cadastro existente para postes e 3 atributos relacionados as unidades consumidoras.

86

A Tabela 9 sintetiza quantitativamente os resultados da análise realizada para os 29 postes cadastrados. As colunas (1) e (2) descrevem os elementos de cadastro e os respectivos atributos. As colunas (3), (9) e (15) apresentam a relação da quantidade de postes que teve o atributo lido pela quantidade total de postes que possuem o atributo, para cada um dos procedimentos. As colunas (4), (10) e (16) apresentam a porcentagem de atributos lidos pelos procedimentos. As demais colunas identificam a quantidade de atributos ilegíveis (ILE), não disponíveis na rede (IND), oclusos (OCL) e inacessíveis para o procedimento (INA), conforme a legenda utilizada no capítulo 6 de codificação de atributos não lidos.

| <b>Elemento de</b>                                        | <b>Tipo de Atributos</b>       |       | <b>Atributos lidos</b><br>no M1 | <b>ILE</b> | <b>IND</b>  | OCL            | <b>INA</b> |       | <b>Atributos lidos</b><br>no M <sub>2</sub> | ILE      | <b>IND</b> | OCL  | <b>INA</b> |       | <b>Atributos lidos</b><br>no M3 | <b>ILE</b> | <b>IND</b> | OCL          | <b>INA</b>   |
|-----------------------------------------------------------|--------------------------------|-------|---------------------------------|------------|-------------|----------------|------------|-------|---------------------------------------------|----------|------------|------|------------|-------|---------------------------------|------------|------------|--------------|--------------|
| Cadastro                                                  |                                | Qde   | 96                              |            |             |                |            | Qde   | 96                                          |          |            |      |            | Qde   | 96                              |            |            |              |              |
| (1)                                                       | (2)                            | (3)   | (4)                             | (5)        | (6)         | (7)            | (8)        | (9)   | (10)                                        | (11)     | (12)       | (13) | (14)       | (15)  | (16)                            | (17)       | (18)       | (19)         | (20)         |
|                                                           | Tipo do Poste                  | 29/29 | 100.0%                          | o          | $\Omega$    | $\mathbf 0$    | $\Omega$   | 29/29 | 100.0%                                      | o        | o          | o    | o          | 29/29 | 100.0%                          | $\Omega$   | o          | $\mathbf{O}$ | o            |
|                                                           | Tipo do Material               | 29/29 | 100.0%                          | o          | $\Omega$    | $\Omega$       | $\Omega$   | 29/29 | 100.0%                                      | o        | o          | o    | o          | 29/29 | 100.0%                          | o          | o          | $\Omega$     | o            |
| Poste                                                     | Altura (m)                     | 25/29 | 86.2%                           | з          | $\Omega$    | 1              | o          | 01/29 | 3.4%                                        | o        | o          | o    | 28         | 0/29  | 0.0%                            | o          | o          | $\Omega$     | 29           |
|                                                           | Carregamento/<br>Esforco (daN) | 25/29 | 86.2%                           | R          | $\Omega$    | 1              | o          | 01/29 | 3.4%                                        | o        | o          | o    | 28         | 0/29  | 0.0%                            | $\Omega$   | o          | $\Omega$     | 29           |
| Estrutura<br>suporte de<br>equipamento e<br>de barramento | Tipo de material<br>da cruzeta |       | 23/23 100.0%                    | o          | $\Omega$    | $\Omega$       | o          | 9/23  | 39.1%                                       | o        | o          | o    | 14         | 0/23  | 0.0%                            | $\Omega$   | o          | $\mathbf 0$  | 23           |
|                                                           | Tensão primária                | 0/4   | 0.0%                            | o          | o           | $\Omega$       | 4          | 0/4   | 0.0%                                        | o        | o          | 0    | 4          | 0/4   | 0.0%                            | o          | o          | o            | 4            |
|                                                           | Tensão                         | 0/4   | 0.0%                            | o          | $\mathbf 0$ | $\mathbf 0$    | 4          | 0/4   | 0.0%                                        | o        | o          | o    | 4          | 0/4   | 0.0%                            | o          | o          | o            | 4            |
| Transformador<br>de distribuição                          | Potência                       | 3/4   | 75.0%                           | o          | $\circ$     | $\Omega$       | з          | 0/4   | 0.0%                                        | o        | o          | o    | 4          | 0/4   | 0.0%                            | o          | o          | o            | 4            |
|                                                           | Número de fases                | 4/4   | 100.0%                          | o          | $\circ$     | $\Omega$       | o          | 4/4   | 100.0%                                      | $\Omega$ | o          | o    | o          | 4/4   | 100.0%                          | $\Omega$   | o          | $\Omega$     | o            |
|                                                           | Tipo de proteção               | 0/4   | 0.0%                            | o          | 4           | $\Omega$       | o          | 0/4   | 0.0%                                        | o        | 4          | o    | o          | 0/4   | 0.0%                            | ō          | 4          | o            | o            |
|                                                           | Tipo de chave                  | 4/4   | 100.0%                          | o          | $\Omega$    | $\Omega$       | o          | 3/4   | 75.0%                                       | o        | o          | o    | 1          | 3/4   | 75.0%                           | ō          | o          | o            | $\mathbf{1}$ |
|                                                           | Classe de tensão               | 0/4   | 0.0%                            | o          | 4           | $\Omega$       | o          | 0/4   | 0.0%                                        | o        | 4          | o    | o          | 0/4   | 0.0%                            | o          | 4          | o            | o            |
|                                                           | Corrente nominal               | 0/4   | 0.0%                            | o          | 4           | $\Omega$       | o          | 0/4   | 0.0%                                        | o        | 4          | o    | o          | 0/4   | 0.0%                            | $\Omega$   | 4          | $\Omega$     | o            |
| Chave                                                     | Tipo de controle               | 0/4   | 0.0%                            | $\Omega$   | 4           | $\Omega$       | o          | 0/4   | 0.0%                                        | o        | 4          | o    | 0          | 0/4   | 0.0%                            | $\Omega$   | 4          | $\Omega$     | o            |
|                                                           | Número de fases                | 4/4   | 100.0%                          | o          | $\circ$     | $\Omega$       | o          | 4/4   | 100.0%                                      | 0        | o          | o    | o          | 3/4   | 75.0%                           | o          | o          | $\circ$      | $\mathbf{1}$ |
|                                                           | Tipo de                        | 0/4   | 0.0%                            | o          | 4           | o              | o          | 0/4   | 0.0%                                        | o        | 4          | o    | o          | 0/4   | 0.0%                            | o          | 4          | o            | o            |
|                                                           | Tipo de material               | 4/4   | 100.0%                          | o          | $\Omega$    | $\Omega$       | o          | 1/4   | 25.0%                                       | o        | o          | o    | з          | 0/4   | 0.0%                            | o          | o          | $\Omega$     | 4            |
|                                                           | Tensão                         | 0/4   | 0.0%                            | o          | 4           | $\Omega$       | o          | 0/4   | 0.0%                                        | o        | 4          | o    | o          | 0/4   | 0.0%                            | o          | 4          | $\Omega$     | o            |
| Pára-raios                                                | Elemento                       | 0/4   | 0.0%                            | o          | 4           | $\Omega$       | o          | 0/4   | 0.0%                                        | o        | 4          | o    | o          | 0/4   | 0.0%                            | o          | 4          | $\Omega$     | o            |
|                                                           | Capacidade de<br>interrupcão   | 0/4   | 0.0%                            | $\Omega$   | 4           | $\Omega$       | o          | 0/4   | 0.0%                                        | o        | 4          | o    | o          | 0/4   | 0.0%                            | $\Omega$   | 4          | $\Omega$     | o            |
| Luminária                                                 | Existência                     | 29/29 | 100.0%                          | o          | $\mathbf 0$ | o              | o          | 29/29 | 100.0%                                      | 0        | 0          | o    | o          | 29/29 | 100.0%                          | o          | o          | o            | o            |
| Total                                                     |                                |       |                                 | 6          | 32          | $\overline{2}$ | 11         |       |                                             | O        | 32         | O    | 86         |       |                                 | $\bf{0}$   | 32         | o            | 99           |

Tabela 9 – Análise quantitativa para postes dos atributos lidos e não lidos

De maneira similar, a Tabela 10 sintetiza quantitativamente os resultados da análise realizada para as 72 unidades consumidoras cadastradas.

Tabela 10 – Análise quantitativa para unidades consumidoras dos atributos lidos e não lidos

|                         |                                  |     |                                 |          | Método M1  |          |                   | <b>Método M3</b><br>Método M2 |                                 |   |            |            |         |                              |                                 |      |            |                        |            |
|-------------------------|----------------------------------|-----|---------------------------------|----------|------------|----------|-------------------|-------------------------------|---------------------------------|---|------------|------------|---------|------------------------------|---------------------------------|------|------------|------------------------|------------|
| Elemento de<br>Cadastro | Tipo de Atributos                |     | <b>Atributos</b><br>lidos no M1 | ILE I    | <b>IND</b> |          | <b>OCL</b><br>INA |                               | <b>Atributos</b><br>lidos no M2 |   | <b>IND</b> | <b>OCL</b> | INA     |                              | <b>Atributos</b><br>lidos no M3 | ILE. | <b>IND</b> | <b>OCL</b>             | <b>INA</b> |
|                         |                                  | Qde | %                               |          |            |          |                   | Ode                           | %                               |   |            |            |         | Ode                          | %                               |      |            |                        |            |
| (1)                     | (2)                              | (3) | (4)                             | (5)      | (6)        |          | (8)               | (9)                           | (10)                            |   |            |            |         | (11)  (12)  (13)  (14)  (15) | (16)                            |      |            | (17)  (18)  (19)  (20) |            |
|                         | Tipo do medidor $65/72$          |     | 90.3%                           |          |            |          |                   | 0/72                          | 0.0%                            |   | 0          |            | 72      |                              | 0.0%                            |      |            |                        | 72         |
| Medidor                 | Número de fases   72/72   100.0% |     |                                 |          |            |          | O                 | 23/72                         | 31.9%                           |   | o          |            | 49      | 18/72                        | 25.0%                           |      |            |                        | 54         |
|                         | Grandeza medida   72/72   100.0% |     |                                 | $\Omega$ | $\sqrt{2}$ | $\Omega$ | $\Omega$          |                               | 72/72 100.0%                    | n | $\Omega$   |            | $\circ$ |                              | 72/72 100.0%                    | n    |            |                        | - 0        |

**Procedimento M3** 

A Tabela 9 e a Tabela 10 demonstraram que, quantitativamente para os postes, o procedimento M1 teve 8 atributos com 100% de valores lidos, contra 5 do procedimento M2 e 4 do procedimento M3. Além disso, seis atributos apresentaram decréscimos importantes de valores lidos nos procedimentos M2 e M3, quando comparados com o M1. Esses atributos foram: altura e carregamento/esforço do poste; tipo de material da cruzeta; potência do transformador; tipo de chave; e tipo de material do para-raios. Com relação às unidades consumidoras, o procedimento M1 possibilitou a leitura do atributo tipo de medidor em 90,3% das unidades, porém, este atributo não foi identificado nos procedimentos M2 e M3, sendo codificado como atributo inacessível ao procedimento. O atributo quantidade de fases foi identificado em 100% das unidades pelo procedimento M1, 31,9% pelo procedimento M2 e 25% pelo procedimento M3.

A Tabela 11 e Tabela 12 sintetizam quantitativamente a porcentagem de atributos e valores lidos para postes e unidades consumidoras. É possível verificar que o M1 apresentou a maior quantidade tanto de atributos quanto de valores lidos, seguido pelo M2 e M3, que tiveram resultados de cadastramento muito similares.

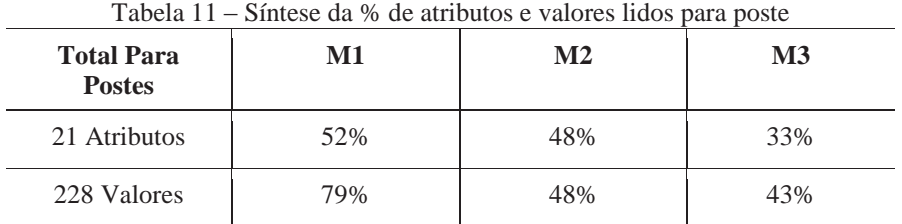

|               | I abeia $12 - 3$ intese da % de atributos e valores fidos para $\cup \cup$ |               |     |
|---------------|----------------------------------------------------------------------------|---------------|-----|
| Total para UC | M1                                                                         | $\mathbf{M2}$ | M3  |
| 3 Atributos   | 100%                                                                       | 67%           | 67% |
| 216 Valores   | 97%                                                                        | 44%           | 42% |

 $T_{1}$  12 – Síntese da  $\frac{1}{2}$  – Síntese da  $\frac{1}{2}$  –  $\frac{1}{2}$  –  $\frac{1}{2}$  –  $\frac{1}{2}$  –  $\frac{1}{2}$  –  $\frac{1}{2}$  –  $\frac{1}{2}$  –  $\frac{1}{2}$  –  $\frac{1}{2}$  –  $\frac{1}{2}$  –  $\frac{1}{2}$  –  $\frac{1}{2}$  –  $\frac{1}{2}$  –  $\frac{1}{2}$  –  $\frac{1}{2$ 

## **6.3- ANÁLISE DAS RESTRIÇÕES DE CADASTRAMENTO**

Conforme podem ser observadas nas planilhas de atributos apresentadas nos Apêndices A, B e C, alguns dos atributos precisaram ser codificados como valores não lidos. Esses resultados são consequências das restrições de cadastramento encontradas nas imagens utilizadas nos três procedimentos. Desta forma, nesta terceira análise são apresentadas com detalhes cada uma dessas restrições e quais procedimentos estão relacionados a cada uma delas, sendo que o procedimento M1 foi o que apresentou menores restrições e, consequentemente, menor número de atributos não lidos.

> ¾ Os atributos tensão primária, tensão secundária e potência são relacionados aos transformadores e não tiveram seus valores cadastrados em nenhum dos procedimentos. Eles foram codificados como atributos inacessíveis aos procedimentos (INA). Estas informações são disponíveis na rede elétrica e são gravadas em placas metalizadas, instaladas na parte posterior dos transformadores (Figura 49). Porém, não foram legíveis para leitura devido à resolução das imagens utilizadas nesta dissertação.

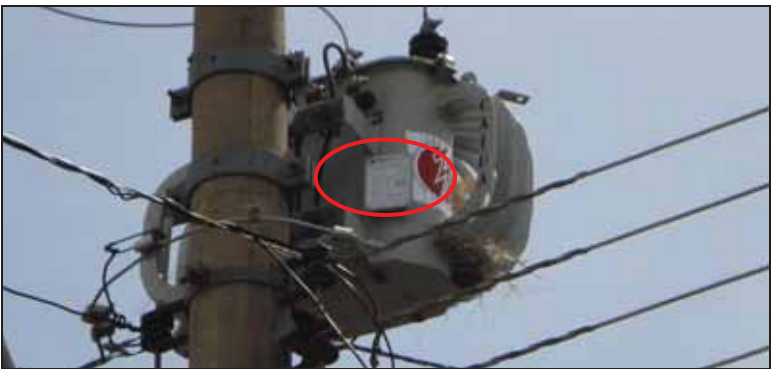

Figura 49 – Placa de atributos do transformador

¾ No procedimento M1 alguns postes apresentaram restrições de leitura dos atributos altura e carregamento/esforço. Nesses casos os problemas foram causados por oclusão (Figura 50) ou por informações desgastadas que não possibilitaram a leitura correta.

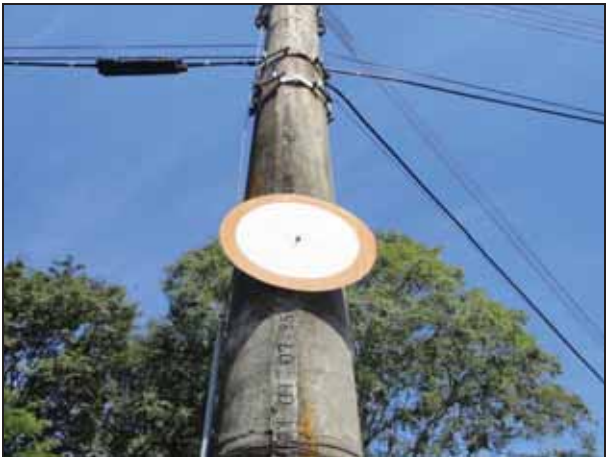

Figura 50 – Atributos do poste obstruídos por placa de sinalização de trânsito

¾ No procedimento M2, apenas um poste teve seus valores lidos de altura e carregamento/esforço, como 12 e 600, respectivamente (Figura 51). Neste caso específico as informações se mostraram legíveis na imagem analisada, principalmente pela iluminação da cena, ângulo de leitura (cena frontal ao objeto) e tamanho dos números gravados no poste. Já para o terceiro procedimento, a visualização do vídeo 1 não proporcionou resolução suficiente para a leitura desses atributos em nenhum poste. Um fator relevante para essa restrição se refere ao fato que não há padronização nas implantações das redes elétricas, e consequentemente, para os postes.

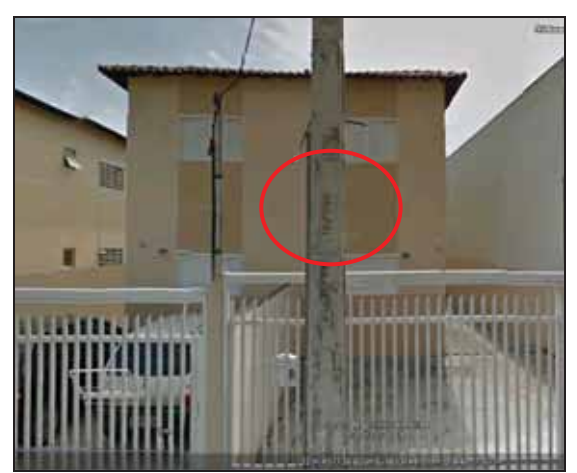

Figura 51 – Identificação dos atributos altura e carregamento do poste

 $\triangleright$  Nos procedimentos M2 e M3 o atributo tipo de material da estrutura suporte de equipamento e de barramento e o atributo tipo de material do para-raios também sofreram limitações de cadastramento. Essas limitações foram causadas principalmente pela interferência da luz solar e falta de recurso de ampliação da imagem, que acarretou confusão na identificação dos valores, por exemplo, distinção entre o material concreto e madeira. Isso aconteceu, pois devido ao ângulo de elevação que a câmera precisou ser posicionada (mínimo 30º) o alvo foi visualizado de baixo para cima. Ainda, por não ser possível mudança do ponto de vista nos vídeos, muitas vezes o alvo apareceu escuro na cena (Figura 52).

90

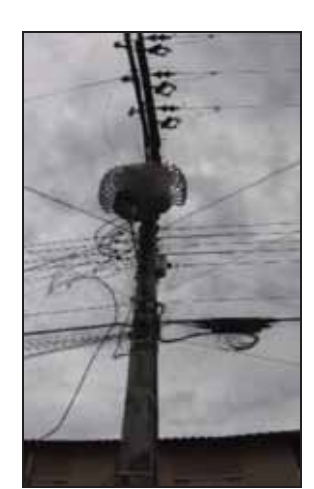

Figura 52 – Exemplo de cena do vídeo 2 com estruturas escurecidas

¾ Outra informação que apresentou problemas de identificação foi o atributo tipo do medidor. No procedimento M1, para algumas unidades consumidoras, as restrições foram de oclusão ou de falta de acesso ao medidor (Figura 53). Já para os procedimentos M2 e M3 a impossibilidade de leitura deste atributo foi total. Isso porque, os medidores (ao contrário das imagens do procedimento M1) não podem ser visualizados com detalhes nas imagens do GMSV e também nos vídeos do MM. Sendo os medidores instalados nas laterais dos imóveis junto aos muros de divisa (Figura 54), acabaram visualizados à distancias nos procedimentos M2 e M3.

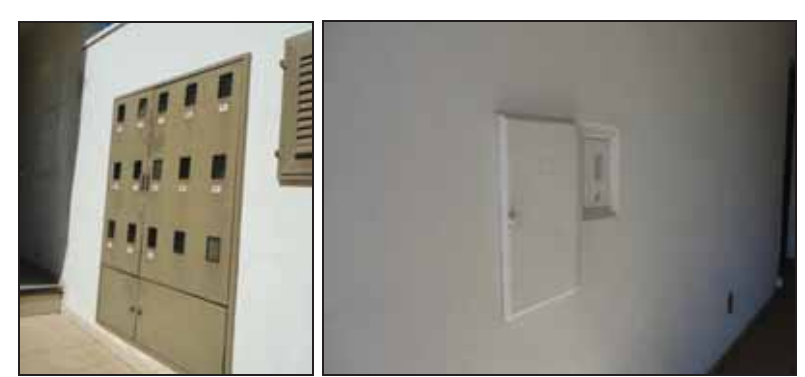

Figura 53 – Exemplo de falta de acesso e oclusão dos medidores no procedimento M1

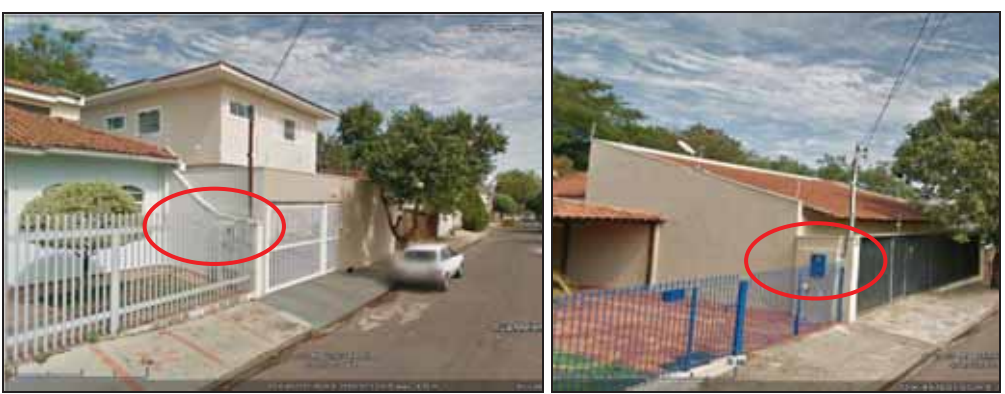

Figura 54 – Exemplo de medidores instalados nas laterais dos imóveis

¾ Ainda com relação aos medidores das unidades consumidoras, o atributo número de fases também apresentou limitações de leitura nas imagens analisadas dos procedimentos M2 e M3. Sem acesso detalhado das informações disponíveis nos medidores, procurou-se obter essa informação, visualizando nas imagens os ramais de ligação (fios que fazem a ligação da energia elétrica entre o poste e a unidade consumidora), buscando identificar a quantidades de fios existentes (1,2 ou 3 fios, excluindo-se o cabo neutro), conforme nas imagens da Figura 55. Como não existe nas redes elétricas um único modelo de ramal de ligação para as unidades consumidoras, aquelas que possuíam ramais de ligação por um único conjunto de fios ou outra forma de ramal que impossibilitou saber a quantidade de fases através da inspeção visual do ramal, conforme ilustrado na Figura 56, ficaram sem receber valor para o atributo de interesse.

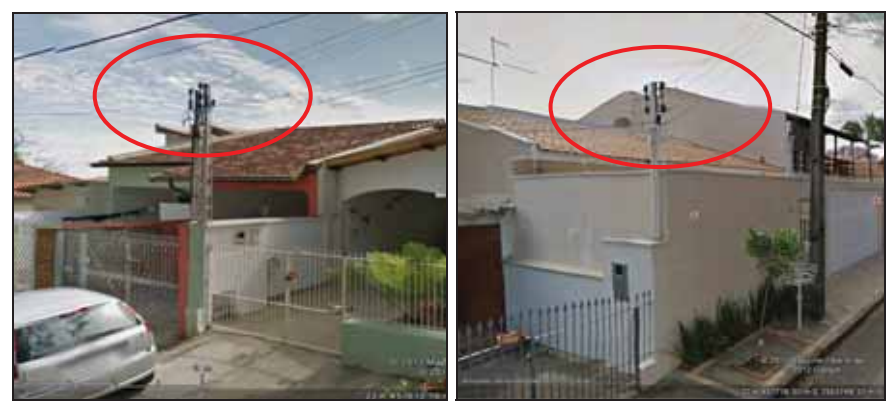

Figura 55 – Exemplo de unidades consumidoras com 3 e 2 fases de ligação

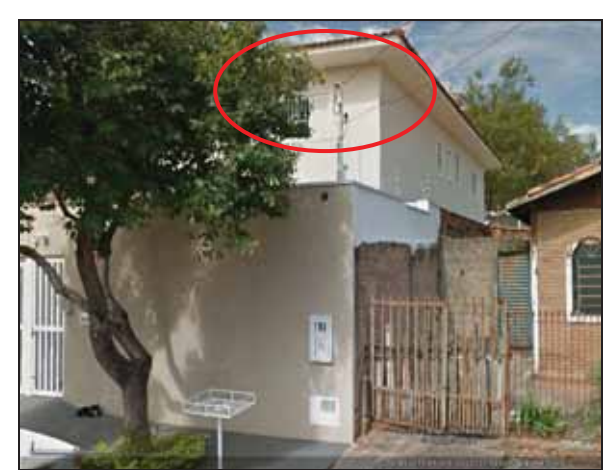

Figura 56 – Exemplo de ramal de ligação por fios entrelaçados

¾ Por fim, alguns atributos não foram identificados nos cadastramentos dos três procedimentos, pois tratam de informações não disponíveis na rede ou não possíveis de serem obtidas apenas por imagens e foram codificados como IND. Esses atributos são: tipo de proteção do transformador; classe de tensão, corrente nominal, tipo de controle e tipo de isolamento da chave; tensão, elemento resistivo e capacidade de interrupção do para-raios.

A Tabela 13 apresenta a síntese do detalhamento das restrições, dos procedimentos afetados e suas influências no resultado do cadastramento.

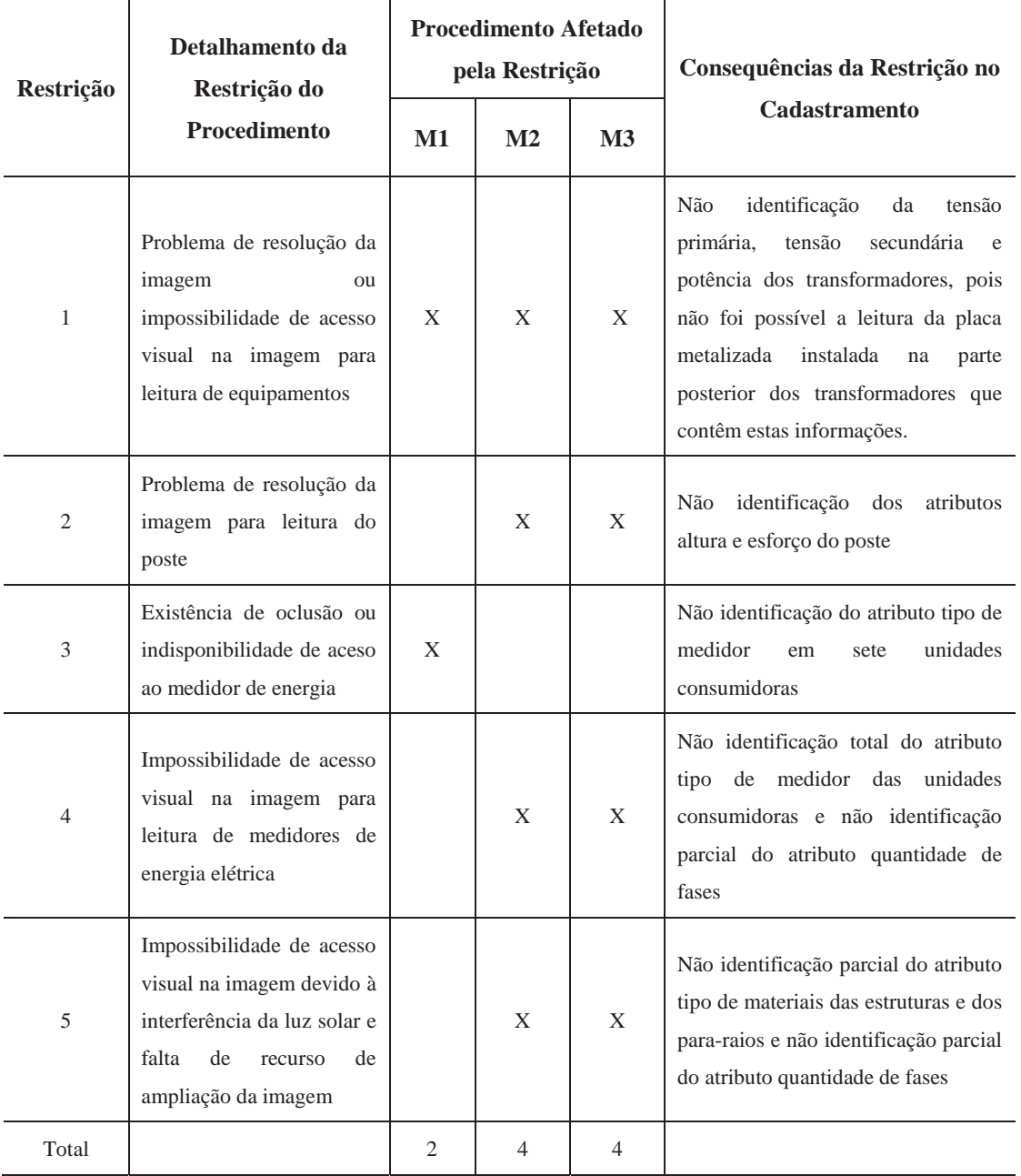

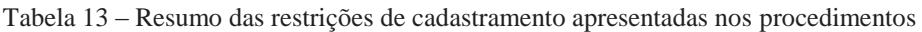

É possível observar duas principais causas para essas restrições apresentadas. A primeira, que afetou todos os procedimentos, se refere à resolução das imagens utilizadas em cada procedimento, mostrando-se insatisfatória para a leitura de alguns atributos (restrições 1 e 2). A segunda causa, de maior dificuldade de se contornar e que afetou os procedimentos M2 e M3, se refere à forma de manipulação de detalhamento da imagem em cada procedimento, por exemplo, a impossibilidade de ampliação (zoom) direta dos detalhes, o que dificultou, ou até mesmo impossibilitou, a identificação visual de alguns atributos.

### **6.4- ANÁLISE QUALITATIVA DE EXECUÇÃO**

Para demonstrar quais os tipos de itens envolveram a execução dos três procedimentos propostos no trabalho, elaborou-se uma tabela comparativa dos processos (Tabela 14). Esta Tabela relaciona os itens de execução dos procedimentos em quatro partes: a quantidade e tipo de equipamentos utilizados na coleta de campo e no processamento dos dados; a quantidade de horas trabalhadas em campo e em escritório; o número de pessoas envolvidas no trabalho; e o tipo de mão de obra necessária para a execução de cada etapa.

A Tabela 14 também demonstra algumas diferenças e semelhanças entre as etapas dos procedimentos. Primeiramente, percebe-se que no procedimento M2 a etapa de aquisição dos dados não ocorre, o que o torna o menos custoso dos três, apesar de envolver custos com acesso às imagens no escritório. Verifica-se que o procedimento M3 utiliza-se de mais itens (equipamentos) para a etapa de aquisição dos dados em relação ao M1. Também se verifica que os procedimentos M1 e M3 apresentam mais semelhanças entre si, sendo equivalentes na comparação das etapas de processamento e identificação dos atributos, sendo também semelhantes na quantidade e tipo de mão de obra necessária para a execução de coleta e processamento.

|                                               |                                                   | Procedimento M1                                          | <b>Procedimento M2</b>                 | Procedimento M3                                          |  |  |
|-----------------------------------------------|---------------------------------------------------|----------------------------------------------------------|----------------------------------------|----------------------------------------------------------|--|--|
|                                               |                                                   | 1 antena GPS L1                                          |                                        | 1 veículo                                                |  |  |
|                                               |                                                   | 1 coletora portátil                                      |                                        | 2 câmeras de vídeos de<br>12 MP                          |  |  |
| Materiais<br>utilizados na                    |                                                   | 1 bastão com bi-pé                                       |                                        | 1 sistema inercial                                       |  |  |
| aquisição dos<br>dados                        | Descrição                                         | 1 câmera fotográfica<br>portátil de 14.1 MP              | ∗                                      | 1 receptor GPS                                           |  |  |
|                                               |                                                   | croquis de campo da base<br>cartográfica                 |                                        | 1 antena GPS                                             |  |  |
|                                               |                                                   | 1 prancheta                                              |                                        | 1 computador portátil                                    |  |  |
|                                               |                                                   | 1 computador para<br>armazenamento dos dados             | 1 computador com<br>acesso à internet  | 1 computador para<br>armazenamento dos<br>dados          |  |  |
| Materiais e<br>softwares                      |                                                   | arquivos Rinex da estação<br>da RBMC PPTE                | para conectar ao<br>Google Maps Street | software para<br>visualização dos vídeos                 |  |  |
| utilizados no<br>processamento                | Descrição                                         | software para conversão<br>dos arquivos em Rinex         | View                                   | software para recorte das<br>cenas                       |  |  |
| dos dados e<br>identificação<br>dos atributos |                                                   | software para o<br>processamento dos dados               | software para<br>montagem das          | softwares para<br>processamento GPS e<br>interseção      |  |  |
|                                               |                                                   | software para montagem<br>das planilhas de atributos     | planilhas de<br>atributos              | software para montagem<br>das planilhas de atributos     |  |  |
|                                               | Coleta de<br>dados                                | 5h35min                                                  | $\mathbf{0}$                           | 30min                                                    |  |  |
| $No$ de horas<br>trabalhadas                  | Organização e<br>Processamento                    | 2h30min                                                  | $\boldsymbol{0}$                       | 20 <sub>min</sub>                                        |  |  |
|                                               | Identificação<br>dos atributos                    | 3h                                                       | 2h06min                                | 3h37min                                                  |  |  |
|                                               | Total                                             | 11h05m                                                   | 2h06min                                | 4h27min                                                  |  |  |
|                                               | Coleta de<br>dados                                | $\overline{2}$                                           | $\boldsymbol{0}$                       | $\overline{2}$                                           |  |  |
| N° de pessoas<br>na execução                  | Processamento<br>e identificação<br>dos atributos | 1                                                        | 1                                      | 1                                                        |  |  |
| Recursos                                      | Coleta de<br>dados                                | capacitada apenas<br>para o manuseio dos<br>equipamentos | $\ast$                                 | capacitada apenas<br>para o manuseio dos<br>equipamentos |  |  |
| humanos                                       | Processamento<br>e identificação<br>dos atributos | técnico                                                  | técnico                                | técnico                                                  |  |  |

Tabela 14 – Análise qualitativa de execução dos procedimentos

\* Não foi considerado o imageamento do Google *Maps.*

# **7- RESULTADOS M1 PADRONIZADOS E ESTRUTURAÇÃO DA BDGD**

Conforme foi descrito no capítulo 5, os procedimentos metodológicos utilizaram de interpretação visual das imagens para cadastrar os valores de atributos passíveis de serem identificados, utilizando-se das Tabelas de valores da ANEEL. Os resultados foram apresentados nas planilhas dos apêndices A, B e C (planilhas P1-P, P2-P, P3-P, P1-UC, P2- UC e P3-UC) desta dissertação. Entretanto, para que os dados dessas planilhas venham compor uma BDGD conforme modelo a ser enviada para o SIG-R da ANEEL, é necessário primeiramente a padronização de acordo com o DDA e o MCPSE (ANEEL, 2009), utilizando-se das codificações para cada atributo e valor. Isso tudo pode, naturalmente, ser feito através de um SIG previamente adaptado com a modelagem de dados apresentada pela ANEEL para a estruturação e padronização de uma BDGD.

Assim, este capítulo apresenta duas seções. A seção 7.1 mostra o trabalho que foi efetuado para a padronização dos dados descritivos das planilhas P1-P e P1-UC do procedimento M1, conforme modelo da ANEEL. Em seguida, na seção 7.2 é apresentada a estruturação da BDGD, utilizando tarefas de geoprocessamento para concatenar os dados descritivos padronizados aos dados vetoriais das feições das redes elétricas em um SIG. O processo foi finalizado com uma complementação da BDGD, incluindo as imagens obtidas no procedimento M1 para as feições geográficas.

#### **7.1- RESULTADOS DESCRITIVOS (ATRIBUTOS)**

Os dados descritivos utilizados para a padronização foram os dados cadastrados e apresentados nas Tabelas P1-P e P1-UC (Apêndice A deste trabalho) obtidas com o procedimento M1, pois essas Tabelas apresentaram maior número de atributos com valores lidos (válidos).

Usou-se os conceitos de padronização da ANEEL (Figura 57 e Figura 58), através das informações referentes à estruturação das entidades da BDGD que são descritas nos Anexos I e II do Módulo 6 do PRODIST (ANEEL, 2008). Essa estruturação apresenta as informações necessárias para se compor uma base de dados. Por exemplos, quantos e quais os campos que deverão ser criados para cada unidade de cadastro, o tipo e formato de cada campo, além do padrão dos dados a serem utilizados. Também apresenta de onde devem ser extraídas as codificações para os dados, podendo ser diretamente da distribuidora, do DDA do PRODIST (ANEEL, 2008), ou do MCPSE (ANEEL, 2009).

| <b>Ponto Notável</b> |                |              |                |                                       |              |               |                          |                                                                                             |  |  |  |  |  |
|----------------------|----------------|--------------|----------------|---------------------------------------|--------------|---------------|--------------------------|---------------------------------------------------------------------------------------------|--|--|--|--|--|
|                      |                |              |                |                                       |              |               |                          |                                                                                             |  |  |  |  |  |
|                      |                |              |                |                                       |              |               |                          |                                                                                             |  |  |  |  |  |
|                      |                |              |                | Designação da Entidade: Ponto Notável |              |               |                          |                                                                                             |  |  |  |  |  |
|                      |                |              |                | Designação da Modelagem: PON_NOT      |              |               |                          |                                                                                             |  |  |  |  |  |
|                      | Tipo: Ponto    |              |                |                                       |              |               |                          |                                                                                             |  |  |  |  |  |
|                      |                |              |                |                                       |              |               |                          |                                                                                             |  |  |  |  |  |
|                      |                |              |                |                                       |              |               |                          |                                                                                             |  |  |  |  |  |
|                      |                |              |                |                                       |              |               |                          |                                                                                             |  |  |  |  |  |
| #                    | <b>CAMPO</b>   | <b>TIPO</b>  | <b>TAMANHO</b> | <b>OBRIGATÓRIO</b>                    | <b>CHAVE</b> | <b>PADRÃO</b> | <b>RELACIONAMENTO</b>    | <b>DESCRICÃO</b>                                                                            |  |  |  |  |  |
|                      |                |              | MÁXIMO         |                                       |              |               |                          |                                                                                             |  |  |  |  |  |
|                      | COD ID         | Texto        | 20             | Sim                                   | Sim          | Distribuidora |                          | Código identificador do ponto notável                                                       |  |  |  |  |  |
|                      | <b>DIST</b>    | Codigo       |                | <b>Sim</b>                            |              | <b>DDA</b>    | TDIST (COD ID)           | Código de referência da distribuidora                                                       |  |  |  |  |  |
| 3                    | <b>TIP PN</b>  | Código       |                | Sim                                   |              | <b>DDA</b>    | TPON NOT (COD ID)        | Código de referência do tipo de ponto notável                                               |  |  |  |  |  |
|                      | <b>POS</b>     | Código       |                | Sim                                   |              | <b>DDA</b>    | TPOS (COD ID)            | Código de referência da posse                                                               |  |  |  |  |  |
| 5                    | <b>ESTR</b>    | Código       |                | <b>Sim</b>                            |              | <b>DDA</b>    | <b>TESTR (COD ID)</b>    | Código de referência do tipo da estrutura                                                   |  |  |  |  |  |
| 6                    | <b>MAT</b>     | Codigo       |                | Sim                                   |              | <b>DDA</b>    | <b>TEST MAT (COD ID)</b> | Código de referência do material da estrutura                                               |  |  |  |  |  |
|                      | <b>ESF</b>     | Código       |                | Sim                                   |              | <b>DDA</b>    | TEST ESF (COD ID)        | Código de referência do esforco da estrutura                                                |  |  |  |  |  |
| 8                    | ALT            | Código       |                | Sim                                   |              | <b>DDA</b>    | <b>TEST ALT (COD ID)</b> | Código de referência da altura da estrutura                                                 |  |  |  |  |  |
| 9                    | ARE LOC        | Código       |                | Sim                                   |              | <b>DDA</b>    | TARE (COD ID)            | Código de referência da área em que ponto notável está localizado                           |  |  |  |  |  |
| 10                   | <b>ODI</b>     | Texto        | 99             | Nao                                   |              | <b>MCPSE</b>  |                          | Código de referência do controle patrimonial (ordem de imobilização)                        |  |  |  |  |  |
| 11                   | TI             | Texto        | $\overline{2}$ | Sim                                   |              | <b>MCPSE</b>  |                          | Código de referência do controle patrimonial (tipo de instalação)                           |  |  |  |  |  |
| 12                   | <b>CM</b>      | Texto        | 3              | Sim                                   |              | <b>MCPSE</b>  |                          | Código de referência do controle patrimonial (centro modular)                               |  |  |  |  |  |
| 13                   | <b>TUC</b>     | Texto        | $\overline{3}$ | Sim                                   |              | <b>MCPSE</b>  |                          | Código de referência do controle patrimonial (tipo de unidade de cadastro)                  |  |  |  |  |  |
| 14                   | A1             | Texto        | $\overline{2}$ | Sim                                   |              | <b>MCPSE</b>  |                          | Código de referência do controle patrimonial (unidade de cadastro com atributo tipo de bem) |  |  |  |  |  |
| 15                   | A2             | Texto        | $\overline{2}$ | Nao                                   |              | <b>MCPSE</b>  |                          | Código de referencia do controle patrimonial (unidade de cadastro com atributo A2)          |  |  |  |  |  |
| 16                   | A <sub>3</sub> | Texto        | $\overline{2}$ | Nao                                   |              | <b>MCPSE</b>  |                          | Código de referência do controle patrimonial (unidade de cadastro com atributo A3)          |  |  |  |  |  |
| 17                   | A4             | <b>Texto</b> | $\overline{2}$ | Nao                                   |              | <b>MCPSE</b>  |                          | Código de referência do controle patrimonial (unidade de cadastro com atributo A4)          |  |  |  |  |  |
| 18                   | A5             | Texto        | $\overline{2}$ | Nao                                   |              | <b>MCPSE</b>  |                          | Código de referência do controle patrimonial (unidade de cadastro com atributo A5)          |  |  |  |  |  |
| 19                   | A6             | Texto        | $\overline{2}$ | Nao                                   |              | <b>MCPSE</b>  |                          | Código de referência do controle patrimonial (unidade de cadastro com atributo A6)          |  |  |  |  |  |
| 20                   | <b>IDUC</b>    | Texto        | 99             | Nao                                   |              | <b>MCPSE</b>  |                          | Código de referência do controle patrimonial (individualizador da unidade de cadastro)      |  |  |  |  |  |
| 21                   | <b>UAR</b>     | Texto        | 99             | Nao                                   |              | <b>MCPSE</b>  |                          | Código de referência do controle patrimonial (unidade de adicão e retirada)                 |  |  |  |  |  |
| 22                   | <b>DESC</b>    | Texto        | 255            | Nao                                   |              |               |                          | Descricão livre do registro                                                                 |  |  |  |  |  |

Figura 57 – Exemplo de modelo de estruturação da BDGD para ponto notável Fonte: ANEEL (2008).

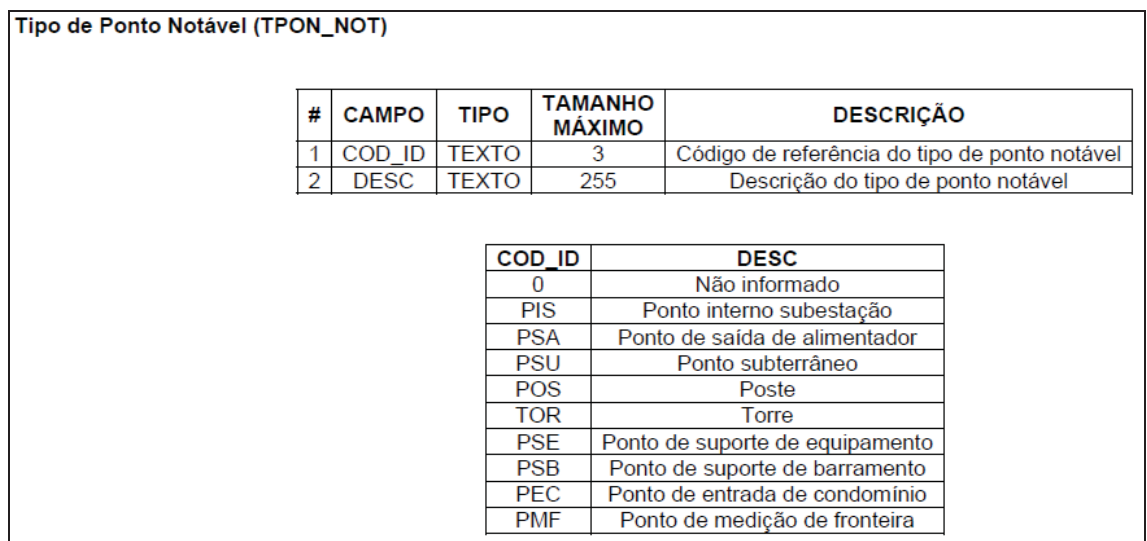

Figura 58 – Exemplo de tipos de codificações do DDA para ponto notável Fonte: ANEEL (2008).

Nesta etapa, os dados cadastrados nas planilhas P1-P e P1-UC foram padronizados em quatro Tabelas (ou planilhas) distintas que foram utilizadas na estruturação da BDGD. As Tabelas padronizadas possuem as seguintes denominações e descrições:

99

¾ **Tipo da unidade geográfica: Ponto Notável (Poste)**  Nome da Modelagem: PON\_NOT Tipo: Ponto ¾ **Tipo da unidade geográfica: Unidade Consumidora de Baixa Tensão**  Nome da Modelagem: UC\_BT Tipo: Ponto ¾ **Tipo da unidade não geográfica: Equipamento Medidor**  Nome da Modelagem: EQU\_MED ¾ **Tipo da unidade não geográfica: Equipamento Transformador de** Distribuição Nome da Modelagem: EQU\_TRA\_D

A Tabela PON\_NOT (apresentada no Apêndice D desta dissertação) é composta dos resultados da padronização dos dados obtidos para as 29 unidades de cadastro tipo poste. Essa estrutura possui treze campos obrigatórios para a BDGD. O campo COD\_ID é atribuído o padrão da distribuidora e se refere ao código identificador do ponto notável, e nesta dissertação recebeu os códigos atribuídos às numerações dos postes. Os campos TI (tipo de instalação), CM (centro modular), TUC (tipo de unidade de cadastro) e A1 (unidade de cadastro com atributo tipo de bem) são obtidos no MCPSE (ANEEL, 2009) e se referem a códigos padrão de referências do controle patrimonial. Ressalta-se que o campo CM não foi identificado para os dados da dissertação, recebendo valor nulo. Os demais campos são códigos padrão de referência do DDA que foram relacionados aos valores do cadastramento presentes na planilha P1-P. São eles: DIST (código da distribuidora); TIP\_PN (tipo de ponto notável); POS (tipo de posse: da distribuidora ou particular); ESTR (tipo da estrutura); MAT (material da estrutura); ESF (esforço da estrutura); ALT (altura da estrutura) e ARE\_LOC (área em que o ponto está localizado).

A Tabela 15 elucida o extrato da Tabela PON\_NOT.

|                 | l abela 15 – Extrato da Tabela PON NOT |            |  |  |  |  |  |                                                  |    |  |     |        |  |  |
|-----------------|----------------------------------------|------------|--|--|--|--|--|--------------------------------------------------|----|--|-----|--------|--|--|
| COD ID          | <b>DIST</b>                            |            |  |  |  |  |  | $ TIP PN POS ESTR MAT EST ALT ART LOC TI CM TUC$ |    |  |     |        |  |  |
| P1              |                                        | <b>POS</b> |  |  |  |  |  |                                                  | 40 |  | つくく | 255.01 |  |  |
|                 |                                        |            |  |  |  |  |  |                                                  |    |  |     |        |  |  |
| P <sub>29</sub> |                                        | <b>POS</b> |  |  |  |  |  |                                                  | 40 |  | つくく | 255.01 |  |  |

Tabela 15 – Extrato da Tabela PON\_NOT

A segunda Tabela UC\_BT (apresentada no Apêndice E desta dissertação) mostra os resultados da padronização dos dados obtidos para as 72 unidades consumidoras. Para esta Tabela foi considerada apenas uma unidade consumidora por imóvel, desprezando

100

os demais dados referentes à mais de um medidor por imóvel. Essa estrutura possui onze campos obrigatórios para a BDGD. Ao campo COD\_ID é atribuído o padrão da distribuidora e se refere ao código identificador da UC, e nesta dissertação recebeu os códigos atribuídos às numerações das unidades consumidoras. O campo RAMAL é um dado do tipo vinculado à Tabela EQU\_MED e se refere ao código de referência para ramal de ligação da unidade consumidora. Os demais campos são códigos padrão de referência do DDA que foram relacionados aos valores do cadastramento presentes na planilha P1-P. São eles: DIST (código da distribuidora); CLAS\_SUB (código da classe e subclasse); FAS\_CON (código das fases de conexão); GRU\_TEN (código do grupo de tensão); TEN\_FORN (código da tensão de fornecimento); GRU\_TAR (código do grupo tarifário); SIT\_ATIV (código da situação de ativação); DAT\_CON (data de conexão) e POT\_INST (potência instalada em kVA). Ressaltase que os dois últimos campos não foram identificados para os dados da dissertação, recebendo valores nulos.

A Tabela 16 elucida o extrato da Tabela UC\_BT.

Tabela 16 – Extrato da Tabela UC\_BT

| COD ID | <b>RAMAL</b> | <b>DIST</b> | <b>CLAS SUB</b> | <b>FAS CON</b> | <b>GRU TEN</b> | <b>TEN FORN</b> | <b>GRU TAR</b> | <b>SIT ATIV</b> | DAT CON    | POT INST |
|--------|--------------|-------------|-----------------|----------------|----------------|-----------------|----------------|-----------------|------------|----------|
| U1     | RAMAL1       |             | RE1             | AN             | <b>BT</b>      | 49              | B.             | NO              | 00/00/0000 | 0.00     |
|        |              |             |                 |                |                |                 |                |                 |            |          |
| U72    | RAMAL72      |             | CO1             | ABCN           | <b>BT</b>      | 49              | B3             | SΜ              | 00/00/0000 | 0.00     |

A terceira Tabela denominada EQU\_MED (apresentada no Apêndice F desta dissertação) mostra os resultados da padronização dos dados obtidos para 72 equipamentos medidores. Para esta Tabela também foram considerados apenas um medidor por unidade consumidora. Essa estrutura possui nove campos obrigatórios para a BDGD. Ao campo COD\_ID é atribuído o padrão da distribuidora e se refere ao código identificador do equipamento medidor, e nesta dissertação recebeu os códigos atribuídos às numerações dos medidores. O segundo, terceiro e quarto campo são códigos padrão de referência do DDA que foram relacionados aos valores do cadastramento presentes na planilha P1-P. São eles: DIST (código da distribuidora); TIP\_UNID (código do tipo da unidade) e QUAN\_FAS (quantidade de fases). Os demais dados são obtidos no MCPSE (ANEEL, 2009) e se referem a códigos padrão de referências do controle patrimonial, idênticos aos descritos para a Tabela PON\_NOT. Ressalta-se que o campo DAT\_IMO que se refere à data de imobilização e é definida conforme regras do MCPSE (ANEEL, 2009), não foi identificado para os dados da dissertação, recebendo valor nulo. A Tabela 17 elucida o extrato da Tabela EQU\_MED.

| 1 WUVIW 17<br>$Eint$ and $E1$ and $E2$ and $E3$ and $E4$ and $E5$ and $E6$ and $E7$ and $E8$ and $E9$ and $E1$ and $E1$ and $E1$ and $E1$ and $E1$ |             |  |                          |    |  |        |    |                     |  |  |  |  |  |
|----------------------------------------------------------------------------------------------------|-------------|--|--------------------------|----|--|--------|----|---------------------|--|--|--|--|--|
| COD ID                                                                                                    | <b>DIST</b> |  | <b>TIP UNID QUAN_FAS</b> | TI |  | CM TUC | A1 | DAT IMO             |  |  |  |  |  |
| <b>MED1</b>                                                                                                    |             |  | AN                       | 93 |  | 295    |    | 295.01   00/00/0000 |  |  |  |  |  |
|                                                                                                    |             |  |                          |    |  |        |    |                     |  |  |  |  |  |
| <b>MED72</b>                                                                                                    |             |  | ABN                      | 93 |  | 295    |    | 295.01   00/00/0000 |  |  |  |  |  |
|                                                                                                    |             |  |                          |    |  |        |    |                     |  |  |  |  |  |

Tabela 17 – Extrato da Tabela EQU\_MED

A quarta e última Tabela padronizada é denominada de EQU\_TRA\_D (Tabela 18) e mostra os resultados da padronização dos dados obtidos para os quatro equipamentos transformadores de distribuição presentes na área teste. Essa estrutura possui treze campos obrigatórios para a BDGD. Ao campo COD\_ID é atribuído o padrão da distribuidora e se refere ao código identificador do equipamento transformador, e nesta dissertação recebeu os códigos atribuídos às numerações dos equipamentos. Os códigos padrão de referência do DDA que foram relacionados aos valores do cadastramento presentes na planilha P1-P foram: DIST (código da distribuidora); CLAS\_TEN (código da classe de tensão); POT\_NOM (código da potência nominal em KVA); QUA\_FAS (quantidade de fases); TEN\_PRI (código da tensão nominal da rede primária) e TEN\_SEC (código da tensão nominal da rede secundária). Os demais dados são obtidos no MCPSE (ANEEL, 2009) e se referem a códigos padrão de referências do controle patrimonial, idênticos aos descritos para a Tabela PON\_NOT. Ressalta-se que os campos UNI\_TR\_D (código da unidade transformadora de distribuição), LIG (código do esquema de ligação) e CM (centro modular) não foram identificados para os dados da dissertação, recebendo valores nulos.

| COD ID           | UNI TR D | <b>DIST</b> | <b>CLAS TEN</b> | POT_NOM | LIG            | OUA FAS     | <b>TEN PRI</b> | TEN SEC | ТI | CМ             | TUC | A1     |
|------------------|----------|-------------|-----------------|---------|----------------|-------------|----------------|---------|----|----------------|-----|--------|
| TRA1             |          |             |                 |         | $\theta$       | ABCN        | 10             | 49      | 40 | $\Omega$       | 565 | 565.01 |
| TRA <sub>2</sub> |          | h           |                 |         | $\overline{0}$ | ABC         | 10             |         | 40 | $\overline{0}$ | 565 | 565.01 |
| TRA3             |          | h           |                 |         | $\theta$       | <b>ABCN</b> | 10             | 49      | 40 | $\overline{0}$ | 565 | 565.01 |
| TRA4             |          | h           |                 |         | $\theta$       | <b>ABCN</b> | 10             | 49      | 40 | $\Omega$       | 565 | 565.01 |

Tabela 18 – Tabela EQU\_TRA\_D com dados padronizados dos transformadores

### **7.2- ESTRUTURAÇÃO DA BDGD**

Com os resultados obtidos na seção anterior da padronização dos dados do procedimento M1, a etapa seguinte buscou estruturar a BDGD, conforme modelo exigido nos documentos estudados da ANEEL. Isso permitiu que os dados vetoriais e descritivos das redes elétricas fossem representados de forma conjunta.

Para essa estruturação da BDGD foi necessário a manipulação dos dados em ambiente de um SIG, através de rotinas de geoprocessamento. Esse SIG teve como objetivo representar todas as feições geográficas mapeadas na área teste, relacionando os postes com as respectivas unidades consumidoras e vice-versa. Assim como também relacionar os postes com os equipamentos transformadores, isso tudo efetuando-se o *link* com os atributos relacionados a cada uma das feições.

Nesta etapa, foi utilizada a base planimétrica em SIRGAS 2000 disponível para o trabalho, contendo as linhas das quadras e os nomes das ruas. Também utilizou-se os pontos do pós-processamento relativos aos postes e às unidades consumidoras rastreadas no procedimento M1. Foi utilizado o *software* AutoCAD Map 3D versão 2011, para editar os traçados das quadras da base planimétrica e exportar os arquivos em *shapefile.* Os *softwares* Excel, Access e DBF *View* foram usados para manipular as planilhas dos dados padronizados e o *software* de geoprocessamento Quantum GIS versão 1.7.4 foi utilizado para a visualização e edição das informações geográficas e de atributos da BDGD. Todos os *softwares* são disponibilizados pela FCT/UNESP.

Primeiramente, foi utilizado o *software* AutoCad Map 3D para exportar as *layers* de interesse no formato *shapefile* (Figura 59). *Shapefile* é um formato popular de arquivo contendo dados geoespaciais em forma de vetor usado em SIG, descrevem pontos, linhas, e polígonos e seus atributos relacionados. As *layers* exportadas foram cinco:

¾ EIXO\_Logradouros\_ln.shp: dados vetoriais das quadras do tipo linha;

¾Alta\_Tensao.shp e Baixa\_Tensao.shp: dados vetoriais das redes elétricas do tipo linha;

¾ Postes\_pp.shp: postes do tipo ponto;

 $\triangleright$  UC\_pp.shp: unidades consumidoras do tipo ponto

¾ Nome\_Poste.shp, Nome\_UC.shp e Nome\_Logradouros.shp: nomes dos postes, das unidades consumidoras e dos logradouros do tipo texto.

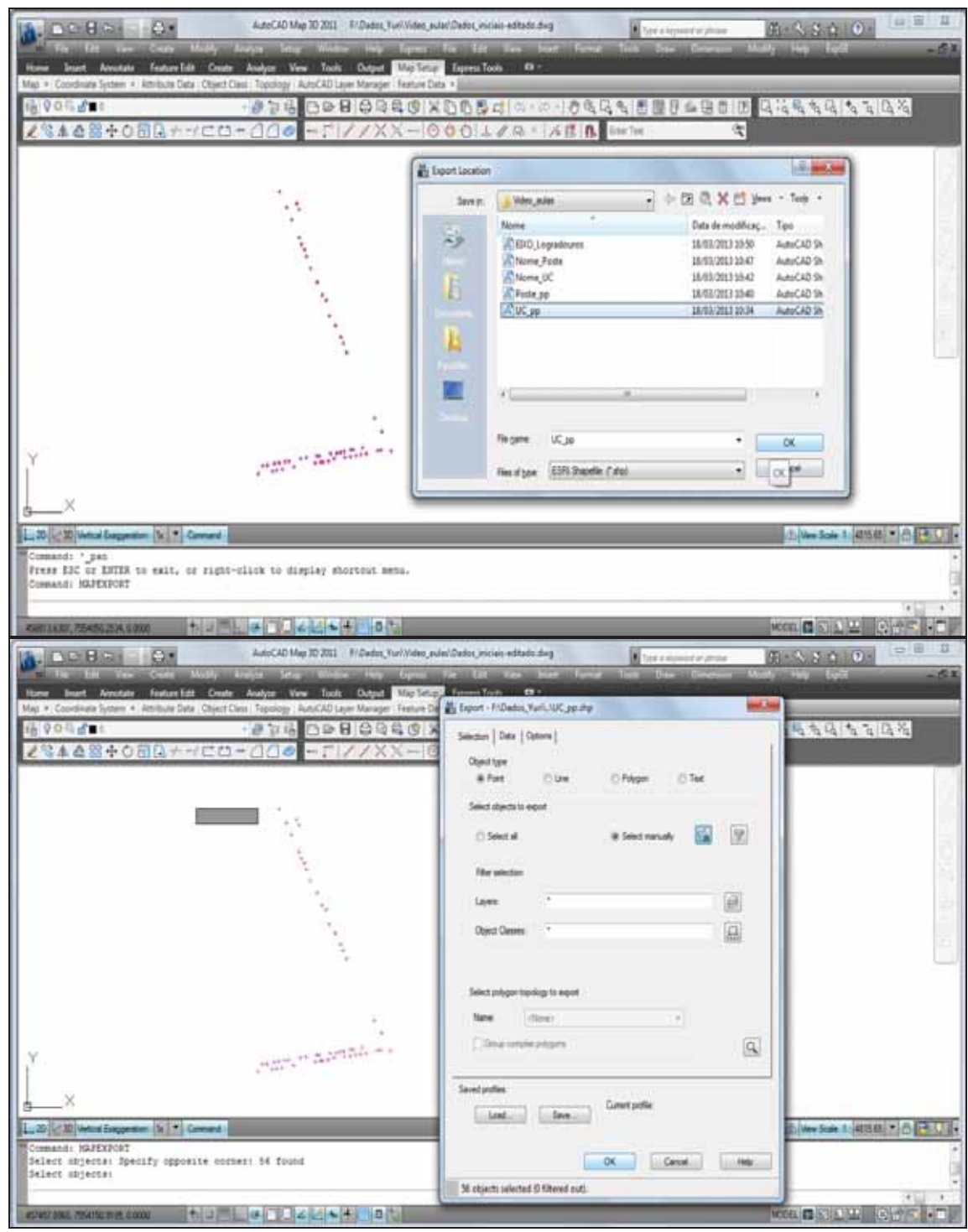

Figura 59 – Exportação das feições no AutoCad para arquivos *shapefile*

As planilhas Pon\_Not e UC\_BT foram visualizadas no formato Excel. Para a planilha UC\_BT foi feita a concatenação dos atributos das linhas das unidades consumidoras de coordenadas iguais, pois a quantidade de linhas da tabela deve ser a mesma de feições do arquivo *shapefile*. As duas Tabelas foram então importadas para o banco de dados do Access (Figura 60).

| $-100$<br>Personantas de Tatieta   Reite Eletiva : Banco de datos (Access 2007) - Mussouth Access |  |                                                 |                                   |                                       |      |                                                                                                 |                         |                 |                                                  |                                                              |              |                 |
|---------------------------------------------------------------------------------------------------|--|-------------------------------------------------|-----------------------------------|---------------------------------------|------|-------------------------------------------------------------------------------------------------|-------------------------|-----------------|--------------------------------------------------|--------------------------------------------------------------|--------------|-----------------|
| <b>Tiedos Schemes</b><br><b>Bagne</b><br>Elter                                                    |  | Faranerma de Santo de Gemo                      |                                   | <b>Fallie de Dadon</b>                |      |                                                                                                 |                         |                 |                                                  |                                                              |              |                 |
| A Recorded<br>LLA Course.<br>Mode per<br><b>Call Ad</b><br><b>Trendation</b><br><b>Exhiplie H</b> |  | Calder                                          | $-111$<br><b>ALCOHOL: 田中</b>      | 新華書<br>(and and control)<br>法面外       |      | A. Hove X-Teles<br><b>JA SAAHAH</b><br><b>Africation</b><br>X fanar - Til Mai -<br><b>Tudio</b> | <b><i>Policeira</i></b> | 24 1.00<br>11   | C/Jaimle -<br><b>Prisonnabl</b> F<br>/ Marie Yms | E. bakerus<br>æ<br>HP 2 part 1<br>19 CHOM<br>Ly Selectionary |              |                 |
| <b>Arte de Transferência</b><br>Michael de Extecché                                               |  | <b>Funds</b>                                    |                                   | 31 TTT Bulk Tod                       |      | <b>Tagman</b>                                                                                   |                         | Children (Time) |                                                  | <b><i><u>Senatoris</u></i></b>                               |              |                 |
| Today as Tabries                                                                                  |  | - I Ti Wilson Commission TJ PON NOT             |                                   |                                       |      |                                                                                                 |                         |                 |                                                  |                                                              |              |                 |
| PON NOT                                                                                           |  | <b>ACCESS</b>                                   | $+ 100.0 \rightarrow 0000 \times$ | COOKD V AT                            |      | <b>DIST</b><br>$-1.79.791$                                                                      | <b>JPOS</b><br>Album    | A BATH          | <b>MAT</b><br>$4.5 - 1$                          | ElF<br>A Britis                                              | ALT.<br>A.L. | ARE LOC<br>$-1$ |
| <b>CO PON NOT: Televia</b>                                                                        |  | 1.01                                            | 457590.984                        | 7552721.153                           |      | PDS                                                                                             | D.                      | Фf              | co                                               | 11                                                           |              |                 |
| Unidates Commissions<br>$\mathbf{r}$                                                              |  | 2 P2                                            | 457621.138                        | 7551729.902                           |      | <b>POS</b>                                                                                      | D.                      | a               | lco.                                             |                                                              |              |                 |
| Unabades Consumiborat : Ta                                                                        |  | 3.P3                                            | 457648,553                        | 7551711,586                           |      | POS                                                                                             | th.                     | <b>OF</b>       | <b>CD</b>                                        |                                                              |              |                 |
|                                                                                                   |  | 4.74                                            | 452672.55                         | 7151738.271                           |      | INDS.                                                                                           | D.                      | DT              | <b>CO</b>                                        | ٠                                                            | ń            |                 |
|                                                                                                   |  | 5.95                                            | 457705.012                        | 7553742.34                            |      | POS                                                                                             | Ð                       | OT              | CD.                                              |                                                              |              |                 |
|                                                                                                   |  | 6. PS                                           | 457734.527                        | 7553746.356                           |      | PSE                                                                                             | b                       | or              | <b>CO</b>                                        | 11                                                           | 11           |                 |
|                                                                                                   |  | YPT                                             | 457761,747                        | 7551750.347                           |      | POS.                                                                                            | b.                      | <b>DT</b>       | <b>LCC</b>                                       |                                                              | 12           | $\mathbf{I}$    |
|                                                                                                   |  | EPI                                             | 457709.234                        | 7553754,513                           |      | POS.                                                                                            | $\mathbb{D}$            | of              | .co.                                             |                                                              | 12           |                 |
|                                                                                                   |  | 生产                                              | 457813.79                         | 7553758.678<br>b.<br><b>CI</b><br>POS | ico  | 11                                                                                              | 12                      |                 |                                                  |                                                              |              |                 |
|                                                                                                   |  | 10, P10                                         | 457016.348                        | 7551747,016                           |      | POS.                                                                                            | n                       | $\alpha$        | <b>CO</b>                                        | ×                                                            | <b>B</b>     |                 |
|                                                                                                   |  | 11, P11                                         | 457817.624                        | 7553761.152                           |      | POS                                                                                             | D.                      | ū               | CD.                                              | 13                                                           | 12           |                 |
|                                                                                                   |  | 12 P12                                          | 437830.779                        | 7551771.756                           |      | POS                                                                                             | D.                      | ά               | <b>CO</b>                                        | O.                                                           | 11           |                 |
|                                                                                                   |  | 13, P13                                         | 457802.732                        | 7153799.641                           |      | <b>POS</b>                                                                                      | b.                      | O               | CO.                                              | 18                                                           | <b>LE</b>    |                 |
|                                                                                                   |  | 14, P14                                         | 417792.709                        | 7550035.496                           |      | PDS                                                                                             | b.                      | a               | <b>CO</b>                                        | ō                                                            | ٠            |                 |
|                                                                                                   |  | 35.P35                                          | 457780.107                        | 7533860.02                            |      | POS                                                                                             | b                       | a               | <b>CO</b>                                        |                                                              | 12           |                 |
|                                                                                                   |  | <b>16 PS6</b>                                   | 457764.178                        | 755 8889.36                           |      | POS.                                                                                            | $\mathbb{R}$            | a               | co                                               |                                                              | 11           |                 |
|                                                                                                   |  | 17 817                                          | 457751.572                        | 7553916.216                           |      | <b>POS</b>                                                                                      | b.                      | o               | co                                               |                                                              | 11           |                 |
|                                                                                                   |  | 18.918                                          | 457738.011                        | 7552944.705                           |      | POS.                                                                                            | D.                      | a               | <b>CD</b>                                        |                                                              | 13           |                 |
|                                                                                                   |  | 15' P19U10                                      | 457244,982                        | 2552944,308                           |      | PSE                                                                                             | o.                      | ū               | <b>CO</b>                                        |                                                              | ts.          |                 |
|                                                                                                   |  | 30, 930                                         | 437723.903                        | 7553970.613                           |      | POS                                                                                             | b                       | ά               | co                                               | œ                                                            | 11           |                 |
|                                                                                                   |  | 21.921                                          | 45,7707.89                        | 7554000.572                           |      | PSE                                                                                             | D.                      | o               | CO.                                              |                                                              | 13.          |                 |
|                                                                                                   |  | 22 9 22                                         | 457694.891                        | 7554028,354                           |      | PDS                                                                                             | D.                      | α               | <b>CO</b>                                        | 22                                                           | IF.          |                 |
|                                                                                                   |  | 23 P22                                          | 453639.622                        | 7554055.174                           |      | POS <sup></sup>                                                                                 | b.                      | a               | co                                               |                                                              | 11           |                 |
|                                                                                                   |  | 34, P24                                         | 457664.755                        | 7554064.211                           |      | 25L                                                                                             | n                       | a               | CO.                                              | TE                                                           | 33           |                 |
|                                                                                                   |  | 25 P25                                          | 457650.585                        | 7554115 124                           |      | POS                                                                                             | b.                      | a               | co                                               | ×.                                                           | 13           |                 |
|                                                                                                   |  | Registrative Link 2011 A. M. 411 S. Link Street |                                   | Pesquirian                            | $+6$ |                                                                                                 |                         |                 |                                                  |                                                              |              |                 |

Figura 60 – Importação das tabelas para o Access

O Access foi utilizado para vincular as Tabelas de atributos ao *software* de geoprocessamento Quantum GIS. O Quantum GIS ou QGIS é um *software* gratuito com funcionalidades SIG e de código aberto, e foi utilizado para visualizar e editar os dados geoespaciais. A configuração das coordenadas de entrada das entidades geográficas foram definidas no sistema UTM (E,N) e o sistema de referência utilizado foi o WGS 84 (compatível com o SIRGAS 2000). Para a geração do arquivo *shapefile* final no modelo da especificação da ANEEL as coordenadas devem ser convertidas para coordenadas geográficas, o que é feito dentro do ambiente SIG no *software* de geoprocessamento QGIS.

Os arquivos *shapefile* das feições foram importados para o QGIS. A Figura 61 mostra um trecho da tela do QGIS com as camadas ligadas onde se pode visualizar as simbologias utilizadas para cada camada, sendo: circulo preto para postes, pentágono cinza para unidades consumidoras, linha preta tracejada para rede de baixa tensão e linha preta contínua para rede de alta tensão.

 Em seguida foram criadas no QGIS duas Tabelas, uma para poste (Poste\_pp\_qgis) e outra para unidades consumidoras (UC\_pp\_qgis), para receber os dados de atributos importados do Access (Figura 62). Para a Tabela de atributos da camada Poste\_pp\_qgis no QGIS foi criada uma coluna de Rótulo para fazer a associação dos identificadores (ID) dos postes conforme a Tabela de atributos do Access. Utilizando o modo de edição de tabela no QGIS, cada linha da Tabela Rótulo foi nomeada com o mesmo nome dos identificadores da tabela do Access. O mesmo foi feito com a Tabela de atributos da camada UC\_pp\_qgis.

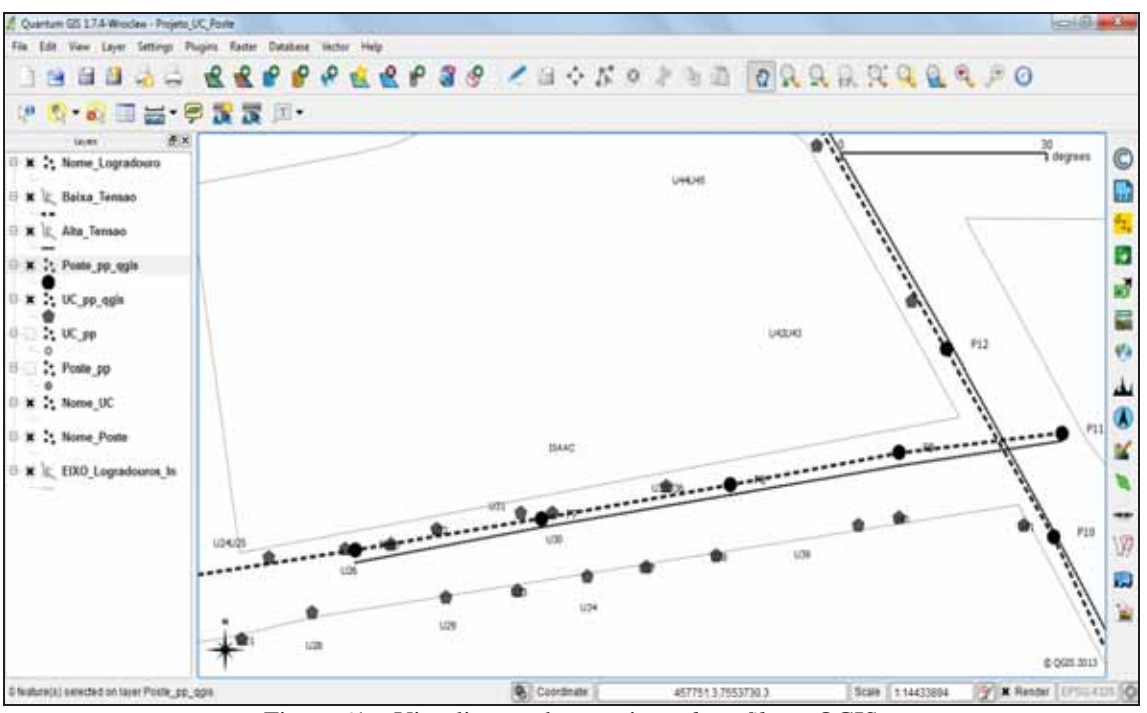

Figura 61 – Visualização dos arquivos *shapefile* no QGIS

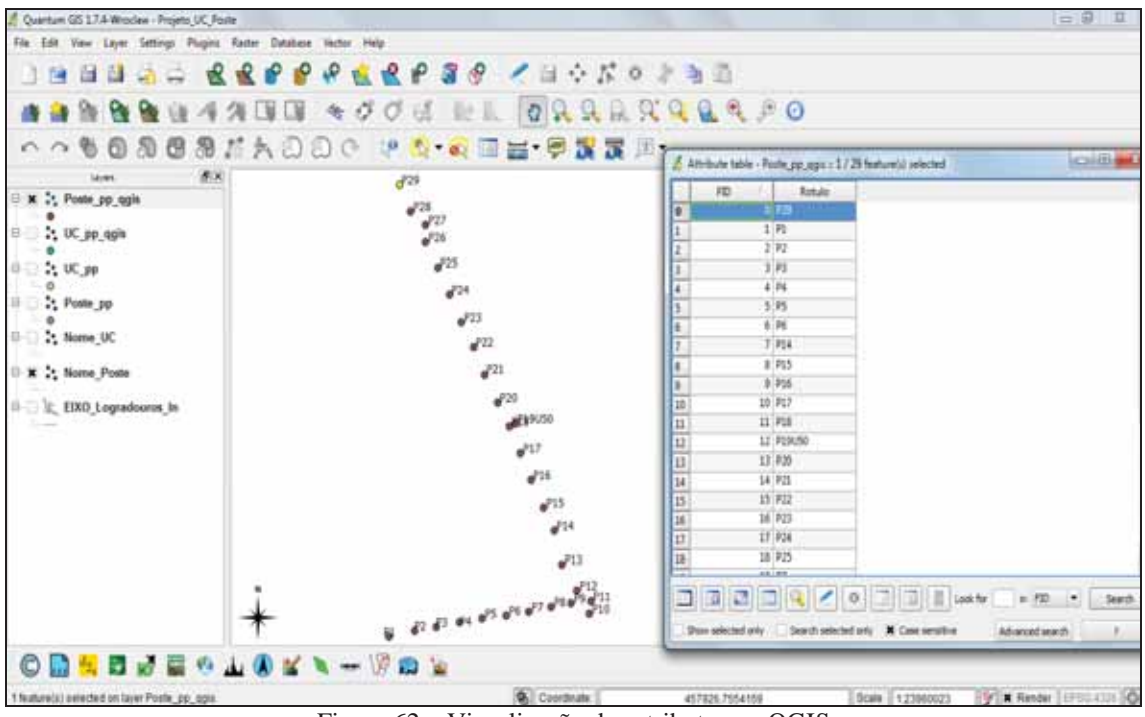

Figura 62 – Visualização dos atributos no QGIS

Foram ainda executadas tarefas no Access para construir as relações entre os identificadores das feições, principalmente com relação à quantidade de linhas das tabelas, pois o número de linhas de um arquivo de base de dados de um *shapefile* deve ser correspondente ao número de feições que aparecem no arquivo vetorial. Para tanto, foi feita a justaposição de linhas duplicadas usando ferramenta do Access. As tabelas do Access foram então exportadas para arquivos no formato "dbf" (Figura 63) e posteriormente foram importadas para o QGIS.

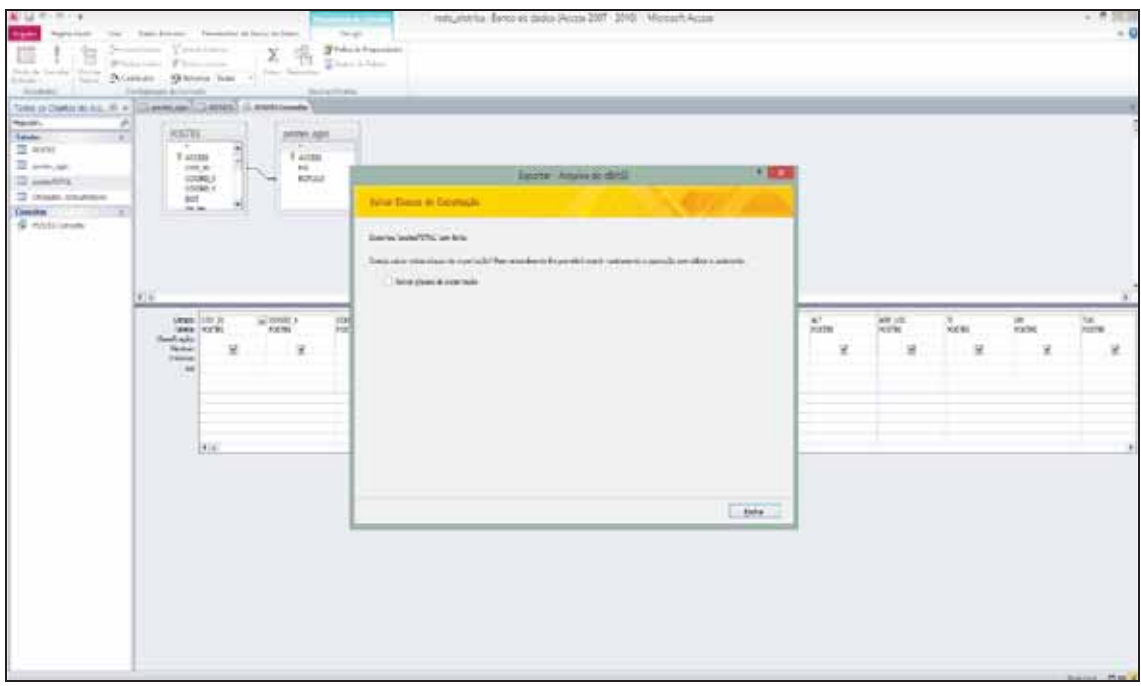

Figura 63 – Importação das tabelas de atributos no Access

Como foi mantida a mesma ordem de identificadores, tanto das tabelas em "dbf" quanto com os ID das colunas Rótulos das tabelas do QGIS, ocorreu o *link* entre esses arquivos no SIG. Esse processo permitiu que os atributos se relacionassem com as feições geográficas na BDGD. Desta maneira foi possível verificar os atributos relacionados às feições de forma geral, a partir da ferramenta de visualizar tabela de atributos da camada escolhida (Figura 64), ou a partir da seleção individual de uma feição, conforme ilustrado na Figura 65.
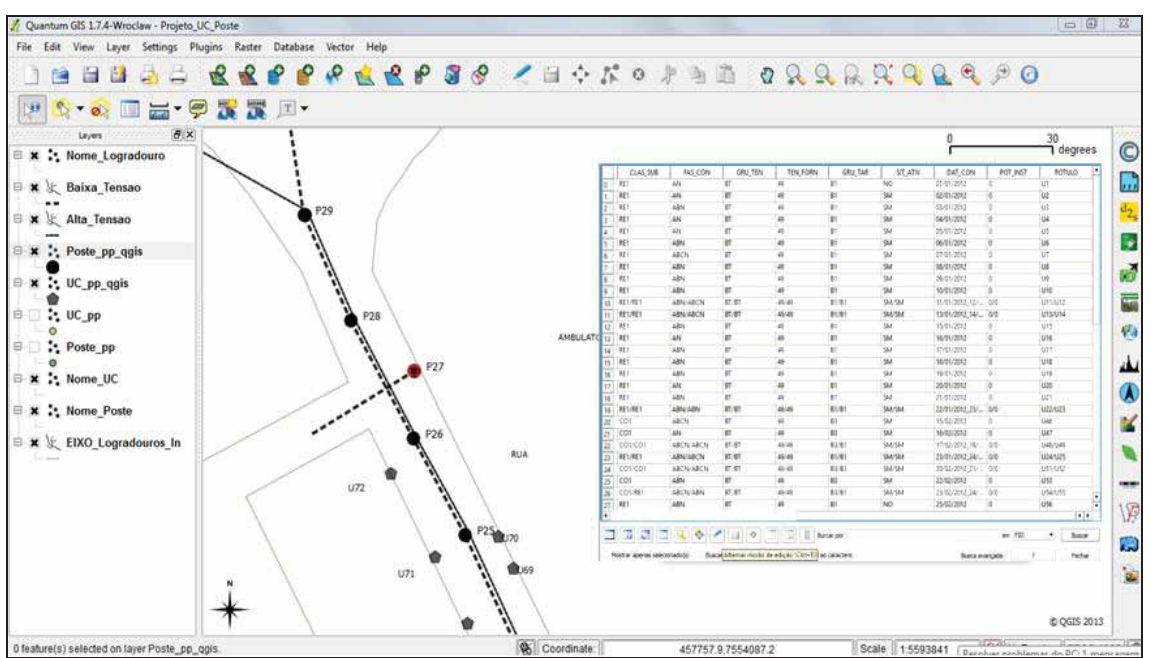

Figura 64 – Visualização da tabela geral de atributos no QGIS

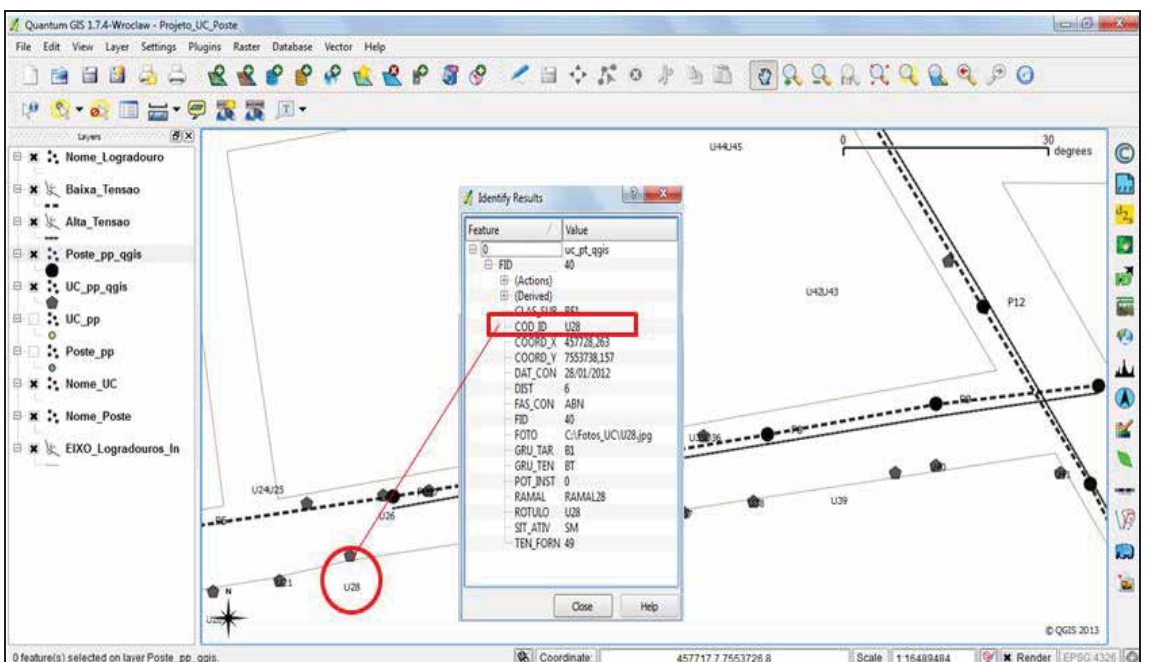

Figura 65 – Visualização de tabela individual de atributos no QGIS

O SIG ainda pôde ser complementado com a inserção das fotos das feições (postes e unidades consumidoras). Para isso foi necessário criar um *link* dentro QGIS para visualizar as respectivas fotos. O *link* foi feito a partir de uma nova coluna criada na tabela de atributos das camadas, indicando para cada linha de feição o caminho das respectivas fotografias que estavam armazenadas no disco rígido do computador. As Figura 66 e 67 ilustram dois exemplos desta etapa para poste e unidade consumidora.

107

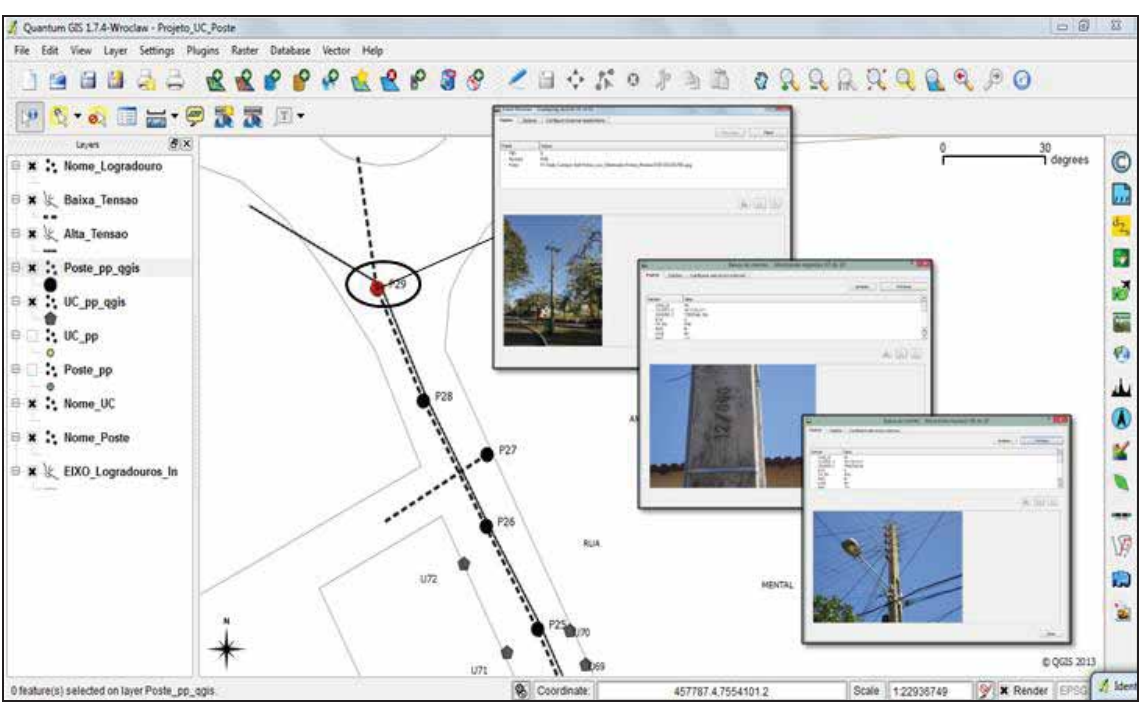

Figura 66 – Visualização das fotos dos postes da BDGD no QGIS

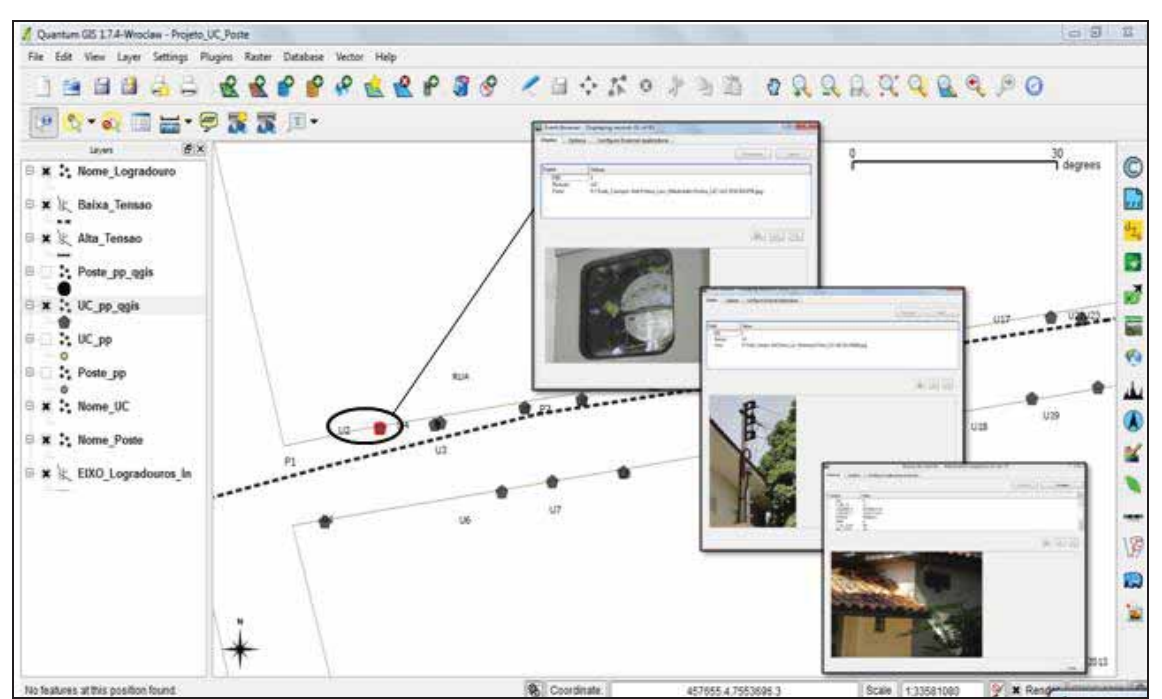

Figura 67 – Visualização das fotos das unidades consumidoras da BDGD no QGIS

Adicionalmente à BDGD, já estruturada e visualizada no SIG, foi possível também efetuar uma visualização 3D dos dados. Isso foi possível através da geração de um arquivo "KML" das coordenadas e atributos dos postes e das unidades consumidoras da BDGD para posterior importação no Google *Earth*, utilizando ainda símbolos e efeitos 3D como ilustrado na Figura 68. O resultado pode ficar ainda mais completo com as fotos

inseridas pelo aplicativo *Panoramio* do Google e visualizadas em conjunto com as feições. A Figura 69 mostra uma um exemplo de como ficariam as visualizações das fotos dessa última aplicação.

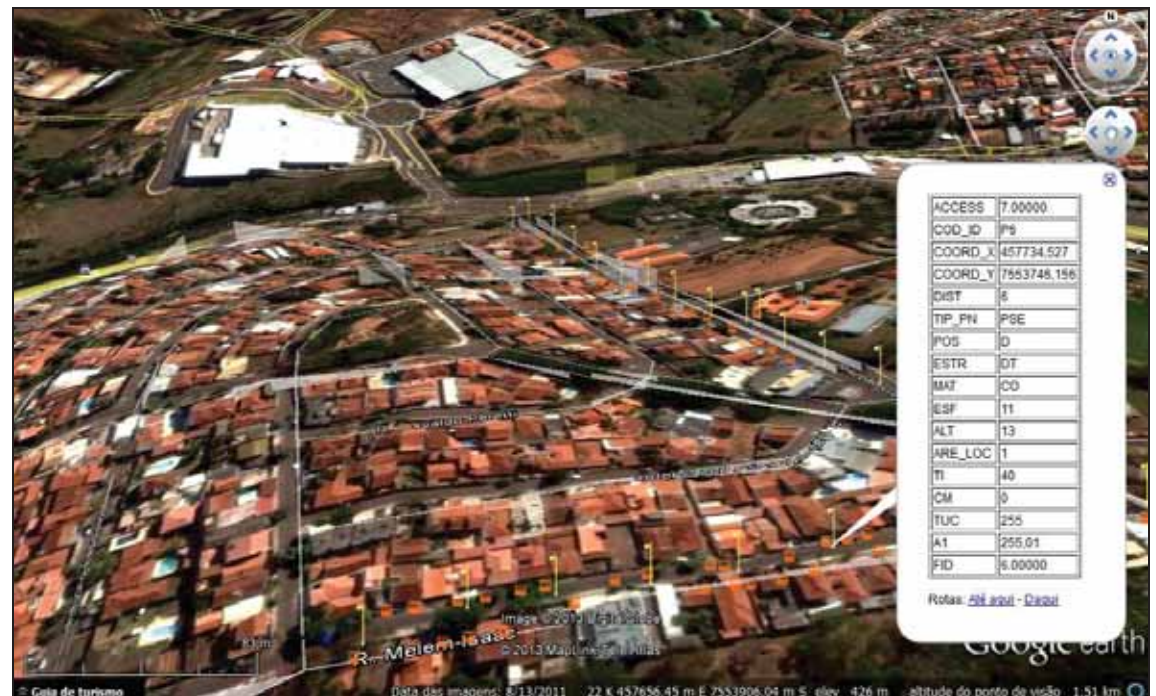

Figura 68 – Visualização 3D das feições com atributos no Google *Earth* 

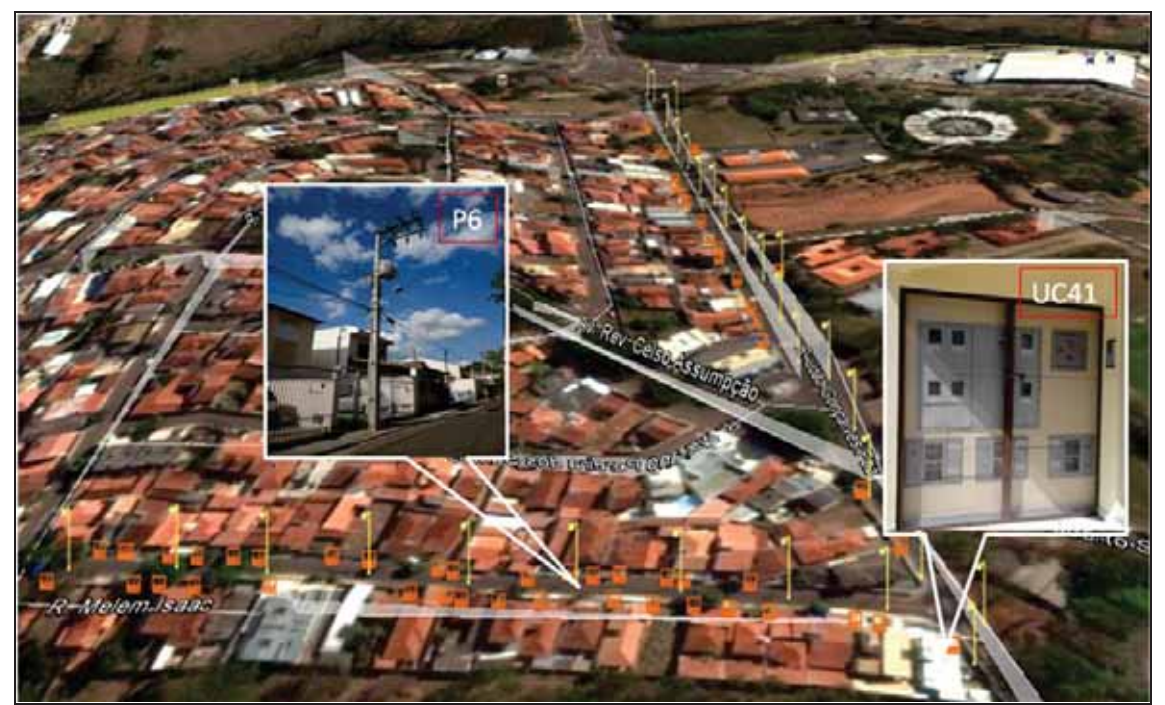

Figura 69 – Simulação da visualização das fotos das feições no Google *Earth*

#### **8- CONCLUSÕES E RECOMENDAÇÕES**

Este trabalho teve como principais objetivos a proposição, aplicação e análise de três procedimentos metodológicos distintos de obtenção do georreferenciamento de postes e unidades consumidoras presentes em trechos de redes elétricas urbanas e o cadastramento de um conjunto de atributos relacionados de acordo com as normativas da ANEEL.

Os procedimentos apresentados possuem apenas uma etapa comum: a utilização exclusiva de fotos ou imagens da área teste para identificação dos atributos selecionados para o cadastro. O primeiro procedimento (M1) denominado de procedimento pedestre utilizou-se de fotos detalhadas dos postes e unidades consumidoras obtidas em campo. O segundo procedimento (M2) utilizou-se de imagens (cenas) panorâmicas disponibilizadas via *internet* pelo Google *Maps Street View*. No terceiro procedimento (M3), ou procedimento SMM, foi feito uso de vídeos coletados dos ativos das redes elétricas ao longo das vias públicas. Todos os procedimentos envolvidos em cada etapa foram detalhados, desde a aquisição e processamento dos dados (para os procedimentos M1 e M3) até a identificação dos atributos e leitura dos respectivos valores em cada um dos procedimentos. Os resultados dos cadastramentos foram apresentados em planilhas individuais para postes e unidades consumidoras através dos Apêndices A, B e C.

Complementando a finalidade deste trabalho foram efetuadas análises entre os procedimentos aplicados. As duas primeiras análises relacionaram o posicionamento das entidades geográficas e o quantitativo de atributos cadastrados, observando-se as exigências da ANEEL. A terceira e quarta análises trataram, respectivamente, as restrições de cadastramento e o qualitativo de execução de cada procedimento.

Foi possível concluir que os três procedimentos atenderam a precisão posicional individual de 10 metros tolerada pela ANEEL, bem como que, os procedimentos M1 e M3 apresentam possibilidades tecnológicas para se melhorar os posicionamentos obtidos. O posicionamento obtido com o procedimento M1 apresentou precisões centimétricas para os postes e foi utilizado como de referência para a análise do georreferenciamento dos outros dois procedimentos. A média das discrepâncias de posicionamento dos postes entre o M1 e M2 foi de 4,89 metros e entre o M1 e M3 foi de 3,24 metros em média, não ultrapassando 7,5 metros na pior discrepância.

Quantitativamente para os postes, o procedimento M1 apresentou maiores quantidades, tanto de atributos lidos (52% do total) quanto de valores lidos (79% do total). Os resultados de cadastramento do M2 e M3 foram muito similares, com aproximadamente 50% de atributos lidos e com 40% de valores válidos. O M1 teve 8 atributos com 100% de valores lidos, contra 5 do procedimento M2 e 4 do procedimento M3. No procedimento M1, 6 valores ficaram ilegíveis, 2 valores não puderam ser lidos por oclusão e 11 valores foram inacessíveis ao procedimento. Já o M2 apresentou 86 valores de atributos inacessíveis ao procedimento utilizado, e no M3, 99 valores foram codificados como inacessíveis ao procedimento.

Com relação às unidades consumidoras, quantitativamente, o procedimento M1 também foi superior no cadastramento e possibilitou 100% de atributos com 97% de valores lidos. Os procedimentos M2 e M3 também apresentaram resultados similares, da ordem de 67% de atributos e 40% de valores lidos. Esses resultados são consequências da quantidade e detalhamento das fotografias obtidas pelo M1 para cada ponto, o que possibilitou a legibilidade da informação e, consequentemente, da identificação de maiores detalhes das imagens.

Por outro lado, os procedimentos M2 e M3, acrescentaram ao processo de mapeamento, como um todo, uma abordagem diferente de proximidade do objeto de interesse, além de contribuírem na aquisição de dados e construção da informação geográfica dos objetos de interesse. Porém, deixaram a desejar no cadastramento detalhado de atributos. Os resultados insatisfatórios foram decorrentes das restrições que afetaram os cadastramentos desses dois últimos procedimentos, principalmente relacionadas às resoluções das imagens usadas e da falta de recurso de detalhamento (zoom) dos elementos. Isso porque, as configurações de montagem das redes elétricas não beneficiam estes procedimentos, pois muitos dos atributos de interesse não podem ser identificados ou visualizados a partir do ponto de vista das vias.

Na análise qualitativa de execução dos procedimentos, pôde-se perceber que o procedimento M2 é considerado de baixo custo, pois não contemplou a etapa de aquisição dos dados, pois as imagens utilizadas são disponibilizadas gratuitamente pelo Google. As despesas são inerentes ao uso da *internet* e manipulações das imagens para a leitura dos atributos passíveis de identificação, que foram realizadas de forma simples e rápida. O procedimento M3 apresentou redução no tempo de aquisição de dados, sendo sete vezes mais rápido quando comparado com o procedimento M1.

Resumidamente, toda a abordagem do trabalho e as análises realizadas entre os procedimentos, bem como a observância dos resultados obtidos, procuraram demonstrar as principais vantagens e desvantagens de cada um deles, porém sem a intenção de depreciar um em função do outro. Percebeu-se que o potencial de cada procedimento para a aplicação em questão depende de qual fator é analisado, podendo ser: quantidade de atributos, despesas de execução, tempo de trabalho, precisão de posicionamento, segurança de execução, emprego de tecnologias etc. Isso porque nenhum procedimento, por si só, é capaz de suprir todas as necessidades de cadastramento e georreferenciamento exigidas pela ANEEL com menor custo.

Neste contexto foi possível observar que o procedimento pedestre, que é o mais convencional dos três, apresentou o melhor resultado de cadastramento dos atributos, ou seja, neste quesito ele pode ser considerado o mais vantajoso de todos. Porém, as desvantagens são várias. Pode-se citar que ele é o mais demorado na coleta dos dados e envolve muito mais trabalho e etapas de processamento e edição dos dados, o que eleva, sem dúvida, as despesas com mão de obra. Sem contar que o cadastrador precisa caminhar pelas vias com os equipamentos, sujeito a numerosos riscos e inseguranças (roubo, acidentes) e até mesmo intempéries. Ainda precisa se levar em consideração, que para um trabalho em larga escala, seria necessária a disponibilidade de inúmeros equipamentos e cadastradores para se efetuar o trabalho de aquisição de dados. Todas estas desvantagens descritas para o procedimento M1 não ocorrem para os outros dois procedimentos.

Da mesma forma, no procedimento M2 a maior vantagem está no fato de não haver trabalhos em campo. As imagens são gratuitas (o que se paga é o acesso à *internet*) e já se encontram georreferenciadas para a aplicação estudada, que não necessita de uma precisão elevada. E no procedimento de mapeamento móvel M3, a rapidez e segurança na coleta dos dados e a comodidade na determinação do posicionamento das feições de interesse realizada em escritório constituem as principais vantagens. Ainda é possível considerar, que para os procedimentos M2 e M3, há a vantagem de se conseguir visualizar a continuidade dos cabeamentos das redes elétricas e os ramais de ligação entre os postes e unidades consumidoras. Isso facilita e minimiza os erros da representação vetorial dessas feições, necessárias para a composição da base geográfica.

Esta dissertação também apresentou uma forma simplificada de estruturação da BDGD, onde os dados vetoriais e descritivos (padronizados) das redes elétricas obtidos pelo procedimento M1 foram representados em um ambiente SIG. Isso porque, com a

113

padronização das informações e da forma de envio estabelecidos e exigidos pela ANEEL, a agência almeja obter uma visão espacial da disposição de todas as redes elétricas instaladas no país e de seus elementos elétricos, substituindo as antigas plantas em papel.

Para trabalhos futuros algumas sugestões podem ser feitas com o intuito de se buscar melhores resultados ao cadastramento dos atributos. Com relação ao primeiro procedimento, recomenda-se a utilização de uma câmera fotográfica com sensor de maior resolução (superior a 14 mega pixels) e, principalmente, com zoom ótico superior a quatro vezes, para se obter maior detalhamento das informações dos atributos dos equipamentos transformadores. Outra sugestão seria automatizar a numeração e quantidade das fotos adquiridas em campo para cada ponto de interesse, além de unir algumas das etapas de organização das fotografias que nesta dissertação foram executadas manualmente. Isso aumentaria a produção total do procedimento M1. Por fim, o uso de uma coletora GPS portátil com pós-processamento tornaria a coleta dos dados menos trabalhosa.

Considerando as imagens utilizadas no procedimento M3 e as restrições de leitura dos atributos, uma sugestão seria também a utilização de sensores de maior resolução. Entretanto, seria necessário verificar os efeitos de sensibilidade das câmeras no deslocamento do veículo (trepidação). Outro fator a ser considerado neste procedimento seria a implementação de um módulo que recortasse a cena de interesse e a disponibilizasse em um visualizador de imagem. Com isso seria possível a utilização de zoom digital para maior detalhamento dos atributos legíveis na cena.

Outra possibilidade interessante a ser estudada é a complementação de um procedimento com outro, explorando as vantagens de cada um e analisando o potencial da união dos resultados para a aplicação requerida. Por exemplo, unir os procedimentos M1 e M3 poderia propiciar resultados melhores, pois utilizar-se-ia das características positivas do mapeamento pedestre (detalhamento dos alvos), porém com a tecnologia desenvolvida para o mapeamento móvel, o que traria dinamismo e rapidez ao processo.

Por fim ficam ainda mais duas sugestões de procedimentos não testados nesta dissertação. Primeiro, a realização de experimentos utilizando dados *lidar* como fonte de dados. Segundo, investigar a inspeção dos atributos em redes elétricas em áreas rurais a partir de VANT (Veículo Aéreo Não Tripulado), pois ainda não há legislação que permita o uso em áreas urbanas. À saber, já existe um projeto sendo testado com um equipamento denominado VANT – Multirotor denominado *SoftDrone* HMP-I que permite realizar levantamentos aéreos a partir da captura de imagens e vídeos de alta resolução de postes em

linhas de baixa tensão com registro das coordenadas geográficas individuais para inserção em SIG. Neste caso, o objetivo é a fiscalização de itens de segurança voltada para a economia na distribuição de energia (SOFTMAPPING, 2011).

#### **REFERÊNCIAS**

**ANEEL.** Agência Nacional de Energia Elétrica. Cartilha de acesso ao sistema de distribuição. Brasília, 2010. Disponível em: <http://www.aneel.gov.br/arquivos/PDF/Cartilha\_Revisao\_1.pdf>. Acesso dez. de 2010.

**\_\_\_. \_\_\_.** MCPSE - Manual de Controle Patrimonial do Setor Elétrico. Brasília, 2009. Disponível em: < http://www.aneel.gov.br/cedoc/aren2009367\_2.pdf>. Acesso fev. de 2012.

**\_\_\_.\_\_\_.** Nota Técnica nº 0008/2012-SRD/ANEEL, de 01/02/2012. Disponível em: <http://www.aneel.gov.br/aplicacoes/consulta\_publica/detalhes\_consulta.cfm?IdConsultaPubl ica=218>. Acesso fev. de 2012.

**\_\_\_.\_\_\_.** PRODIST – Procedimentos de Distribuição de Energia Elétrica no Sistema Elétrico. Nacional. Brasília, 2008. Disponível em: <http://www.aneel.gov.br/area.cfm?idArea=82>. Acesso fev. de 2012.

**\_\_\_.\_\_\_.** Resolução Normativa nº 414, de 2010. Brasília, 2010. Disponível em: <http://www.aneel.gov.br/cedoc/ren2010414.pdf>. Acesso fev. de 2012.

**\_\_\_.\_\_\_.** RTP - Revisão Tarifária Periódica. Disponível em: <http://www.aneel.gov.br/area.cfm?idArea=182>. Acesso fev. de 2012

**\_\_\_.\_\_\_.** SIGEL - Sistema de Informações Georreferenciadas do Setor Elétrico. Brasília, 2010. Disponível em: <http://sigel.aneel.gov.br/org/aipim/help/index.html>. Acesso jan. de 2013.

BARBOSA, R. L. **Caminhamento fotogramétrico utilizando o fluxo óptico filtrado**. 2006. 119f. Tese (Doutorado em Ciências Cartográficas). Faculdade de Ciências e Tecnologia, Universidade Estadual Paulista, Presidente Prudente, 2006.

BOSSLER, J. D. et al. GPS and GIS Map the Nation's Highways. **Geo Info Systems**, v. 1, n. 3, p. 27-37, 1991.

BOSSLER, J. D; TOTH, C. Feature positioning accuracy in mobile mapping: results obtained by the GPS Van. INTERNATIONAL ARCHIVES OF PHOTOGRAMMETRY AND REMOTE SENSING, **ISPRS**, v. 31, part B4, p. 139-142, 1996.

**CARTOVIAS** Engenharia Cartográfica. Disponível em: <www.cartovias.com.br>. Acesso mai. de 2011.

COELHO, L.; BRITO, J. N. **Fotogrametria Digital**. Rio de Janeiro: Editora UERJ, 2007, 196p.

COPPA, U. et al. A backpack MMS application. In: INTERNATIONAL SYMPOSIUM ON MOBILE MAPPING TECHNOLOGY, 5., 2007, Padua, Italy. Disponível em: <http://www.isprs.org/proceedings/XXXVI/5-C55/papers/Coppa\_Ugo-2.pdf. Acesso mar. de 2012.

COSME, A. **Projeto em sistemas de informação geográfica**. Lisboa: Ed. Lidel, 2012, 366p.

DELGADO, F. F.O.; MATSUOKA, M. T.; GALLIS, R. B. A. **Mapeamento de rodovias usando a unidade móvel de mapeamento digital**. 2000. 91f. Trabalho de Graduação do curso de Engenharia Cartográfica. Faculdade de Ciências e Tecnologia, Universidade Estadual Paulista, Presidente Prudente, 2008.

EARTHMINE. Mobile mapping solutions. Disponível em: <http://www.earthmine.com/Solutions?Mobile\_\_Mapping\_\_Solutions>. Acesso jul. de 2011.

ELLUM, C. M. **The Development of a Backpack Mobile Mapping System**. These of master of science, University of Calgary, Canadá, 2001, 172f. Disponível em: <http://www.ucalgary.ca/engo\_webdocs/NES/01.20159.CEllum.pdf>. Acesso mar. de 2012.

ELLUM, C.; EL-SHEIMY, N. Land-based mobile mapping systems. **Photogrammetric Engineering and Remote Sensing**. 2002, v.68, p. 13–17 e 28. Disponível em: <http://beta.asprs.org/a/publications/pers/2002journal/january/georef.pdf>. Acesso jul. de 2011.

El-SHEIMY, N. **An overview of mobile mapping systems**. FIG Working Week 2005 and GSDI-8, Cairo, Egypt, p. 16-21, 2005. Disponível em: <http://www.fig.net/pub/cairo/papers/ts\_17/ts17\_03\_elsheimy.pdf>. Acesso mai. de 2012.

EL-SHEIMY, N. et al. System performance analysis of INS/DGPS integrated system for mobile mapping system (MMS). 2004. Disponível em: <http://www.applanix.com/media/downloads/articles\_papers/POSAV\_2004\_03\_INS\_DGPS MobileMapping.pdf>. Acesso mai. de 2012.

GALLIS, R. B. A. **Integração de dados vetoriais e matriciais para a visualização dos dados obtidos com a unidade móvel de mapeamento digital**. 2002. 86f. Dissertação (Mestrado em Ciências Cartográficas). Faculdade de Ciências e Tecnologia, Universidade Estadual Paulista, Presidente Prudente, 2002.

GASPAR, J. A. **Dicionário de ciências cartográficas**. 2. ed. Lisboa: Ed. Lidel, 2008, 402p.

GONÇALVES, J. A.; MADEIRA, S.; BASTOS, L. Application of a low cost mobile mapping system to coastal monitoring. In: INTERNATIONAL SYMPOSIUM ON MOBILE MAPPING TECHNOLOGY, 6., 2009, Presidente Prudente, São Paulo, Brazil.

GRÄFE, G. Quality management in kinematic laser scanning applications. In: INTERNATIONAL SYMPOSIUM ON MOBILE MAPPING TECHNOLOGY, 5., 2007,

117

Padua, Italy. Disponível em: <http://www.isprs.org/proceedings/XXXVI/5-C55/papers/graefe\_gunnar.pdf>. Acesso jul. de 2011.

HASSAN, T.; EL-SHEIMY, N. Common adjustment of land-base d and airborne mobile mapping system data. INTERNATIONAL SOCIETY FOR PHOTOGRAMMETRY AND REMOTE SENSING, v. 37, part B5, p. 835-842, Beijing, 2008.

KUKKO, A. et al. Experiences of mobile mapping in environmental monitoring. **IEEExplore**. DOI: 10.1109/UPINLBS.2010.5653572, 2010.

LIMA, S. R. S. **Integração GPS/INS utilizando sensores inerciais baseados em MEMS**. 2005. 158f. Tese (Doutorado em Ciências Geodésicas) – Universidade Federal do Paraná, Curitiba, 2005.

MACIEL, A. O. Aplicações: mapeamento móvel utilizando tecnologia LIDAR. In: Simpósio Brasileiro de Sensoriamento Remoto, 15, 2011, Curitiba, Brasil. Anais: Curitiba: INPE, 2011, p. 5455. Disponível em: <http://www.dsr.inpe.br/sbsr2011/files/p0946.pdf>. Acesso mai. de 2012.

MANFRA & CIA Ltda. Dynascan - scanner móvel para aplicações terrestres e marítimas. 2011. Curitiba. Brasil. Disponível em: <http://www.manfra.com.br/visualizar\_noticia.php?id=199>. Acesso mai. de 2012.

MIRANDA, J. I. **Fundamentos de sistemas de informações geográficas**. 2. ed. Brasília, DF: Ed. Embrapa Informação Tecnológica, 2010, 425p.

NOVAK, K. The ohio state university highway mapping system: the stereo vision system component. INTERNATIONAL ARCHIVES OF PHOTOGRAMMETRY AND REMOTE SENSING, v. 29, p. 569-575, 1992.

 OLIVEIRA, E. B. **Implementação do módulo de medidas estereoscópicas em um banco de imagens georreferenciadas**. 2003. 112f. Dissertação (Mestrado em Ciências Cartográficas). Faculdade de Ciências e Tecnologia, Universidade Estadual Paulista, Presidente Prudente, 2003.

PEIXOTO, E. B. A. Laser Terrestre Móvel: uma alternativa para projetos de infra-estrutura viária. 2011. Curitiba. Brasil. Disponível em: <http://www.esteio.com.br/downloads/2011/LaserTerrestreMovel.pdf>. Acesso mai. de 2012.

PETRIE, G. An introduction to the technology mobile mapping systems. **GEOInformatics** n. 13, p. 32–43. 2010.

SANTANA, D. D. S. **Navegação terrestre usando unidade de medição inercial de baixo desempenho e fusão sensorial com filtro de Kalman adaptativo suavizado**. 2011. 230f. Tese (Doutorado em Engenharia) – Escola Politécnica, Universidade de São Paulo, São Paulo, 2011.

SANTOS, A. R. S. et al. **Utilização do sistema móvel de mapeamento digital para fins de mapeamento e cadastro de postes**. 2003. 87f. Trabalho de Graduação do curso de Engenharia Cartográfica. Faculdade de Ciências e Tecnologia, Universidade Estadual Paulista, Presidente Prudente, 2003.

SCHULTZ, C. E. INS and GPS Integration. 2006. 104f. Tese da Technical University of Denmark, Lyngby, 2006.

SCHWARZ, K. P.; EL-SHEIMY, N. Mobile mapping systems – state of the art and future trends. INTERNATIONAL SOCIETY FOR PHOTOGRAMMETRY AND REMOTE SENSING, commission 5, v. 35, part B5, p. 759-768 , Istanbul, Turkey, 2004.

SILVA, A. R.; BATISTA, J. C.; OLIVEIRA, R. A. **Levantamento topográfico por caminhamento fotogramétrico**. 1998. 46f. Trabalho de Graduação do curso de Engenharia Cartográfica. Faculdade de Ciências e Tecnologia, Universidade Estadual Paulista, Presidente Prudente, 1998.

SILVA, J. F. C. Notas de aula. Disciplina Cartografia I do curso de Engenharia Cartográfica. Faculdade de Ciências e Tecnologia, Universidade Estadual Paulista, Presidente Prudente, 2012.

SILVA, J. F. C. et al. Aplicações e potencialidades do mapeamento móvel. In: SIMPÓSIO BRASILEIRO DE GEOMÁTICA, 3, p. 175-180, 2012, Presidente Prudente, SP, Brasil.

SILVA, J. F. C. et al. Development of a low-cost mobile mapping system: a south american experience**. The Photogrammetric Record**, v.18, ed. 101, p. 5-26, 2003. Disponível em: <http://onlinelibrary.wiley.com/doi/10.1111/0031-868X.t01-1-00004/pdf>. Acesso ago. de 2011.

SILVA, J. F. C. et al. Mapeamento de ruas com um sistema móvel de mapeamento digital. **Revista Brasileira de Cartografia**, Rio de Janeiro, n. 53, p. 82-91, 2001. Disponível em: <http://www.rbc.ufrj.br/\_pdf\_53\_2001/53\_08.pdf>. Acesso mai. de 2011.

SILVA, R. M. **Introdução ao geoprocessamento**: conceitos, técnicas e aplicações. 2. ed. Novo Hamburgo: Freevale, 2010, 184p.

SOFTMAPPING. **Levantamento aéreo de rede elétrica a partir de VANT.** 2011. Disponível em: <http://softmapping.com.br/noticias/?p=104>. Acesso abr. de 2013.

STUDNICKA, N.; ZACK, G. Mobile laser scanning in Venice. **The Global Magazine For Geomatics - GIM International**, n. 4, v. 25, p. 20-23, apr. 2011.

TALAYA, J. et al. GEOVAN: The mobile mapping system from the Cartographic Institute of Catalonia. **Advances in Mobile Mapping Technology**. New York: Taylor & Francis. 2007. Disponível em: <http://www.ewidgetsonline.com/dxreader/Reader.aspx?token=3IB6vvbEON1grQNoOQqY XQ%3d%3d&rand=783636497&buyNowLink=&page=&chapter=>. Acesso ago. de 2011.

TAO, C. V. Mobile mapping technology for road network data acquisition. **Journal of Geospatial Engineering**, v. 2, n. 2, p. 1-13. 2000. Disponível em: <http://www.lsgi.polyu.edu.hk/staff/ZL.Li/vol\_2\_2/01\_tao\_c\_1.pdf>. Acesso jul. de 2011.

TAO, C.V.; LI, J. **Advances in Mobile Mapping Technology**. New York: Taylor & Francis. 2007. Disponível em: <http://www.ewidgetsonline.com/dxreader/Reader.aspx?token=3IB6vvbEON1grQNoOQqY XQ%3d%3d&rand=783636497&buyNowLink=&page=&chapter=>. Acesso ago. de 2011.

TSAI, V. J. D.; CHANG, CHUN-TING. Feature positioning on google street view panoramas. INTERNATIONAL SOCIETY FOR PHOTOGRAMMETRY AND REMOTE SENSING, 22. v. I-4, p. 305-309 , Melbourne, Australia, 2012.

WOLF, P. R.; DEWITT, B. A., **Elements of Photogrammetry:** with applicantions in GIS. 3. ed. Boston: McGraw-Hill, 2000, 608p.

WU, S. et al. L-mms used in railway applications. In: INTERNATIONAL SYMPOSIUM ON MOBILE MAPPING TECHNOLOGY, 6, 2009, Presidente Prudente, SP, Brazil.

#### **APÊNDICES**

- APÊNDICE A Planilha P1-P do cadastramento pelo procedimento M1
- APÊNDICE B Planilha P2-P do cadastramento pelo procedimento M2
- APÊNDICE C Planilha P3-P do cadastramento pelo procedimento M3
- APÊNDICE D Tabela PON\_NOT padronizada
- APÊNDICE E Tabela UC\_BT padronizada
- APÊNDICE F Tabela EQU\_MED padronizada

Nota: Para a leitura dos apêndices A, B e C é necessário consultar a legenda da página 61 (Quadro 14 – Legenda para os atributos não lidos) e reapresentada abaixo.

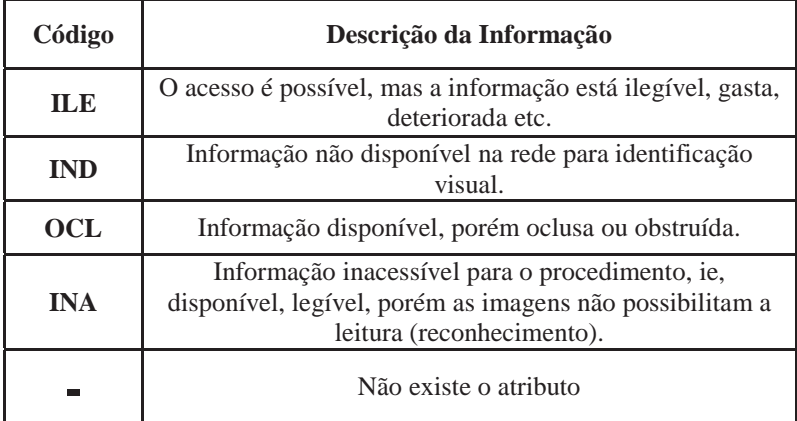

# **APÊNDICE A – Planilha P1-P do cadastramento pelo procedimento M1**

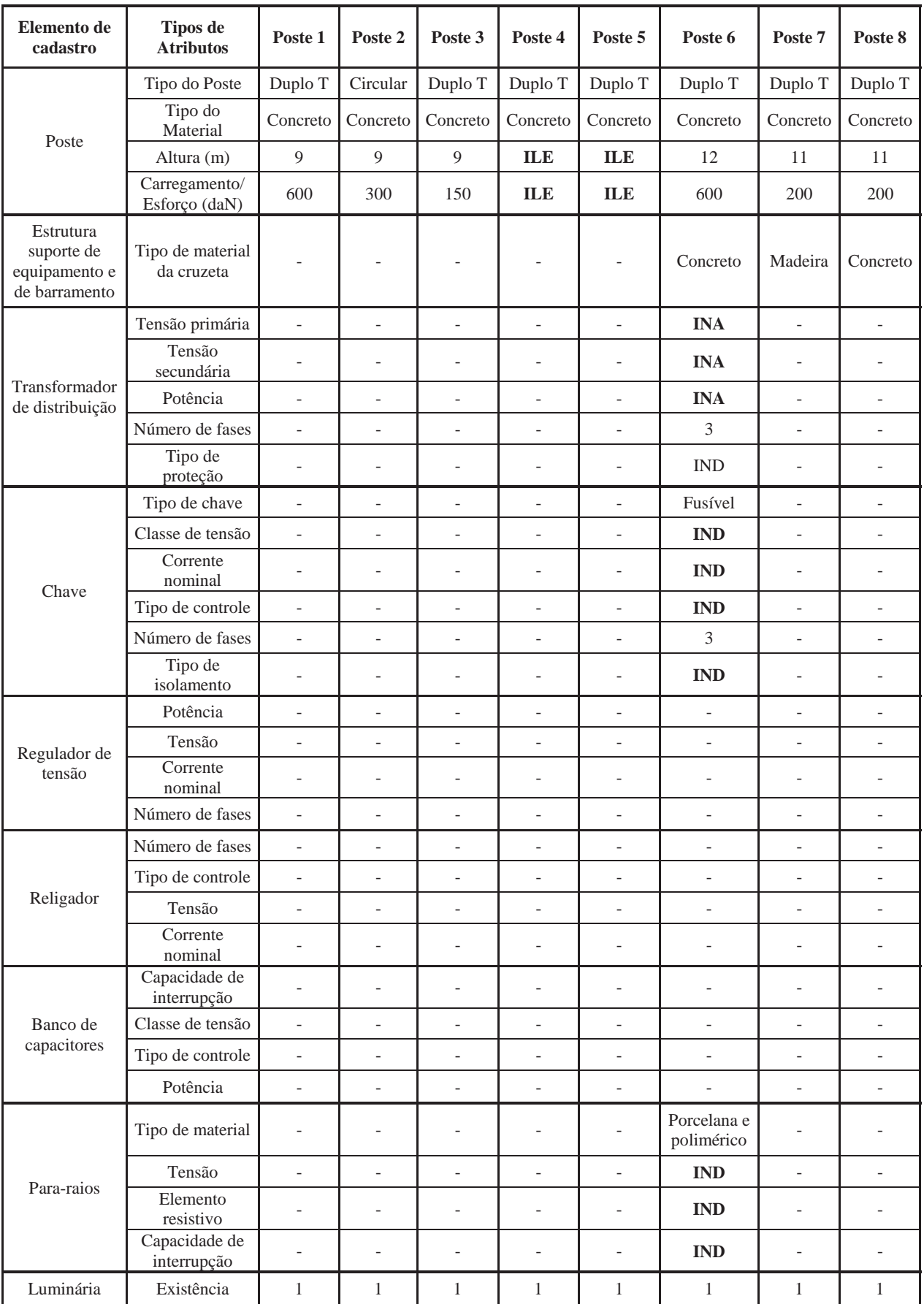

| Elemento de<br>Cadastro                                | <b>Tipos</b> de<br><b>Atributos</b>    | Poste 9                      | Poste 10                 | Poste 11                 | Poste 12                 | Poste 13                         | Poste 14                 | Poste 15                 |
|--------------------------------------------------------|----------------------------------------|------------------------------|--------------------------|--------------------------|--------------------------|----------------------------------|--------------------------|--------------------------|
| Poste                                                  | Tipo do Poste                          | Circular                     | Circular                 | Circular                 | Circular                 | Circular                         | Circular                 |                          |
|                                                        | Tipo do Material                       | Concreto                     | Concreto                 | Concreto                 | Concreto                 | Concreto                         | Concreto                 | Concreto                 |
|                                                        | Altura (m)                             | 11                           | ILE                      | 11                       | 12                       | $\lceil 12 \rceil$               | <b>OCL</b>               | 12                       |
|                                                        | Carregamento/<br>Esforço (daN)         | 600                          | <b>ILE</b>               | 1000                     | 300                      | 1000                             | <b>OCL</b>               | 300                      |
| Estrutura suporte<br>de equipamento e<br>de barramento | Tipo de material<br>da cruzeta         | Madeira                      | Madeira                  | Madeira                  | Concreto                 | Mista<br>(concreto<br>e madeira) | Concreto                 | Concreto                 |
|                                                        | Tensão primária                        | $\frac{1}{2}$                | $\overline{\phantom{a}}$ | $\overline{a}$           | $\overline{\phantom{m}}$ | $\overline{\phantom{m}}$         | $\frac{1}{2}$            | $\overline{\phantom{0}}$ |
| Transformador                                          | Tensão<br>secundária                   | $\overline{\phantom{a}}$     | $\overline{\phantom{a}}$ | $\overline{\phantom{0}}$ | $\overline{\phantom{a}}$ | $\overline{\phantom{a}}$         | $\overline{\phantom{a}}$ | $\overline{a}$           |
| de distribuição                                        | Potência                               | $\overline{a}$               | $\overline{\phantom{a}}$ | $\overline{\phantom{0}}$ | $\overline{\phantom{0}}$ | $\overline{\phantom{a}}$         | $\overline{\phantom{a}}$ | $\overline{\phantom{0}}$ |
|                                                        | Número de fases                        | $\overline{\phantom{m}}$     | $\overline{\phantom{a}}$ | $\overline{\phantom{0}}$ | $\overline{\phantom{0}}$ | $\overline{\phantom{a}}$         | $\overline{\phantom{a}}$ | $\overline{\phantom{0}}$ |
|                                                        | Tipo de proteção                       | $\overline{\phantom{a}}$     | $\overline{\phantom{a}}$ | $\overline{\phantom{0}}$ | $\overline{\phantom{a}}$ | $\qquad \qquad \Box$             | $\overline{\phantom{a}}$ | $\overline{\phantom{0}}$ |
|                                                        | Tipo de chave                          | Faca                         | $\overline{\phantom{a}}$ | $\overline{\phantom{0}}$ | $\overline{\phantom{0}}$ | $\qquad \qquad -$                | $\overline{\phantom{a}}$ | $\overline{\phantom{a}}$ |
|                                                        | Classe de tensão                       | <b>IND</b>                   | $\overline{\phantom{a}}$ | $\overline{a}$           | $\overline{a}$           | $\overline{a}$                   | $\overline{\phantom{0}}$ | $\overline{a}$           |
| Chave                                                  | Corrente<br>nominal                    | <b>IND</b>                   | $\overline{\phantom{a}}$ | $\overline{\phantom{0}}$ | $\overline{\phantom{0}}$ | $\overline{\phantom{a}}$         | $\overline{\phantom{a}}$ | $\overline{\phantom{0}}$ |
|                                                        | Tipo de controle                       | <b>IND</b>                   | $\overline{\phantom{a}}$ | $\overline{\phantom{0}}$ | $\overline{\phantom{a}}$ | $\qquad \qquad -$                | $\overline{\phantom{a}}$ | $\overline{\phantom{a}}$ |
|                                                        | Número de fases                        | 3                            | $\overline{\phantom{a}}$ | $\overline{a}$           | $\overline{\phantom{0}}$ | $\frac{1}{2}$                    | $\overline{\phantom{a}}$ | $\overline{a}$           |
|                                                        | Tipo de<br>isolamento                  | <b>IND</b>                   | $\overline{\phantom{a}}$ | $\overline{\phantom{0}}$ | $\overline{\phantom{0}}$ | $\overline{\phantom{a}}$         | $\overline{\phantom{a}}$ | $\overline{\phantom{0}}$ |
|                                                        | Potência                               | $\overline{\phantom{a}}$     | $\overline{\phantom{a}}$ | $\overline{\phantom{0}}$ | $\overline{\phantom{0}}$ | $\overline{\phantom{a}}$         | $\overline{\phantom{a}}$ | $\overline{\phantom{0}}$ |
| Regulador de                                           | Tensão                                 | $\overline{\phantom{a}}$     | $\overline{\phantom{a}}$ | $\overline{\phantom{0}}$ | $\overline{\phantom{0}}$ | $\overline{\phantom{m}}$         | $\frac{1}{2}$            | $\overline{\phantom{0}}$ |
| tensão                                                 | $\overline{\text{Correct}}$<br>nominal | $\qquad \qquad \blacksquare$ | $\overline{\phantom{a}}$ | $\overline{a}$           | $\overline{\phantom{0}}$ | $\overline{\phantom{a}}$         | $\overline{\phantom{a}}$ | $\overline{a}$           |
|                                                        | Número de fases                        | $\overline{a}$               | $\overline{\phantom{a}}$ | $\overline{a}$           | $\overline{a}$           | $\overline{a}$                   | $\overline{\phantom{a}}$ | $\overline{\phantom{0}}$ |
|                                                        | Número de fases                        | $\overline{\phantom{0}}$     | $\overline{\phantom{a}}$ | $\qquad \qquad \Box$     | $\overline{\phantom{0}}$ | $\overline{\phantom{a}}$         | $\overline{\phantom{a}}$ | $\overline{\phantom{0}}$ |
|                                                        | Tipo de controle                       | $\overline{\phantom{a}}$     | $\overline{\phantom{a}}$ | $\overline{\phantom{0}}$ | $\overline{\phantom{0}}$ | $\overline{\phantom{a}}$         | $\overline{\phantom{a}}$ | $\qquad \qquad -$        |
| Religador                                              | Tensão                                 | ÷,                           | $\overline{a}$           | $\overline{a}$           | L,                       | $\overline{a}$                   | $\overline{a}$           |                          |
|                                                        | Corrente<br>nominal                    | $\overline{\phantom{0}}$     | $\overline{a}$           | $\overline{a}$           | $\overline{a}$           | $\overline{a}$                   | $\overline{a}$           | $\overline{\phantom{0}}$ |
|                                                        | Capacidade de<br>interrupção           | $\overline{\phantom{0}}$     | $\overline{\phantom{a}}$ | $\overline{\phantom{0}}$ | $\overline{\phantom{a}}$ | $\overline{\phantom{a}}$         | $\overline{\phantom{a}}$ | $\overline{a}$           |
| Banco de<br>capacitores                                | Classe de tensão                       | $\overline{\phantom{a}}$     | $\overline{\phantom{a}}$ | $\overline{\phantom{0}}$ | $\overline{\phantom{0}}$ | $\overline{\phantom{a}}$         | $\overline{\phantom{a}}$ | $\overline{\phantom{0}}$ |
|                                                        | Tipo de controle                       | $\overline{\phantom{a}}$     | $\overline{\phantom{a}}$ | $\overline{\phantom{0}}$ | $\qquad \qquad -$        | $\qquad \qquad -$                | $\overline{\phantom{a}}$ | $\overline{\phantom{0}}$ |
|                                                        | Potência                               | $\overline{\phantom{a}}$     | $\overline{\phantom{a}}$ | $\overline{\phantom{0}}$ | $\overline{\phantom{0}}$ | $\qquad \qquad -$                | $\overline{\phantom{a}}$ | $\qquad \qquad -$        |
| Para-raios                                             | Tipo de material                       | $\overline{\phantom{a}}$     | $\overline{\phantom{a}}$ | $\overline{\phantom{0}}$ | $\overline{\phantom{a}}$ | $\overline{\phantom{a}}$         | $\overline{\phantom{a}}$ | $\overline{\phantom{0}}$ |
|                                                        | Tensão                                 | $\overline{\phantom{a}}$     | $\overline{\phantom{a}}$ | $\qquad \qquad \Box$     | $\overline{\phantom{a}}$ | $\overline{\phantom{a}}$         | $\overline{\phantom{a}}$ | $\qquad \qquad -$        |
|                                                        | Elemento<br>resistivo                  | ÷,                           | $\overline{\phantom{a}}$ | $\overline{a}$           | $\overline{\phantom{0}}$ | $\overline{\phantom{0}}$         | $\overline{\phantom{a}}$ | $\overline{\phantom{0}}$ |
|                                                        | Capacidade de<br>interrupção           | $\overline{\phantom{0}}$     | $\overline{\phantom{a}}$ | $\overline{\phantom{0}}$ | $\overline{\phantom{a}}$ | $\overline{\phantom{a}}$         | $\overline{\phantom{a}}$ | $\overline{a}$           |
| Luminária                                              | Existência                             | $\,1$                        | $\mathbf{1}$             | $\boldsymbol{0}$         | $\mathbf{1}$             | $\mathbf{1}$                     | $\sqrt{2}$               | $\sqrt{2}$               |

**Apêndice A - Continuação da Planilha P1-P** 

| Elemento de<br>Cadastro                                | <b>Tipos</b> de<br><b>Atributos</b> | Poste 16                 | Poste 17                 | Poste 18                         | Poste 19                 | Poste 20                 | Poste 21                 | Poste 22                 |
|--------------------------------------------------------|-------------------------------------|--------------------------|--------------------------|----------------------------------|--------------------------|--------------------------|--------------------------|--------------------------|
| Poste                                                  | Tipo do Poste                       | Circular                 | Circular                 | Circular                         | Circular                 | Circular                 | Circular                 | Circular                 |
|                                                        | Tipo do Material                    | Concreto                 | Concreto                 | Concreto                         | Concreto                 | Concreto                 | Concreto                 | Concreto                 |
|                                                        | Altura (m)                          | 12                       | 12                       | 12                               | 12                       | 12                       | 12                       | 12                       |
|                                                        | Carregamento/<br>Esforço (daN)      | 300                      | 300                      | 300                              | 300                      | 300                      | 300                      | 500                      |
| Estrutura suporte<br>de equipamento e<br>de barramento | Tipo de material<br>da cruzeta      | Concreto                 | Concreto                 | Mista<br>(concreto e<br>madeira) | Madeira                  | Madeira                  | Madeira                  | Madeira                  |
|                                                        | Tensão primária                     | $\overline{\phantom{a}}$ | $\overline{\phantom{0}}$ | $\overline{\phantom{a}}$         | <b>INA</b>               | $\overline{a}$           | <b>INA</b>               | $\centerdot$             |
|                                                        | Tensão secundária                   | $\overline{a}$           | $\overline{a}$           | $\overline{a}$                   | <b>INA</b>               | $\overline{a}$           | <b>INA</b>               | $\overline{a}$           |
| Transformador<br>de distribuição                       | Potência                            | $\blacksquare$           | $\overline{a}$           | $\overline{\phantom{a}}$         | <b>INA</b>               | $\overline{\phantom{0}}$ | 45                       | $\centerdot$             |
|                                                        | Número de fases                     | $\overline{\phantom{0}}$ | $\overline{a}$           | $\overline{\phantom{a}}$         | 3                        | $\overline{\phantom{a}}$ | 3                        | $\centerdot$             |
|                                                        | Tipo de proteção                    | $\overline{\phantom{a}}$ | $\overline{a}$           | $\overline{\phantom{a}}$         | <b>IND</b>               | $\overline{\phantom{a}}$ | <b>IND</b>               | $\overline{\phantom{a}}$ |
|                                                        | Tipo de chave                       | $\frac{1}{2}$            | $\overline{\phantom{0}}$ | $\overline{\phantom{a}}$         | $\overline{\phantom{a}}$ | $\overline{\phantom{0}}$ | Fusível                  | $\overline{\phantom{0}}$ |
|                                                        | Classe de tensão                    | $\bar{\phantom{a}}$      | $\overline{a}$           | $\overline{a}$                   | $\bar{\phantom{a}}$      | $\overline{a}$           | <b>IND</b>               | $\overline{a}$           |
|                                                        | Corrente nominal                    | $\overline{\phantom{0}}$ | $\overline{a}$           | $\overline{\phantom{a}}$         | $\overline{\phantom{a}}$ | $\overline{\phantom{0}}$ | <b>IND</b>               | $\overline{\phantom{a}}$ |
| Chave                                                  | Tipo de controle                    | $\frac{1}{2}$            | $\overline{\phantom{0}}$ | $\overline{\phantom{a}}$         | $\overline{\phantom{a}}$ | $\overline{\phantom{a}}$ | <b>IND</b>               | $\overline{\phantom{a}}$ |
|                                                        | Número de fases                     | $\overline{a}$           | $\overline{a}$           | $\overline{a}$                   | $\overline{a}$           | $\overline{\phantom{0}}$ | 3                        | $\overline{a}$           |
|                                                        | Tipo de<br>isolamento               | $\overline{\phantom{0}}$ | $\overline{a}$           | $\overline{\phantom{a}}$         | $\overline{\phantom{a}}$ | $\overline{\phantom{a}}$ | <b>IND</b>               | $\overline{\phantom{a}}$ |
|                                                        | Potência                            | $\blacksquare$           | $\overline{a}$           | $\overline{\phantom{a}}$         | $\overline{\phantom{a}}$ | $\overline{a}$           | $\overline{a}$           | $\overline{a}$           |
| Regulador de                                           | Tensão                              | $\overline{\phantom{a}}$ | $\overline{a}$           | $\overline{\phantom{a}}$         | $\overline{\phantom{a}}$ | $\overline{\phantom{0}}$ | $\overline{\phantom{a}}$ | $\overline{\phantom{a}}$ |
| tensão                                                 | Corrente nominal                    | $\overline{a}$           | $\overline{a}$           | $\overline{\phantom{a}}$         | $\overline{\phantom{a}}$ | $\overline{a}$           | $\overline{\phantom{a}}$ | $\overline{a}$           |
|                                                        | Número de fases                     | $\frac{1}{2}$            | $\qquad \qquad -$        | $\overline{\phantom{a}}$         | $\overline{\phantom{a}}$ | $\frac{1}{2}$            | $\bar{\phantom{a}}$      | $\overline{\phantom{m}}$ |
|                                                        | Número de fases                     | $\overline{\phantom{a}}$ | $\overline{\phantom{0}}$ | $\overline{\phantom{a}}$         | $\overline{\phantom{a}}$ | $\frac{1}{2}$            | $\blacksquare$           | $\overline{\phantom{a}}$ |
| Religador                                              | Tipo de controle                    | $\overline{a}$           | $\overline{a}$           | $\overline{a}$                   | $\overline{a}$           | $\overline{\phantom{0}}$ | $\bar{\phantom{a}}$      | $\overline{a}$           |
|                                                        | Tensão                              | $\overline{\phantom{a}}$ | $\overline{a}$           | $\overline{\phantom{a}}$         | $\overline{\phantom{a}}$ |                          |                          | $\overline{\phantom{a}}$ |
|                                                        | Corrente nominal                    | $\overline{a}$           | $\overline{\phantom{0}}$ | $\overline{\phantom{a}}$         | $\overline{a}$           | $\overline{\phantom{a}}$ | $\overline{\phantom{a}}$ | ÷,                       |
| Banco de<br>capacitores                                | Capacidade de<br>interrupção        | $\overline{\phantom{0}}$ | $\overline{\phantom{0}}$ | $\overline{\phantom{a}}$         | $\overline{\phantom{a}}$ | $\overline{\phantom{a}}$ | $\overline{\phantom{a}}$ | $\overline{\phantom{a}}$ |
|                                                        | Classe de tensão                    | $\overline{\phantom{a}}$ | $\overline{a}$           | $\overline{\phantom{a}}$         | $\overline{\phantom{a}}$ | $\overline{\phantom{0}}$ | $\bar{\phantom{a}}$      | $\centerdot$             |
|                                                        | Tipo de controle                    | $\overline{\phantom{a}}$ | $\overline{\phantom{0}}$ | $\qquad \qquad -$                | $\overline{\phantom{a}}$ | $\overline{\phantom{0}}$ | $\overline{\phantom{a}}$ | $\qquad \qquad -$        |
|                                                        | Potência                            | $\overline{\phantom{0}}$ | $\overline{\phantom{0}}$ | $\overline{\phantom{a}}$         | $\overline{a}$           | $\overline{\phantom{a}}$ |                          | $\qquad \qquad -$        |
| Para-raios                                             | Tipo de material                    | $\blacksquare$           | $\overline{\phantom{0}}$ | $\overline{\phantom{a}}$         | Polimérico               | $\frac{1}{2}$            | Porcelana                | $\overline{\phantom{a}}$ |
|                                                        | Tensão                              | $\overline{\phantom{a}}$ | $\overline{\phantom{0}}$ | $\overline{\phantom{a}}$         | <b>IND</b>               | $\overline{\phantom{a}}$ | <b>IND</b>               | $\overline{\phantom{a}}$ |
|                                                        | Elemento resistivo                  | $\overline{\phantom{a}}$ | $\overline{a}$           | $\overline{\phantom{a}}$         | <b>IND</b>               | $\frac{1}{2}$            | <b>IND</b>               | $\overline{\phantom{a}}$ |
|                                                        | Capacidade de<br>interrupção        | $\overline{\phantom{0}}$ | $\overline{\phantom{0}}$ | $\overline{\phantom{a}}$         | <b>IND</b>               | $\overline{\phantom{a}}$ | <b>IND</b>               | $\overline{\phantom{a}}$ |
| Luminária                                              | Existência                          | $\sqrt{2}$               | $\sqrt{2}$               | $\mathbf{2}$                     | $\boldsymbol{0}$         | $\sqrt{2}$               | $\overline{2}$           | $\overline{c}$           |

**Apêndice A - Continuação da Planilha P1-P** 

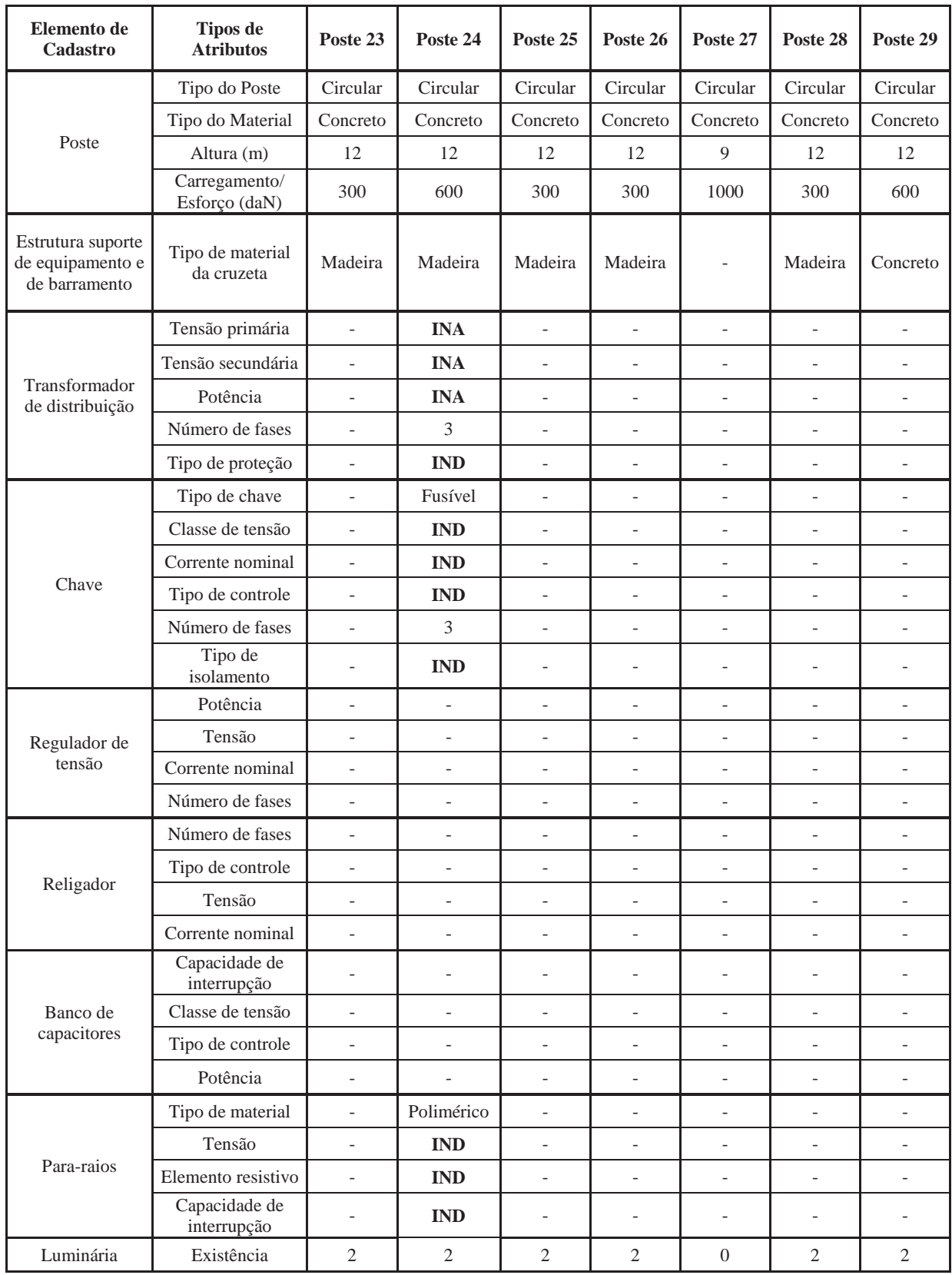

## **Apêndice A - Continuação da Planilha P1-P**

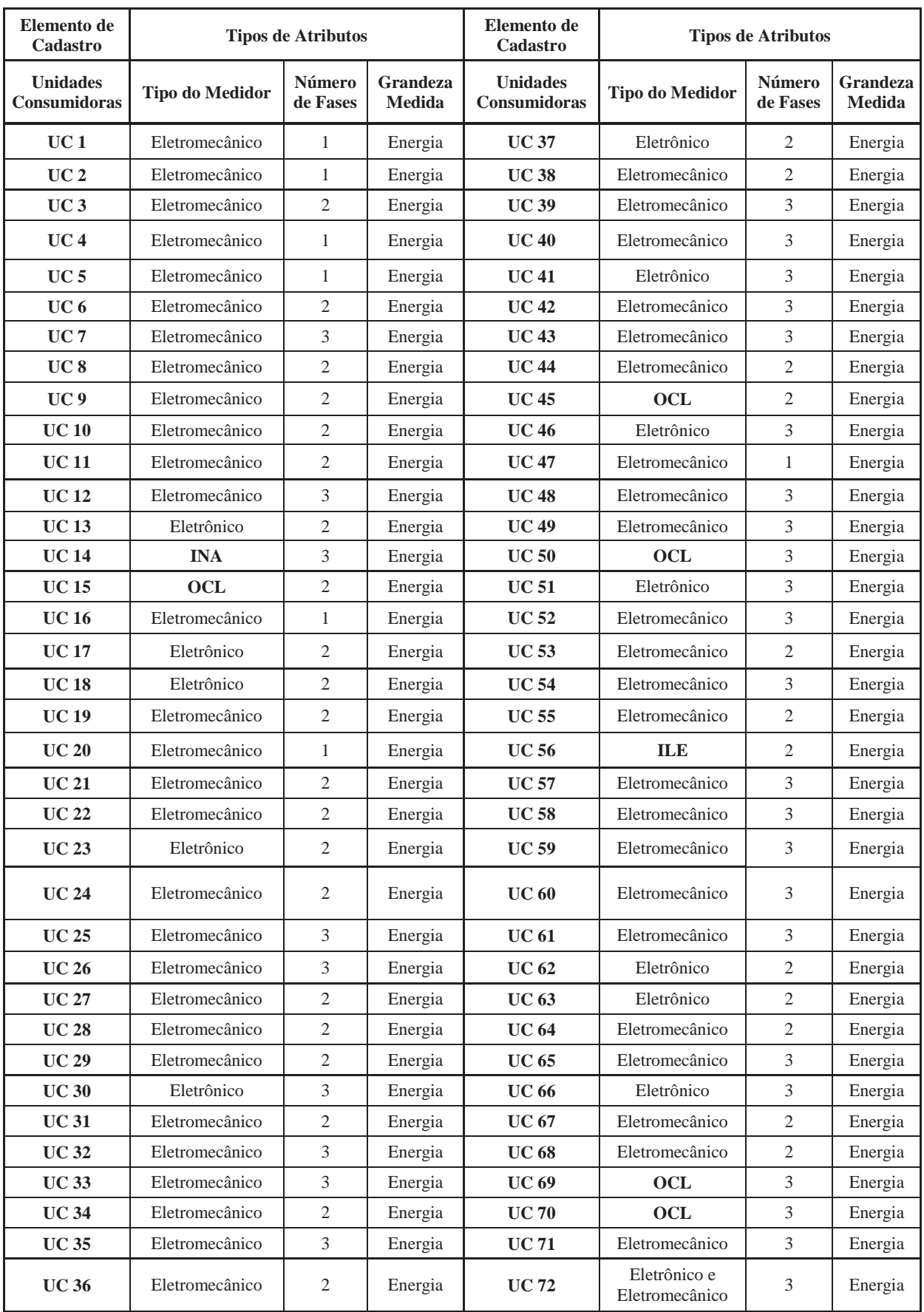

## **Apêndice A - Planilha P1-UC do cadastramento pelo procedimento M1**

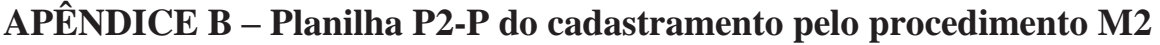

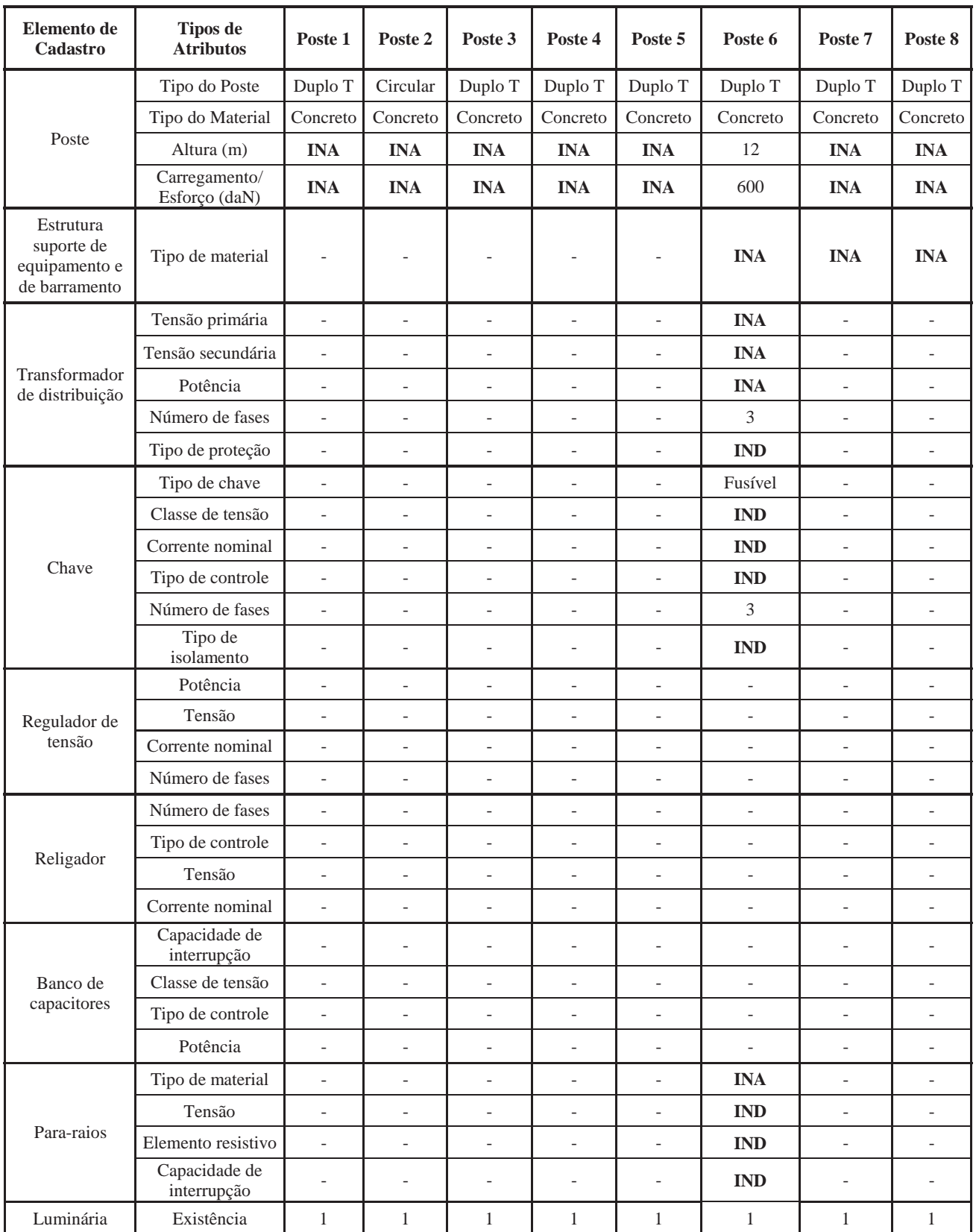

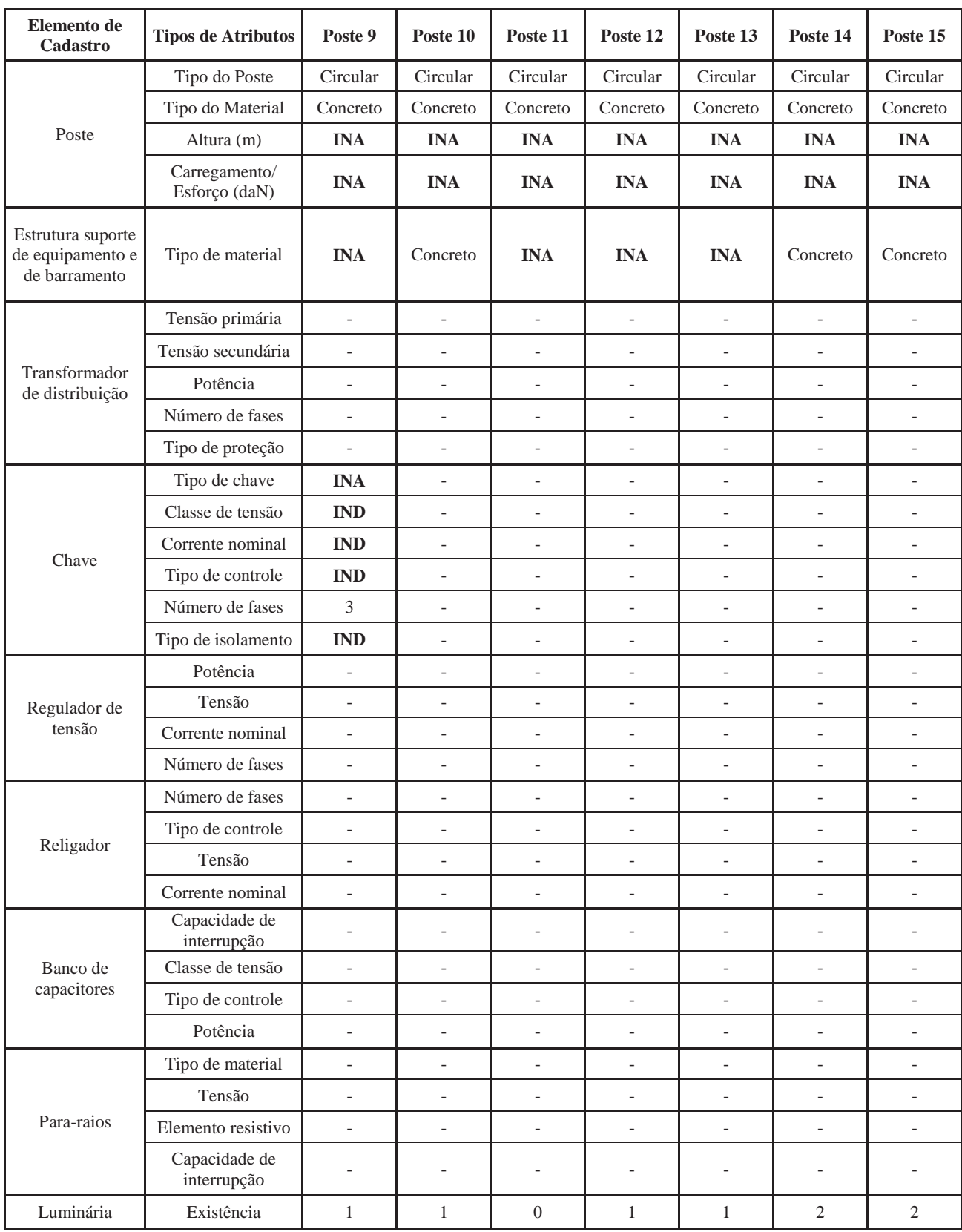

# **Apêndice B - Continuação da Planilha P2-P**

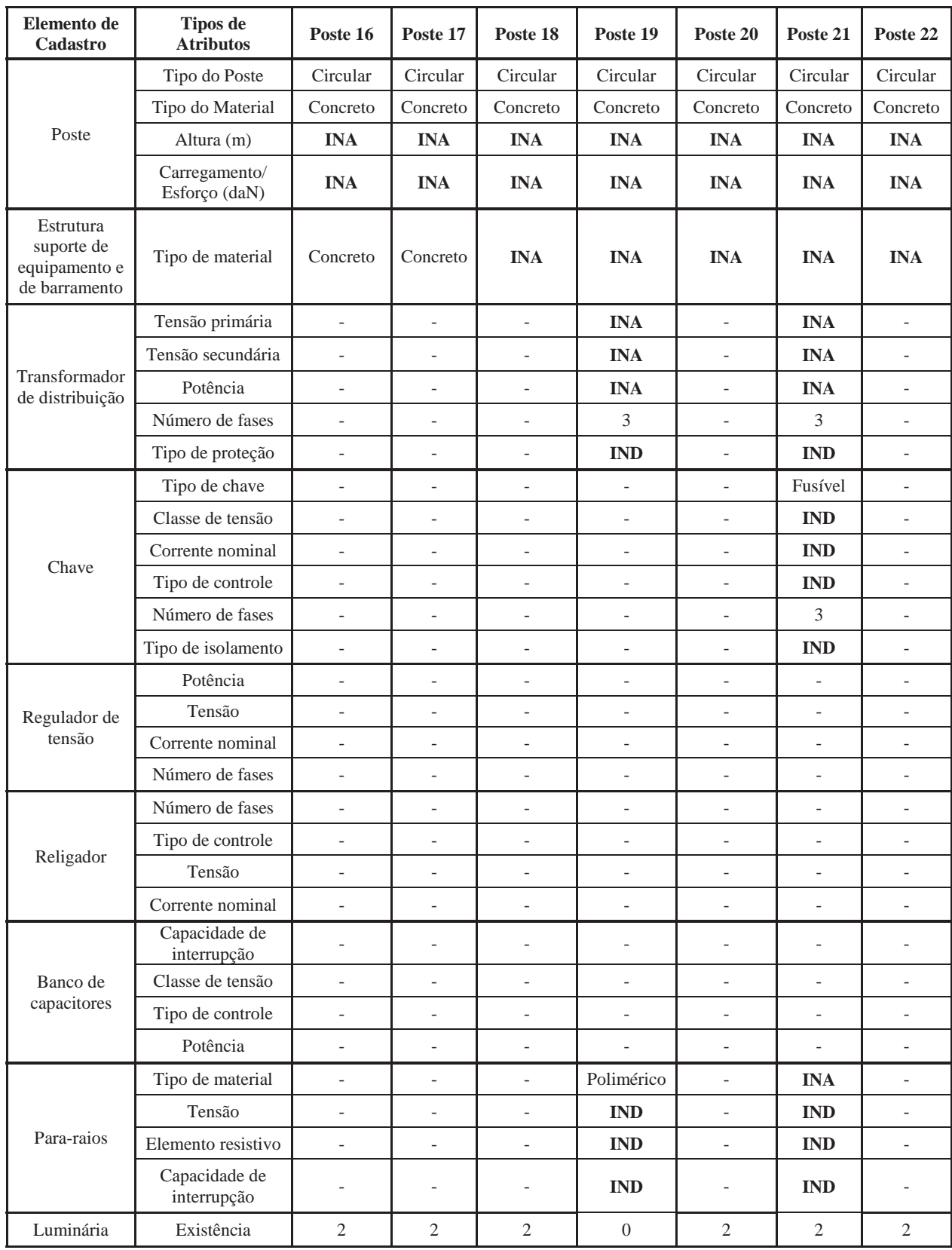

## **Apêndice B - Continuação da Planilha P2-P**

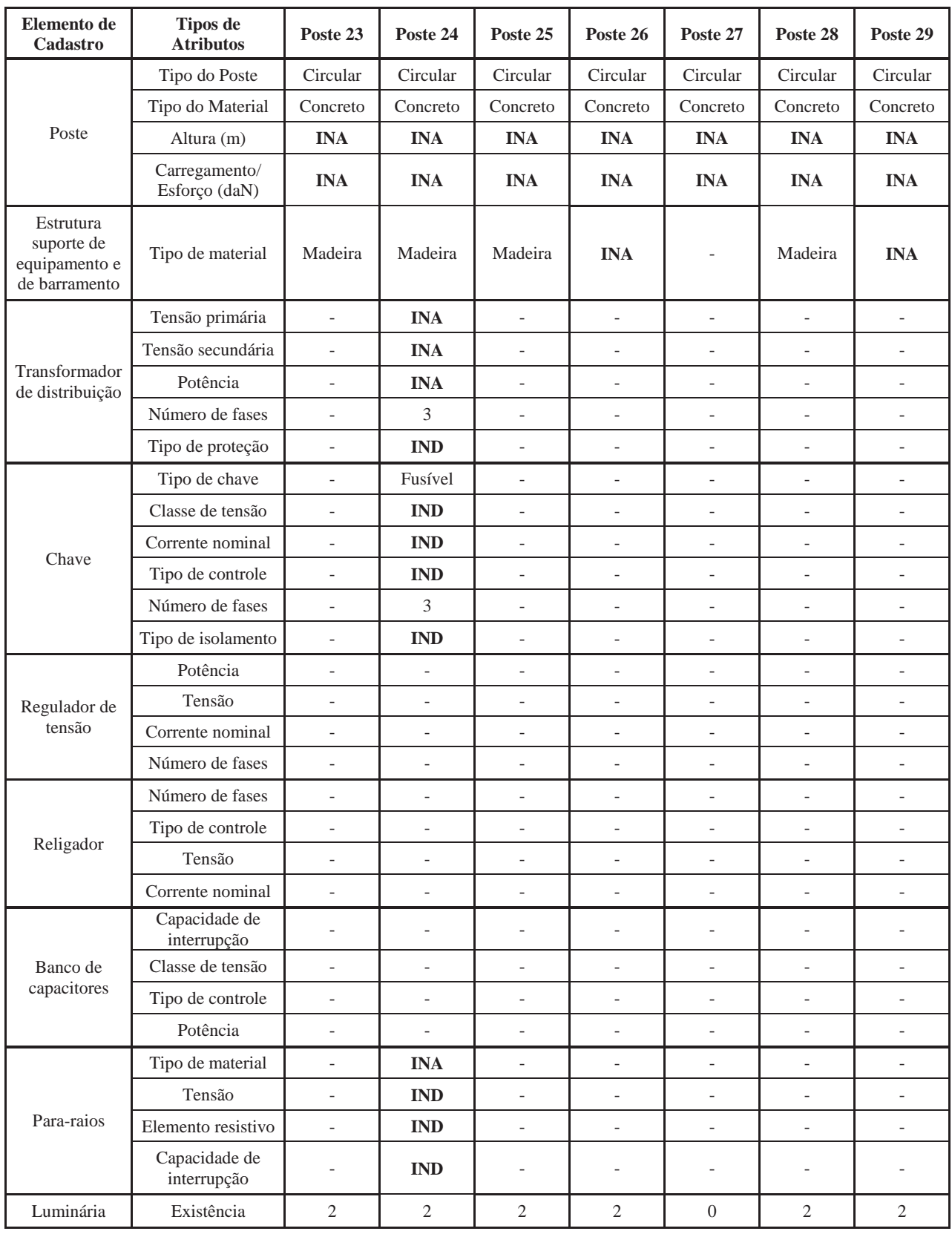

## **Apêndice B - Continuação da Planilha P2-P**

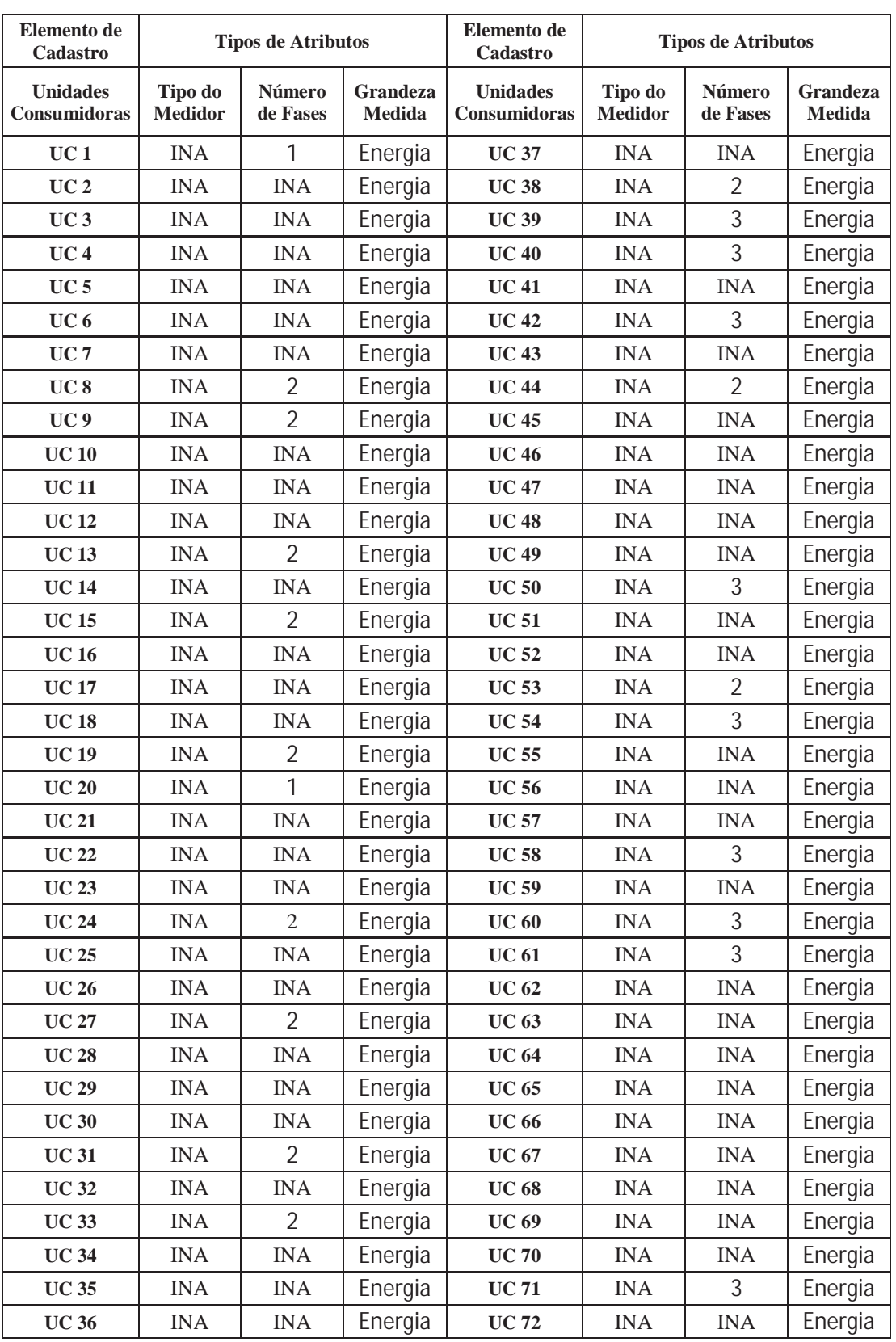

#### **Apêndice B - Planilha P2-UC do cadastramento pelo procedimento M2**

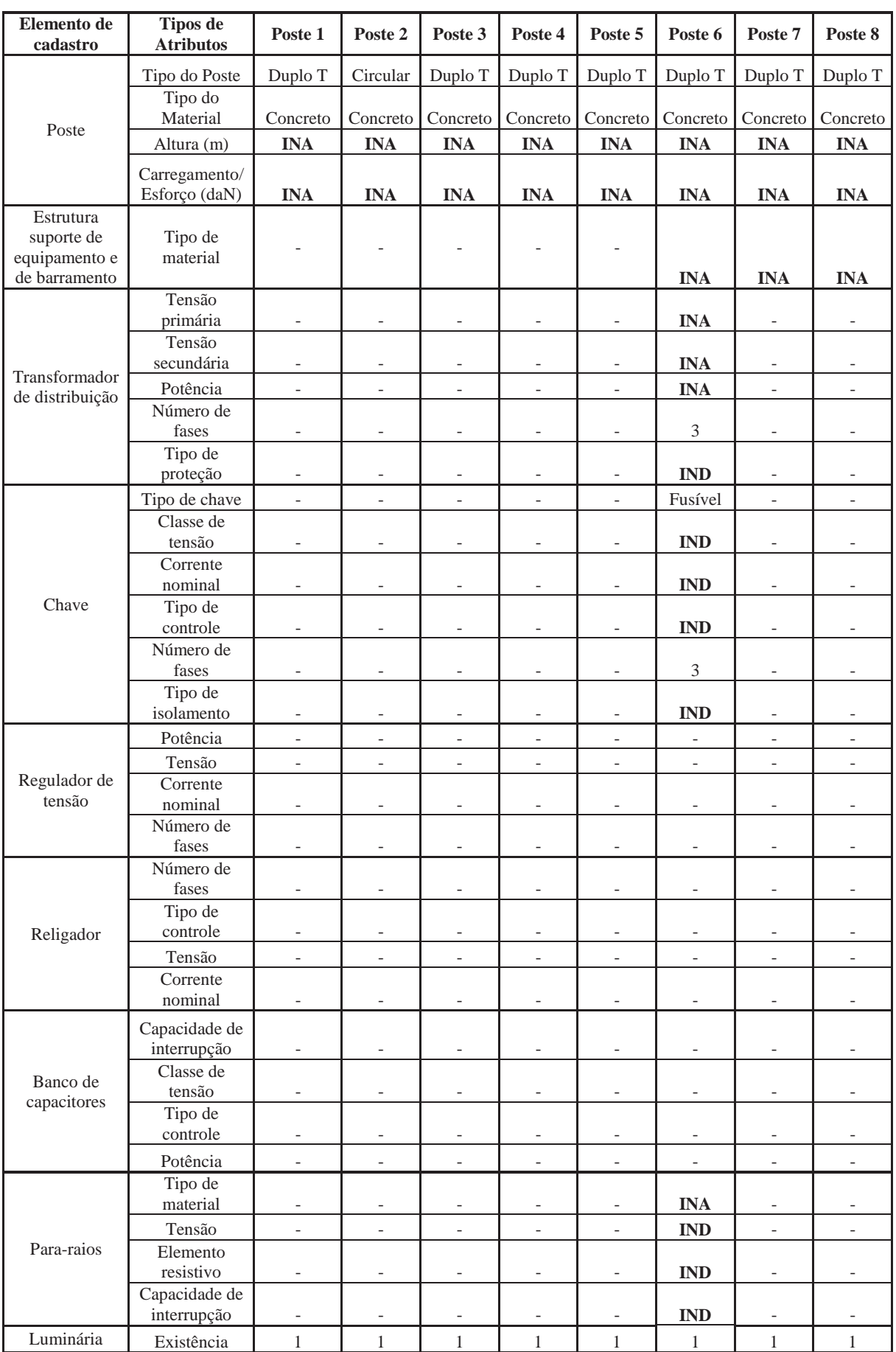

# **APÊNDICE C – Planilha P3-P do cadastramento pelo procedimento M3**

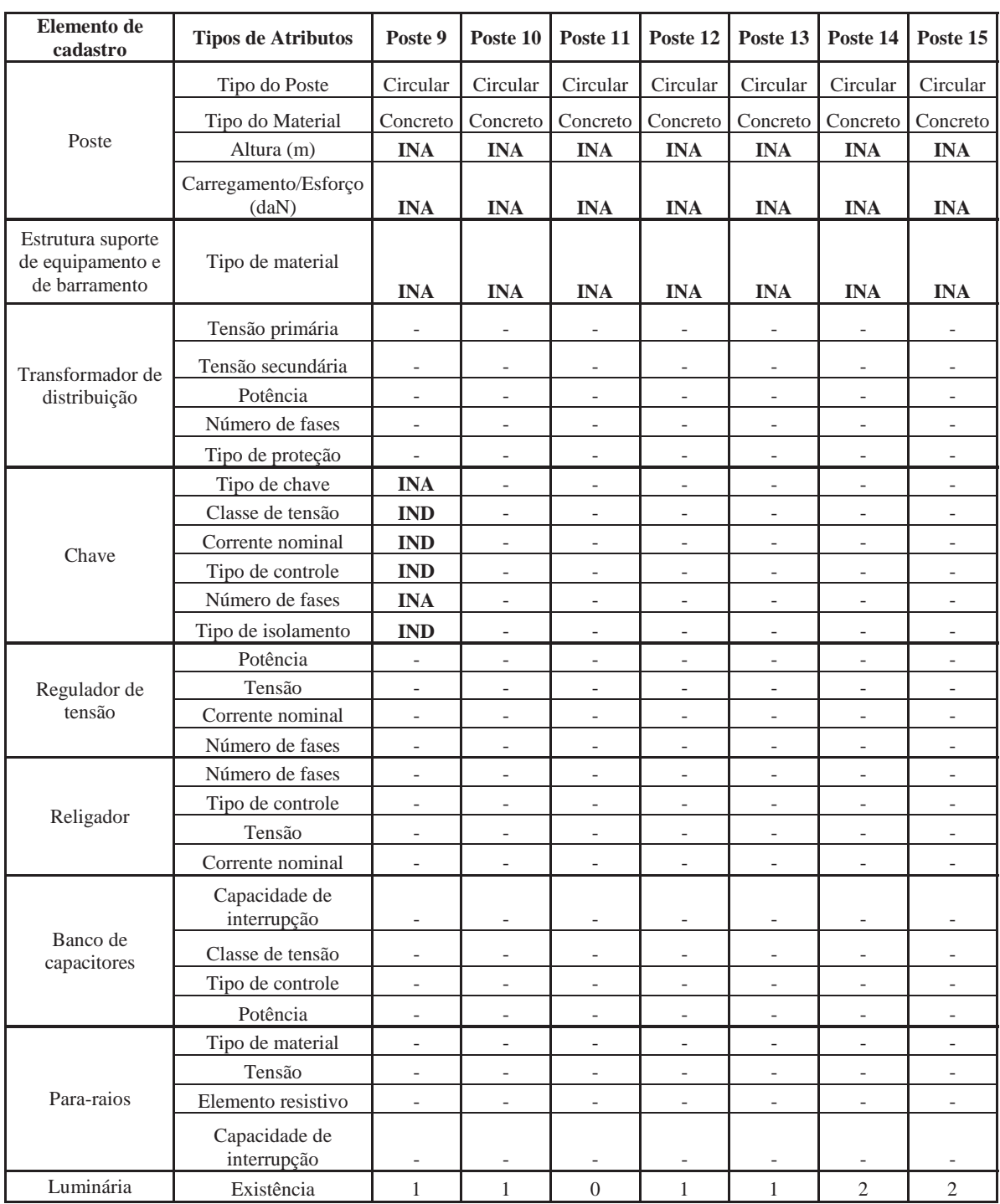

## **Apêndice C - Continuação da Planilha P3-P**

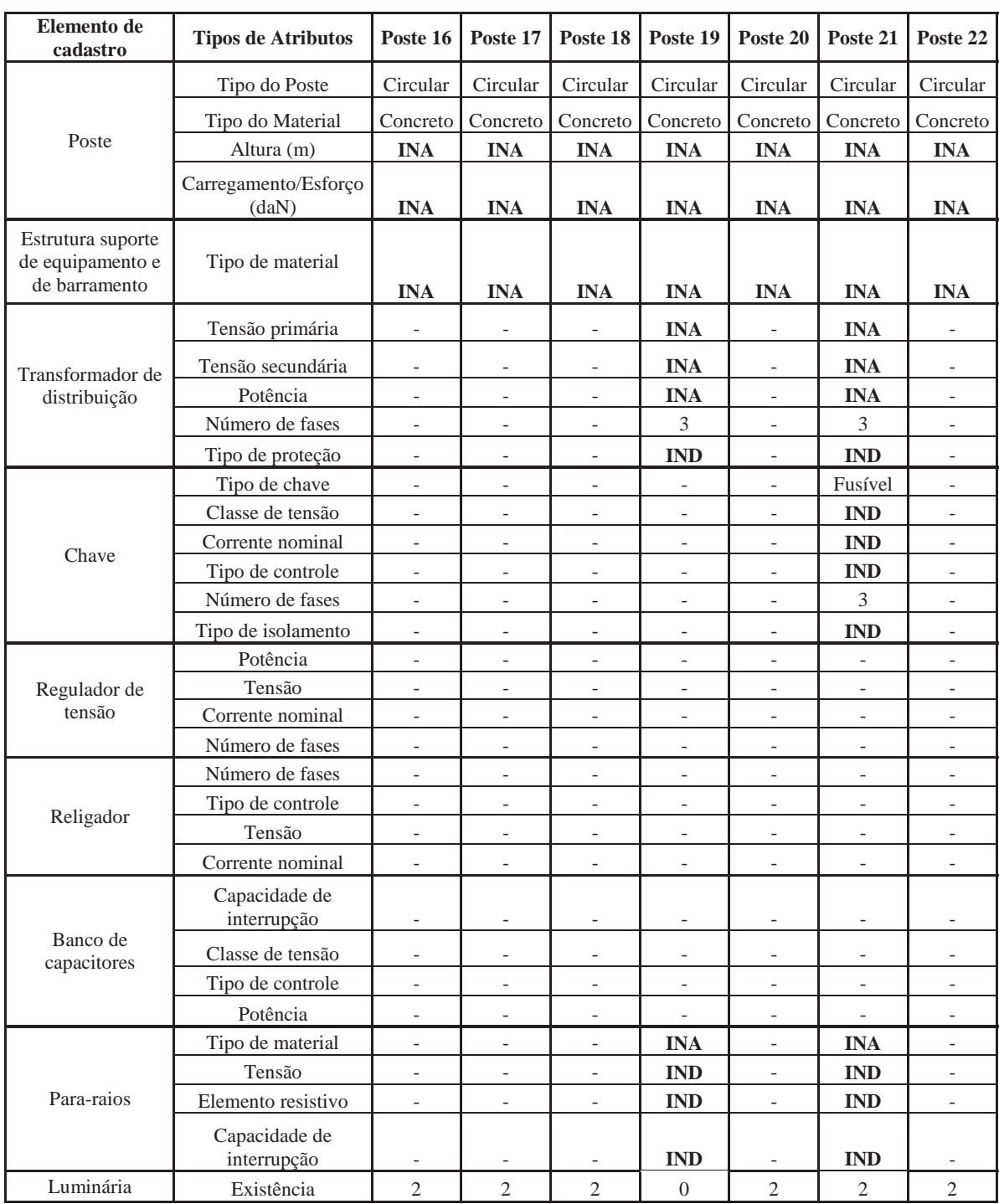

## **Apêndice C - Continuação da Planilha P3-P**

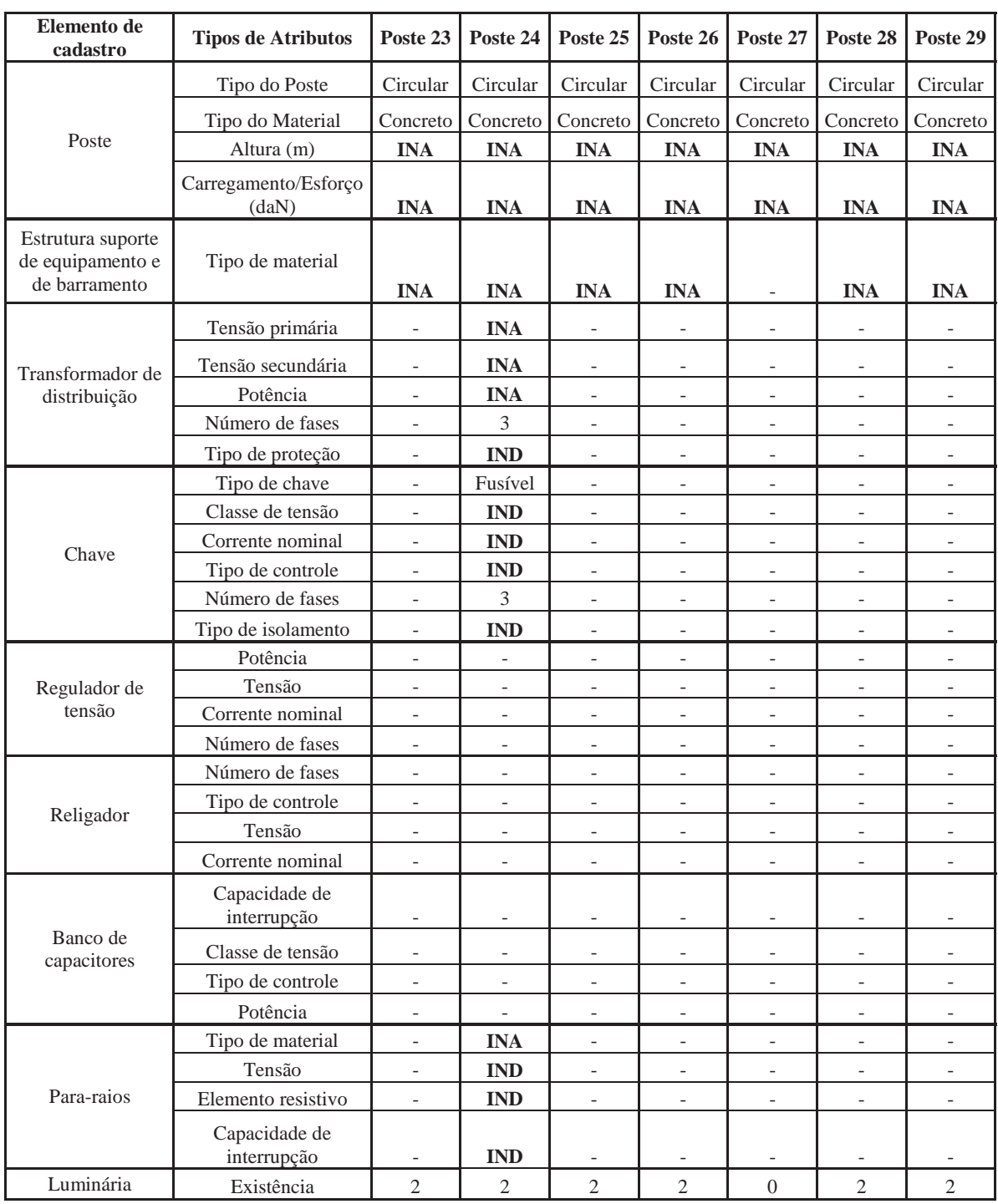

## **Apêndice C - Continuação da Planilha P3-P**

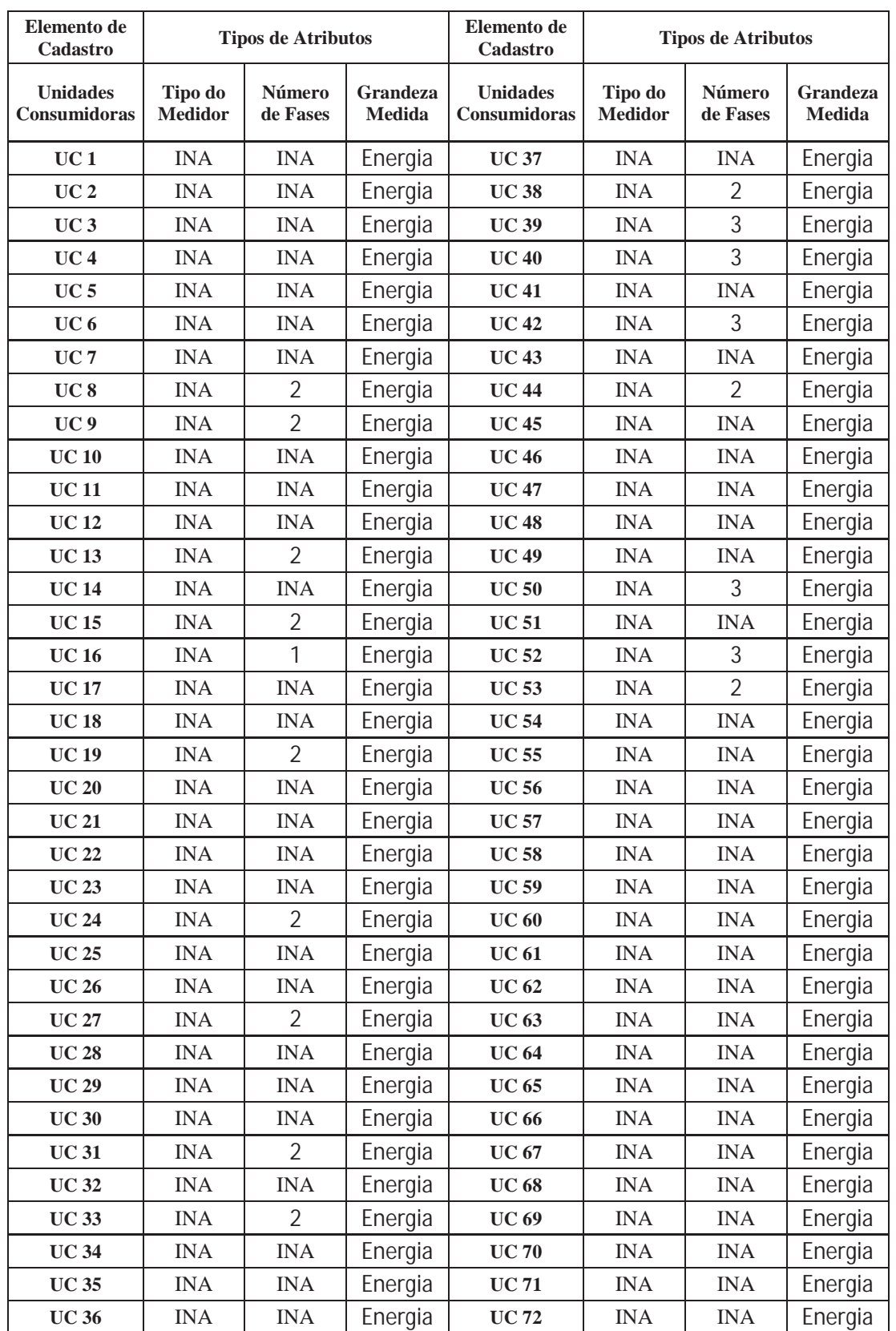

## **Apêndice C - Planilha P3-UC do cadastramento pelo procedimento M3**

| COD ID          | <b>DIST</b> | <b>TIP PN</b> | <b>POS</b> | <b>ESTR</b> | <b>MAT</b>     | <b>ESF</b>       | <b>ALT</b>       | <b>ARE LOC</b> | TI | <b>CM</b>        | <b>TUC</b> | ${\bf A1}$ |
|-----------------|-------------|---------------|------------|-------------|----------------|------------------|------------------|----------------|----|------------------|------------|------------|
| <b>P1</b>       | 6           | <b>POS</b>    | D          | DT          | CO             | 11               | 9                | 1              | 40 | $\theta$         | 255        | 255.01     |
| P <sub>2</sub>  | 6           | <b>POS</b>    | D          | CI          | CO             | $\tau$           | $\mathbf Q$      | 1              | 40 | $\Omega$         | 255        | 255.01     |
| P <sub>3</sub>  | 6           | <b>POS</b>    | D          | DT          | C <sub>O</sub> | 5                | 9                | 1              | 40 | $\theta$         | 255        | 255.01     |
| <b>P4</b>       | 6           | <b>POS</b>    | D          | DT          | CO             | $\theta$         | $\overline{0}$   | 1              | 40 | $\theta$         | 255        | 255.01     |
| P <sub>5</sub>  | 6           | <b>POS</b>    | D          | DT          | C <sub>O</sub> | $\boldsymbol{0}$ | $\boldsymbol{0}$ | 1              | 40 | $\mathbf{0}$     | 255        | 255.01     |
| <b>P6</b>       | 6           | <b>PSE</b>    | D          | DT          | CO             | 11               | 13               | 1              | 40 | $\Omega$         | 255        | 255.01     |
| P7              | 6           | POS           | D          | DT          | CO             | 6                | 12               | 1              | 40 | $\overline{0}$   | 255        | 255.01     |
| <b>P8</b>       | 6           | POS           | D          | DT          | CO             | 6                | 12               | 1              | 40 | $\Omega$         | 255        | 255.01     |
| P <sub>9</sub>  | 6           | <b>POS</b>    | D          | <b>CI</b>   | CO             | 11               | 12               | 1              | 40 | $\mathbf{0}$     | 255        | 255.01     |
| <b>P10</b>      | 6           | <b>POS</b>    | D          | CI          | CO             | $\Omega$         | $\overline{0}$   | 1              | 40 | $\theta$         | 255        | 255.01     |
| <b>P11</b>      | 6           | <b>POS</b>    | D          | CI          | CO             | 18               | 12               | $\mathbf{1}$   | 40 | $\Omega$         | 255        | 255.01     |
| P <sub>12</sub> | 6           | <b>POS</b>    | D          | CI          | CO             | 7                | 13               | 1              | 40 | $\theta$         | 255        | 255.01     |
| P13             | 6           | POS           | D          | CI          | CO             | 18               | 13               | 1              | 40 | $\mathbf{0}$     | 255        | 255.01     |
| P <sub>14</sub> | 6           | <b>POS</b>    | D          | CI          | CO             | $\mathbf{0}$     | $\overline{0}$   | 1              | 40 | $\theta$         | 255        | 255.01     |
| P <sub>15</sub> | 6           | <b>POS</b>    | D          | <b>CI</b>   | CO             | 7                | 13               | 1              | 40 | $\Omega$         | 255        | 255.01     |
| P <sub>16</sub> | 6           | POS           | D          | CI          | CO             | 7                | 13               | 1              | 40 | $\Omega$         | 255        | 255.01     |
| P17             | 6           | <b>POS</b>    | D          | CI          | CO             | 7                | 13               | 1              | 40 | $\overline{0}$   | 255        | 255.01     |
| P18             | 6           | <b>POS</b>    | D          | CI          | CO             | 7                | 13               | 1              | 40 | $\overline{0}$   | 255        | 255.01     |
| P19U50          | 6           | <b>PSE</b>    | D          | <b>CI</b>   | CO             | 7                | 13               | 1              | 40 | $\theta$         | 255        | 255.01     |
| <b>P20</b>      | 6           | <b>POS</b>    | D          | CI          | CO             | 7                | 13               | $\mathbf{1}$   | 40 | $\Omega$         | 255        | 255.01     |
| <b>P21</b>      | 6           | <b>PSE</b>    | D          | CI          | CO             | 7                | 13               | 1              | 40 | $\theta$         | 255        | 255.01     |
| P <sub>22</sub> | 6           | <b>POS</b>    | D          | CI          | CO             | 10               | 13               | 1              | 40 | $\theta$         | 255        | 255.01     |
| P <sub>23</sub> | 6           | <b>POS</b>    | D          | <b>CI</b>   | CO             | 7                | 13               | 1              | 40 | $\overline{0}$   | 255        | 255.01     |
| P <sub>24</sub> | 6           | <b>PSE</b>    | D          | <b>CI</b>   | CO             | 11               | 13               | 1              | 40 | $\theta$         | 255        | 255.01     |
| P <sub>25</sub> | 6           | <b>POS</b>    | D          | CI          | CO             | 7                | 13               | 1              | 40 | $\Omega$         | 255        | 255.01     |
| P <sub>26</sub> | 6           | <b>POS</b>    | D          | CI          | CO             | 7                | 13               | 1              | 40 | $\Omega$         | 255        | 255.01     |
| P27             | 6           | <b>POS</b>    | D          | <b>CI</b>   | CO             | 18               | 9                | 1              | 40 | $\Omega$         | 255        | 255.01     |
| P <sub>28</sub> | 6           | <b>POS</b>    | D          | <b>CI</b>   | CO             | 7                | 13               | $\mathbf{1}$   | 40 | $\theta$         | 255        | 255.01     |
| P <sub>29</sub> | 6           | <b>POS</b>    | D          | CI          | C <sub>O</sub> | 11               | 13               | $\mathbf{1}$   | 40 | $\boldsymbol{0}$ | 255        | 255.01     |

**APÊNDICE D – Tabela PON\_NOT padronizada** 

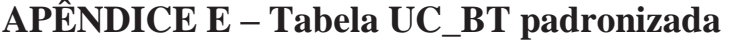

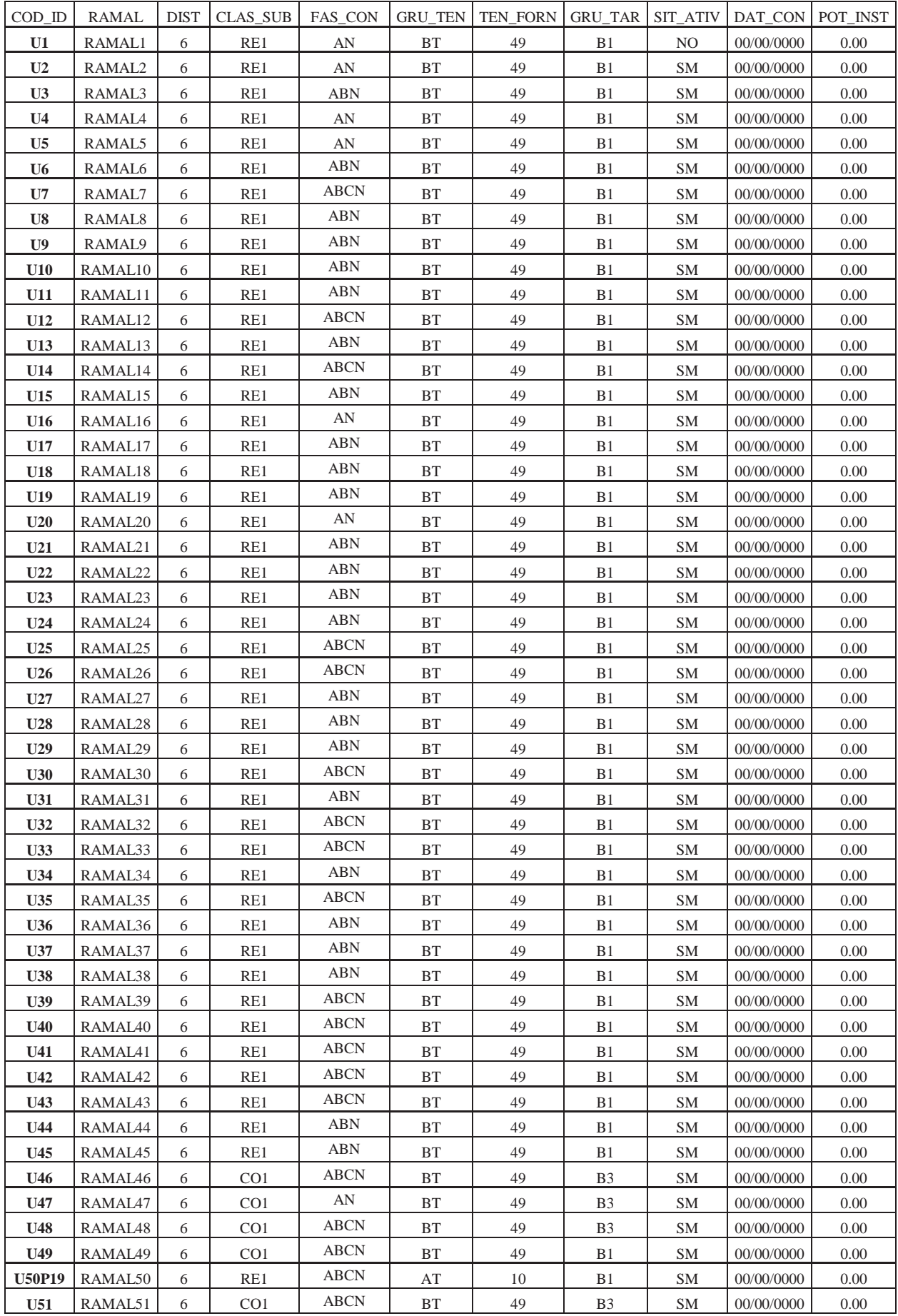

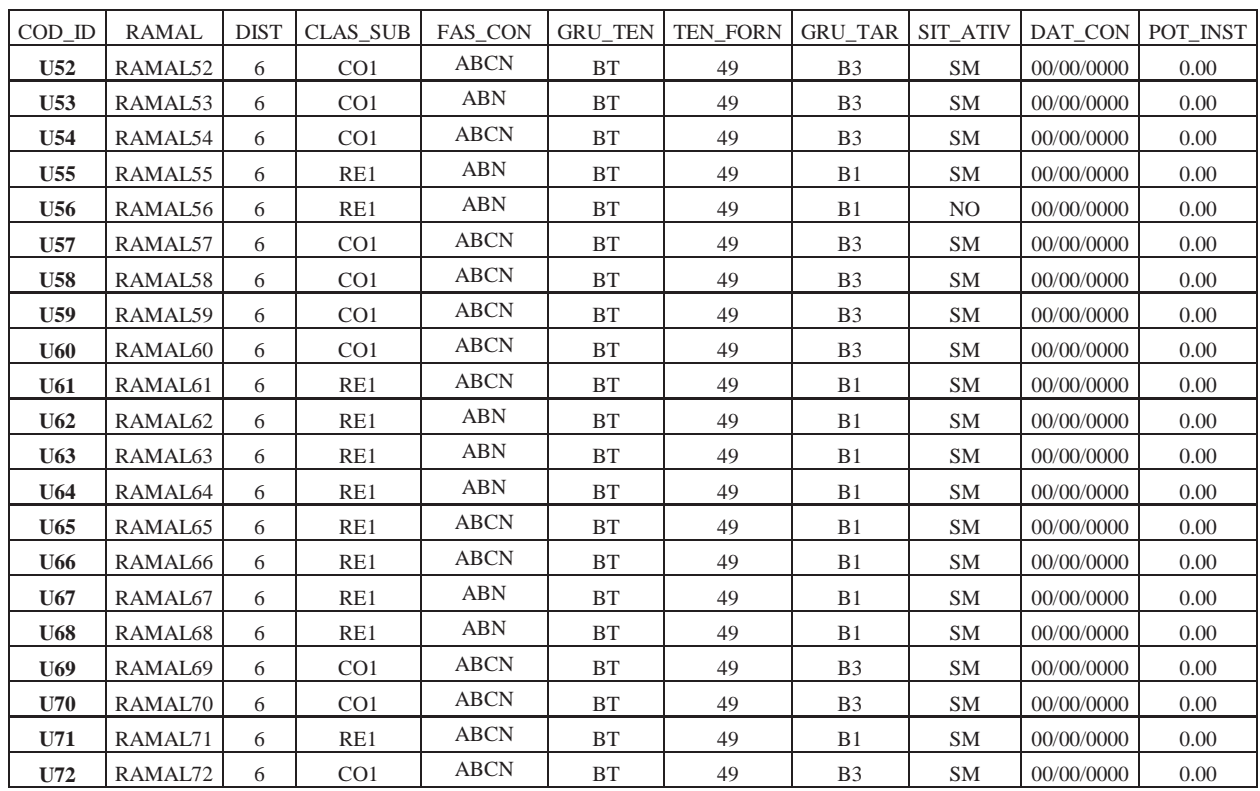

## **Apêndice E - Continuação da Tabela UC\_BT padronizada**

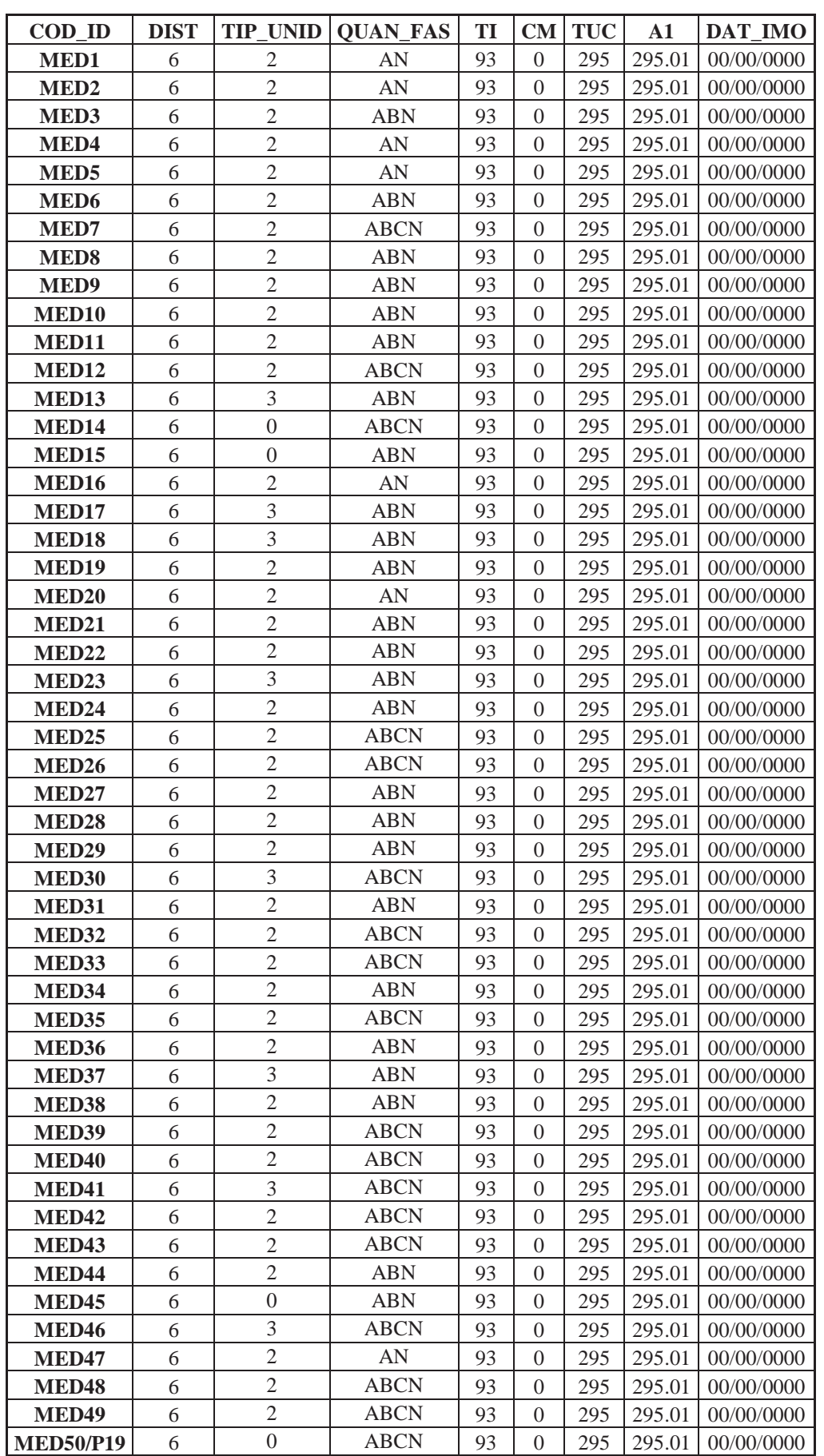

# **APÊNDICE F – Tabela EQU\_MED padronizada**

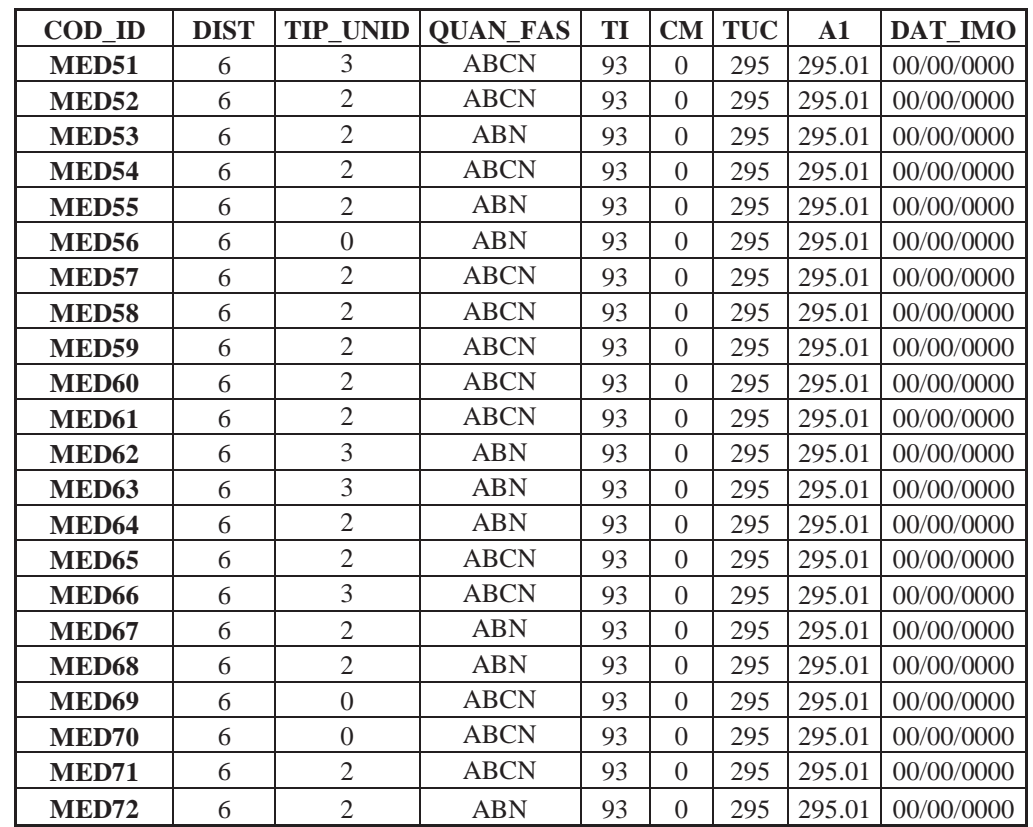

## **Apêndice F - Continuação da Tabela QUE\_MED padronizada**

#### **ANEXO A - Tabela I do MCPSE**

Codificação dos Tipos de Unidade de Cadastro e Discriminação dos Atributos Técnicos

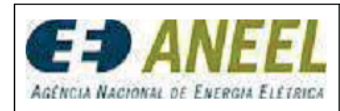

**Data de Vigência:**<br>D.O.U., 26/06/2009<br>Retificada. em<br>11/09/2009 **Página:**<br>183 de 217

#### 9.4 Tabelas

## ------<br>TABELA I - CODIFICAÇÃO DOS TIPOS DE UC E DISCRIMINAÇÃO DOS ATRIBUTOS

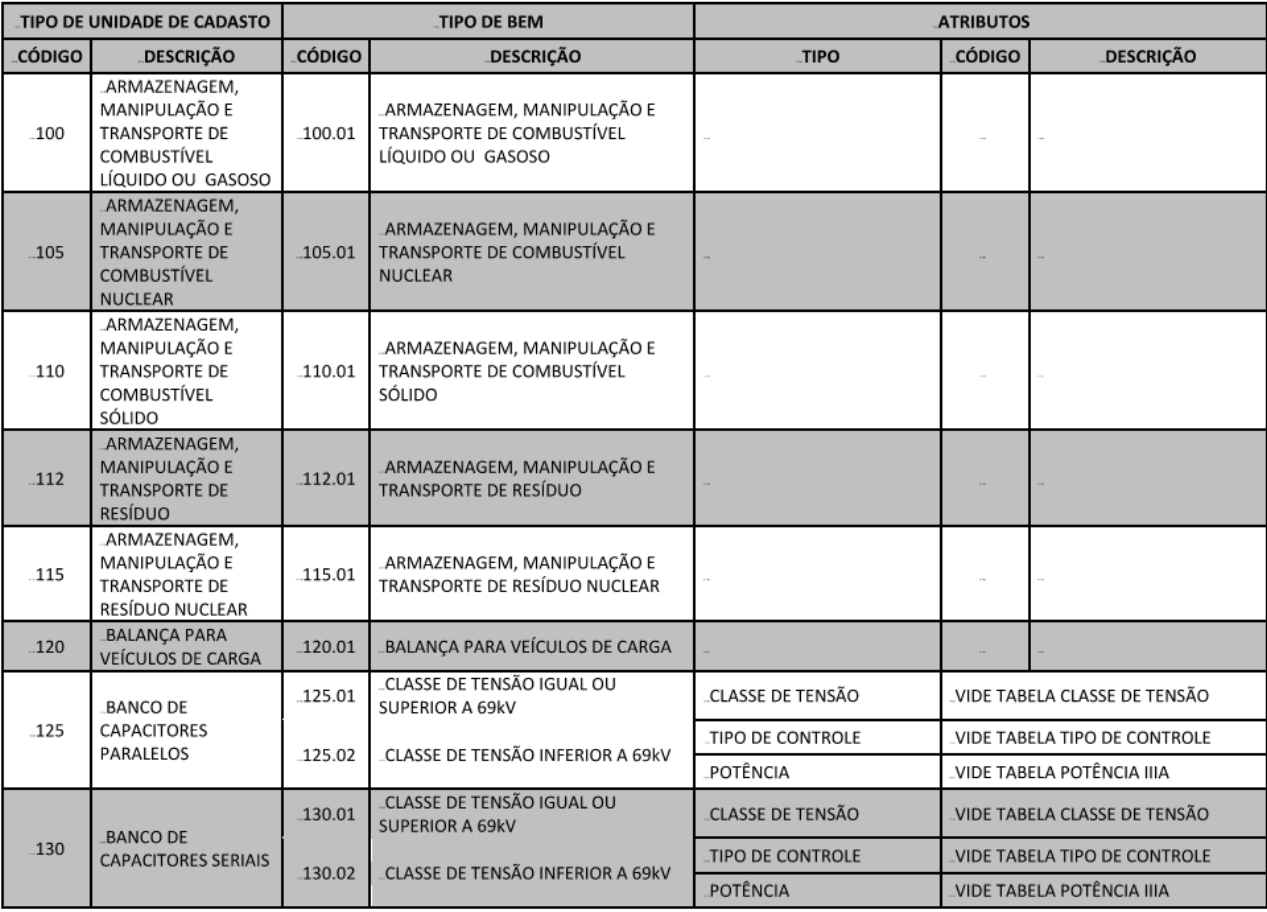
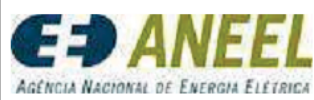

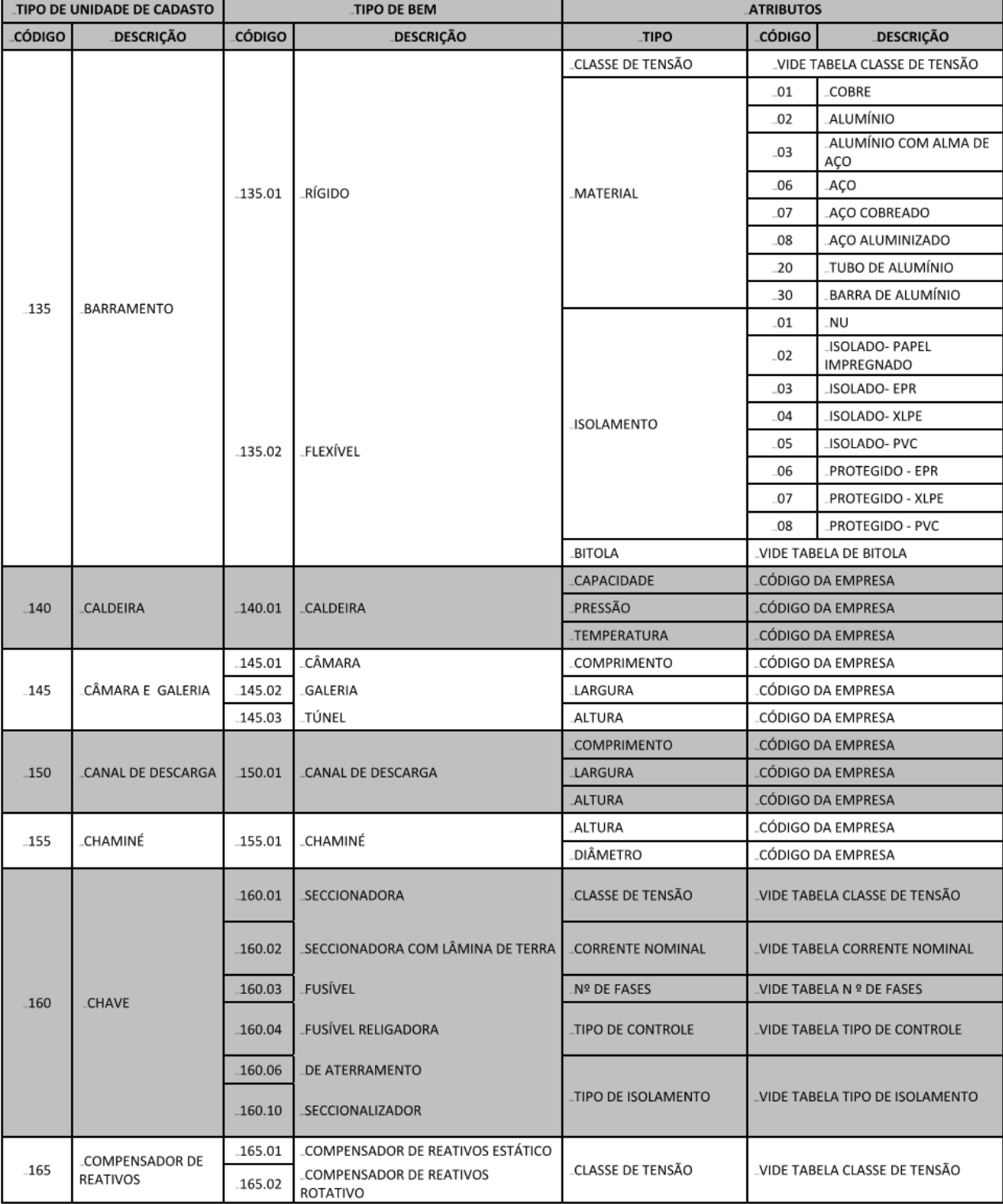

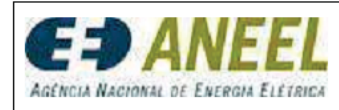

**Data de Vigência:**<br>D.O.U., 26/06/2009<br>Retificada. em<br>11/09/2009 **Página:**<br>185 de 217

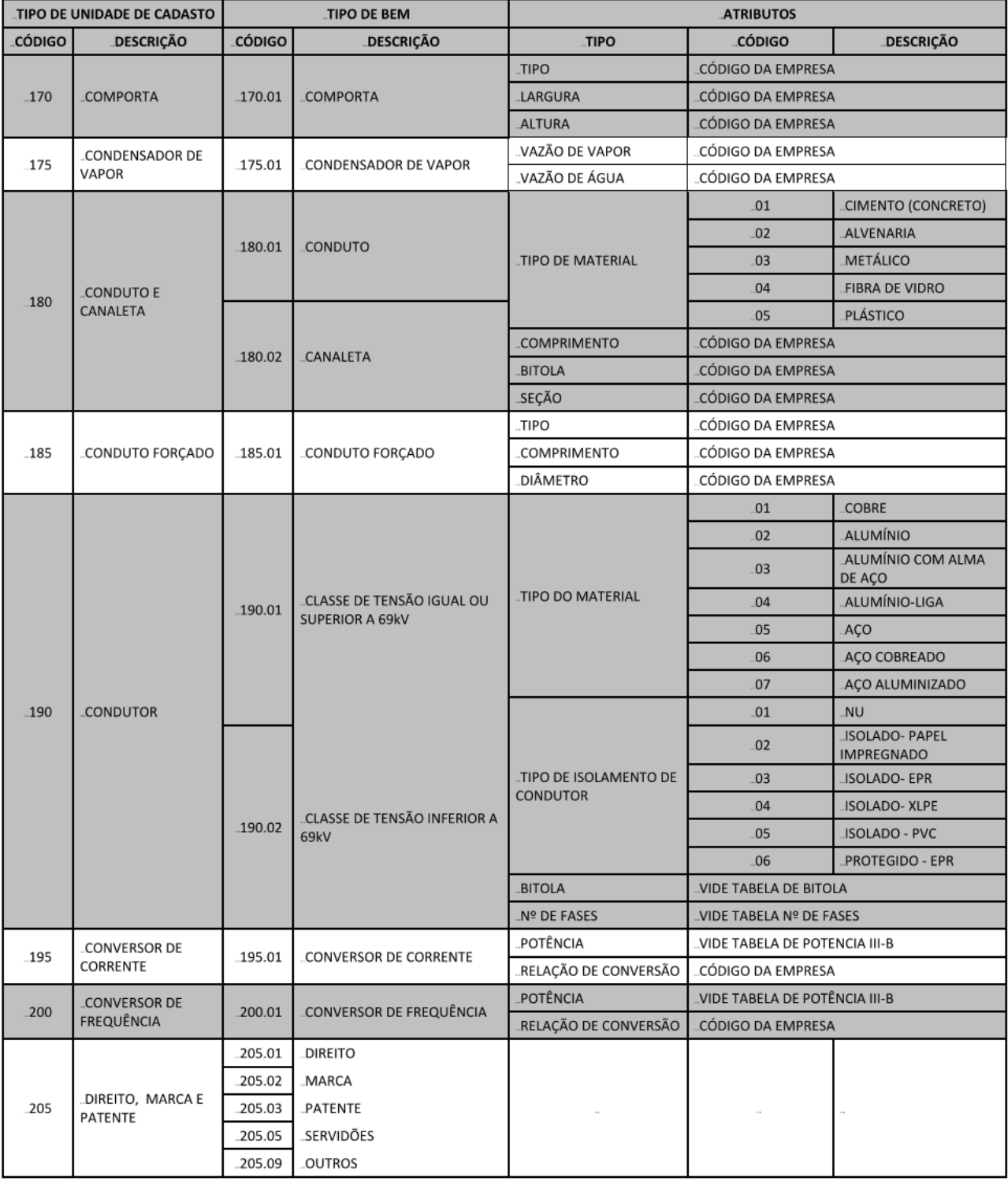

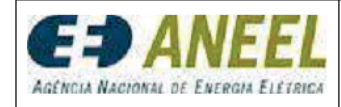

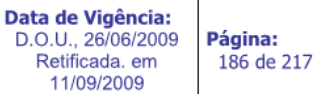

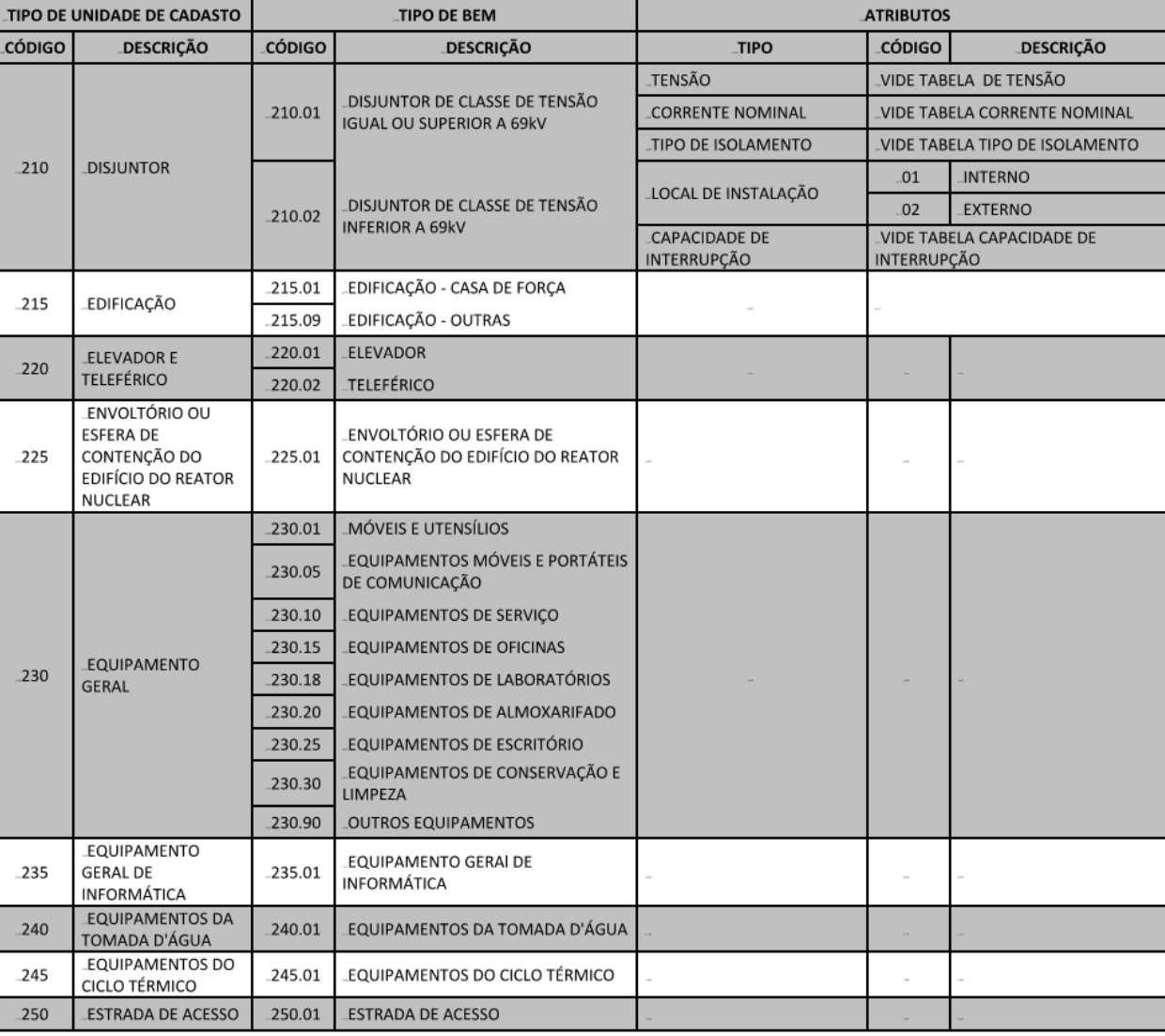

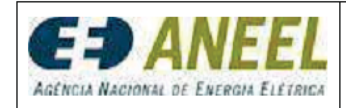

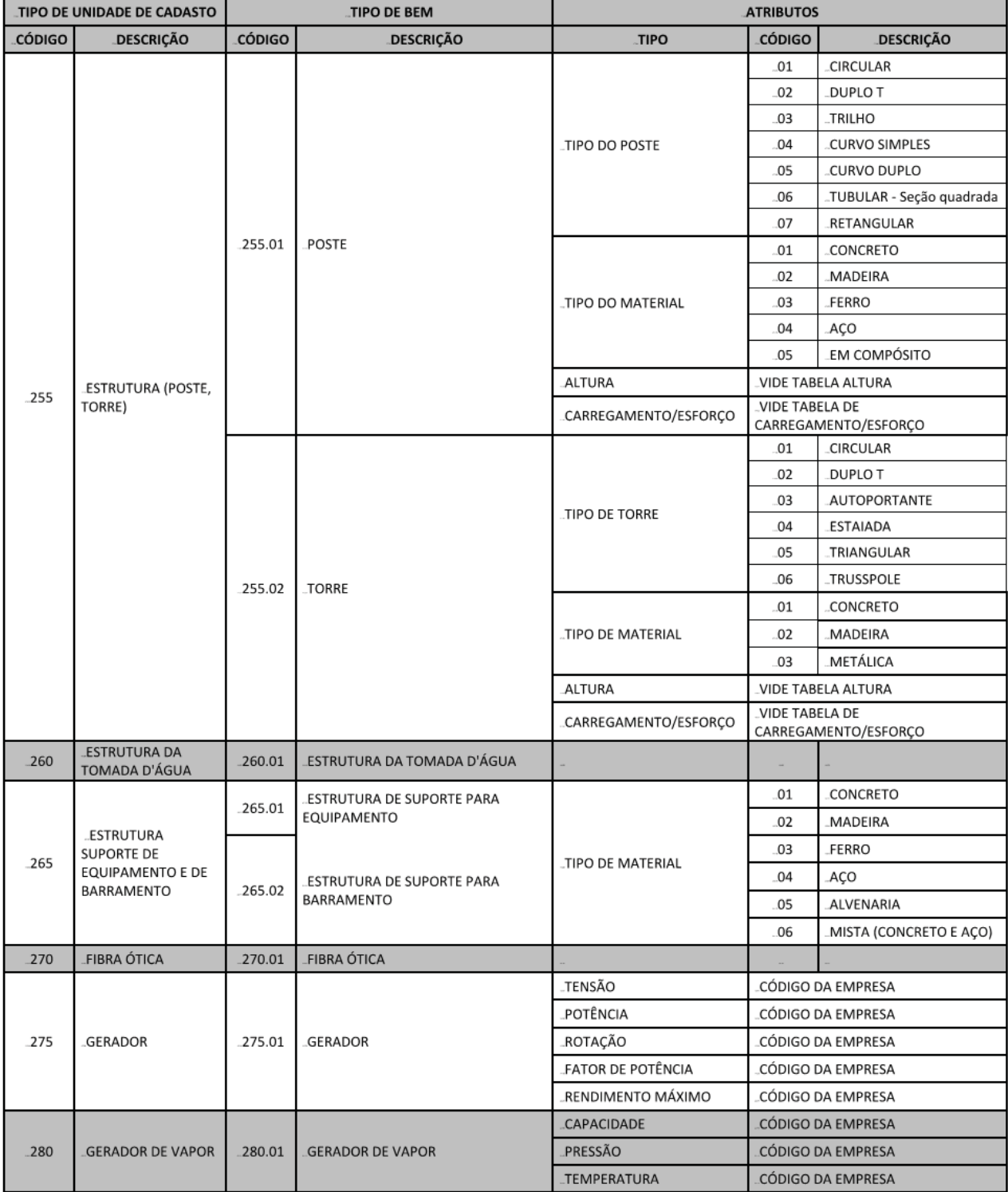

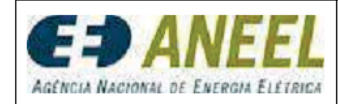

**Data de Vigência:**<br>D.O.U., 26/06/2009<br>Retificada. em<br>11/09/2009 **Página:**<br>188 de 217

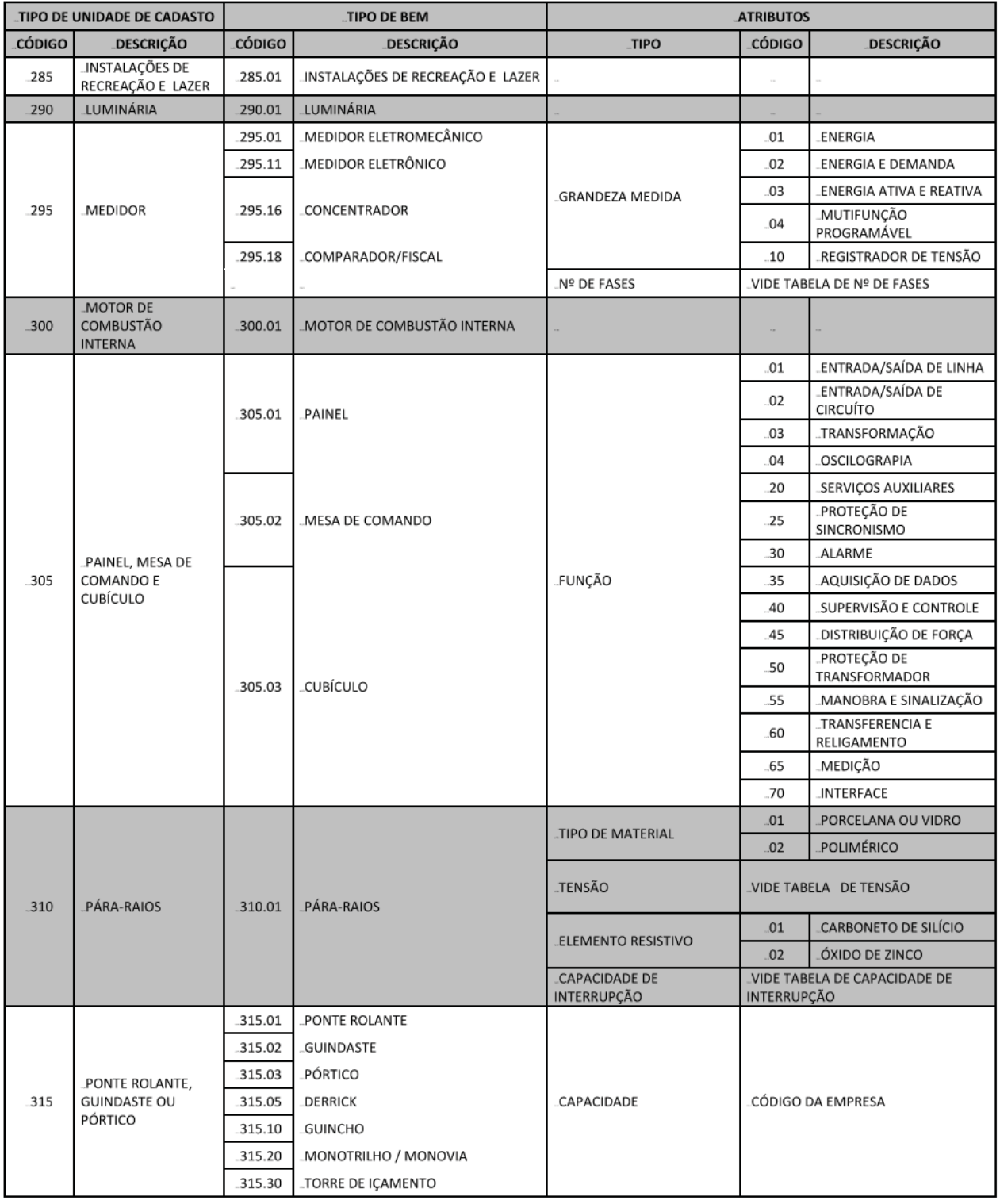

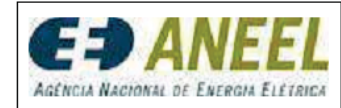

**Data de Vigência:**<br>D.O.U., 26/06/2009<br>Retificada. em<br>11/09/2009 **Página:**<br>189 de 217

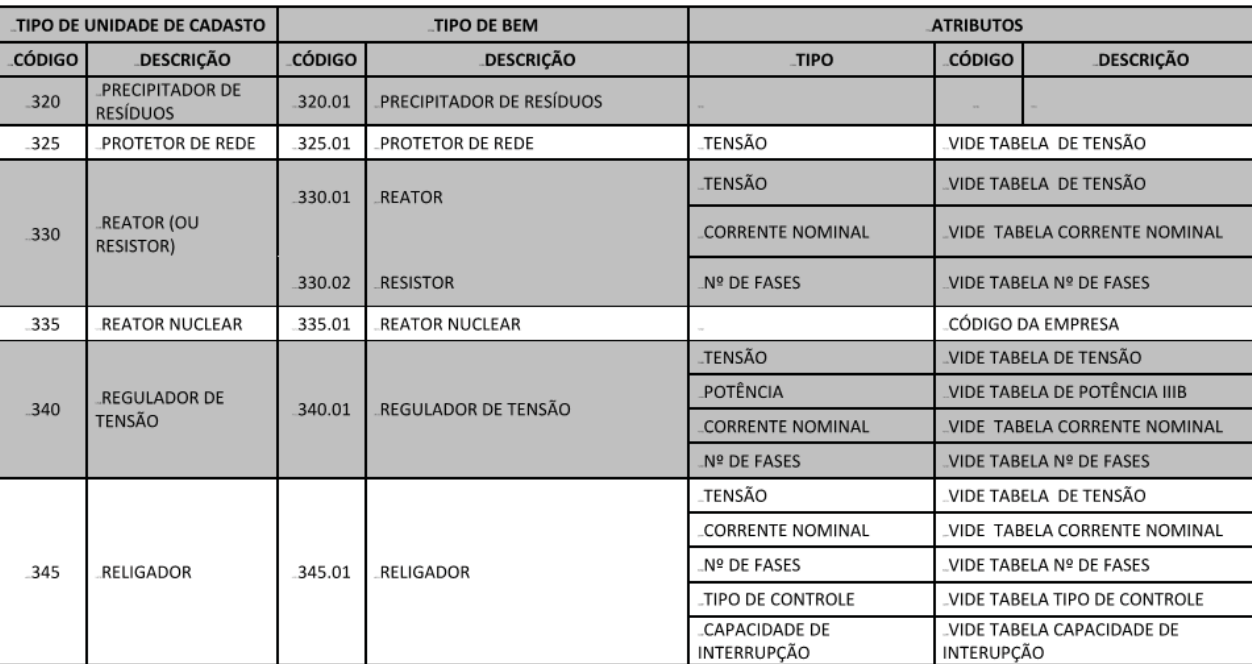

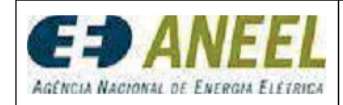

**Página:**<br>190 de 217

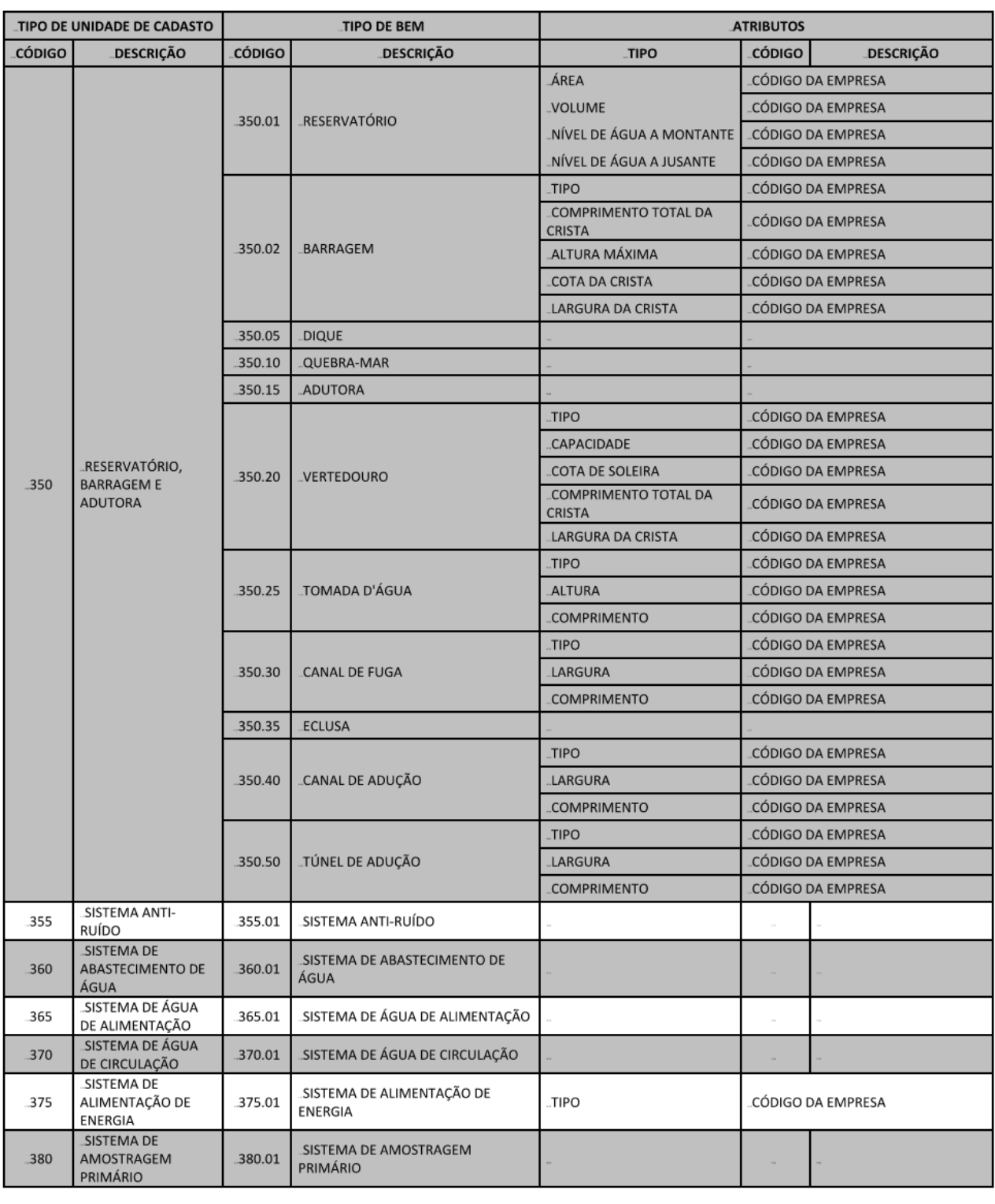

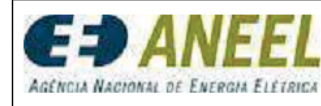

**Data de Vigência:**<br>D.O.U., 26/06/2009<br>Retificada. em<br>11/09/2009  $\overline{\phantom{a}}$ 

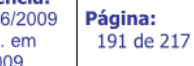

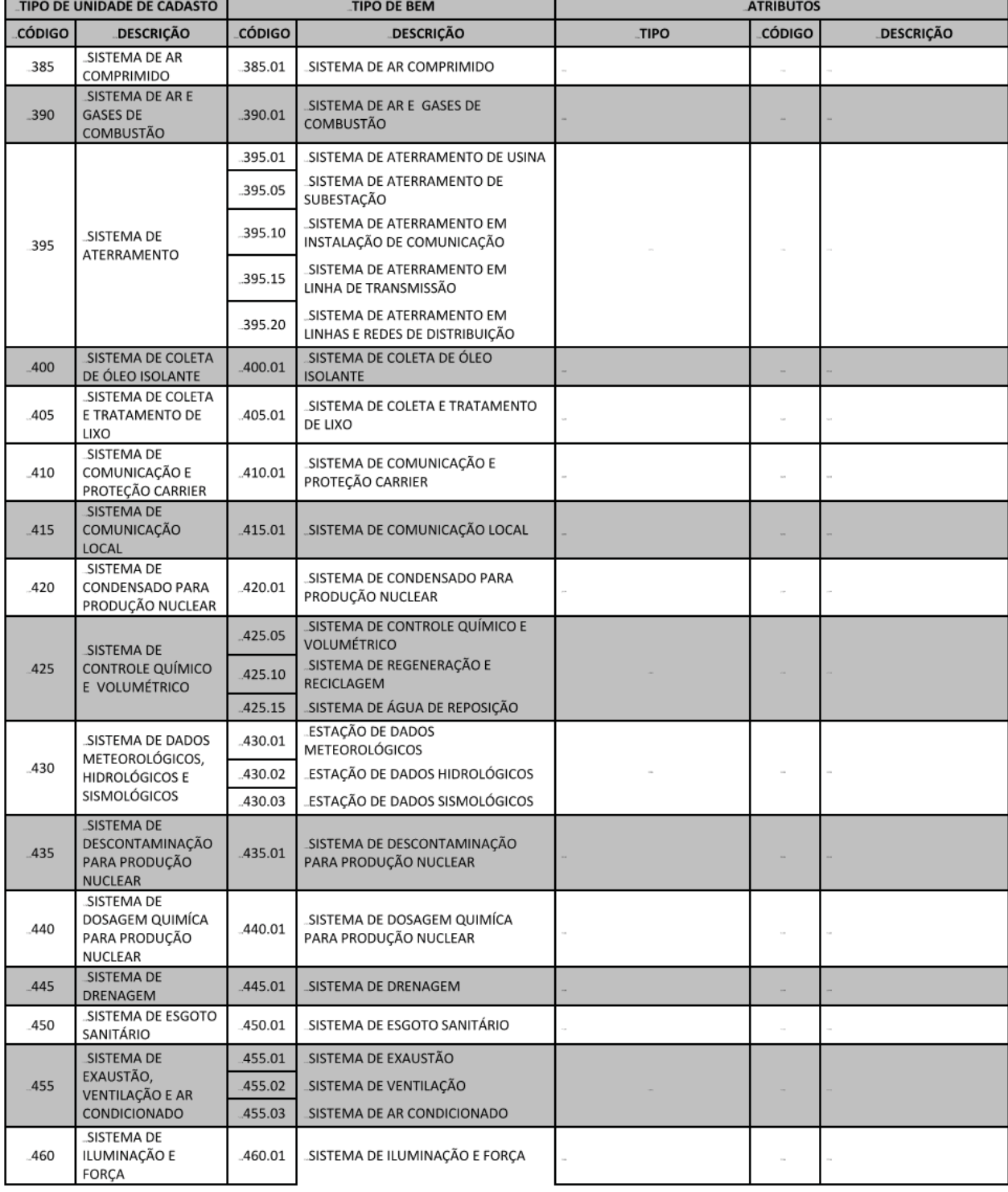

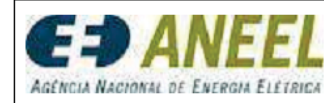

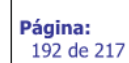

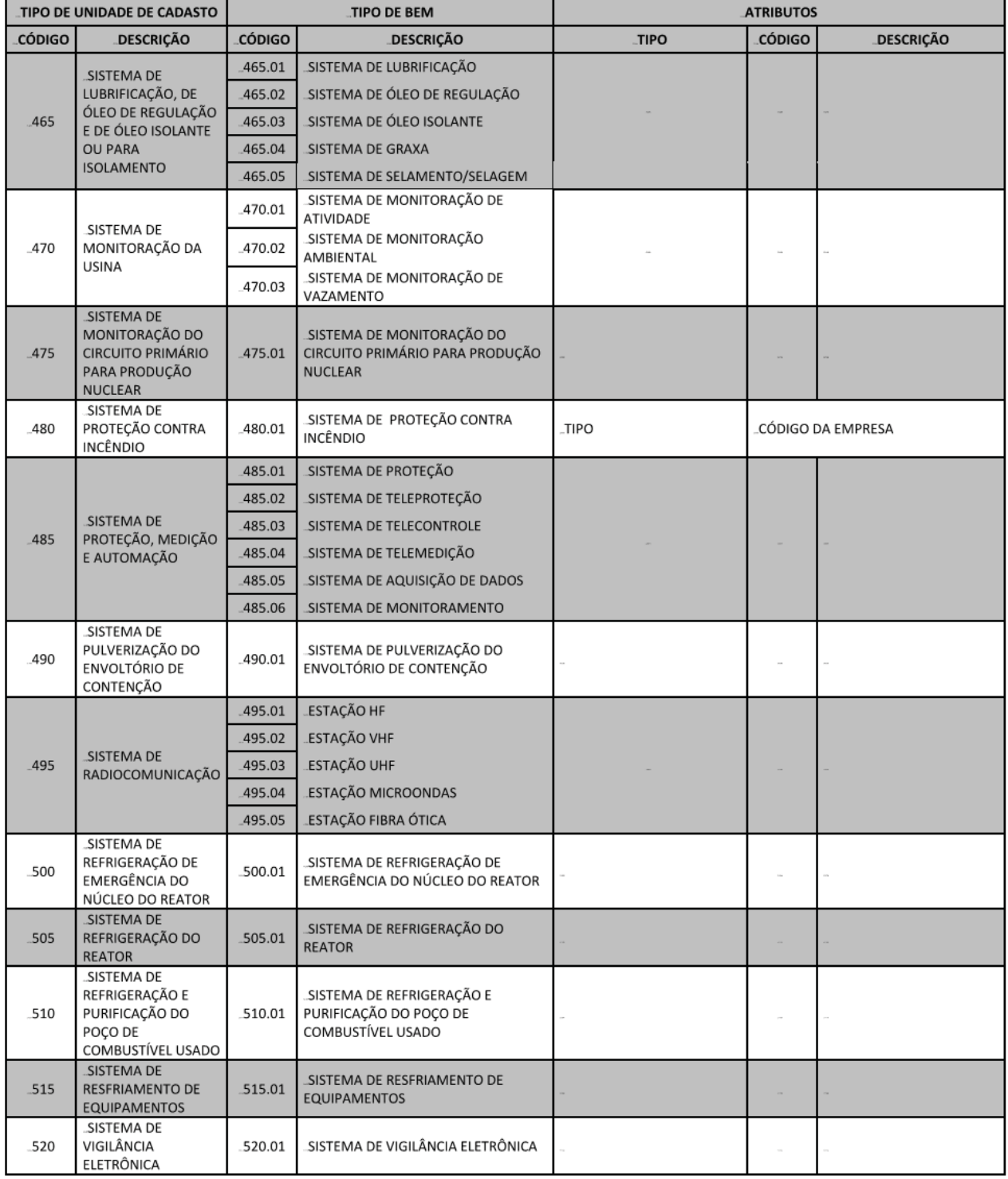

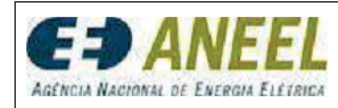

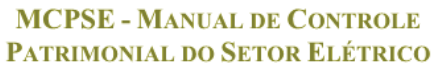

152

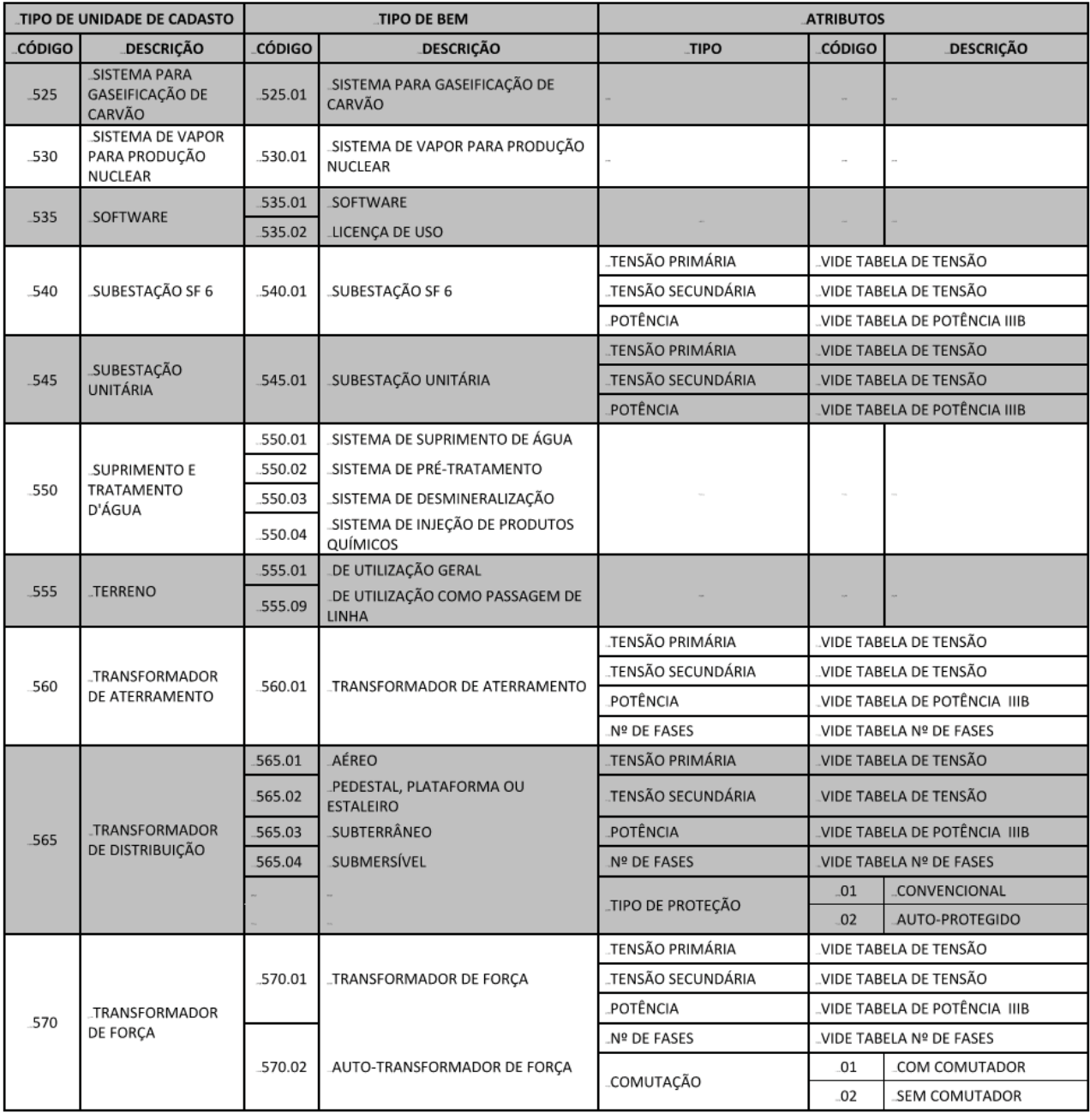

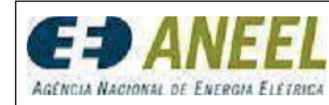

**Página:**<br>194 de 217

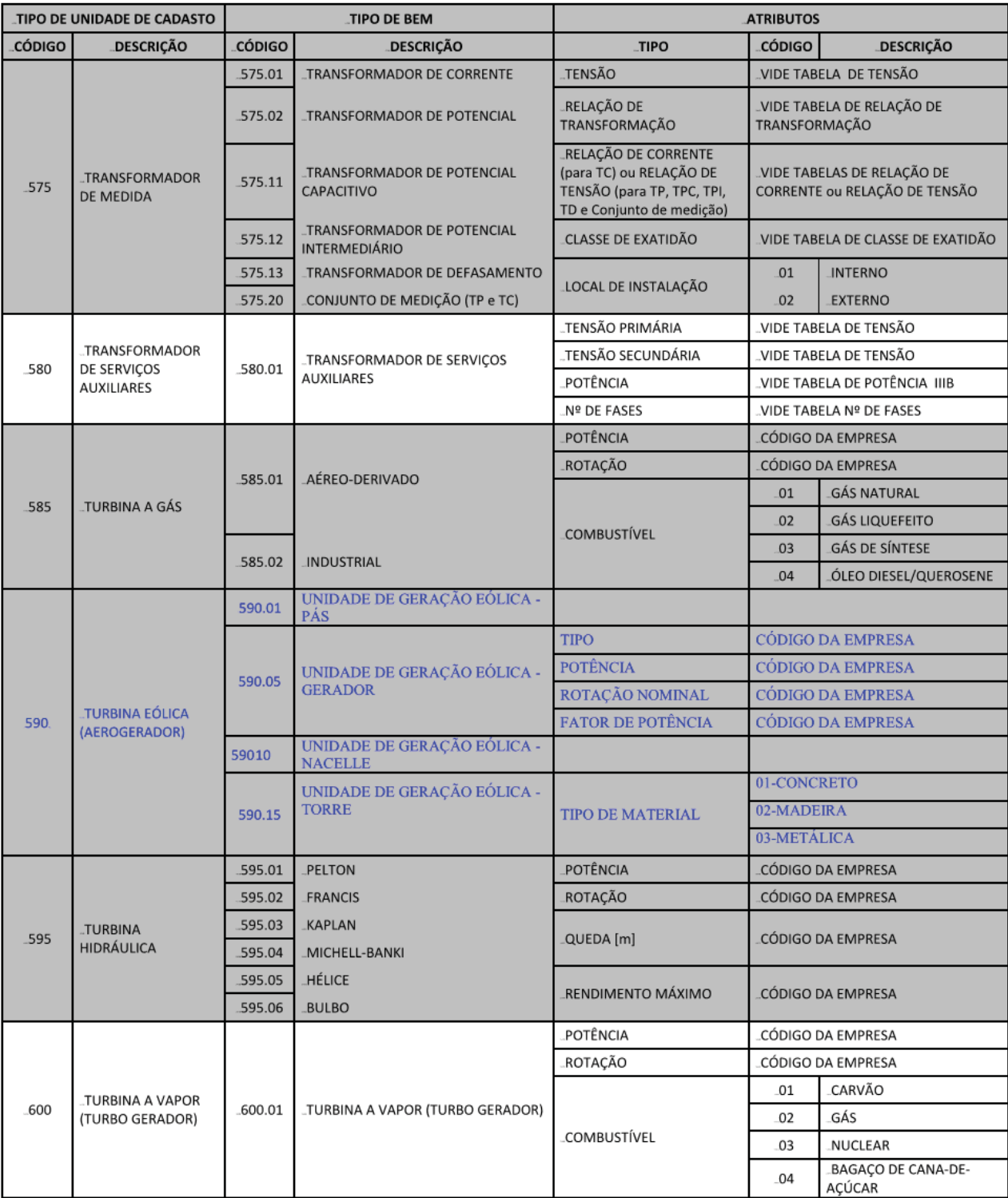

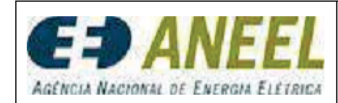

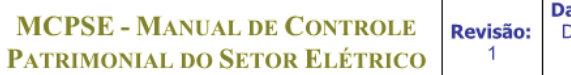

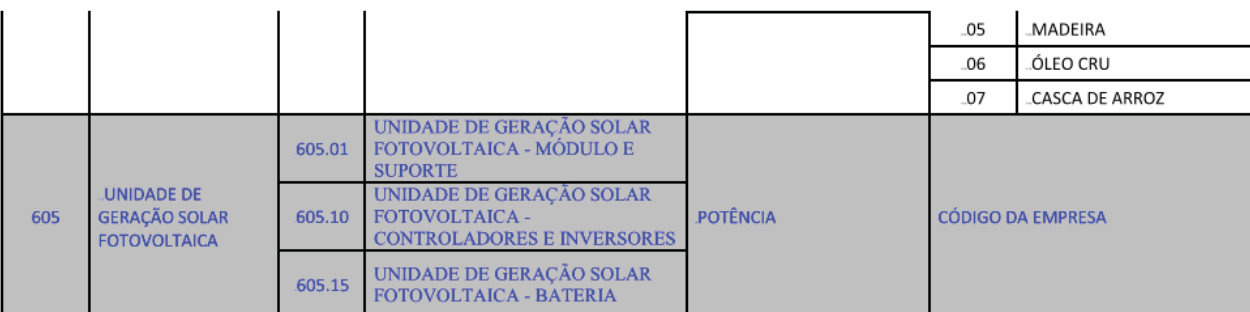

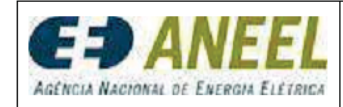

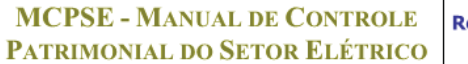

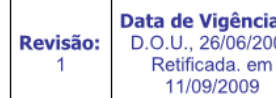

**a:**<br>)09 **Página:**<br>196 de 217

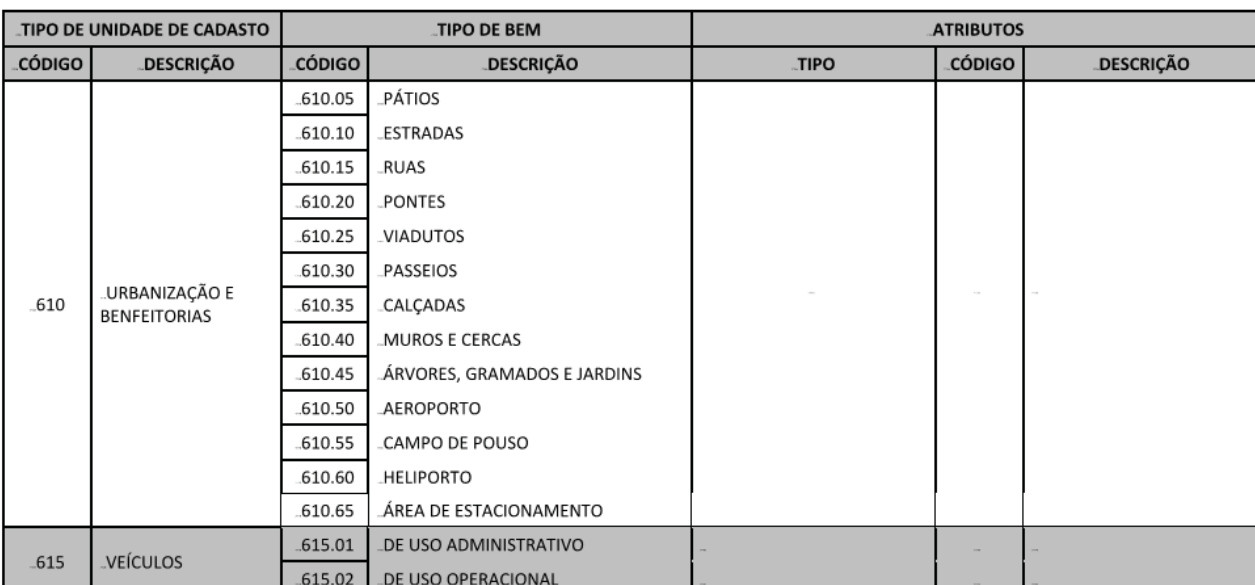